<span id="page-0-0"></span>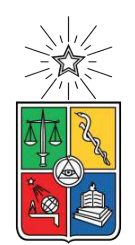

UNIVERSIDAD DE CHILE FACULTAD DE CIENCIAS FÍSICAS Y MATEMÁTICAS DEPARTAMENTO DE CIENCIAS DE LA COMPUTACIÓN

# **MOTOR DE VIDEOJUEGOS 3D BÁSICO PARA FINES PEDAGÓGICOS**

MEMORIA PARA OPTAR AL TÍTULO DE INGENIERO CIVIL EN COMPUTACIÓN

### **BYRON AARON CORNEJO BERLAND**

PROFESOR GUÍA: DANIEL CALDERÓN SAAVEDRA

MIEMBROS DE LA COMISIÓN: IVÁN SIPIRAN MENDOZA JOSÉ URZÚA REINOSO

> SANTIAGO DE CHILE 2021

# **Resumen**

Hoy en día el interés en los videojuegos es innegable, ejemplo de esto a nivel local son la comunidad de desarrollo de videojuegos en u-cursos con alrededor de 300 integrantes y el reciente ramo Taller de Diseño y Desarrollo de Videojuegos con alrededor de 65 personas tomándolo. Es bajo este contexto que desarrollar un motor de videojuegos, el cual apoyará el aprendizaje de un curso de arquitectura de motores de videojuegos, que el Profesor Daniel Calderón planea dictar, se vuelve un tema relevante.

Dentro del curso a dictar tener este motor serviría, por ejemplo, para tener fragmentos de código de un sistema simple sin barreras de entrada tan grandes como motores ya establecidos. Enseñar y facilitar el aprendizaje sobre motores gráficos es relevante, ya que en primer lugar si bien siempre existe la opción de usar motores ya disponibles, conocer sobre su funcionamiento interno, o entender el razonamiento bajo el diseño de ellos facilita el aprendizaje sobre cómo usarlos. En otras palabras, conocer sobre motores de videojuegos, es similar al conocimiento de sistemas operativos para desarrollar aplicaciones de sistemas.

El motor desarrollado es uno básico, de código abierto, multiplataforma y escrito en el lenguaje C++, el cual cuenta con los siguientes sistemas: un sistema de renderizado, un sistema de audio, un sistema de física y colisiones, un sistema de animación, un sistema de eventos y un modelo de las entidades que existen dentro del mundo simulado típicamente llamados *game objects*. Cada uno de estos sistemas no es de alta complejidad, pero de todos modos permite ilustrar la arquitectura típica de un motor compuestos por estos.

El sistema de renderizado permite renderizar mallas estáticas y animadas, además implementa múltiples modelos de iluminación de distinta complejidad. El sistema de animación soporta una basada en esqueletos y transiciones suaves entre diferentes animaciones. El sistema de física simula múltiples cuerpos rígidos y permite hacer consultas de tipo *raycast*. El sistema de audio permite reproducir múltiples sonidos, los cuales pueden ser espacializados. Finalmente, el motor posee un modelo de *game objects* basado en componentes.

Para demostrar el correcto funcionamiento de la solución desarrollada, se implementaron exitosamente dos ejemplos que hacen uso de las distintas características soportadas por los sistemas del motor. Estos ejemplos consistieron en un clon del juego clásico Breakout y una aplicación donde el movimiento de un personaje animado es controlado con el mouse.

Como trabajo futuro destacan el añadir las siguientes características al motor: sombras al sistema de renderizado, simulación del entorno acústico al sistema de audio, métodos de interpolación más complejos al sistema de animación, compresión de datos a este mismo sistema y simulación de *ragdolls* al sistema de física.

*Para mi madre y padre, sin quienes esto no hubiera sido posible.*

# **Agradecimientos**

Primero, quiero agradecer a mi profesor guía Daniel Calderon, por el apoyo durante el desarrollo de este trabajo de título y las gratas reuniones que tuvimos durante este periodo. En segundo lugar, quiero agradecer a mis amigos formados durante el periodo universitario por los momentos compartidos durante mi estadía en esta universidad. Y más importante, quiero agradecer a mi familia, y en especial a mi madre y padre, por criarme y brindarme apoyo incondicional por todos estos años.

# **Tabla de Contenido**

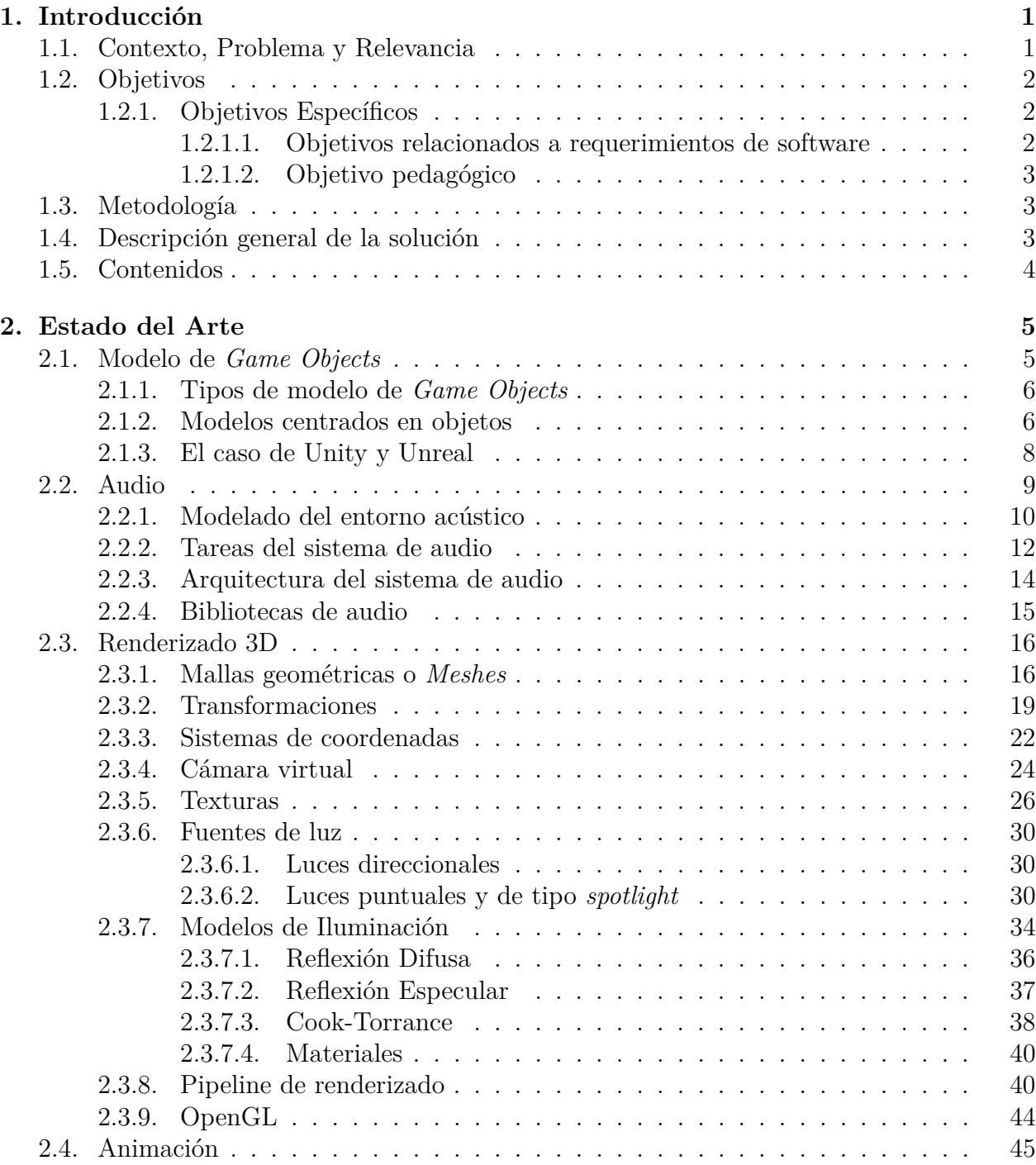

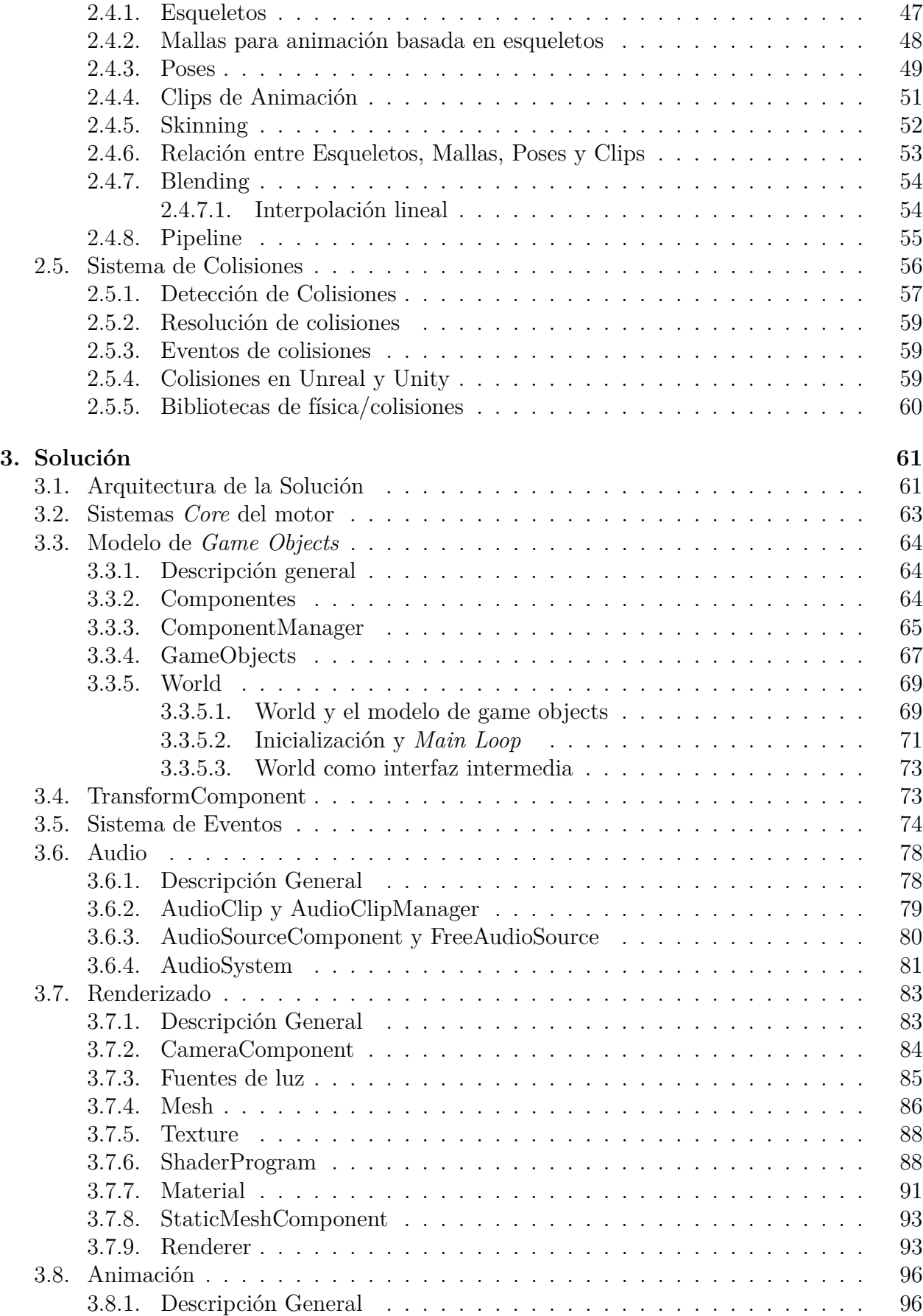

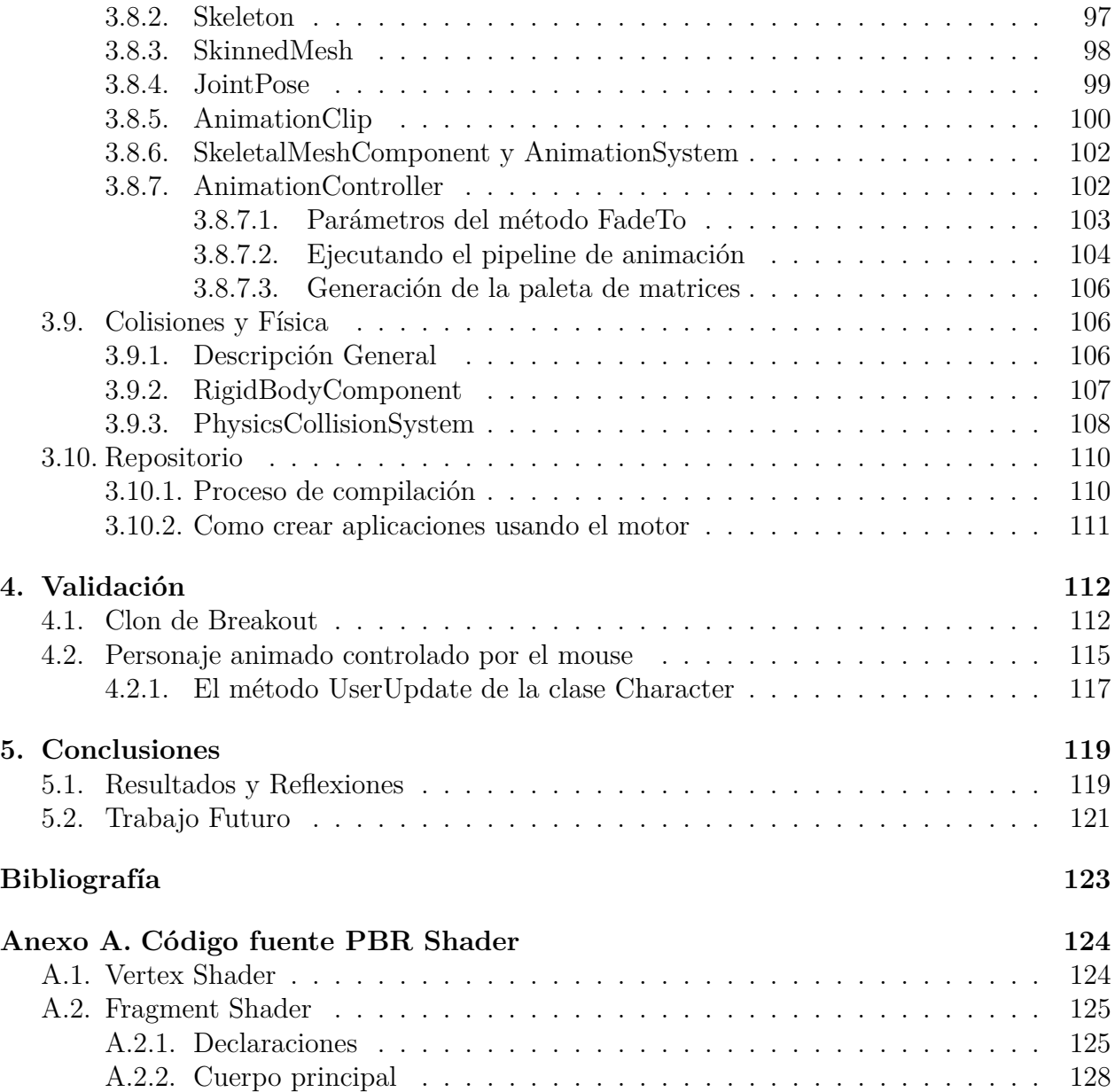

# **Índice de Ilustraciones**

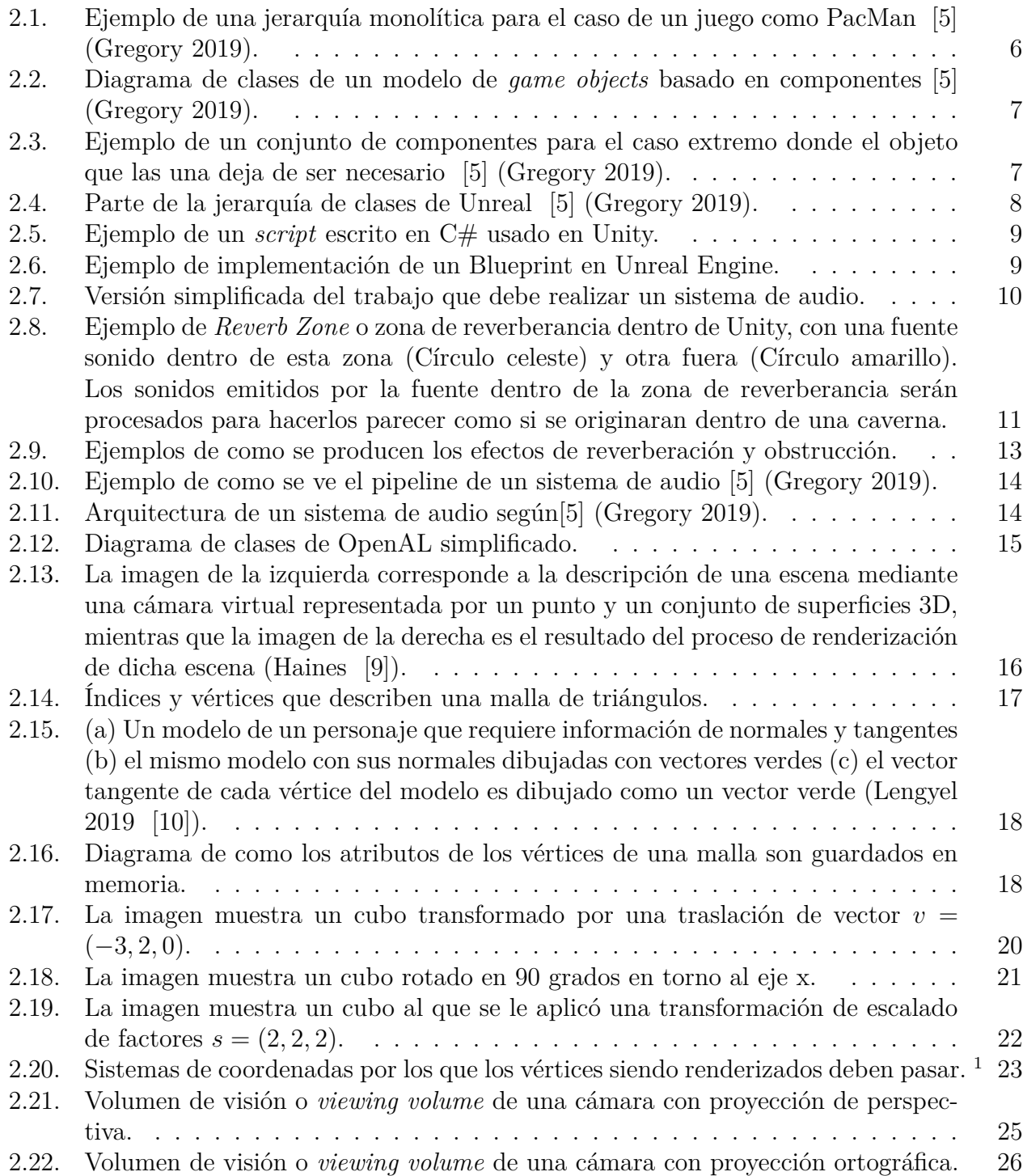

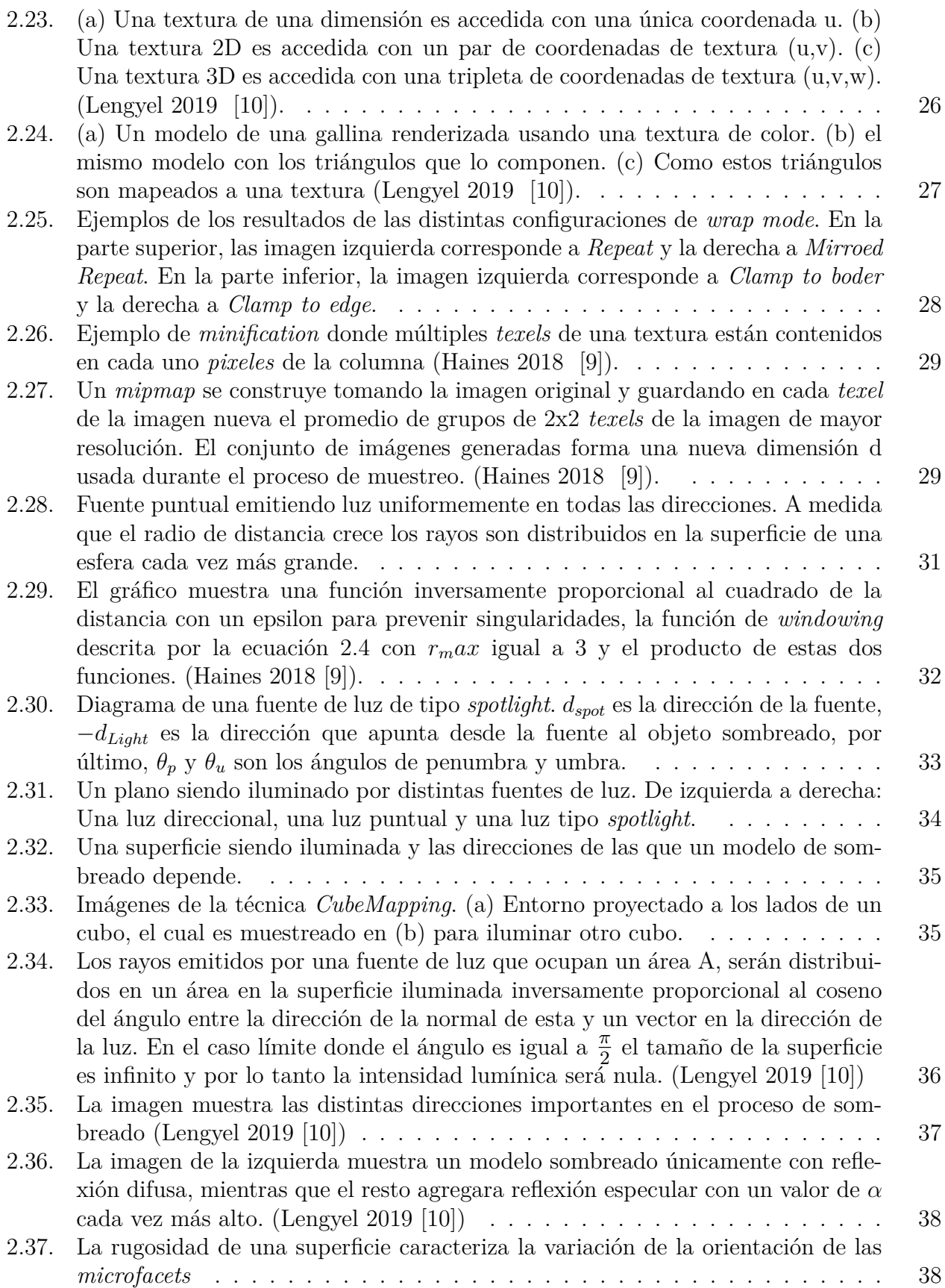

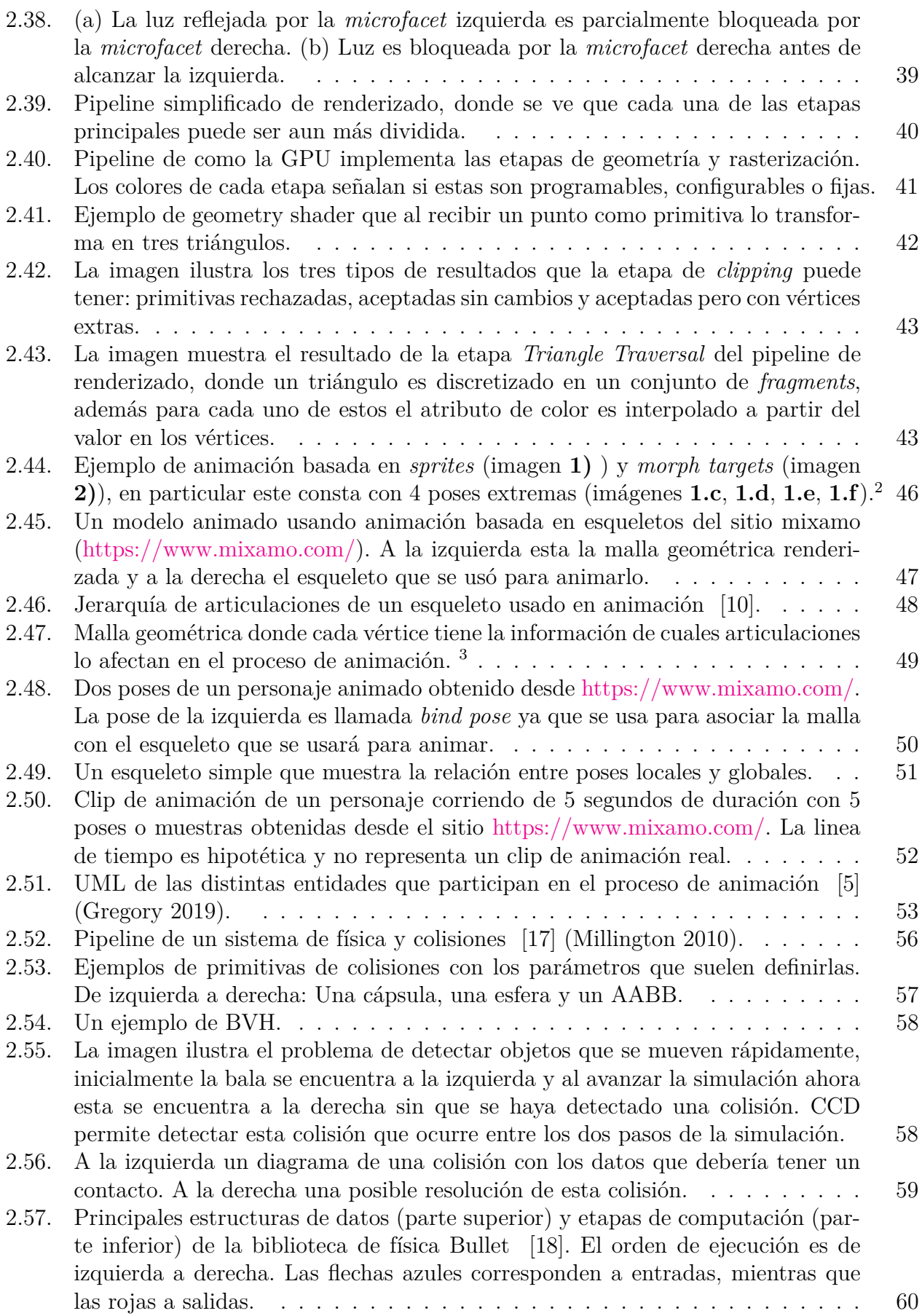

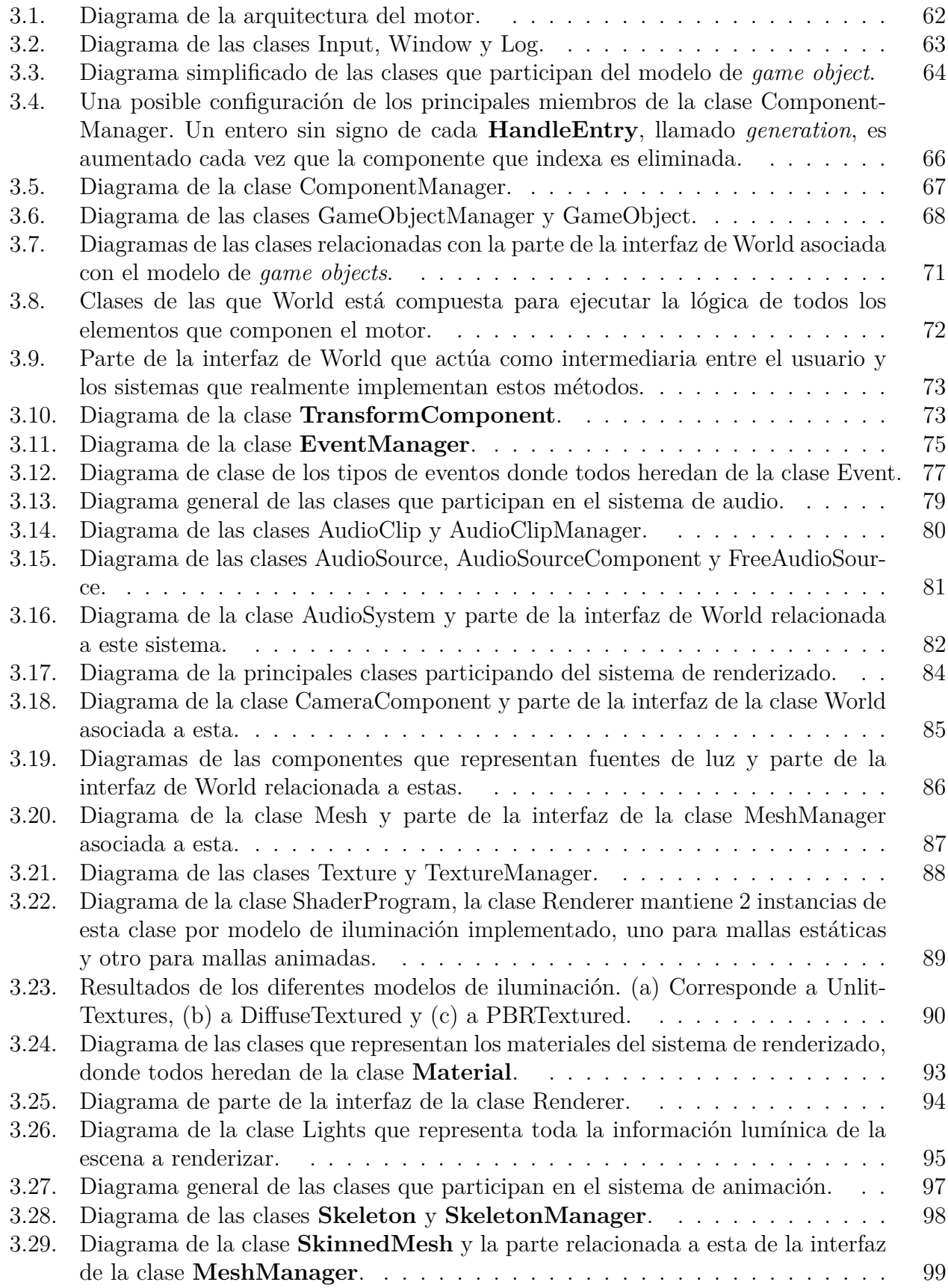

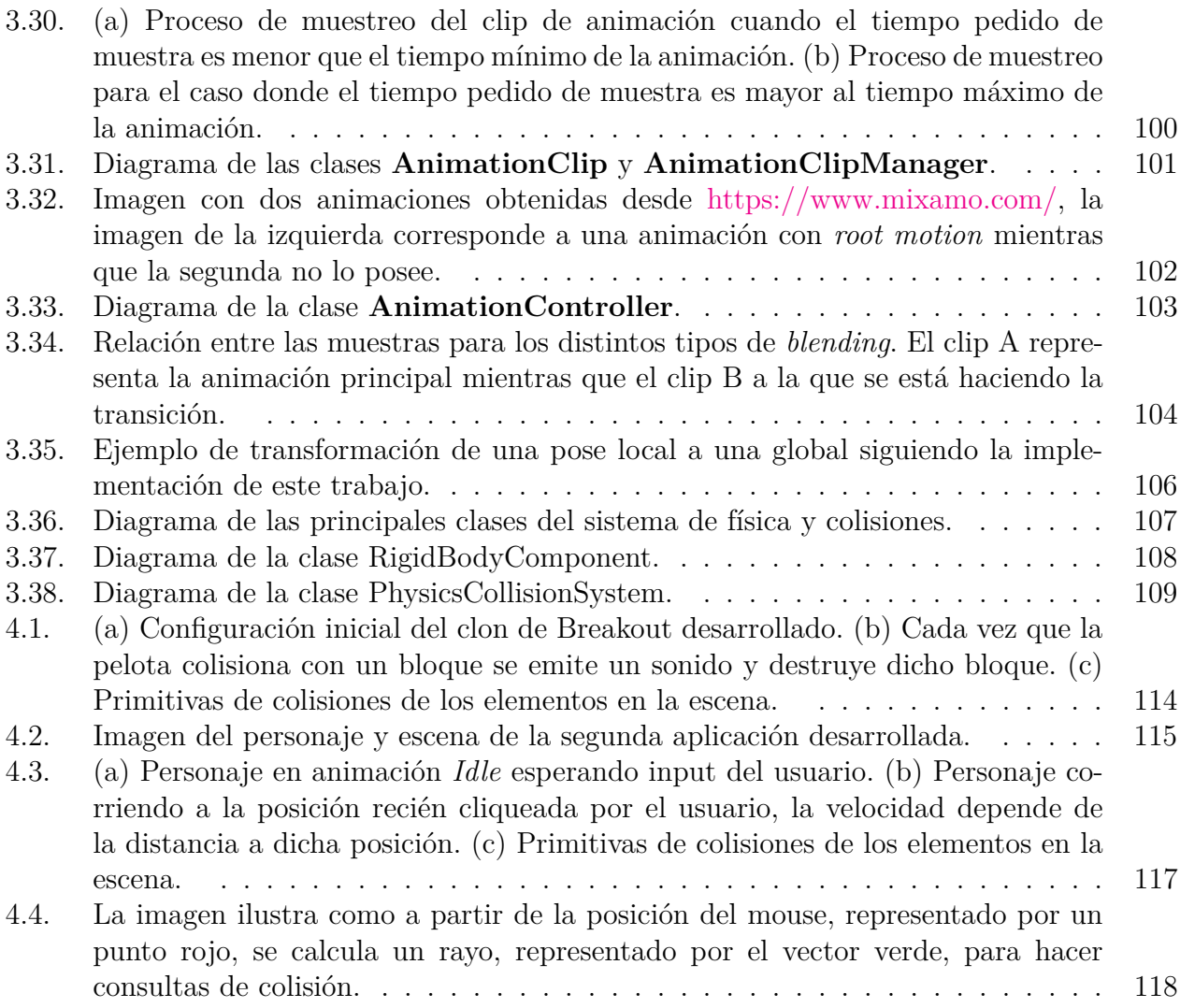

# <span id="page-12-0"></span>**Capítulo 1**

# **Introducción**

### <span id="page-12-1"></span>**1.1. Contexto, Problema y Relevancia**

Hoy en día la industria de videojuegos es una de gran envergadura y en constante crecimiento [\[1\]](#page-134-6), este fenómeno también se puede ver a nivel nacional [\[2\]](#page-134-7). Por otro lado, dentro de nuestra facultad también existe un fuerte interés en esta área, ejemplo de esto son la comu-nidad de desarrollo de videojuegos en u-cursos<sup>[1](#page-12-2)</sup> con alrededor de 300 integrantes y el reciente ramo Taller de Diseño y Desarrollo de Videojuegos con alrededor de 65 personas tomándolo a pesar de ser un ramo no obligatorio. Es bajo este contexto que desarrollar un motor de videojuegos para fines pedagógicos se vuelve un tema interesante.

Un videojuego, visto como software de aplicación, se diseña para ser ejecutado sobre determinada capa de hardware, con determinadas especificaciones de procesamiento y memoria. Este tipo de aplicaciones obtiene además acceso a periféricos tales como pantalla, dispositivos de sonido y joystick, entre otros. Del mismo modo, un videojuego se presenta generalmente como una aplicación gráfica interactiva en 2D o 3D, teniendo requerimientos básicos similares, independiente del tipo de juego. Es así como nacen los motores de videojuegos, cubriendo este grupo de requerimientos similares, para que no sea necesario re-inventar la rueda cada vez.

Constantemente hay nuevas tecnologías, desde el uso de sprites, scrolling de escenario (Super Mario Bros), pasando por la masificación de tecnologías 3D (Nintendo 64, Playstation, etcétera..), hasta tecnologías de realidad virtual (Oculus) y estrategias de iluminación global en tiempo real (Ray Tracing en GPUs RTX de NVIDIA). Por esta razón el conocimiento interno de motores de juegos se vuelve esencial para comprender conceptualmente como incorporar distintas tecnologías en un único producto o videojuego. En otras palabras, este conocimiento es análogo al conocimiento de sistemas operativos para desarrollar aplicaciones de sistemas.

El principal uso en términos pedagógicos que se le dará al motor, será en un ramo de arquitectura de motores de videojuegos que el profesor Daniel Calderón planea dictar en el futuro, dentro de este curso tener este motor serviría, por ejemplo, para tener fragmentos de código de un sistema simple sin barreras de entrada tan grandes como motores ya estableci-

<span id="page-12-2"></span><sup>1</sup> <https://www.u-cursos.cl/uchile/2015/0/VGDEV/1/historial/>

dos como Unity [\[3\]](#page-134-8) o Unreal [\[4\]](#page-134-9), o para tener un código base sencillo al cual se lo podrían hacer modificaciones como parte de tareas del mismo ramo. Enseñar y facilitar el aprendizaje sobre motores gráficos es relevante, ya que en primer lugar si bien siempre existe la opción de usar motores ya disponibles, conocer sobre su funcionamiento interno, o entender el razonamiento bajo el diseño de ellos facilita el aprendizaje sobre como usarlos y/o extender sus funcionalidades.

# <span id="page-13-0"></span>**1.2. Objetivos**

Como ya se mencionó, el objetivo general de este trabajo de título, es el de desarrollar un motor de videojuegos básico, el cual sirva para apoyar el aprendizaje sobre este tipo de software. Para esto el motor debe ser de código abierto, multiplataforma y desarrollado en el lenguaje C++, el cual debe contar con los siguientes subsistemas: renderizado 3d, animación, detección de colisiones, sonido y sistema de manejo de eventos.

### <span id="page-13-1"></span>**1.2.1. Objetivos Específicos**

Los objetivos específicos se pueden separar en dos grupos, en los relacionados con el software mismo, es decir, la implementación de cada uno de los sistemas, y en el objetivo relacionado con el apoyo pedagógico que el motor debe dar.

#### <span id="page-13-2"></span>**1.2.1.1. Objetivos relacionados a requerimientos de software**

Cada uno de estos objetivos fue validado implementando pequeñas aplicaciones usando el motor, que demostraron el correcto funcionamiento de algún o algunos sistemas.

- Implementar un sistema de renderizado 3d con las siguientes características:
	- Renderizar primitivas básicas como esferas, cubos, planos.
	- Importar y renderizar mallas geométricas, tanto estáticas como animadas.
	- Implementar distintos modelos de iluminación directa.
- Implementar un sistema de animación con las siguientes características:
	- Soportar animación basada en esqueletos.
	- Ocupar técnicas de *blending* básicas para transicionar suavemente entre dos animaciones.
- Implementar un sistema de física y detección de colisiones que contenga las siguientes características:
	- Soportar primitivas básicas de colisión como cápsulas, esferas y planos.
	- Poder hacer consultas básicas de tipo *ray casting*.
- Implementar un sistema de audio con las siguientes características:
	- Carga de archivos de audio.
	- Reproducción de múltiples pistas de sonido.
- Espacialización básica de los sonidos emitidos.
- Poder controlar el volumen de cada clip de audio siendo reproducido.
- Implementar un sistema de eventos. Este debe servir como comunicación entre los demás sistemas y permitir a los usuarios escuchar distintos tipos de eventos, ejemplo común del tipo de eventos que los usuarios pueden escuchar son los relacionados a colisiones.

#### <span id="page-14-0"></span>**1.2.1.2. Objetivo pedagógico**

El objetivo pedagógico del motor desarrollado es de apoyar, sirviendo como ejemplo simple, el aprendizaje del funcionamiento y diseño de motores de videojuegos. Para esto, se evitarán metodologías de implementación que pudieran sacrificar claridad del código en virtud de extraer un mejor desempeño o sobre-generalización. A su vez, previo y durante el desarrollo del motor se consultó la bibliografía para asegurar que los conceptos dentro del estado del arte mapean al diseño del motor y de esta manera servir como ilustración simple de la arquitectura y funcionamiento de motores más complejos.

Adicionalmente, la escritura de este documento se hizo pensando que será leída por los alumnos que cursarán el ramo de arquitectura de motores de videojuegos. Por último, para validar el objetivo pedagógico se tuvieron reuniones regulares con el profesor Daniel Calderón para ir viendo si el motor cumple con servir como apoyo al curso que planea dictar.

# <span id="page-14-1"></span>**1.3. Metodología**

El trabajo realizado en esta memoria partió con un estudio bibliográfico del estado del arte de la arquitectura de motores de videojuego y de los sistemas a implementar en específico, este estudio consistió principalmente en leer Gregory 2019 [\[5\]](#page-134-1).

Al terminar el estudio del estado del arte se diseñó, a grandes rasgos, una arquitectura para el motor, la cual guió el desarrollo del motor. Una vez diseñada esta arquitectura, se procedió a implementar la capa más externa, expuesta a los usuarios del motor, para así poder probar el funcionamiento de los sistemas internos con código parecido al que se realizaría en casos de uso reales. Luego de esto, se desarrolló el sistema de renderizado, tal que este pudiera al menos renderizar primitivas básicas para facilitar el depurado de los otros sistemas a desarrollar. Una vez terminadas las características básicas del sistema de renderizado, se siguió implementando uno a uno las características de cada sistema. Por último, es importante mencionar que durante todo este proceso se tuvieron reuniones regulares con el profesor Daniel Calderon para comentar sobre el diseño e implementación del motor, dado que es uno de los usuarios finales de este.

# <span id="page-14-2"></span>**1.4. Descripción general de la solución**

El motor que soluciona el problema es uno básico, de código abierto, multiplataforma y desarrollado en C++. El motivo para la simpleza del motor es uno pedagógico, ya que uno de esta naturaleza es más apropiado como primer acercamiento al funcionamiento de este tipo de software, que en principio sería uno de los contextos principales donde se usaría. El uso de C++ es principalmente porque es el lenguaje de preferencia para aplicaciones donde el rendimiento es crítico y los videojuegos son un ejemplo de esto.

El acercamiento general del diseño del motor, es uno que favorece abarcar múltiples sistemas con baja profundidad, sobre abarcar pocos sistemas con alta profundidad, para de esta manera ilustrar la arquitectura de un motor con múltiples sistemas. El motor final incluye los siguientes sistemas: un sistema de renderizado 3D, un sistema de física y detección de colisiones, un sistema de animación, un sistema de sonido, y sistema de manejo de eventos. Cada uno de estos intenta reflejar conceptos y características presentes en el estado del arte de sus respectivas áreas.

# <span id="page-15-0"></span>**1.5. Contenidos**

El presente documento parte con una introducción al problema abordado en este trabajo de título, el contexto donde este existe y la motivación detrás de solucionarlo. Luego se describen los objetivos que el software desarrollado debe cumplir, seguido de la metodología usada durante la implementación de este y una descripción general de la solución realizada.

El segundo capítulo es del estado del arte, en donde se estudia cada uno de los sistemas que se implementaron dentro de este motor, este capítulo consta con una sección por cada sistema desarrollado, en donde se da una descripción general de lo que trata de solucionar cada uno, las características típicas que cada uno tiene, y de ser necesario, un análisis de como estos sistemas son realizados dentro de Unity y Unreal.

El tercer capítulo describe en detalle el motor desarrollado en este trabajo de título, mostrando como el diseño e implementación de este mapea al estado del arte de cada uno de los sistemas. Luego, el siguiente capítulo describe las dos aplicaciones que se desarrollaron usando el motor para validar el correcto funcionamiento de este. Finalmente, el último capítulo describe las principales reflexiones hechas durante el desarrollo de esta memoria y posible trabajo futuro para mejorar la solución.

# <span id="page-16-0"></span>**Capítulo 2 Estado del Arte**

Los motores más populares existentes son Unreal [\[4\]](#page-134-9) y Unity [\[3\]](#page-134-8). Unreal está desarrollado en C++, y se usa este mismo lenguaje o un sistema de scripting visual (Blueprints) para desarrollar videojuegos en él. Por otro lado, Unity está desarrollado usando  $C++y C#$ , para implementar aplicaciones se usa este último. Otros ejemplos importantes de motores exitosos son Godot (C++ para el código del motor, GDScript y VisualScript para scripting), GameMaker, CryEngine y una larga lista de motores personalizados (Mirar [\[6\]](#page-134-10)).

En las siguientes secciones se describirá el estado del arte de cada uno de los subsistemas implementados dentro del motor desarrollado en este Trabajo de Título. Cada sección contiene una descripción general de lo que trata de solucionar cada sistema, las características típicas que cada uno tiene, y de ser necesario un análisis de como estos sistemas son realizados dentro de Unity y Unreal. Por último, es importante mencionar que el motor desarrollado no implementó todas las características descritas en esta sección, si bien son las típicas que cada uno de estos sistemas tienen, lograr implementarlas todas está fuera del alcance del tema de este Trabajo de Título.

## <span id="page-16-1"></span>**2.1. Modelo de** *Game Objects*

Cuando hablamos de un *game object* hablamos de las entidades básicas que viven dentro del mundo simulado, estas entidades pueden estar conformadas por un grupo muy heterogéneo como: personajes jugables, vehículos, luces, entre de otros. El modelo de *game objects* pertenecen a la capa, dentro de la arquitectura de un motor de videojuegos, que Jason Gregory en [\[5\]](#page-134-1) llama *Gameplay Foundations*. Dentro de esta capa también pueden vivir sistemas como el de *Scripting*, y/o el sistema de carga y guardado de niveles. Sobre esta capa solo está el código específico de cada aplicación, haciendo así de puente entre este código específico y los otros sistemas de más bajo nivel. Por último, es importante mencionar que el modelo de *game objects* no es estrictamente necesario, para aplicaciones donde no existe ni variedad ni cantidad de entidades dentro del mundo, acceder directamente a las funcionalidades de los sistemas de más bajo nivel puede ser suficiente, pero al momento de que la heterogeneidad y cantidad de entidades es mayor, tanto porque se quiere usar el motor en varias aplicaciones como para una aplicación de alta complejidad, los beneficios de tener una capa que provee una estructura común que maneje estas entidades se vuelven claros.

Un factor importante a considerar es como se llevará a cabo la comunicación, tanto entre

instancias de *game objects*, como entre el motor y estas instancias. La manera más sencilla de hacer esto es llamando alguna función de cada *game object* pero esta escala de mala manera, ya que obliga a quien comienza la comunicación tener algún tipo de referencia a todos los objetos interesados. Una mejor manera de hacer esto es permitiendo tanto al motor como a instancias de *game objects* publicar eventos sin importar quienes serán los que responderán a este. El sistema responsable de permitir este proceso suele llamarse **Sistema de Eventos**. Este sistema de eventos suele implementarse usando el patrón *Observer*<sup>[1](#page-17-3)</sup> u otro parecido llamado *Publish-Subscribe*[2](#page-17-4) .

#### <span id="page-17-0"></span>**2.1.1. Tipos de modelo de** *Game Objects*

Existen dos acercamientos de como implementar el modelo de *game objects*: **Centrado en objetos** y **Centrado en Propiedades**. En un modelo **Centrado en objetos** cada *game object* es representado por una instancia de una clase, donde esta clase encapsula un conjunto de atributos y comportamientos. Por otro lado un modelo *Centrado en atributos* se asemeja más a una base de datos, donde una entidad es simplemente representada por un identificador único, un entero por ejemplo, y las propiedades de las entidades están almacenadas en tablas cuya llave primera es este identificador único, finalmente, el comportamiento del objeto queda determinado por el conjunto de atributos que posee. A continuación se entrará más en detalle sobre el primer acercamiento.

#### <span id="page-17-1"></span>**2.1.2. Modelos centrados en objetos**

<span id="page-17-2"></span>Dentro de los modelos centrados en objetos existen principalmente dos formas de implementarlos, uno es con el uso de una jerarquía monolítica de clases, es decir, existe una clase única de la cual todos los *game objects* deben heredar, mientras que el otro acercamiento es el de basado en componentes, este favorece composición sobre herencia. La imagen [2.1](#page-17-2) muestra un ejemplo para jerarquías monolíticas, mientras que la imagen [2.2](#page-18-1) muestra un diagrama de clases para un modelo basado en componentes.

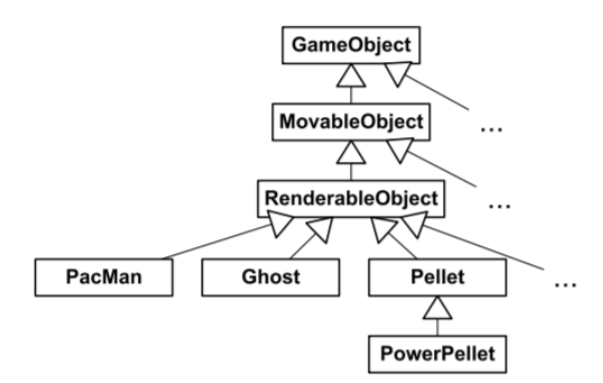

Figura 2.1: Ejemplo de una jerarquía monolítica para el caso de un juego como PacMan [\[5\]](#page-134-1) (Gregory 2019).

<span id="page-17-3"></span><sup>1</sup> [https://en.wikipedia.org/wiki/Observer\\_pattern](https://en.wikipedia.org/wiki/Observer_pattern)

<span id="page-17-4"></span><sup>&</sup>lt;sup>2</sup> https://en.wikipedia.org/wiki/Publish-subscribe pattern

<span id="page-18-1"></span>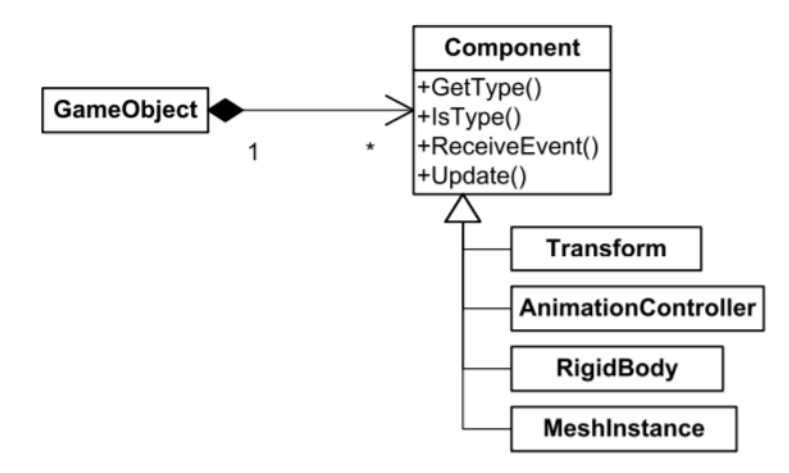

Figura 2.2: Diagrama de clases de un modelo de *game objects* basado en componentes [\[5\]](#page-134-1) (Gregory 2019).

En el caso extremo de un modelo basado en componentes, el objeto que las contiene puede no tener ninguna funcionalidad más allá de unir a las componentes, volviéndose más cercano al acercamiento centrado en propiedades, ya que la clase contenedora ya no es estrictamente necesaria y puede ser reemplazada por un identificador único en cada componente (la imagen [2.3](#page-18-2) muestra como se vería este modelo). Un problema importante de este tipo de acercamiento es que al perder el objeto contenedor, se vuelve más difícil realizar operaciones que dependan de más de una componente, por ejemplo al renderizar generalmente se necesita tanto de una componente asociada a una malla de triángulos y otra con la información de la posición del objeto.

<span id="page-18-2"></span>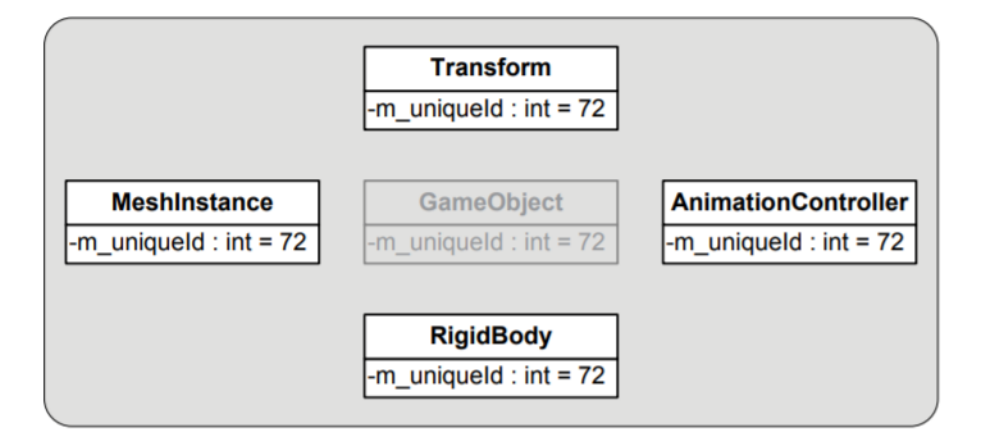

Figura 2.3: Ejemplo de un conjunto de componentes para el caso extremo donde el objeto que las una deja de ser necesario [\[5\]](#page-134-1) (Gregory 2019).

El modelo basado en componentes es uno que generalmente escala mejor, y forma parte de los principios de programación orientada a objetos<sup>[3](#page-18-3)</sup> en donde se prefiere composición sobre herencia. En este modelo agregar funcionalidades nuevas en principio significa solo agregar una nueva componente, mientras que hacerlo dentro de una jerarquía de clases puede ser un trabajo no menor, probablemente por razones como estas es que tanto Unreal como Unity poseen un modelo basado en componentes.

<span id="page-18-3"></span><span id="page-18-0"></span><sup>3</sup> [https://en.wikipedia.org/wiki/Composition\\_over\\_inheritance](https://en.wikipedia.org/wiki/Composition_over_inheritance)

#### **2.1.3. El caso de Unity y Unreal**

<span id="page-19-0"></span>Como ya se mencionó tanto Unity como Unreal tienen un modelo de *game object* basado en componentes con un objeto que las une, en el caso de Unity estos son llamados *GameObjects* mientras que en Unreal se llaman *Actors*. Por otro lado, Unreal al mismo tiempo posee una jerarquía bastante compleja con Actor como clase padre, la imagen [2.4](#page-19-0) muestra una parte de esta, pero la mayoría de las funcionalidades de estas clases están finalmente implementadas usando componentes. En Unity la clase que contiene a las instancias de *game objects* se llama Scene mientras que en Unreal se llama World, en este caso World contiene la lista de instancias de Actor.

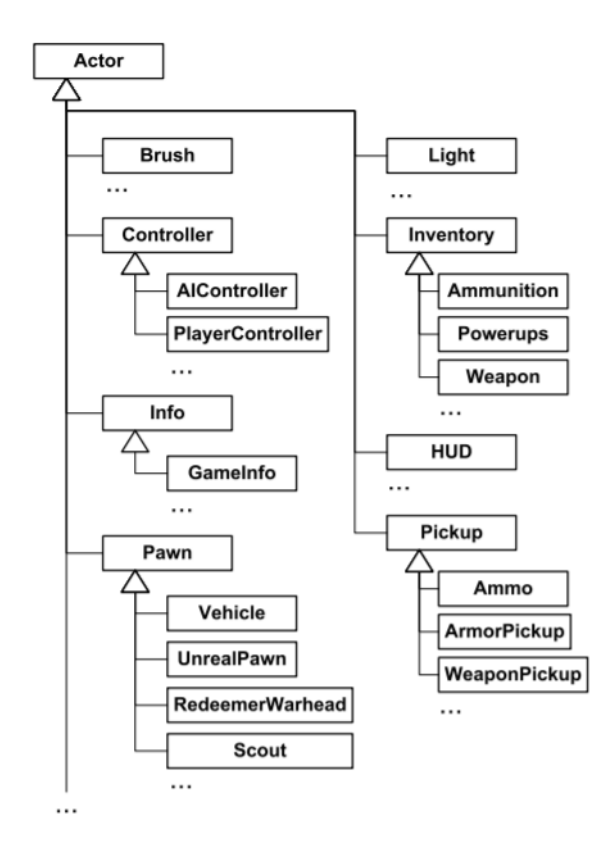

Figura 2.4: Parte de la jerarquía de clases de Unreal [\[5\]](#page-134-1) (Gregory 2019).

Para personalizar el comportamiento de los objetos instanciados Unity utiliza *scripts* escritos en el lenguaje C#, que tienen el comportamiento de componentes, es decir, que pueden ser unidas a *GameObjects* y que definiendo ciertos métodos predefinidos permite al *script* suscribirse a distintos eventos y definir una respuesta a ellos, ejemplos de estos eventos son **Update** y **OnCollisionEnter**, la imagen [2.5](#page-20-1) muestra un ejemplo del código que se podría escribir en un *script*. Por otro lado, para la comunicación entre objetos en Unity, cada uno de estos posee el método sendMessage que como primer parámetro recibe el nombre de algún método que se desea ejecutar en el objeto recibiendo el mensaje.

<span id="page-20-1"></span>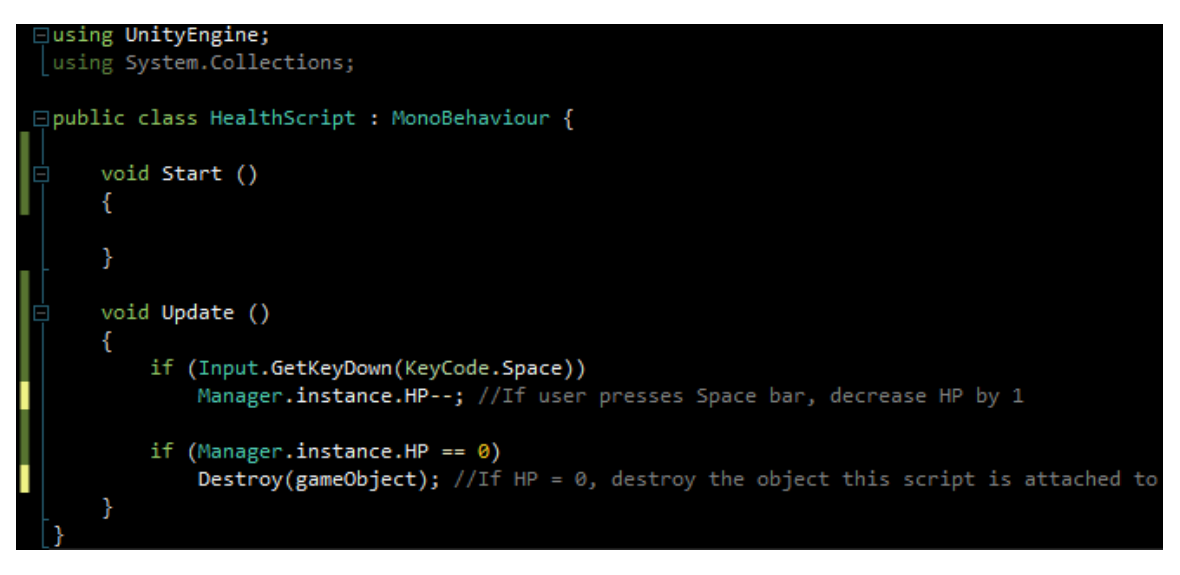

Figura 2.5: Ejemplo de un *script* escrito en C# usado en Unity.

En el caso de Unreal la principal manera de personalizar el comportamiento de los obje-tos es heredando de alguna subclase de Actor y sobrescribir métodos virtuales<sup>[4](#page-20-3)</sup>, como Tick (evento llamado cada iteración del motor). Unreal también provee otra forma de personalizar este comportamiento mediante el uso de un lenguaje de *scripting* visual llamado Blueprints, dentro de este se pueden definir respuestas a eventos análogos a las funciones virtuales al escribir código en C++, la imagen [2.6](#page-20-2) muestra la implementación de uno de estos.

<span id="page-20-2"></span>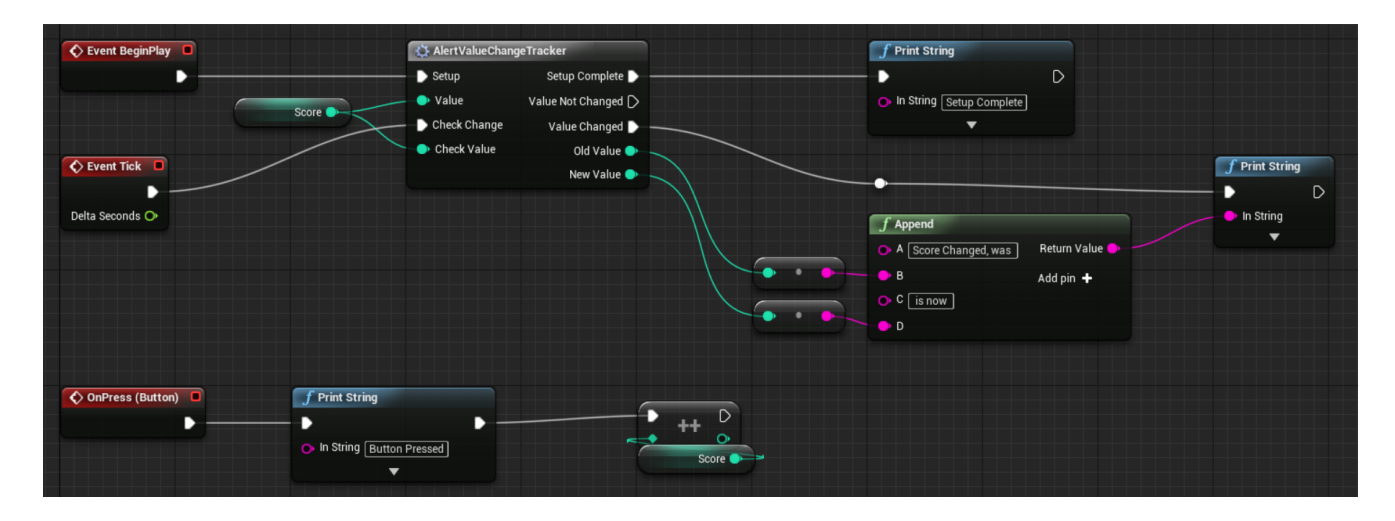

Figura 2.6: Ejemplo de implementación de un Blueprint en Unreal Engine.

# <span id="page-20-0"></span>**2.2. Audio**

Es innegable el valor que otorga el sonido a las aplicaciones interactivas, tanto a través de la música como por medio de la reproducción de efectos de sonidos emitidos por los objetos que existen dentro del mundo simulado. La responsabilidad del sistema de audio se

<span id="page-20-3"></span><sup>4</sup> [https://en.wikipedia.org/wiki/Virtual\\_function](https://en.wikipedia.org/wiki/Virtual_function)

puede resumir en transformar un conjunto de sonidos emanados dentro del entorno virtual en un conjunto de canales de audio que finalmente serán reproducidos por alguna especie de parlante, la imagen [2.7](#page-21-1) ilustra este proceso para el caso de audífonos o parlantes básicos.

Dentro de los sonidos que se reproducen en una aplicación existen, dos tipos con los cuales el sistema de audio debe trabajar, 3D y 2D. Los sonidos 3D son aquellos que se originan desde algún lugar dentro del mundo, es decir, que lo reproducido depende de las posiciones, velocidades y orientaciones relativas entre la fuente de sonido y el receptor. Por otro lado, los sonidos 2D son aquellos que no necesitan información espacial, que se reproducen de igual manera independiente de la posición del receptor, ejemplo de esto podría ser la música de fondo de un videojuego o los sonidos del menú.

<span id="page-21-1"></span>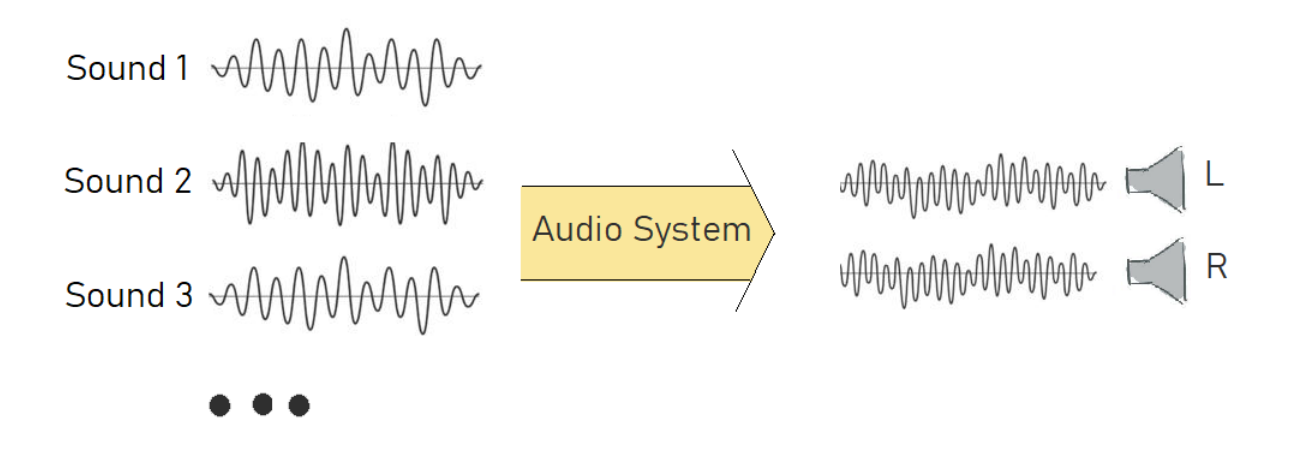

Figura 2.7: Versión simplificada del trabajo que debe realizar un sistema de audio.

#### <span id="page-21-0"></span>**2.2.1. Modelado del entorno acústico**

Para modelar el entorno acústico de una escena primero es necesario describirla, para esto generalmente se usan los siguientes elementos:

- Un conjunto de **fuentes de sonido** ubicadas en el espacio. Estas fuentes mantienen información de posición, orientación y alcance (para saber hasta donde se deberían escuchar los sonidos emitidos por esta fuente). Unity representa estos elementos usando un tipo de componente llamada **AudioSource**, mientras que Unreal con una llamada **UAudioComponent**.
- Un **receptor** también ubicado en el espacio, el cual cumple funciones similares a una cámara para un sistema de renderizado. Dada su naturaleza, suele existir solo una instancia de este elemento dentro del mundo. Unity utiliza una componente llamada **AudioListener** y solo permite una instancia de esta componente activa en la escena, dado que la componente misma no tiene información espacial, se utiliza la información del *GameObject* al cual la componente está unida. Por otro lado, Unreal a nivel de *blueprint* tiene la función **SetAudioListenerOverride** que recibe un Actor como parámetro del cual se usará su información espacial.

Un **modelo del ambiente**, para esto existen dos acercamientos, uno parecido a lo que se hace en los sistemas de rendering, es decir, se describe la geometría y los propiedades de los materiales de esa geometría y a partir de estos se calculan las propiedades acústicas del entorno, el segundo acercamiento consiste en describir directamente estas propiedades para ciertos espacios, es decir, las características acústicas de un lugar son determinados previamente y no durante la ejecución del motor. Tanto Unity como Unreal siguen este segundo acercamiento probablemente por temas de rendimiento, Unity provee **ReverbZones**, cuyo nombre se origina por el fenómeno de reverberación que consiste en la reflexión de ondas sonoras, mientras que Unreal usa **Audio Volumes** ambos funcionan de tal manera que cuando el receptor y la fuente de audio se encuentran dentro de ellos entonces al audio se le aplican las propiedades acústicas de la respectiva instancia de *ReverbZone/AudioVolume*. La imagen [2.8](#page-22-1) muestra un ejemplo en Unity de una instancia de *ReverbZone* configurada para simular la acústica de una caverna, de esta manera los sonidos emitidos por la fuente que está dentro de rango serán modificados para reflejar dicho ambiente acústico.

<span id="page-22-1"></span>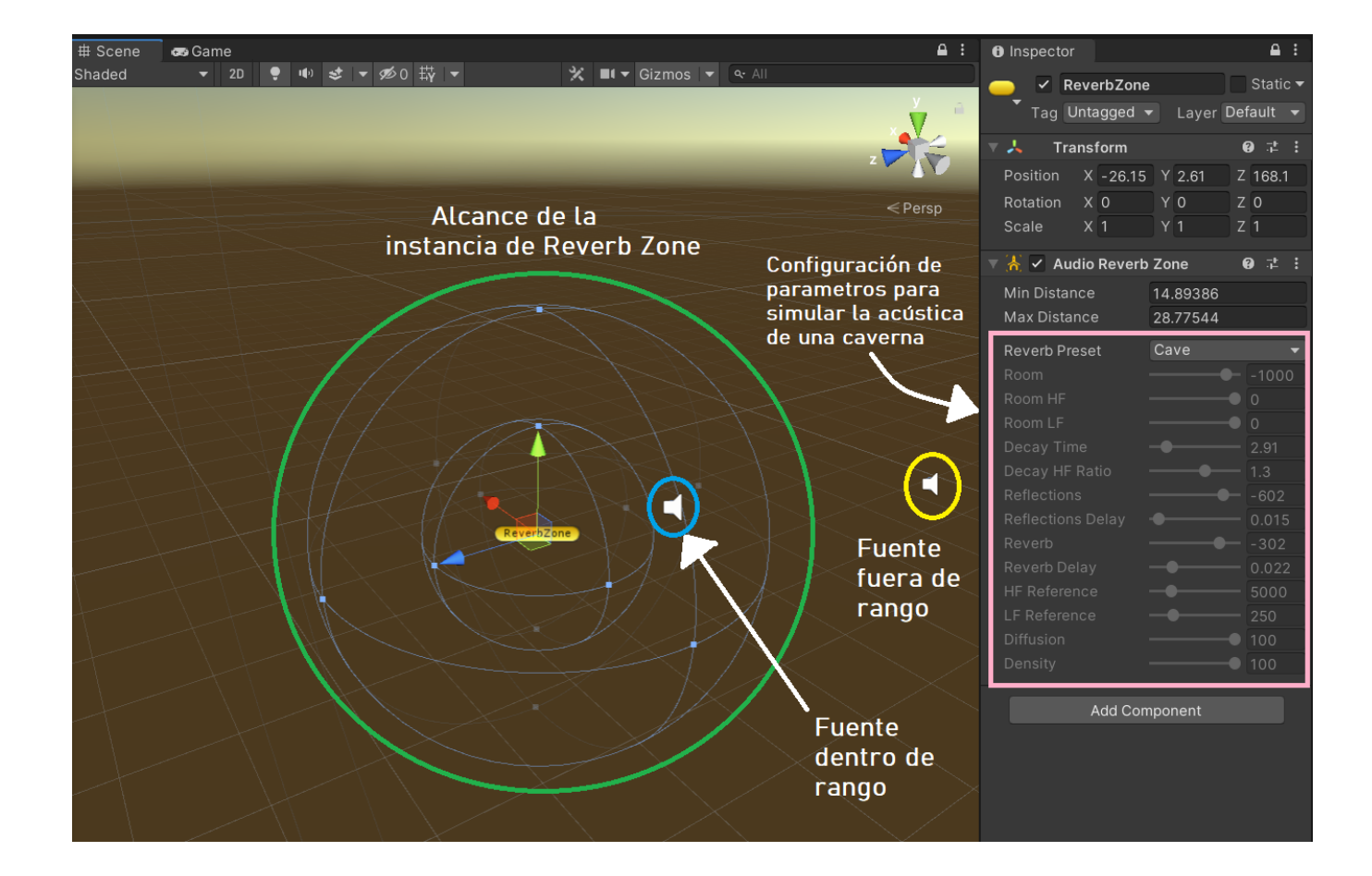

<span id="page-22-0"></span>Figura 2.8: Ejemplo de *Reverb Zone* o zona de reverberancia dentro de Unity, con una fuente sonido dentro de esta zona (Círculo celeste) y otra fuera (Círculo amarillo). Los sonidos emitidos por la fuente dentro de la zona de reverberancia serán procesados para hacerlos parecer como si se originaran dentro de una caverna.

### **2.2.2. Tareas del sistema de audio**

Con estos elementos, las principales tareas que el motor de audio debe realizar son las siguientes:

- **Sintetización de la señal:** es el primer paso que debe realizar el sistema de audio y consiste en producir las señales de cada fuente sonora, generalmente esto se hace en base a archivos grabados previamente en algún formato estándar como .wav y .ogg dentro de otros. En el caso de Unity estos se llaman **AudioClips** y en el caso de Unreal **SoundWave**.
- **Espacialización sonora:** esta toma en consideración las posiciones relativas entre el receptor y la fuente de sonido, y calcula dos efectos: **Atenuación del sonido** debido a la distancia, es decir, que a mayor distancia entre el receptor y la fuente sonora el volumen del sonido sea menor, y **Panoramización** que corresponde a calcular el volumen relativo en los parlantes de salida, por ejemplo, si el sonido está espacialmente a la izquierda del receptor y el dispositivo de salida son unos audífonos, entonces el volumen escuchado en el audífono izquierdo debería ser más alto que el audífono derecho. Tanto Unity como Unreal permiten configurar por cada fuente sonora como se comporta frente a esta tarea, por ejemplo, ambos tienen la opción de escoger de que forma el volumen del sonido disminuye con la distancia.
- **Modelamiento del ambiente acústico:** trata de reproducir las características acústicas del lugar donde están siendo escuchadas las fuentes sonoras. Los principales efectos que caracterizan un entorno acústico son la reverberación y obstrucción del sonido, la imagen [2.9](#page-24-0) intenta describir visualmente como se producen estos efectos. Como ya se mencionó, Unity y Unreal usan respectivamente ReverbZones y AudioVolumes para realizar esta tarea.

<span id="page-24-0"></span>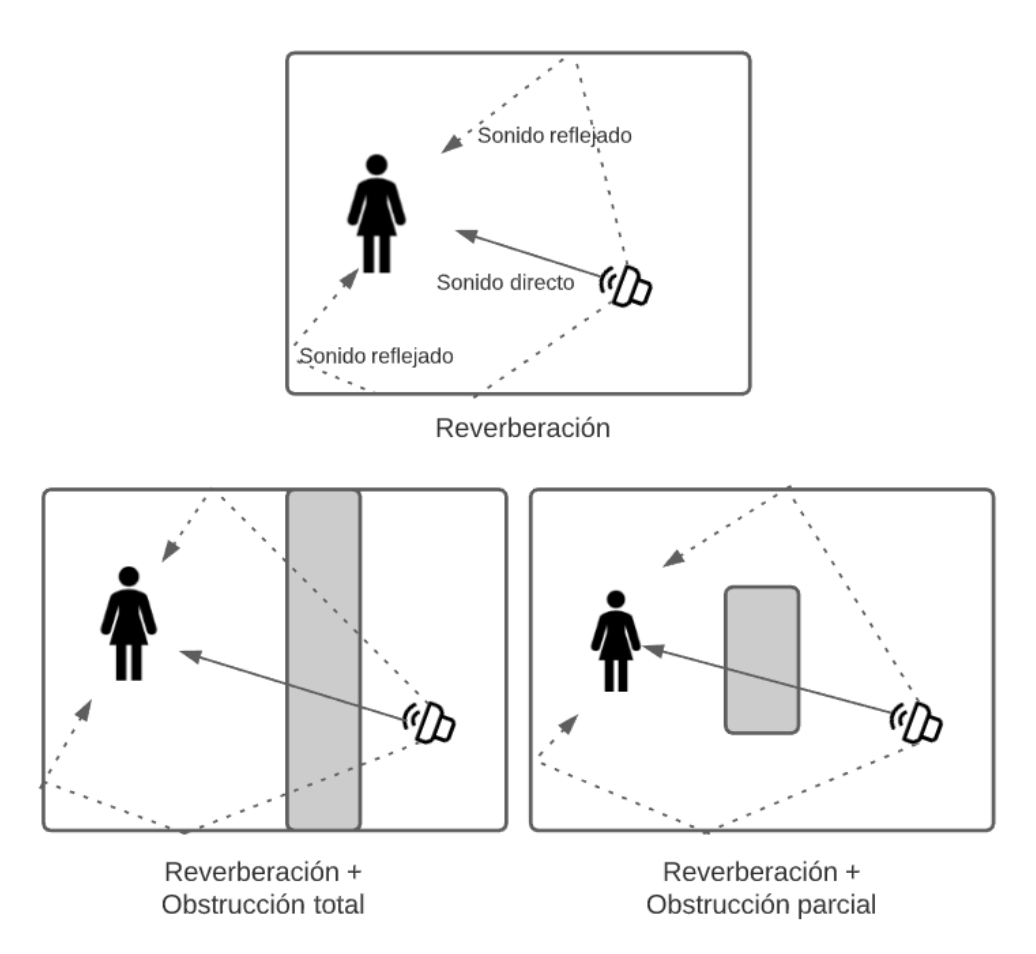

Figura 2.9: Ejemplos de como se producen los efectos de reverberación y obstrucción.

- **Efecto Doppler:** que corresponde al efecto que ocurre cuando la velocidad relativa entre fuente y receptor no es cero.
- *Mixing* **o Mezcla de sonidos:** este proceso consiste en poder controlar los volúmenes relativos de todos las fuentes sonoras que están siendo reproducidas, ejemplos podrían ser la música de aplicación en conjunto con efectos de sonido como disparos, animales, etc. Finalmente esta tarea termina con una señal, por cada canal de salida, que representa todas las fuentes de sonido siendo reproducidas. Otro ejemplo de caso de uso en un videojuego sería bajar el volumen a los sonidos de ambiente cuando algún personaje comienza a decir alguna línea de diálogo, independiente si esto tiene sentido físico o no. En el caso de Unreal esto lo hace mediante instancias de **SoundClass** y/o **SoundSubmix**, mientras que Unity utiliza **AudioMixer**.

Finalmente la imagen [2.10](#page-25-2) muestra como se podría ver el pipeline del sistema de audio.

<span id="page-25-2"></span>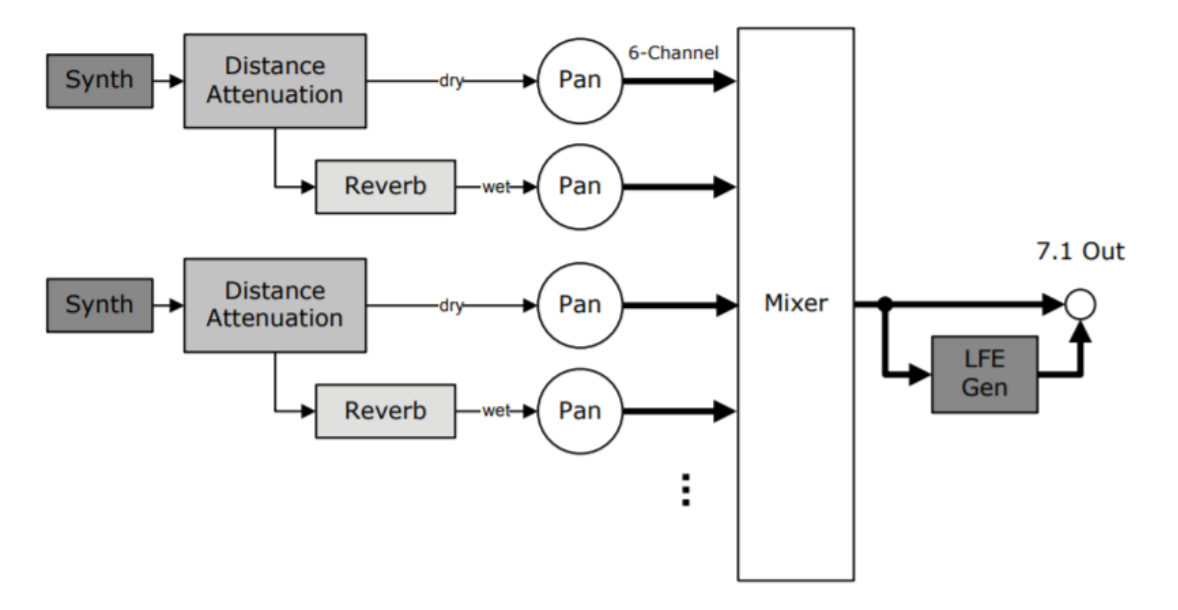

Figura 2.10: Ejemplo de como se ve el pipeline de un sistema de audio [\[5\]](#page-134-1) (Gregory 2019).

### <span id="page-25-0"></span>**2.2.3. Arquitectura del sistema de audio**

<span id="page-25-3"></span>Con respecto a la arquitectura, esta suele consistir en múltiples capas siendo la de más bajo nivel la de hardware donde viven las tarjetas de sonido, sobre esta está una de drivers que le permiten a los sistemas operativos poder trabajar con variados tipos de tarjetas. Usualmente sobre estas capas, antes de empezar a implementar un motor de audio, se crea otra que evita que los programadores tengan que estar constantemente lidiando con el bajo nivel de los drivers y/o hardware directamente. Finalmente, es por encima de estas capas sobre las cuales se implementa las características del sistema de audio mencionadas anteriormente. La imagen [2.11](#page-25-3) muestra la arquitectura recién descrita.

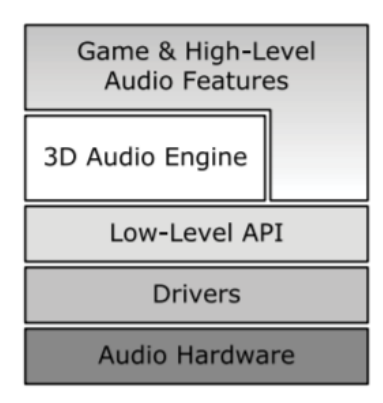

<span id="page-25-1"></span>Figura 2.11: Arquitectura de un sistema de audio según[\[5\]](#page-134-1) (Gregory 2019).

#### **2.2.4. Bibliotecas de audio**

En la actualidad existe un variado conjunto de bibliotecas que implementan las características necesarias en un sistema de audio. Las más populares y poderosas son **FMOD**[5](#page-26-2) y WWise<sup>[6](#page-26-3)</sup>, ambas multi-plataforma, pero no son de código abierto y poseen licencias muy restrictivas por lo que no se usaron en este trabajo de título, estas implementan toda la arquitectura de la imagen [2.11](#page-25-3) y de esta manera provee al usuario de estas bibliotecas características a distintos niveles de abstracción. Por otro lado, existen *APIs* como **XAudio2**[7](#page-26-4)para Windows y Xbox360, y **ALSA**<sup>[8](#page-26-5)</sup> para Linux, pero estas son de bajo nivel y específicas a cada plataforma.

La biblioteca que se usó en este trabajo de título fue **OpenAL Soft** una implementación de código abierto de OpenAL, una API multi-plataforma que provee audio 3D, esta no implementa características de muy alto nivel por lo que la última capa de la imagen [2.11](#page-25-3) no existe. La imagen [2.12](#page-26-1) muestra la relación entre los principales objetos de OpenAL, que claramente refleja lo ya mencionado en este capítulo, es decir, existen *Buffers* que mantienen los datos a reproducir, *Sources* que reproducen estos *Buffers* y un *Listener* que actúa como receptor de las fuentes de sonido. Las otras dos clases *Device* y *Context*, se preocupan de abstraer el hardware o tarjeta de sonido y de mantener las estructura de datos necesarias para modelar el entorno acústico respectivamente. Por aplicación, usualmente existe una única instancia de cada una de estas clases recién mencionadas, estas suelen crearse al comienzo de la aplicación y son destruidas al final antes del cierre de esta.

<span id="page-26-1"></span>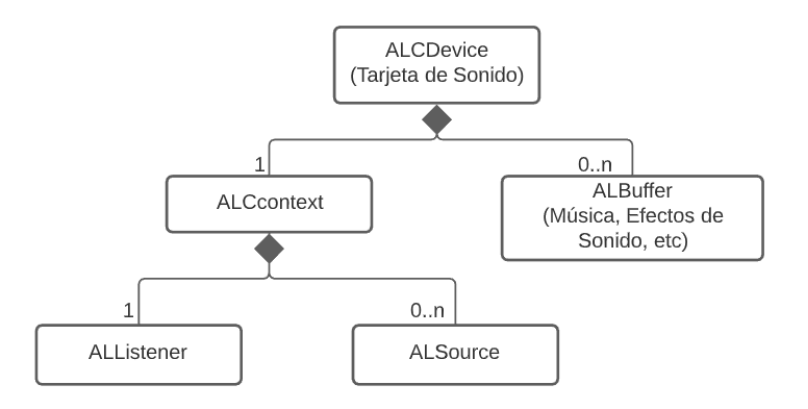

Figura 2.12: Diagrama de clases de OpenAL simplificado.

Finalmente, la descripción de la biblioteca recién dada es una superficial, una descripción detallada esta fuera del alcance de este trabajo de título. Para obtener una descripción más profunda de la biblioteca existe Hiebert 2007 [\[7\]](#page-134-11) que corresponde al documento guía oficial de la biblioteca, mientras que [\[8\]](#page-134-12) ofrece una descripción de alto nivel de OpenAL y un ejemplo de implementación de un sistema de audio con esta biblioteca.

<span id="page-26-2"></span><span id="page-26-0"></span><sup>5</sup> <https://www.fmod.com/>

<span id="page-26-3"></span><sup>6</sup> <https://www.audiokinetic.com/>

<span id="page-26-4"></span><sup>7</sup> <https://docs.microsoft.com/en-us/windows/win32/xaudio2/xaudio2-introduction>

<span id="page-26-5"></span><sup>8</sup> [https://www.alsa-project.org/wiki/Main\\_Page](https://www.alsa-project.org/wiki/Main_Page)

# **2.3. Renderizado 3D**

La principal función del sistema de renderizado es la de generar una imagen de dos dimensiones a partir de la descripción de una escena, la imagen [2.13](#page-27-1) ilustra este proceso. Esta descripción suele consistir en los siguientes elementos.

- Una **cámara virtual** que representa el punto de vista desde el que se producirá la imagen.
- Un conjunto de fuentes de luz que iluminan la escena.
- Volúmenes y/o superficies 3D junto con una caracterización de como estas interactúan con la luz.

<span id="page-27-1"></span>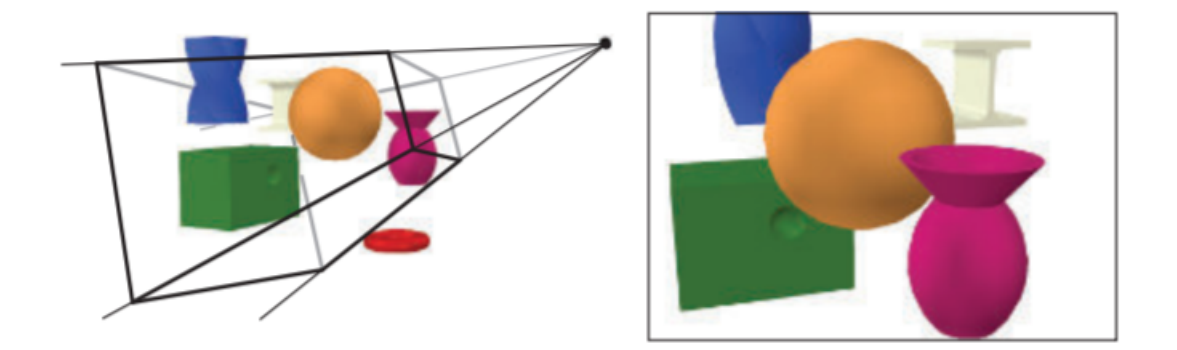

Figura 2.13: La imagen de la izquierda corresponde a la descripción de una escena mediante una cámara virtual representada por un punto y un conjunto de superficies 3D, mientras que la imagen de la derecha es el resultado del proceso de renderización de dicha escena (Haines [\[9\]](#page-134-2)).

A continuación se describirá en detalle cada uno de estos elementos y otros conceptos claves para el proceso de renderizado.

### <span id="page-27-0"></span>**2.3.1. Mallas geométricas o** *Meshes*

La forma más común de representar las superficies que serán renderizadas en una escena es con mallas geométricas compuestas de triángulos también llamadas *triangle meshes*. La representación de estas mallas que la GPU consume suele consistir en una lista con la información de cada vértice que la compone y, en la mayoría de los casos, otra lista que contiene una tripleta de índices por cada triángulo en la malla especificando que tres vértices lo definen. La imagen [2.14](#page-28-0) muestra un ejemplo de malla con vértices sólo con información de la posición de estos y la lista de índices que describe cada triángulo.

<span id="page-28-0"></span>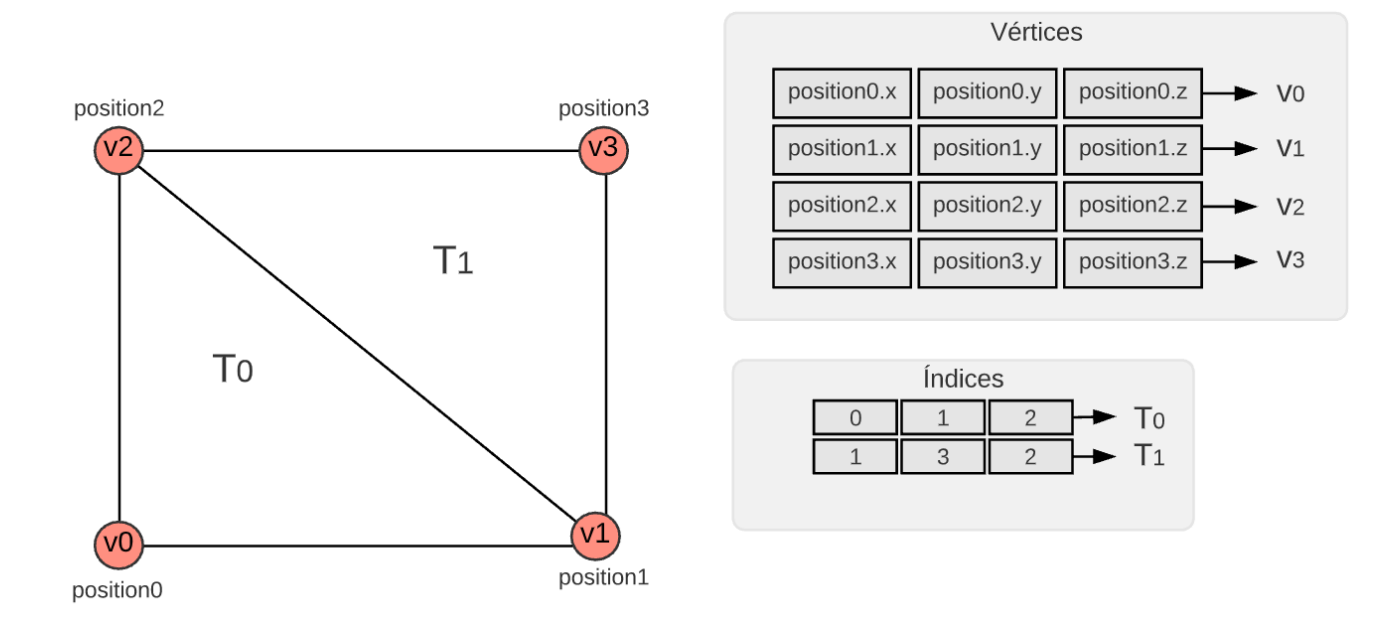

Figura 2.14: Índices y vértices que describen una malla de triángulos.

La información de cada vértice se compone de atributos y como mínimo cada uno de estos debe tener un atributo con la información de la posición que ocupa dicho vértice. Otros atributos que cada vértice suele tener son los siguientes:

- Un **vector normal**, este es un vector que es perpendicular a una superficie, la dirección en la que este vector apunta se llama dirección normal. Este vector es de suma importancia para el cálculo de sombreado.
- **Coordenadas de texturas**, este tipo de coordenadas consiste generalmente en un vector de 2 dimensiones que describe un mapeo de la superficie 3d que la malla describe al intervalo  $[0,1)x[0,1)$ . Este mapeo luego es usado para tomar muestras de objetos llamados texturas, las que se describen en más detalle en la sección [2.3.5.](#page-37-0) Estas coordenadas permiten describir con mayor resolución algún parámetro que depende de la posición en la malla sin necesidad de aumentar la cantidad de vértices de esta, uno de los parámetros más común corresponde al color de la superficie.
- Un vector **tangente** y un vector **binormal**. estos dos vectores junto con el vector normal definen un sistema de coordenadas llamado espacio tangente<sup>[9](#page-28-1)</sup>, la principal técnica que hace uso de este espacio es una llamada *normal mapping*, la cual usando una textura permite dar un detalle mucho más fino de la normal de la superficie de una malla sin tener que complejizar la geometría de esta. Tanto Lengyel 2019 [\[10\]](#page-134-3) y Haines 2018 [\[9\]](#page-134-2) contienen un capítulo que explica la teoría de esta técnica.

<span id="page-28-1"></span><sup>9</sup> [https://en.wikipedia.org/wiki/Tangent\\_space](https://en.wikipedia.org/wiki/Tangent_space)

<span id="page-29-1"></span>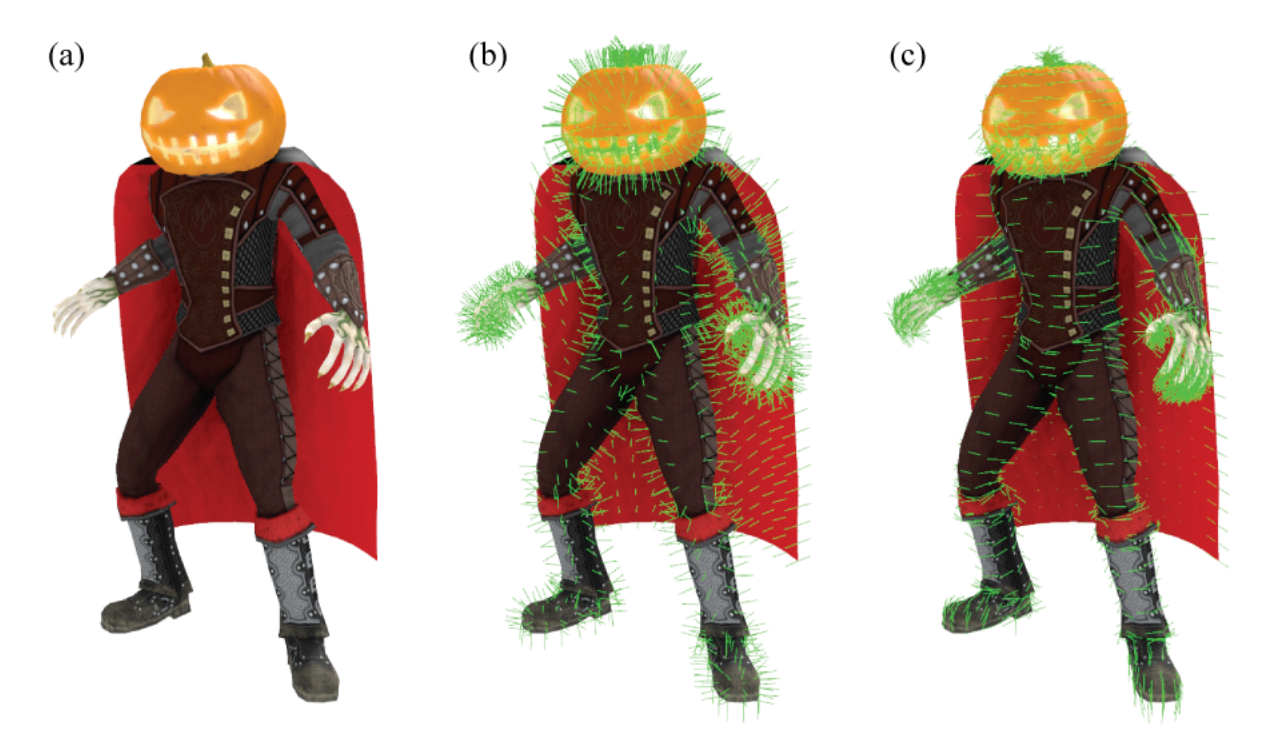

Figura 2.15: (a) Un modelo de un personaje que requiere información de normales y tangentes (b) el mismo modelo con sus normales dibujadas con vectores verdes (c) el vector tangente de cada vértice del modelo es dibujado como un vector verde (Lengyel 2019 [\[10\]](#page-134-3)).

<span id="page-29-2"></span>Finalmente, la imagen [2.16](#page-29-2) muestra como una malla con atributos de posición, normal y coordenadas de texturas suele ser representada en memoria.

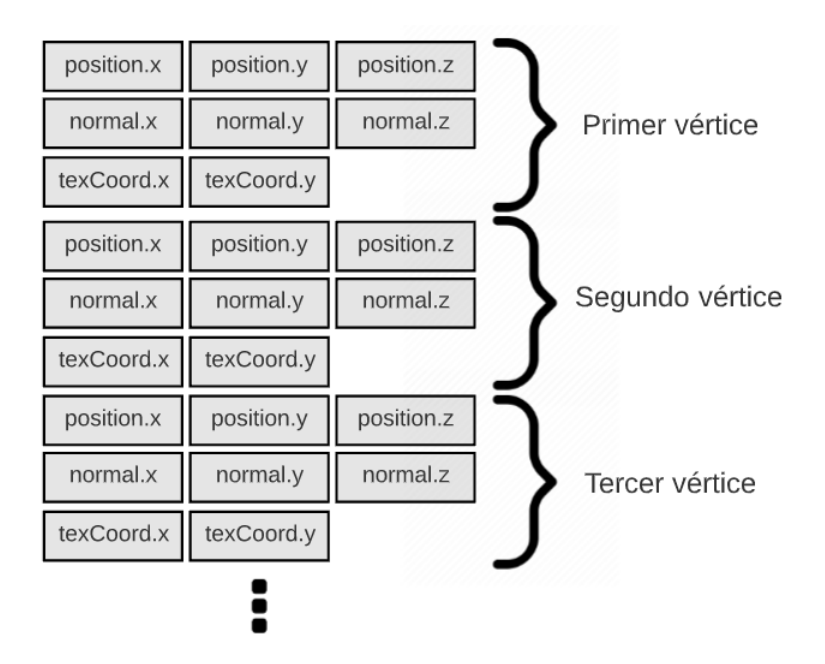

<span id="page-29-0"></span>Figura 2.16: Diagrama de como los atributos de los vértices de una malla son guardados en memoria.

#### **2.3.2. Transformaciones**

Una transformación es una operación que toma entidades como puntos o vectores y los modifica de alguna manera. Con estas es posible posicionar, orientar, remodelar, animar objetos, luces y cámaras. Las principales transformaciones usadas en motores gráficos son las de traslación, rotación y escalado.

Las **traslaciones** cambian un objeto de un lugar a otro, estas quedan completamente determinadas por un vector de 3 dimensiones  $v \in \mathbb{R}^3$ . Las principales representaciones de esta transformación es con el mismo vector recién descrito o de forma matricial. La forma matricial sigue la siguiente ecuación:

$$
M_{translation} = \begin{pmatrix} 1 & 0 & 0 & t_x \\ 0 & 1 & 0 & t_y \\ 0 & 0 & 1 & t_z \\ 0 & 0 & 0 & 1 \end{pmatrix}
$$

<span id="page-30-0"></span>donde *tx, ty, t<sup>z</sup>* son las componentes de la representación como vector. Es importante notar que es imposible representar matricialmente traslaciones con una matriz de 3x3, esta debe necesariamente ser una matriz de 4x4. Para trabajar con estas matrices se usan coordenadas homogéneas<sup>[10](#page-30-0)</sup>, estas consisten en un vector de 4 dimensiones cuyas primeras 3 componentes son equivalentes a los vectores de 3 dimensiones, mientras que la última componente es 1 para vectores que describen posiciones y 0 para vectores que describen direcciones. La imagen muestra un ejemplo de traslación [2.17.](#page-31-0)

<span id="page-31-0"></span>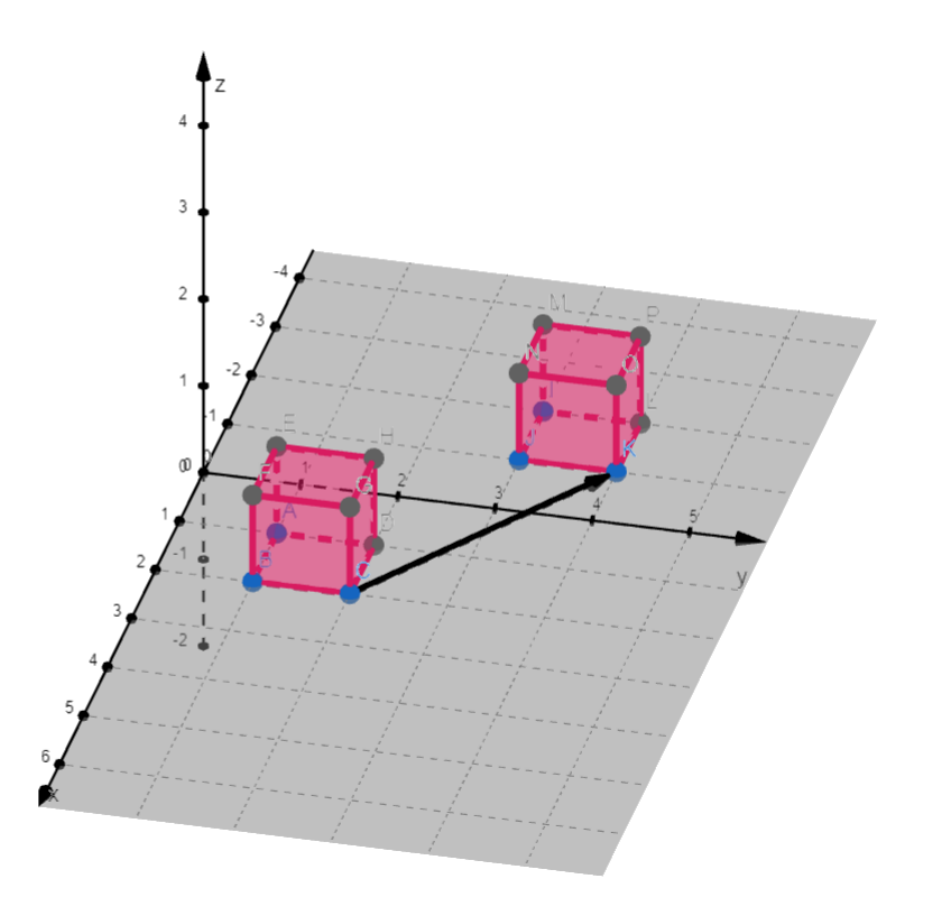

Figura 2.17: La imagen muestra un cubo transformado por una traslación de vector  $v = (-3, 2, 0)$ .

Las rotaciones permiten orientar un objeto en el espacio, la imagen [2.18](#page-32-0) muestra un ejemplo de rotación en torno al eje x en 90 grados. Dentro de las representaciones posibles existen los ángulos de Euler<sup>[11](#page-31-1)</sup>, matrices de 3x3, un eje de rotación y un ángulo, y *quaternions*. Estos últimos son una extensión a los números complejos y consisten en un vector de 4 dimensiones, esta representación es la que generalmente se usa ya que no sufren de un problema llamado Gimbal lock<sup>[12](#page-31-2)</sup>, no tienen problemas bajo interpolación entre dos rotaciones y el cálculo de rotaciones consecutivas es más eficiente en comparación con las otras, tanto Eric Lengyel 2016 [\[11\]](#page-134-13) y Haines 2018 [\[9\]](#page-134-2) describen en profundidad las propiedas y operatoria de los *quaternions*. Por otro lado, es común que los motores usen una representación diferente para interfaces gráficas, como las presentes en un editor de niveles, dado que trabajar con *quaternions* es poco intuitivo.

<span id="page-31-2"></span><span id="page-31-1"></span><sup>&</sup>lt;sup>11</sup> [https://es.wikipedia.org/wiki/%C3%81ngulos\\_de\\_Euler](https://es.wikipedia.org/wiki/%C3%81ngulos_de_Euler)  $12$  [https://en.wikipedia.org/wiki/Gimbal\\_lock](https://en.wikipedia.org/wiki/Gimbal_lock)

<span id="page-32-0"></span>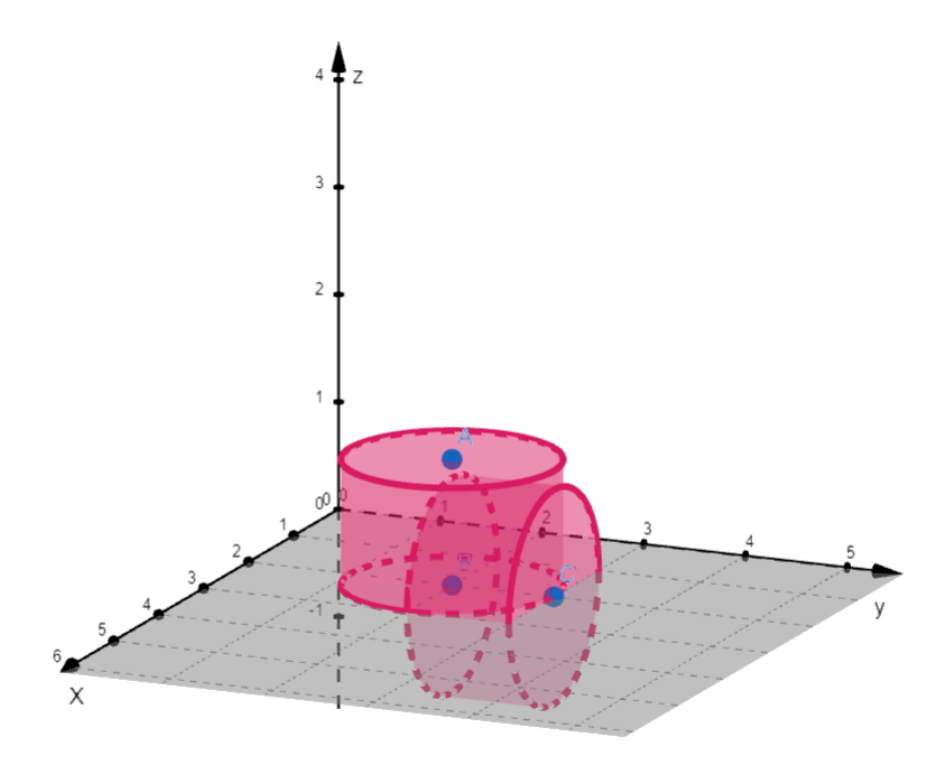

Figura 2.18: La imagen muestra un cubo rotado en 90 grados en torno al eje x.

Las transformaciones de escalado escalan una entidad en factores  $s_x s_y s_z$  a lo largo de cada uno de sus ejes respectivos, es decir, esta transformación agranda o disminuye el tamaño de una entidad. Una transformación de escalamiento puede ser representada por un vector de 3 dimensiones o matricialmente con la siguiente matriz:

$$
M_{escalado} = \begin{pmatrix} s_x & 0 & 0 & 0 \\ 0 & s_y & 0 & 0 \\ 0 & 0 & s_z & 0 \\ 0 & 0 & 0 & 1 \end{pmatrix}
$$

La imagen muestra el resultado de escalar un objeto con factores  $s_x$ ,  $s_y$ ,  $s_z$  igual a 2.

<span id="page-33-1"></span>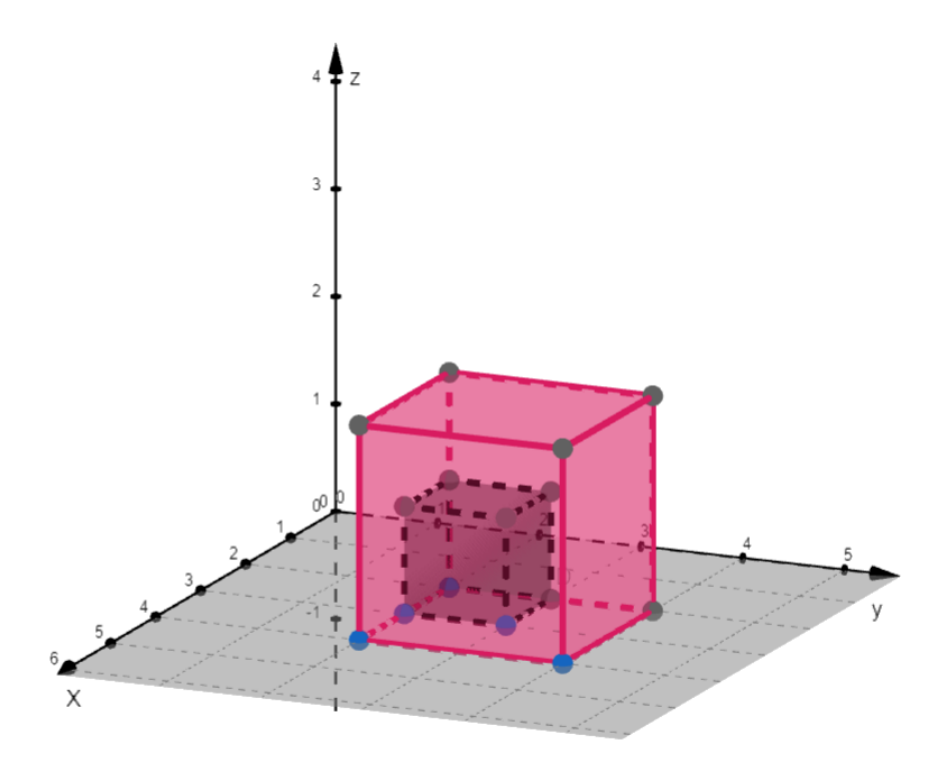

Figura 2.19: La imagen muestra un cubo al que se le aplicó una transformación de escalado de factores  $s = (2, 2, 2)$ .

Si bien las transformaciones recién descritas pueden ser representadas de diferentes maneras las API gráficas utilizan la representación matricial, por lo que es necesario en algún momento representar estas transformaciones en esa forma.

Los tres tipos de transformaciones recién descritos son usados simultáneamente para describir la posición, orientación y escala de los distintos objetos que pueden existir dentro de un motor, la concatenación de estas matrices suele recibir el nombre de *model matrix* o matriz de modelo, la siguiente sección entrará en las razones de este nombre. El orden de esta concatenación o multiplicación es arbitrario pero se sigue la convención de que primero se debe aplicar el escalado, luego la rotación y finalmente la traslación, siguiendo este orden la siguiente ecuación describe la matriz de modelo:

<span id="page-33-2"></span>
$$
M_{modelo} = M_{translation} M_{rotation} M_{escalado}
$$
 (2.1)

Por último, es importante mencionar que la necesidad de posicionar, orientar y escalar un objeto es una que tienen gran parte de los sistemas de un motor por lo que es común que la información de estas transformaciones sea ocupada no solo por el sistema de renderizado. Por ejemplo en Unity, todas las instancias de gameObject poseen una transformación independiente de las componentes que esta tenga.

#### <span id="page-33-0"></span>**2.3.3. Sistemas de coordenadas**

Cuando un objeto es renderizado la posición de cada vértice debe pasar por una serie de transformaciones que los transforman desde un sistema de coordenadas a otro hasta que alcanzan uno llamado *viewport space* o *screen space*, que representa el área rectangular en donde la imagen está siendo renderizada. Los sistemas de coordenadas por los que cada vértice debe pasar son los siguiente: espacio de objeto o local, espacio de mundo o global, espacio de vista, espacio de clip y espacio de pantalla, en inglés estos son llamados *object space* o *local space*, *world space* o *global space*, *view space*, *clip space* y *screen space* o *viewport space* respectivamente. La imagen [2.20](#page-34-0) ilustra este proceso de cambio de sistemas de coordenadas.

<span id="page-34-0"></span>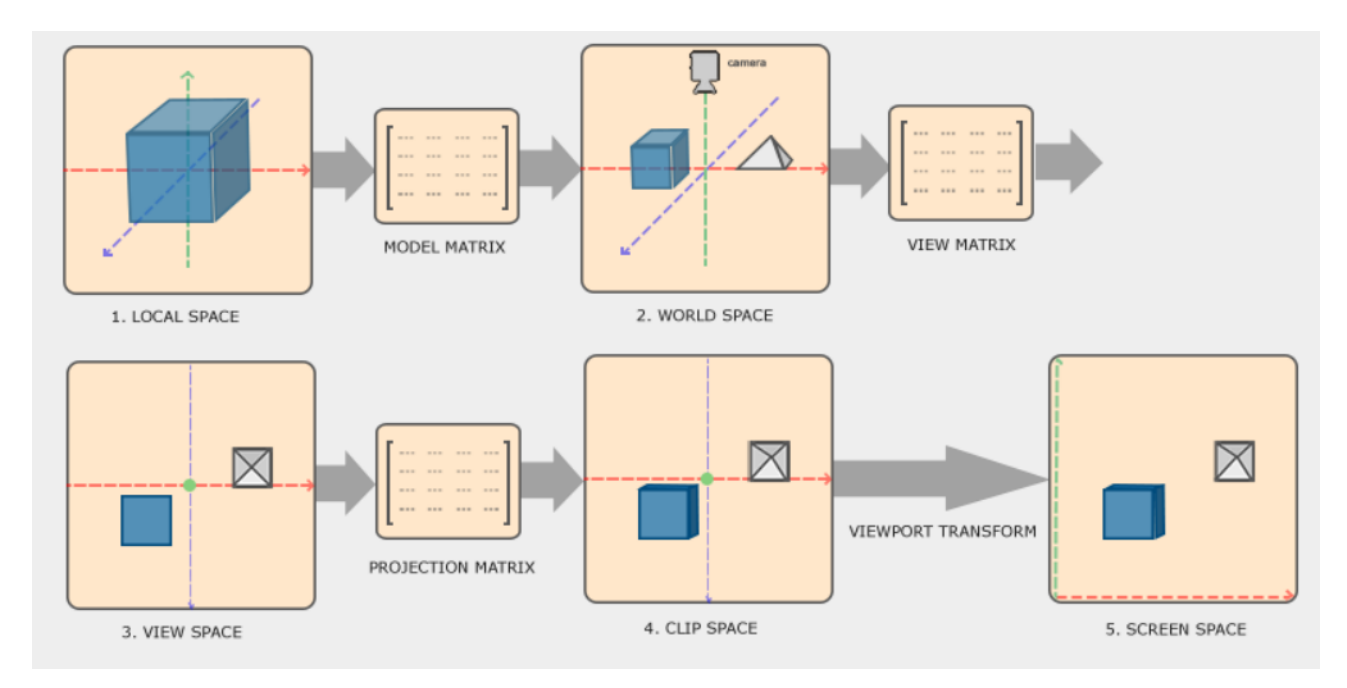

Figura 2.20: Sistemas de coordenadas por los que los vértices siendo renderizados deben pasar. [13](#page-34-1)

El espacio local o de objeto es el sistema de coordenadas que es local al objeto siendo renderizado. Por ejemplo, en una malla de triángulos al momento de ser creada o importada a un motor las posiciones de sus vértices están en este espacio.

El espacio de mundo o global, es un sistema de coordenadas arbitrariamente escogido que se mantiene fijo y es con respecto al cual el resto de traslaciones, rotaciones y escalamientos son descritos. La matriz que transforma vértices en espacio local a espacio global se llama matriz de modelo o *model matrix*, esta sigue la misma forma de la matriz de la ecuación [2.1](#page-33-2) componiéndose generalmente de una traslación, rotación y escalamiento con respecto al espacio global. Uno de los beneficios que la distinción entre los espacios de mundo y objeto es la posibilidad de renderizar una misma malla en distintas posiciones y escalas sin tener que modificarla directamente.

El espacio de vista corresponde al espacio local de la cámara que está capturando la escena que está siendo renderizada. Como ya se mencionó, la matriz de modelo de la cámara transforma desde el espacio local de esta al global, si se invierte esta matriz se obtiene una

<span id="page-34-1"></span><sup>13</sup> Las imagen fue obtenida desde <https://learn.unity.com/tutorial/introduction-to-sprite-animations> y [https:](https://en.wikipedia.org/wiki/Morph_target_animation) [//en.wikipedia.org/wiki/Morph\\_target\\_animation](https://en.wikipedia.org/wiki/Morph_target_animation)

que transforma desde el espacio global al de la cámara, que corresponde a la transformación requerida, esta matriz se llama matriz de vista o *view matrix*.

El espacio de clip o *clip space* se llama así porque es en este que la GPU tiene suficiente información para determinar si un triángulo está dentro del volumen de espacio visible por la cámara y realizar el proceso de *clipping* descrito en [2.3.8.](#page-53-0) En este espacio, la última coordenada homogénea de los vectores representa la profundidad a lo largo de la dirección en la que la cámara está observando la escena. La matriz que aplica esta transformación se llama matriz de proyección y se construye de tal manera que un vector transformado por esta  $v_{clip} = (x_{clip}, y_{clip}, z_{clip}, w_{clip})$  que satisface las desigualdades

$$
-w_{clip} \le x_{clip} \le w_{clip}
$$
  
\n
$$
-w_{clip} \le y_{clip} \le w_{clip}
$$
  
\n
$$
-w_{clip} \le z_{clip} \le w_{clip}
$$
  
\n(2.2)

se considera dentro del volumen de visión de la cámara, para algunas APIs gráficas la última desigualdad tiene una cota inferior igual a 0 en vez de −*wclip*. Finalmente, existen dos principales tipos de proyecciones que describen distintos volúmenes de visión, proyección ortográfica y de perspectiva. La siguiente sección entra en más detalle sobre estas.

El espacio de pantalla o *screen space* es el último sistema de coordenadas. Antes de este espacio existe uno llamado *device space*, si un vector en espacio de clip está dado por  $v_{clip} = (x_{clip}, y_{clip}, z_{clip}, w_{clip})$ , entonces uno en *device space* sigue la siguiente ecuación:

$$
v_{device} = (\frac{x_{clip}}{w_{clip}}, \frac{y_{clip}}{w_{clip}}, \frac{z_{clip}}{w_{clip}})
$$

finalmente, para transformar a *viewport space* las coordenadas x e y del vector en *device space* se mapean a los rangos  $[0,w]$  y  $[0,h]$  respectivamente, donde w y h son el alto y ancho en píxeles de la imagen siendo renderizada.

#### <span id="page-35-0"></span>**2.3.4. Cámara virtual**

Para poder describir una cámara se necesita en primer lugar describir la posición, orientación y escala de esta, y en segundo lugar su volumen de visión. La posición, orientación y escala permiten calcular la matriz de vista descrita en la sección anterior, mientras que una descripción del volumen permiten calcular la matriz de proyección.

La posición, orientación y escala quedan descritas con las transformaciones caracterizadas en la sección [2.3.2.](#page-29-0) Para el caso de la definición del volumen de visión se necesitan parámetros diferentes dependiendo si la cámara usa una proyección de tipo perspectiva u ortográfica.

Para calcular la matriz de proyección de tipo perspectiva los parámetros que se necesitan son los siguientes :

Un plano llamado plano cercano o *near plane* que queda especificado por una distancia en la dirección en que la cámara está observando la escena.
- Otro plano llamado plano lejano o *far plane* especificado por una distancia mayor a la del plano cercano.
- El ángulo de visión o *field of view* de la cámara en el eje y local de la cámara.
- La relación de aspecto de la cámara.

<span id="page-36-0"></span>La imagen [2.21](#page-36-0) ilustra cada uno de estos parámetros y el volumen de visión que describen.

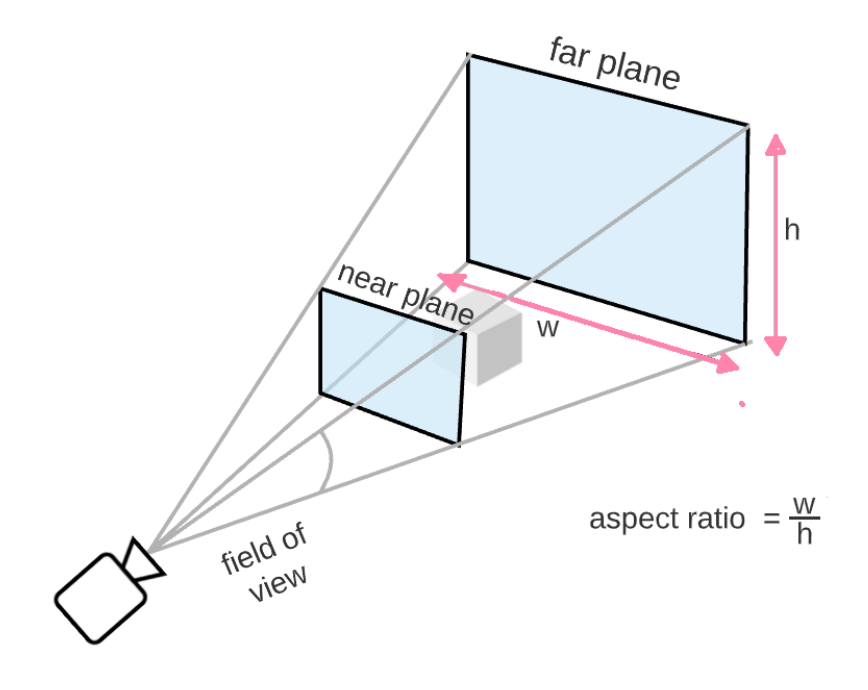

Figura 2.21: Volumen de visión o *viewing volume* de una cámara con proyección de perspectiva.

Por otro lado, para el caso de una proyección ortográfica la matriz se obtiene a partir de los mismos planos, pero ahora se define un ancho y un alto. La imagen [2.22](#page-37-0) ilustra el volumen para esta proyección.

<span id="page-37-0"></span>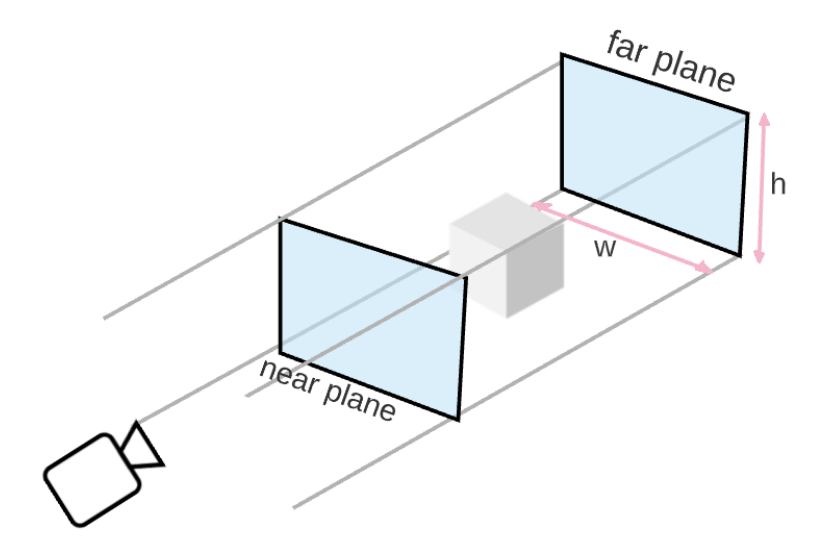

Figura 2.22: Volumen de visión o *viewing volume* de una cámara con proyección ortográfica.

### **2.3.5. Texturas**

Una textura o *texture map*, tiene como principal función agregar detalle a algún parámetro de una superficie esto lo hace permitiendo que dicho parámetro varíe como una función de la posición en esta. El ejemplo más común de dicho parámetro es el del color de la superficie, otros ejemplos incluyen que tan rugosa es esta o que tan similar a un metal es el comportamiento de la superficie. En general se puede usar *texture maps* para agregar cualquier información de alta resolución a una superficie.

<span id="page-37-1"></span>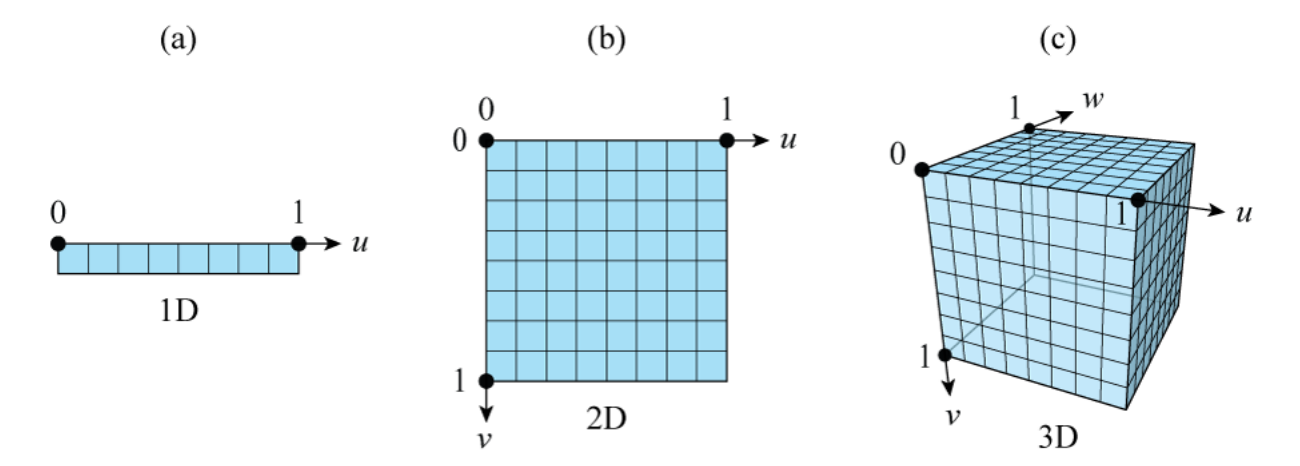

Figura 2.23: (a) Una textura de una dimensión es accedida con una única coordenada u. (b) Una textura 2D es accedida con un par de coordenadas de textura (u,v). (c) Una textura 3D es accedida con una tripleta de coordenadas de textura (u,v,w). (Lengyel 2019 [\[10\]](#page-134-0)).

Equivalentemente como un elemento de una imagen se llama *pixel*, el de una textura se llama *texel*. A su vez, esta textura es por lo general un arreglo de 1, 2 o 3 dimensiones de *texels*, la imagen [2.23](#page-37-1) muestra ejemplos de esto. Para acceder estas texturas se necesitan unas coordenadas llamadas coordenadas de texturas de la misma dimensión que la textura que están accediendo, los ejes de estas coordenadas reciben el nombre de u,v,w o s,t,r. Como ya se mencionó en la sección [2.3.1,](#page-27-0) cada vértice de una malla de triángulos suele tener información de este tipo de coordenadas, estas permiten mapear la superficie de la malla a la de la textura, la imagen [2.24\(](#page-38-0)a) muestra el resultado final de una malla usando estas coordenadas para agregar detalle al color del objeto, mientras que la imagen [2.24\(](#page-38-0)b) muestra la malla con los triángulos que la componen y finalmente [2.24\(](#page-38-0)c) muestra como estos triángulos son mapeados a una textura con información de color usando las coordenadas recién descritas.

<span id="page-38-0"></span>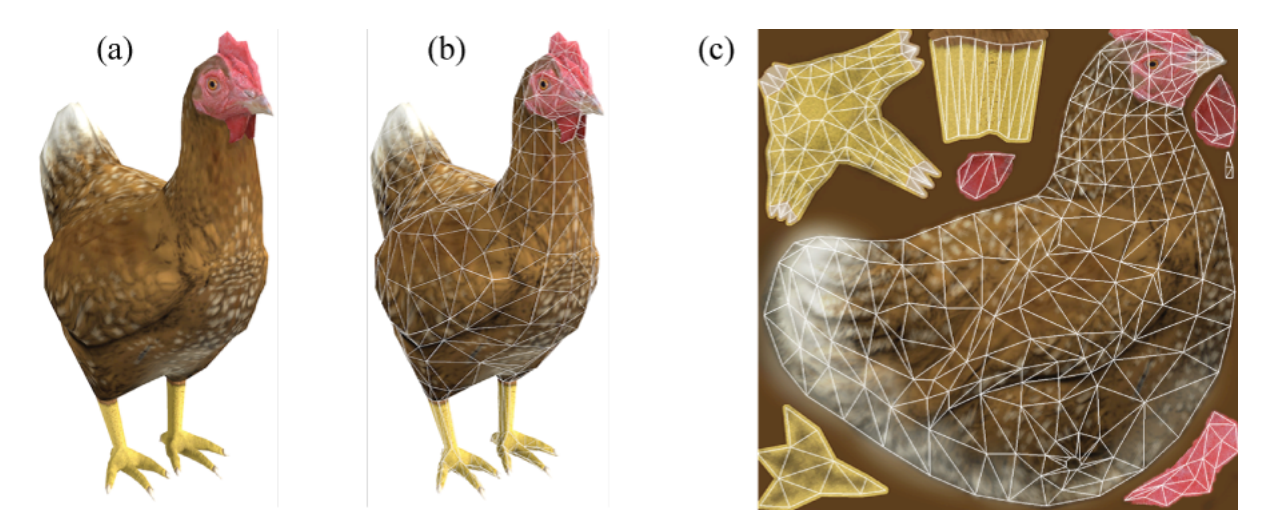

Figura 2.24: (a) Un modelo de una gallina renderizada usando una textura de color. (b) el mismo modelo con los triángulos que lo componen. (c) Como estos triángulos son mapeados a una textura (Lengyel 2019 [\[10\]](#page-134-0)).

Las coordenadas de texturas están usualmente normalizadas de tal manera que el rango [0,1] en cualquier eje corresponda al tamaño total de la textura, como la imagen [2.24](#page-38-0) ilustra. En caso de que se intente tomar muestras de una textura con coordenadas fuera de este rango, el comportamiento dependerá de una configuración llamada *wrap mode*, la cual posee 4 posibles opciones.

- *Repeat* : El proceso de muestreo se comporta como si la textura se repitiese infinitamente.
- *Mirroed Repeat*: Este comportamiento repite la imagen, pero en cada repetición refleja la imagen en el eje en el cual se repitió.
- *Clamp to edge*: las coordenadas son acotadas al rango [0,1], esto produce que el patrón del borde de la imagen se expanda para tomas de muestra fuera del rango normalizado.
- *Clamp to border*: coordenadas fuera de rango retornan un color fijo.

Estas opciones quedan ilustradas en la imagen [2.25.](#page-39-0)

<span id="page-39-0"></span>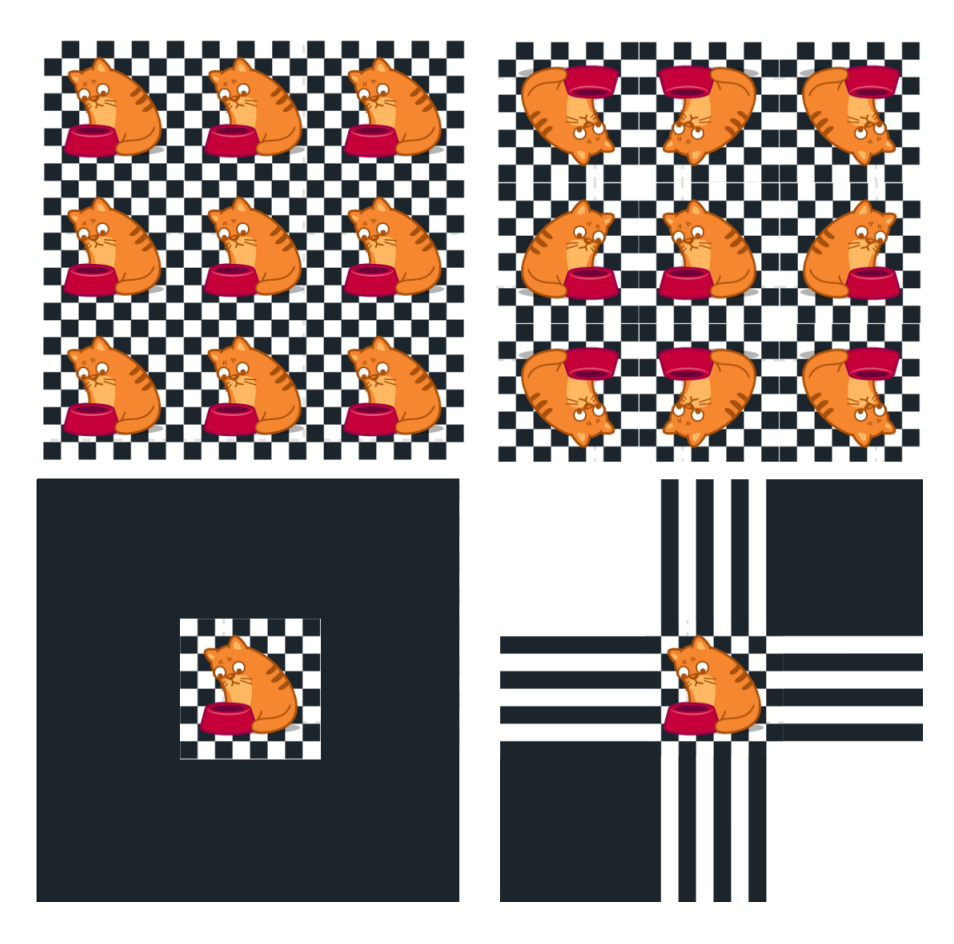

Figura 2.25: Ejemplos de los resultados de las distintas configuraciones de *wrap mode*. En la parte superior, las imagen izquierda corresponde a *Repeat* y la derecha a *Mirroed Repeat*. En la parte inferior, la imagen izquierda corresponde a *Clamp to boder* y la derecha a *Clamp to edge*.

Al momento de usar texturas pueden ocurrir dos problemas que dificultan el elegir un valor representativo al momento de muestrearlas, estos se llaman en inglés *magnification* y *minification*. El primero ocurre cuando un *texel* ocupa más de un *pixel* de la imagen final siendo renderizada, mientras que *minification* ocurre cuando muchos *texels* ocupan un mismo *pixel*, este último caso queda ilustrado por la imagen [2.26.](#page-40-0) En ambos casos se usan técnicas de filtrado para obtener una muestra representativa.

<span id="page-40-0"></span>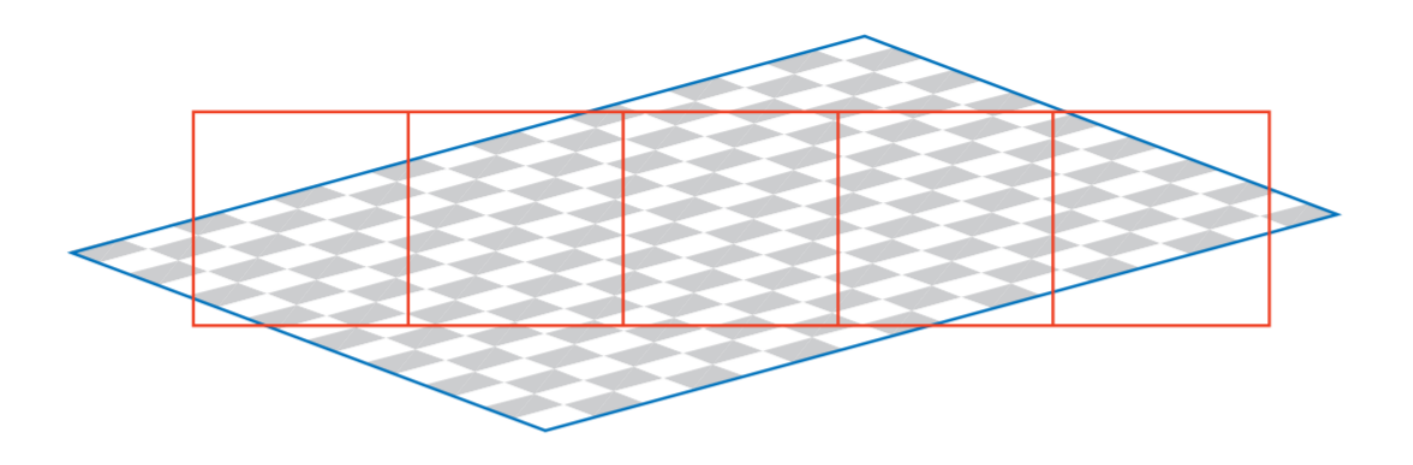

Figura 2.26: Ejemplo de *minification* donde múltiples *texels* de una textura están contenidos en cada uno *pixeles* de la columna (Haines 2018 [\[9\]](#page-134-1)).

Para el caso de magnificación, las dos técnicas de filtrado más comunes son nearest neighbor y bilinear interpolation. Nearest neighbor escoge el texel más cercano a la coordenada de textura usada para tomar la muestra, mientras que en bilinear interpolation se escogen los 4 texels más cercanos y se interpolan entre ellos. Para el caso de minificación también se aplican las técnicas de filtrado recién mencionadas, pero además existe una llamada mipmaps14 en donde a partir de una textura se crean otras cada vez de menor resolución desde las cuales se pueden obtener muestras más representativas cuando un pixel de la imagen final es ocupado por múltiples texels de la textura original. La imagen 2.27 muestra un ejemplo de mipmaps creados a partir de una textura, donde ahora la textura 2D puede ser pensada como una 3D con un eje representando el nivel de simplificación de la imagen inicial. El cálculo de mipmaps se puede hacer automáticamente usando API gráficas como OpenGL.

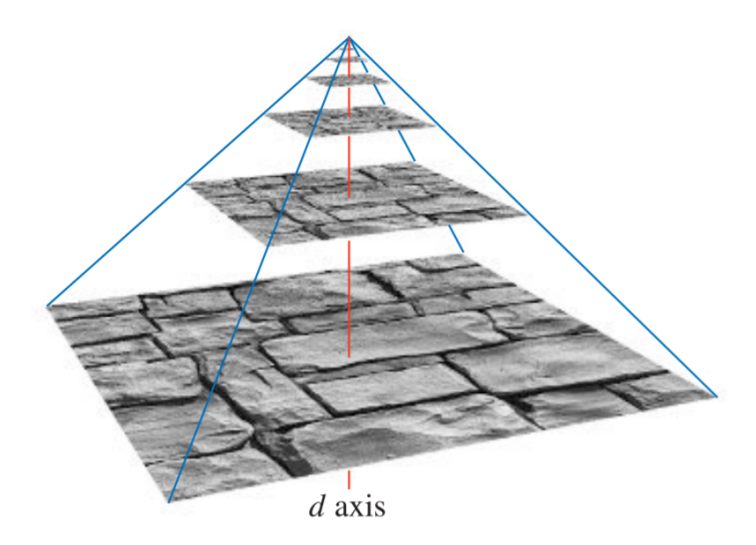

<span id="page-40-1"></span>Figura 2.27: Un *mipmap* se construye tomando la imagen original y guardando en cada *texel* de la imagen nueva el promedio de grupos de 2x2 *texels* de la imagen de mayor resolución. El conjunto de imágenes generadas forma una nueva dimensión d usada durante el proceso de muestreo. (Haines 2018 [\[9\]](#page-134-1)).

#### **2.3.6. Fuentes de luz**

Como se mencionó al comienzo de la sección de renderizado, las fuentes de luz son parte de la descripción de una escena que se desea renderizar, para caracterizar estas fuentes se necesitan dos propiedades, el color de los rayos que la fuente produce *clight* que usualmente es especificado con un color RGB y la distribución espacial de esos rayos.

Los tres tipos más comunes son luces puntuales que irradia igualmente en todas las direcciones desde un única posición como una ampolleta, fuentes de tipo *spotlight* que emiten luz predominantemente en una dirección como una linterna y luces direccionales que modelan fuentes extremadamente distantes como el sol. Estos tres tipos de fuentes tienen algo en común y es que vistas desde la superficie del objeto siendo iluminado la fuente de luz es infinitesimal, lo que se traduce en que la luz solo llega desde una dirección *dlight*. En esta sección se describirán en detalle este tipo de fuentes, otras más complejas que poseen superficie o volumen quedaron fuera de este trabajo de título pero el capítulo de iluminación local de Haines 2018 [\[9\]](#page-134-1) posee una sección al respecto.

#### **2.3.6.1. Luces direccionales**

Las luces direccionales son el tipo de fuente de luz más simple, *clight* y *dlight* son constantes y por lo tanto suficientes para caracterizarlas, esto se debe a que estas modelan fuentes puntuales lo suficientemente alejadas para que las variaciones de distancias y dirección internas a la escena iluminada, variaciones que normalmente se traducirían en un cambio de *clight* y *dlight*, sean despreciables. El ejemplo más representativo es el sol, iluminando una escena en algún planeta.

#### **2.3.6.2. Luces puntuales y de tipo** *spotlight*

La fuentes puntuales y de tipo *spotlight* poseen una posición dentro de la escena renderizada. La dirección *dlight* varía dependiendo de la posición de la superficie siendo iluminada *p*<sup>0</sup> relativa a la posición de la luz *plight*:

$$
v_{light} = p_{light} - p_0
$$

$$
r = \sqrt{vv}
$$

$$
d_{light} = \frac{v_{light}}{r}
$$

En donde r es la distancia entre ambas posiciones. Para el caso de luces puntuales *clight* varía dependiendo de esta distancia r, superficies a mayor distancia recibirán un valor de *clight* atenuado. La intensidad de este tipo de fuentes puede ser pensado como un enorme número de rayos emanados desde la posición de la fuente y uniformemente distribuidos sobre todas las direcciones como la imagen [2.28](#page-42-0) lo muestra. Los rayos después de viajar una distancia R serán distribuidos sobre una esfera de volumen  $4\pi R^2$ , y por lo tanto , la densidad de los rayos y como consecuencia la intensidad de la luz será inversamente proporcional a esta superficie. Con esto se puede describir  $c_{light}$  en función de la distancia a la fuente r, usando  $c_{light_0}$  el <span id="page-42-0"></span>valor de esta función a una distancia  $r_0$  con la siguiente ecuación:

<span id="page-42-1"></span>
$$
c_{light}(r) = c_{light_0} \left(\frac{r_0}{r}\right)^2 \tag{2.3}
$$

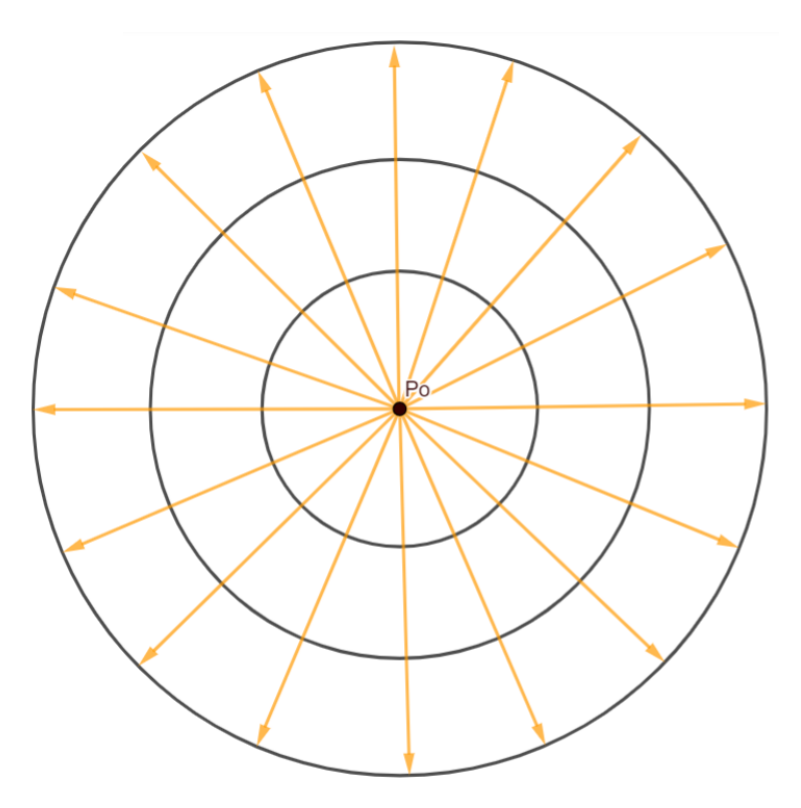

Figura 2.28: Fuente puntual emitiendo luz uniformemente en todas las direcciones. A medida que el radio de distancia crece los rayos son distribuidos en la superficie de una esfera cada vez más grande.

El primer problema que tiene la ecuación [2.3](#page-42-1) es la potencial división por cero la que provoca que para valores pequeños de r, *clight* alcanzará valores demasiado grandes y afectará la calidad visual del resultado del sombreado, para arreglar este problema es común sumar un valor pequeño al denominador de la ecuación [2.3:](#page-42-1)

$$
c_{light}(r) = c_{light_0} (\frac{r_0}{r + \epsilon})^2
$$

Haines 2018 [\[9\]](#page-134-1) señala que Unreal usa un valor para  $\epsilon$  igual a 1 centímetro. El segundo problema de la ecuación es que esta nunca llega a cero, limitar el rango de efecto de las fuentes de luz permite optimizar el proceso de sombreado, el capítulo de sombreado eficiente de Haines 2018 [\[9\]](#page-134-1) entra en detalle de cómo esto se puede hacer. La solución a este problema es multiplicar la función problemática por otra, usualmente llamada *windowing function*, que tiene la propiedad de valer 0 para valores mayores a un cierto *rmax*. Un ejemplo de esta función usado por Unreal según Haines 2018 [\[9\]](#page-134-1) es:

<span id="page-42-2"></span>
$$
f_{win}(r) = (1 - \left(\frac{r}{r_{max}}\right)^4)^{+2} \tag{2.4}
$$

Donde el exponente +2 significa que el valor siendo elevado debe acortarse a valores positivos. La imagen [2.29](#page-43-0) muestra estas distintas funciones, la con decaimiento cuadrático con prevención de singularidad, la función de *windowing* y el producto de ambas.

<span id="page-43-0"></span>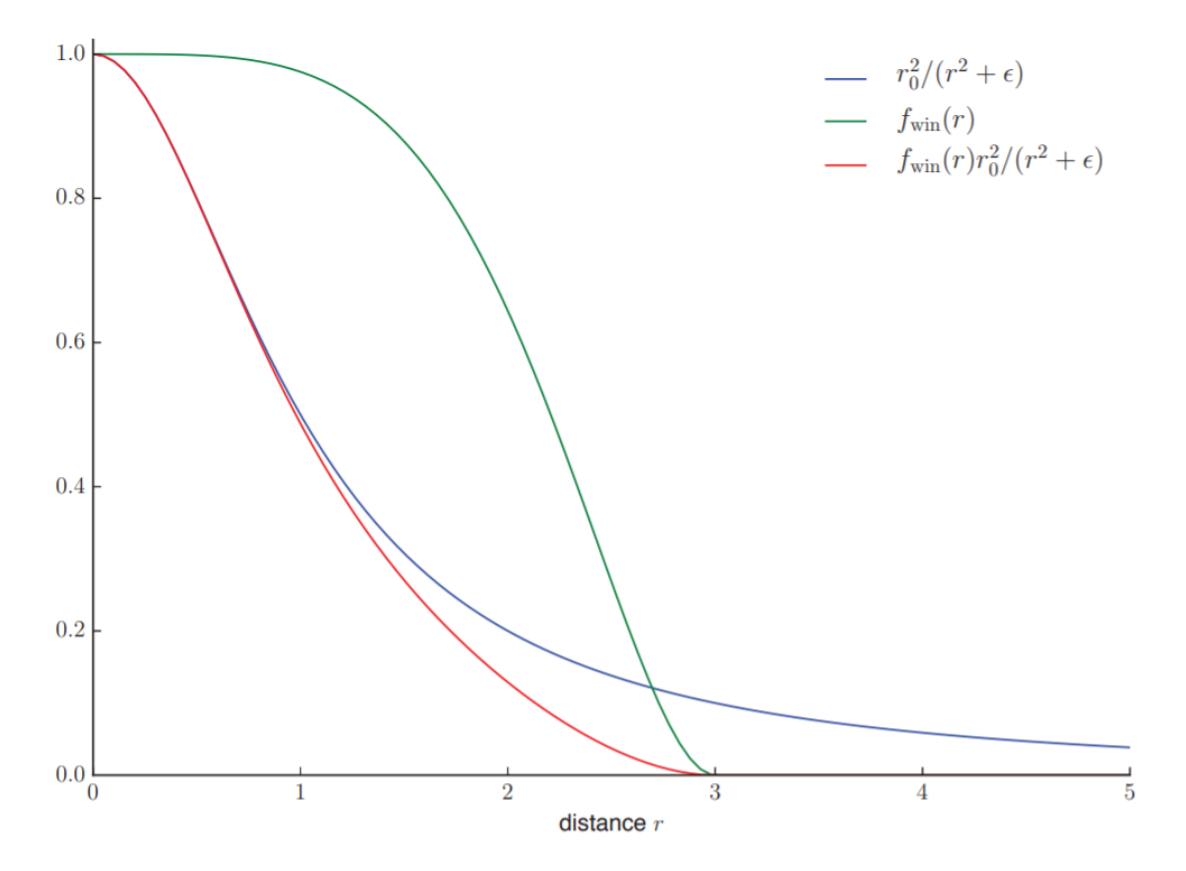

Figura 2.29: El gráfico muestra una función inversamente proporcional al cuadrado de la distancia con un epsilon para prevenir singularidades, la función de *windowing* descrita por la ecuación [2.4](#page-42-2) con *rmax* igual a 3 y el producto de estas dos funciones. (Haines 2018 [\[9\]](#page-134-1)).

Una vez considerados ambos problemas la función f(r) que describe la dependencia de *clight* con la distancia r entre la fuente y el objeto sombreado es la siguiente:

$$
f(r) = (1 - \left(\frac{r}{r_{max}}\right)^4)^{1/2} \left(\frac{r_0}{r + \epsilon}\right)^2
$$
\n(2.5)

Esta función multiplicada por un valor de  $c_{light}$  de referencia  $c_{light0}$  representa el color de la fuente. Por otro lado, es importante mencionar que no siempre es necesario que f(r) tenga que seguir una proporcionalidad inversa al cuadrado de la distancia, consideraciones creativas, como un proceso de renderizado más estilizado, o requerimientos de rendimiento pueden requerir que f(r) siga otras ecuaciones.

Por otro lado, las fuentes de tipo *spotlight clight* además de ser afectadas por la atenuación por distancia también son afectadas por una atenuación angular *fdir*(*dlight*) determinada por el ángulo entre la dirección predilecta s de la fuente de luz y la superficie siendo iluminada. Así *clight* para este tipo de fuentes estará dado por la siguiente ecuación:

$$
c_{light} = c_{light_0} f(r) f_{dir}(d_{light})
$$

<span id="page-44-0"></span>Además de la posición de la fuente, las luces de tipo *spotlight* se caracterizan con dos parámetros extras, un ángulo llamado *umbra angle θ<sup>u</sup>* y otro ángulo llamado *penumbra angle*. El ángulo de umbra limita a la luz de tal manera que *fdir*(*dlight*) = 0 para ángulos mayores a  $\theta_u$ , mientras que ángulos menores al ángulo de penumbra  $\theta_p$  cumplen que  $f_{dir}(d_{light}) = 1$ . La imagen [2.30](#page-44-0) ilustra cada uno de estos ángulos.

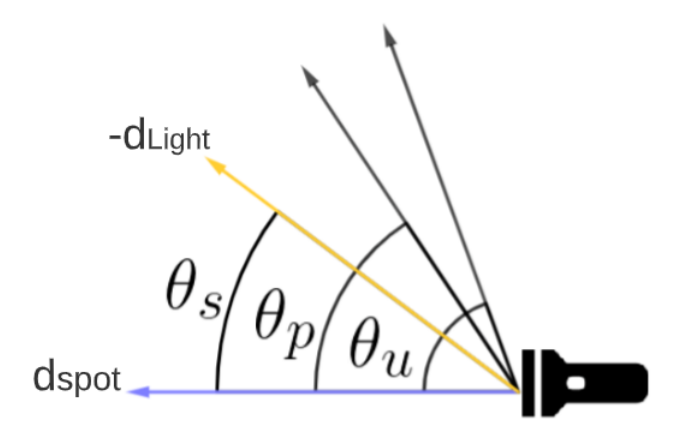

Figura 2.30: Diagrama de una fuente de luz de tipo *spotlight*. *dspot* es la dirección de la fuente, −*dLight* es la dirección que apunta desde la fuente al objeto sombreado, por último,  $\theta_p$ y  $\theta_u$ son los ángulos de penumbra y umbra.

Haines 2019 [\[9\]](#page-134-1) señala que la forma de *fdir*(*dlight*) tienden a ser similares, y además, señala que el motor Frostbite<sup>[14](#page-44-1)</sup> desarrollado por Electronics Arts usa la siguiente ecuación:

$$
t = \frac{\left(\cos\theta_s - \cos\theta_u\right)^+}{\left(\cos\theta_p - \cos\theta_u\right)}
$$
  

$$
f_{dir}(d_{light}) = t^2
$$
 (2.6)

Donde *θ<sup>s</sup>* es el ángulo entre la dirección preferencial de la fuente tipo *spotlight* y −*dlight*, y +- significa que el valor es restringido al rango [0,1]. Finalmente, la imagen [2.31](#page-45-0) muestra como un plano es iluminado por las distintas fuentes de luz recién descritas.

<span id="page-44-1"></span><sup>14</sup> <https://www.ea.com/frostbite/engine>

<span id="page-45-0"></span>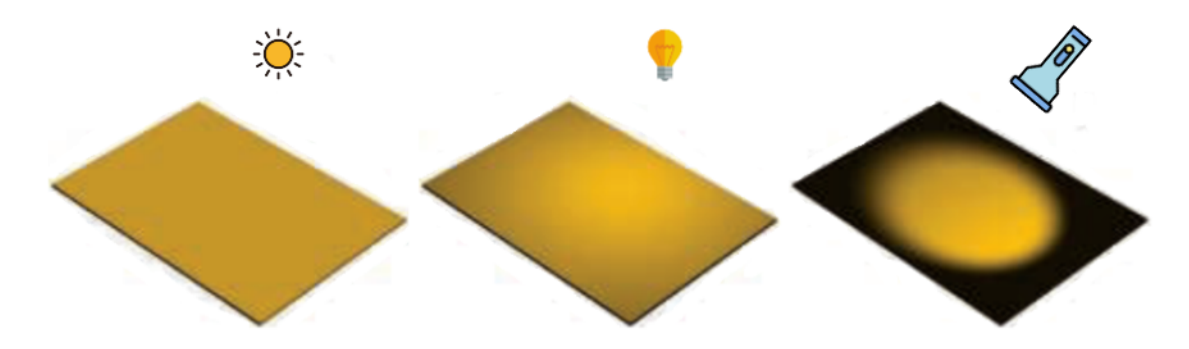

Figura 2.31: Un plano siendo iluminado por distintas fuentes de luz. De izquierda a derecha: Una luz direccional, una luz puntual y una luz tipo *spotlight*.

#### <span id="page-45-2"></span>**2.3.7. Modelos de Iluminación**

El primer paso para determinar la apariencia de un objeto renderizado, es el de escoger un modelo de sombreado que describa como el color del objeto debería variar basado en un conjunto de factores como la orientación de la superficie, la dirección de la cámara y de las fuentes de luz, y cualquier característica que describa la interacción de la luz con la superficie. El segundo paso es el de especificar todos estos factores y características, estos pueden ser constantes en toda la superficie o variar sobre ella usando información a nivel de vértice o a través de texturas.

Eric Lengyel en [\[10\]](#page-134-0), señala que típicamente los modelos de sombreado se dividen en dos componentes, una que toma en cuenta la iluminación directa desde un conjunto discreto de fuentes de luz en la escena, es decir, luz que solo sigue un camino directo desde su fuente al objeto siendo sombreado sin considerar interacciones con otras superficies. La otra componente corresponde a iluminación ambiental, esta componente es la más compleja ya que toma en cuenta luz que puede provenir desde cualquier lugar en la escena y después de interactuar con cualquier número de objetos. El color final *Cshaded* de una superficie en una posición p puede ser expresado de la siguiente manera:

<span id="page-45-1"></span>
$$
C_{shaded} = f_{ambient}(C_{ambient}, v, p) + \sum_{k=1}^{n} f_{direct}(C_{illum}^k, p, n, v, l_k)
$$
 (2.7)

Donde *v* corresponde al vector que apunta desde la superficie en la posición p a la cámara renderizando la escena, *l<sup>k</sup>* es la dirección desde la superficie a la fuente de iluminación k y  $C_{illum}^k$  su color o luminancia dependiendo si el modelo trata de emular el mundo físico o no, y *n* la normal de la superficie en esta posición. La imagen ilustra cada uno de estos elementos.

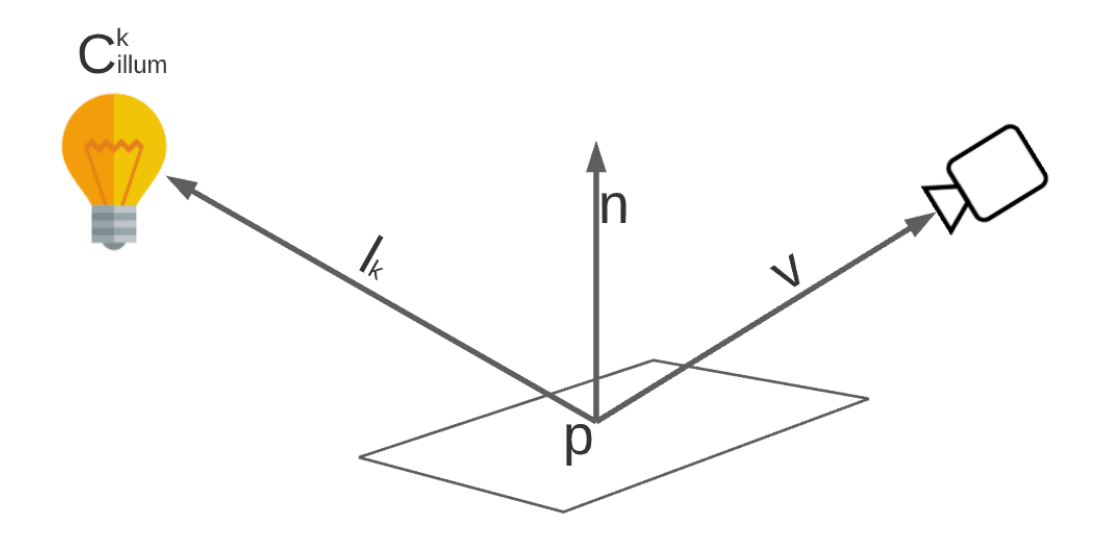

Figura 2.32: Una superficie siendo iluminada y las direcciones de las que un modelo de sombreado depende.

La función *fambient* en la ecuación [2.7](#page-45-1) representa la contribución por la iluminación ambiental, la implementación más básica de esta función es una constante *Cambient* para toda la escena. Formas más complejas de esta función caen dentro de una categoría de técnicas llamadas *Environment Mapping*, Haines 2018 [\[9\]](#page-134-1) posee un capítulo al respecto de estas, un ejemplo popular es la técnica llamada *Cube mapping*, la cual consiste en proyectar la información lumínica del entorno a un cubo cuyo centro coincide con la posición de la cámara, posteriormente este cubo es muestreado para obtener el valor de *fambient*. La imagen [2.33](#page-46-0) muestra un ejemplo de esta técnica.

<span id="page-46-0"></span>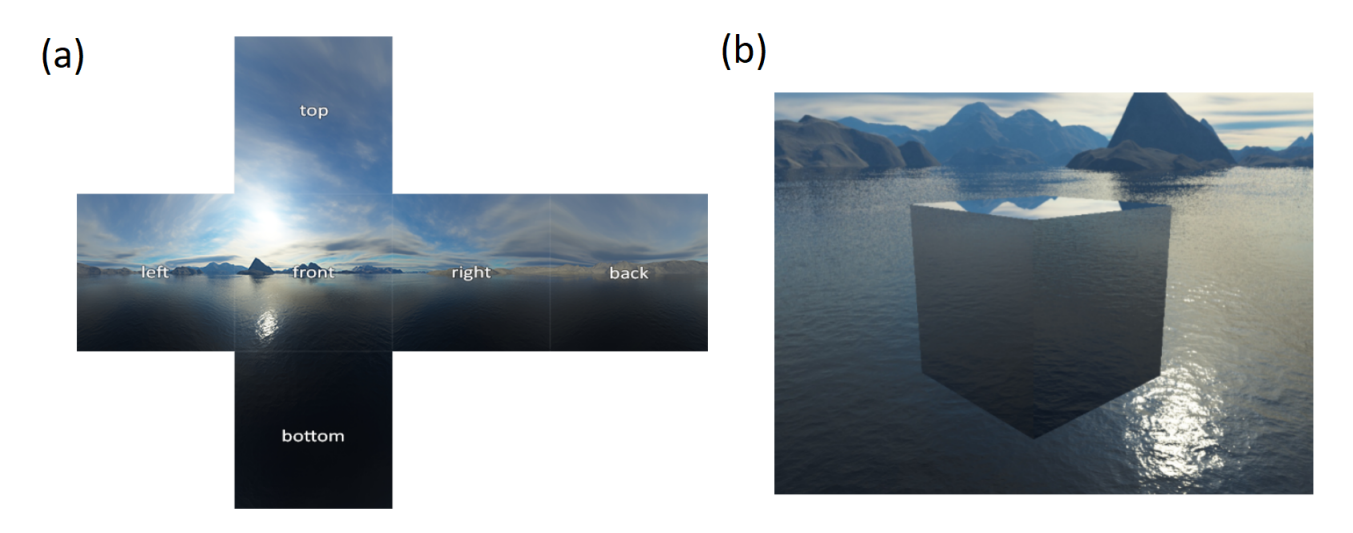

Figura 2.33: Imágenes de la técnica *CubeMapping*. (a) Entorno proyectado a los lados de un cubo, el cual es muestreado en (b) para iluminar otro cubo.

Por otro lado, la función *fdirect* representa la componente de iluminación directa, usual-

mente esta función tiene la siguiente forma:

<span id="page-47-1"></span>
$$
f_{direct}(C_{illum}^k, p, n, v, l_k) = C_{illum}^k f_{BRDF}(p, n, v, l_k) max(0, n \cdot l_k)
$$
 (2.8)

Donde *fBRDF* es una función llamada *bidirectional reflectance distribution function* (BRDF), la cual es una propiedad de la superficie del material iluminado y describe como luz llegando a la superficie es distribuida en todas las posibles direcciones de salida. La complejidad y propiedades de esta función depende del modelo de iluminación. Por otro lado, el factor  $max(0, n \cdot l_k)$  proviene del hecho de que los rayos emitidos por la fuente de luz serán distribuidos en una superficie cada vez más amplia a medida que el ángulo entre la normal de la superficie y  $l_k$  se aproxima a  $\frac{\pi}{2}$ , la imagen [2.34](#page-47-0) ilustra esta situación. Finalmente,  $C_{il}^k$ *illum* también puede depender de la posición de la superficie siguiendo las ecuaciones descritas en la sección [2.3.6.](#page-40-1)

<span id="page-47-0"></span>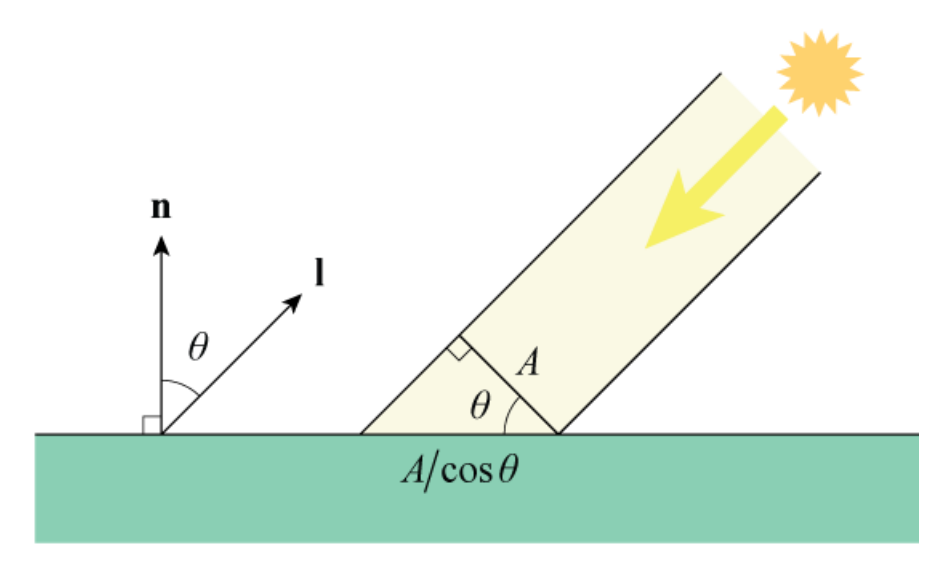

Figura 2.34: Los rayos emitidos por una fuente de luz que ocupan un área A, serán distribuidos en un área en la superficie iluminada inversamente proporcional al coseno del ángulo entre la dirección de la normal de esta y un vector en la dirección de la luz. En el caso límite donde el ángulo es igual a  $\frac{\pi}{2}$  el tamaño de la superficie es infinito y por lo tanto la intensidad lumínica será nula. (Lengyel 2019 [\[10\]](#page-134-0))

#### **2.3.7.1. Reflexión Difusa**

La reflexión de tipo difusa, también llamada *Lambertian reflection*, es una producida por superficies que a nivel microscópico poseen una superficie rugosa, esto produce que parte de la luz incidente en un punto de esta superficie sea reflejada en direcciones aleatorias. El efecto macroscópico de esta configuración da la apariencia que cierto color, llamado color difuso o albedo *Cdif fuse* , sea reflejado uniformemente sobre el hemisferio de direcciones. En otras palabras, la apariencia de la superficie no depende de la posición del observador. La manera más simple de modelar este tipo de reflexión usa un valor para la función *fBRDF* de la ecuación [2.8](#page-47-1) constante para todas las direcciones, la siguiente ecuación describe esta función:

$$
f_{BRDF} = \frac{C_{diffuse}}{\pi} \tag{2.9}
$$

Donde el valor de *π* en el denominador representa un factor de normalización, el cual puede ser omitido en modelos no interesados en describir la realidad física. El color *Cdif fuse* aún puede mantener dependencias en la posición sobre la superficie.

#### **2.3.7.2. Reflexión Especular**

Además de la uniforme reflexión difusa, las superficies tienden reflejar luz fuertemente en la dirección dada por la reflexión de la dirección incidente de la luz por el eje definido por la normal de la superficie, esta dirección está ilustrada por el vector v en la imagen [2.35.](#page-48-0) A diferencia de la reflexión difusa, la especular sí depende de la posición del observador.

Un modelo que produce resultados creíbles, pero sin tener casi ninguna base física, usa la siguiente expresión.

$$
S = C_{illum} C_{specular} max(r \cdot v, 0)^{\alpha}
$$
\n(2.10)

Donde el factor *max*(*r* · *v,* 0)*<sup>α</sup>* representa que tan alineado están las direcciones de reflexión y una que apunta hacia el observador, los vectores r y v respectivamente de la imagen [2.35.](#page-48-0) El exponente especular  $\alpha$  controla que tan compactos son los brillos especulares. Las figuras de la derecha de la imagen [2.36](#page-49-0) muestra el sombreado para una superficie sombreada con valores de *α* aumentando de izquierda a derecha.

<span id="page-48-0"></span>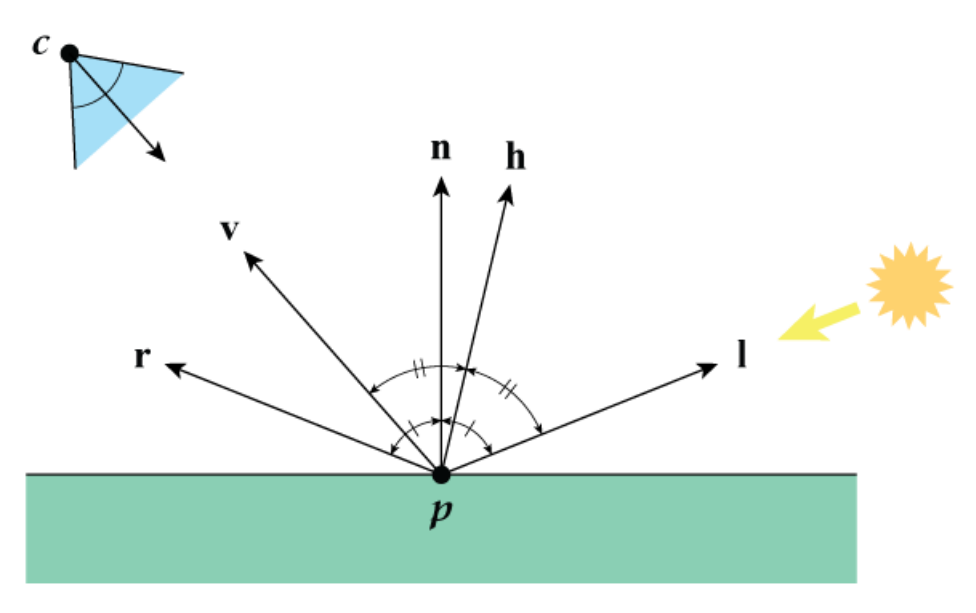

Figura 2.35: La imagen muestra las distintas direcciones importantes en el proceso de sombreado (Lengyel 2019 [\[10\]](#page-134-0))

Una formulación alternativa usa una dependencia en un vector llamado *halfway vector*, el vector h en la imagen [2.35,](#page-48-0) el cual se calcula sumando, y posteriormente renormalizando, las direcciones que apunta desde la superficie al observador y desde la superficie a la fuente de luz. De esta manera la ecuación que describa la reflexión especular es la siguiente:

$$
S = C_{illum} C_{specular} max(n \cdot h, 0)^{\alpha}
$$
\n(2.11)

Un modelo de iluminación popular llamado Blinn-Phong describe las superficies sumando una reflexión difusa con una especular dependiente del *halfway vector*. Las figuras de la derecha de la imagen [2.36](#page-49-0) muestran una superficie iluminada con este modelo de iluminación. La ecuación que define el modelo Blinn-Phong es la siguiente:

$$
f_{direct}(C_{illum}^k, n, v, l_k) = C_{illum}^k \Big\{ C_{diffuse} max(n \cdot l_k, 0) + C_{specular} max(n \cdot h_k, 0)^{\alpha} \Big\} \tag{2.12}
$$

<span id="page-49-0"></span>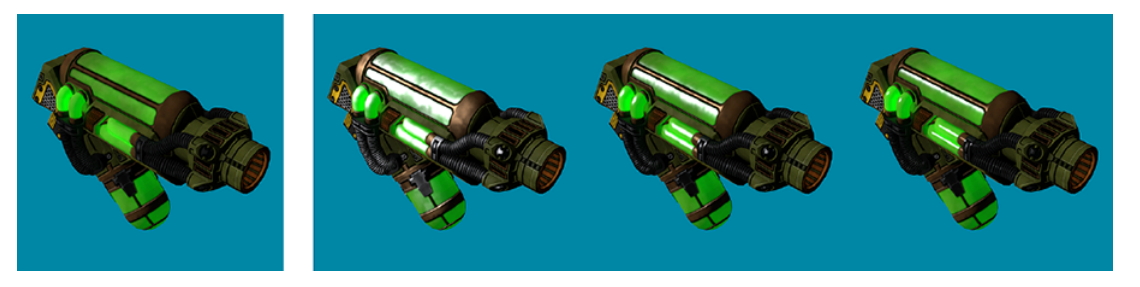

Figura 2.36: La imagen de la izquierda muestra un modelo sombreado únicamente con reflexión difusa, mientras que el resto agregara reflexión especular con un valor de *α* cada vez más alto. (Lengyel 2019 [\[10\]](#page-134-0))

#### **2.3.7.3. Cook-Torrance**

Como ya se mencionó, los modelos de reflexión especular de la sección anterior no intentan ser físicamente plausibles, sin embargo, existe un conjunto de técnicas, usualmente llamadas PBR (Physically Based Rendering) que siguen una teoría más parecida a la del mundo físico. El principal elemento de todas estas técnicas es uno llamado *microfacets*. Cada *microfacet* es equivalente a un pequeño espejo perfecto que obedece las leyes de la electrodinámica, y dependiendo de la rugosidad de la superficie, la alineación de estas *microfacets* puede variar bastante. La imagen [2.37](#page-49-1) ilustra la diferencia de esta variación donde una superficie rugosa (figura derecha), posee cambios más erráticos de orientación.

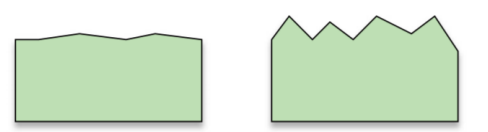

<span id="page-49-1"></span>Figura 2.37: La rugosidad de una superficie caracteriza la variación de la orientación de las *microfacets*

Un modelo de iluminación llamado Cook-Torrance [\[12\]](#page-134-2), sigue esta teoría y permite calcular una reflexión especular más físicamente plausible. Para este modelo la función *fBRDF* de la ecuación [2.8,](#page-47-1) a la que en este caso llamaremos *fCook*−*T orrance*, tiene la siguiente forma:

$$
f_{Cook-Torrance}(n, v, h, l) = \frac{F(h, v) NDF(n, h) G(n, v, k, l)}{4(n \cdot l)(n \cdot v)}
$$
\n(2.13)

Donde la función F, se llama función de Fresnel, y esta describe la cantidad y color de la luz reflejada como función del ángulo de incidencia. La función G se llama función de atenuación geométrica y describe la posibilidad de que las *microfacets* eviten que luz entre o salga de la superficie, la imagen [2.38](#page-50-0) ilustra esta situación. Finalmente, la función NDF se llama en <span id="page-50-0"></span>ingles *Normal distribution function* y aproxima la cantidad de *microfacets* cuya normal está alineada al *halfway vector*.

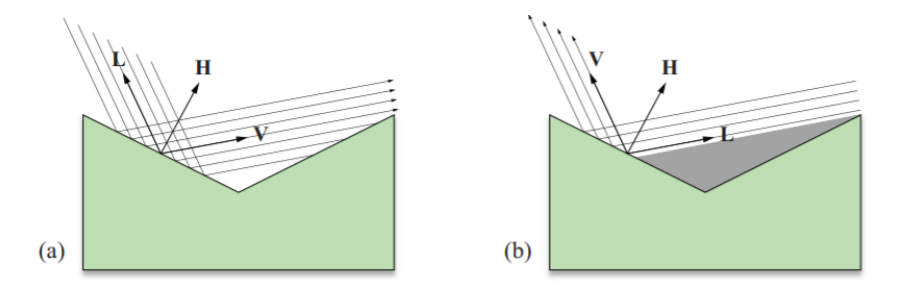

Figura 2.38: (a) La luz reflejada por la *microfacet* izquierda es parcialmente bloqueada por la *microfacet* derecha. (b) Luz es bloqueada por la *microfacet* derecha antes de alcanzar la izquierda.

Para evaluar la función de Fresnel usualmente se usa aproximación llamada Fresnel-Schlick. La ecuación que describe esta aproximación es la siguiente.

<span id="page-50-2"></span>
$$
F_{Schlick}(h, v) = F_0 + (1 - F_0)(1 - (h \cdot v))^5
$$
\n(2.14)

Donde  $F_0$  corresponde a la reflectividad<sup>[15](#page-50-1)</sup> cuando la dirección desde la superficie a la fuente lumínica forma un ángulo de 0 grados.

En Karis 2013 [\[13\]](#page-134-3), el autor señala que Unreal Engine 4 usa para la función NDF, una conocida como Trowbridge-Reitz/GGX descrita por la siguiente ecuación.

$$
NDF(n, h, \alpha) = \frac{\alpha^2}{\pi((n \cdot h)^2(\alpha^2 - 1) + 1)^2}
$$
\n(2.15)

Donde *α* es un parámetro que describe la rugosidad de una superficie. Artistas generalmente trabajan con un parámetro llamado *roughness* para describir la rugosidad de una superficie, una muestra de esta textura con el parámetro *α* sigue la relación *α* = *roughness*<sup>2</sup> .

Por otro lado, el mismo artículo indica que para la función de geometría G, Unreal usa una que sigue la siguiente ecuación.

$$
G_1(n, v, k) = \frac{n \cdot v}{(n \cdot v)(1 - k) + k}
$$
  
\n
$$
G(n, v, l, k) = G_1 1(n, v, k) G_1(n, l, k)
$$
\n(2.16)

En este caso k con el parámetro *roughness* siguen la relación  $k = \frac{roughness + 1}{8}$ 8 .

Finalmente, considerando también la componente reflexión difusa normalizada y reemplazando en la ecuación [2.8,](#page-47-1) se obtiene un modelo físicamente plausible que considera reflexión difusa y especular, el cual sigue la siguiente ecuación:

$$
f_{direct}(C_{illum}^k, n, v, l_k) = C_{illum}^k \left\{ k_d \frac{C_{diffuse}}{\pi} + k_s f_{Cook-Torrance} \right\} max(0, n \cdot l_k)
$$
 (2.17)

<span id="page-50-1"></span><sup>15</sup> <https://es.wikipedia.org/wiki/Reflectividad>

Donde se omitieron algunas dependencias por claridad. Además, dado que esta ecuación intenta describir un modelo físicamente plausible, por conservación de la energía las constantes  $k_d$  y  $k_s$  deben sumar 1. Finalmente, una forma sencilla para estimar  $k_s$  es usar la función de Fresnel descrita por la ecuación [2.14.](#page-50-2)

#### <span id="page-51-1"></span>**2.3.7.4. Materiales**

La caracterización de la superficie de un objeto renderizado suele llamarse material. Los materiales definen los parámetros de los que dependen los modelos recién descritos. Y como ya se mencionó, esta descripción puede ser constante sobre toda la superficie, o variar a nivel de vértice o usando texturas.

# **2.3.8. Pipeline de renderizado**

El conjunto de etapas por el cual debe pasar una escena para producir una imagen final suele llamarse *pipeline* de renderizado, este consta de tres etapas principales, la primera se llama **Etapa de Aplicación**, y es la única etapa que sigue implementándose en CPU, las siguientes dos llamadas **Etapa de Geometría** y **Etapa de Rasterización** son implementadas en GPU. La imagen [2.39](#page-51-0) muestra dichas etapas y como estas también pueden consistir en *pipelines* mas atómicas.

<span id="page-51-0"></span>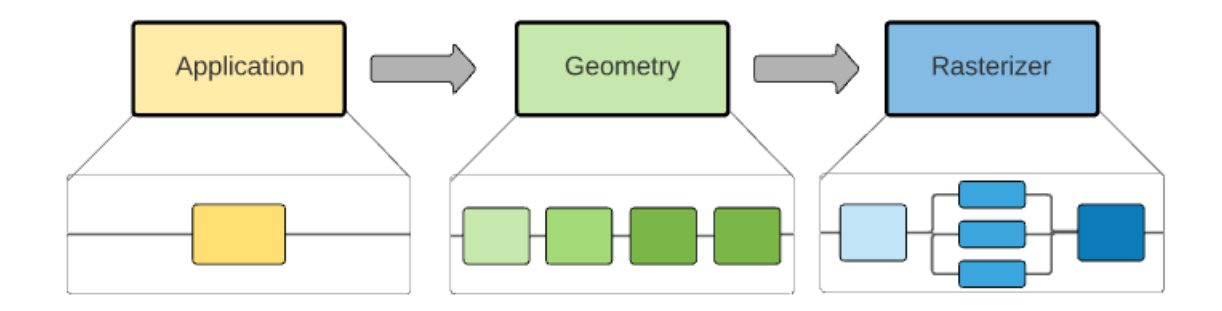

Figura 2.39: Pipeline simplificado de renderizado, donde se ve que cada una de las etapas principales puede ser aun más dividida.

La etapa de aplicación trabaja a nivel de mallas geométricas, mientras que la de geometría lo hace a nivel de vértices o primitivas básicas como triángulos, puntos u otras. La etapa de rasterización primero transforma cada primitiva básica en un conjunto de elementos llamados *fragments*, el proceso crea uno de estos elementos por cada píxel que la primitiva ocupa de la imagen final para luego trabajar sobre estos.

A su vez, la etapa de Aplicación, dentro del pipeline de renderizado, tiene otras 3 etapas principales: determinar el conjunto de objetos visibles por la cámara de la escena siendo renderizada, enviar a la GPU la geometría que se debe renderizar y enviar a esta misma los parámetros, como los descritos en [2.3.7.4,](#page-51-1) para llevar a cabo los cálculos de sombreado. Para la primera etapa de determinación de visibilidad se usan estructuras de datos espaciales como Octrees [16](#page-51-2) para determinar rápidamente el conjunto de objetos visibles y de esta manera

<span id="page-51-2"></span><sup>16</sup> <https://en.wikipedia.org/wiki/Octree>

evitar que geometría innecesaria pase a las etapas siguientes. Por otro lado, en las siguientes dos etapas el orden en que la geometría y parámetros son enviados a GPU es tal que optimiza el rendimiento, por ejemplo se envía primero la geometría que se encuentra más cercana a la cámara para evitar que sean pintados píxeles que finalmente serán sobreescritos por otra geometría.

Como ya se mencionó, las etapas de geometría y rasterización son implementadas en GPU, la imagen [2.40](#page-52-0) muestra las etapas de dicha implementación. Dentro de las etapas de este pipeline existen tres tipos: fijas, configurables y programables. Las etapas fijas son completamente programadas por los desarrolladores de drivers de GPU y no pueden ser modificadas por usuarios de APIs gráficas, mientras que las etapas configurables permiten a los usuarios de estas APIs configurar un conjunto de parámetros para cambiar su comportamiento. Finalmente, las etapas programables permite a los usuarios escribir código que será ejecutado en la GPU, estas etapas al igual que el código escrito son llamadas **Shaders**; **Vertex Shader** para la etapa que trabaja sobre vértices, **Fragment Shader** para la que trabaja sobre *fragments* y **Geometry Shader** para la que trabaja sobre primitivas geométricas.

<span id="page-52-0"></span>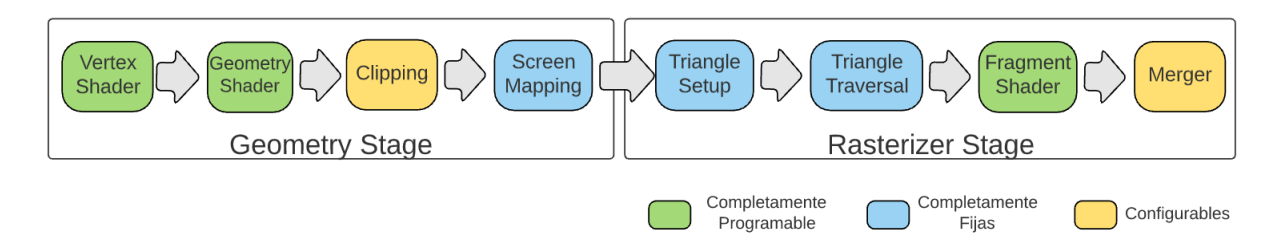

Figura 2.40: Pipeline de como la GPU implementa las etapas de geometría y rasterización. Los colores de cada etapa señalan si estas son programables, configurables o fijas.

Es importante mencionar que el pipeline que la imagen [2.40](#page-52-0) ilustra no es necesariamente representativo de todos los sistemas de renderizado, ya que existen otras etapas opcionales como **Tessellation Shader**[17](#page-52-1). Esta imagen es aún menos representativa si se considera la reciente capacidad de escribir código que puede ser ejecutado en GPU que no corresponde a ninguna de las etapas de la imagen [2.40,](#page-52-0) este tipo de código es llamado **Compute Shader**[18](#page-52-2) . Un estudio de las implementaciones que hacen uso de las otras etapas opcionales y/o de **Compute Shaders** quedó fuera del alcance de este trabajo.

A continuación se describen cada una de las etapas de la imagen [2.40:](#page-52-0)

**Vertex Shader:** Esta es la primera etapa del pipeline y es completamente programable. La información de entrada son las posiciones y cualquier otro atributo pertinente de cada vértice de alguna primitiva, por ejemplo, la entrada podrían ser los atributos de los vértices de una malla geométrica como la descrita en la sección [2.3.1.](#page-27-0) El principal trabajo que debe realizar esta etapa consiste en transformar cada una de las posiciones de estos vértices desde *object space* a *clip space* usando las operaciones matriciales descritas en [2.3.3.](#page-33-0) La salida de esta etapa es similar a su entrada, es decir, si como entrada

<span id="page-52-1"></span><sup>17</sup> Tessellation Shader en la librería OpenGL <https://www.khronos.org/opengl/wiki/Tessellation>

<span id="page-52-2"></span><sup>&</sup>lt;sup>18</sup> Compute Shader en la librería OpenGL https://www.khronos.org/opengl/wiki/Compute Shader

cada vértice tiene por atributos posiciones y normales, la salida por lo general será una posición y una normal.

<span id="page-53-0"></span>**Geometry Shader:** Este shader es opcional y completamente programable, este trabaja a nivel de primitivas básicas como puntos, líneas o triángulos, puede tanto modificarlas como crear nuevas. La imagen [2.41](#page-53-0) muestra un ejemplo muy sencillo de como se podría ocupar, donde inicialmente son mandados a dibujar un conjunto de puntos y es en el geometry shader que se crean estos tres triángulos por cada uno de estos puntos.

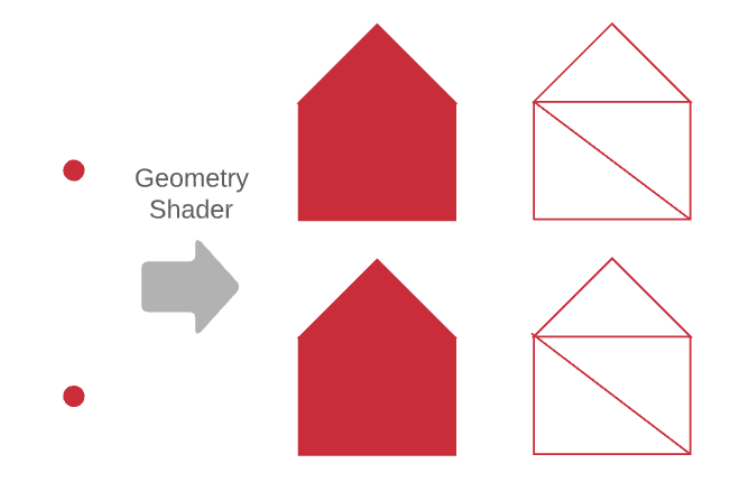

Figura 2.41: Ejemplo de geometry shader que al recibir un punto como primitiva lo transforma en tres triángulos.

**Clipping:** Esta etapa fija tiene como entrada las primitivas con vértices en *clip space*, y dentro de esta se chequean las desigualdades que definen un volumen llamado *viewing volumen* descrito por las desigualdades de la ecuación [2.2.](#page-35-0) Cada primitiva puede estar en una de tres posibles situaciones, la primitiva puede estar completamente contenida en el *viewing volumen*, parcialmente contenida o completamente fuera. En el primer caso la primitiva pasa a la siguiente etapa sin cambios, en el tercero la primitiva es descartada completamente y en el segundo se deben generar vértices extras para pasar a la siguiente etapa, la imagen [2.42](#page-54-0) ilustra este proceso.

<span id="page-54-0"></span>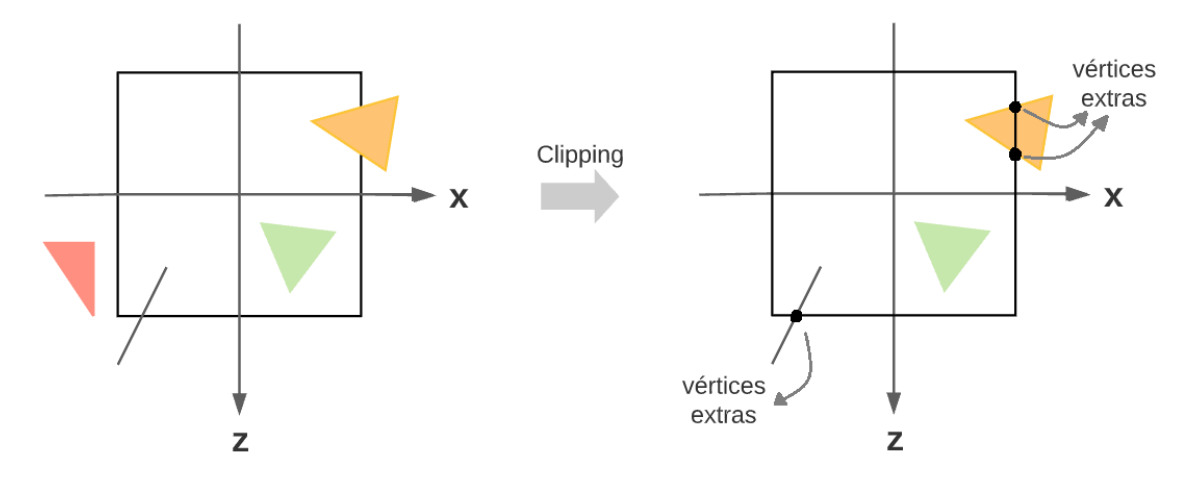

Figura 2.42: La imagen ilustra los tres tipos de resultados que la etapa de *clipping* puede tener: primitivas rechazadas, aceptadas sin cambios y aceptadas pero con vértices extras.

- **Screen Mapping:** Esta etapa es fija y cumple la básica función de cambiar los vértices de *clip space* a *screen space*, espacios descritos en [2.3.3,](#page-33-0) este cambio de espacio corresponde al último paso en la imagen [2.20.](#page-34-0)
- **Triangle Setup:** Esta etapa es fija y su función es la de inicializar el hardware de rasterización para convertir el conjunto de triángulos en *fragments*.
- **Triangle Traversal:** En esta etapa cada triángulo se discretiza en un conjunto de *fragments* y al igual que las otras dos etapas anteriores esta no se puede modificar. Además, en esta etapa son interpolados los atributos de los vértices a cada *fragment*. La imagen muestra el resultado de este proceso para un triángulo con información de color en cada vértice.

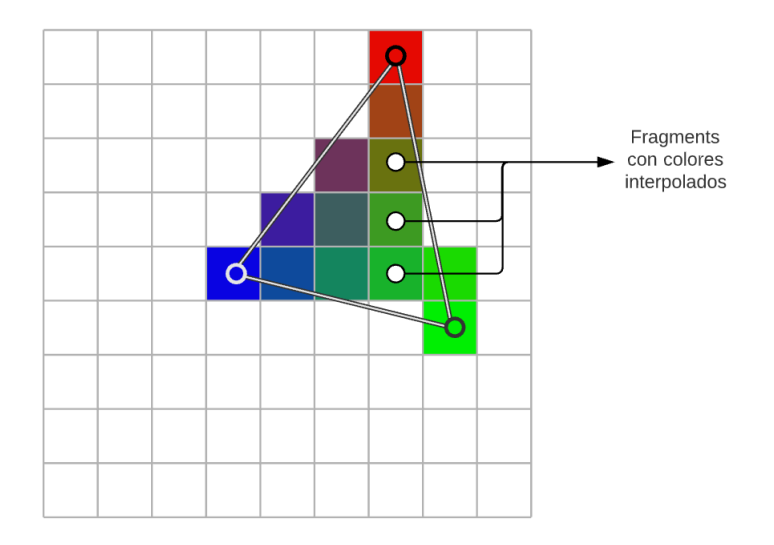

Figura 2.43: La imagen muestra el resultado de la etapa *Triangle Traversal* del pipeline de renderizado, donde un triángulo es discretizado en un conjunto de *fragments*, además para cada uno de estos el atributo de color es interpolado a partir del valor en los vértices.

- **Fragment Shader:** Esta etapa es completamente programable, y usualmente es la encargada de sombrear los objetos usando algún modelo de iluminación como los descritos en [2.3.7.](#page-45-2) La entrada de cada fragment consiste en los valores interpolados desde los atributos de cada vértice, generados por la etapa de Triangle Traversal. Dada la relación entre *fragments* y píxeles es común que esta etapa a veces se llame *pixel shader*.
- **Merger:** Esta etapa es configurable y su principal responsabilidad es combinar el color actual de la imagen resultante con el color de salida de la etapa de Fragment Shader.

# **2.3.9. OpenGL**

La biblioteca gráfica que se ocupó en este trabajo de título fue OpenGL, principalmente por la familiaridad con esta y por ser multi-plataforma. Una descripción detallada de esta biblioteca queda fuera del alcance de este trabajo de título, tanto Sellers 2015 [\[14\]](#page-134-4) como el sitio learnopengl [\[15\]](#page-134-5) ofrecen una introducción más detallada y con múltiples ejemplos de uso, mientras que la wiki [\[16\]](#page-134-6) contiene información oficial de la biblioteca pero carece de ejemplos.

A continuación se describen superficialmente los elementos mas importantes de esta biblioteca para este trabajo de título:

- **Vertex buffers**, **index buffers** y **vertex arrays**, juntos estos tres permiten describir en GPU las mallas de triángulos caracterizadas en la sección [2.3.1.](#page-27-0) Los datos de la lista de vértices es mantenida por un *vertex buffer* mientras que la lista de índices con la información de los vértices que componen cada triángulo es mantenida por un *index buffer*. Los *vertex buffer* solo constituyen los datos de los vértices, estos desconocen los atributos que estos datos representan, es a través de un *vertex array* que se describe la distribución en memoria de cada atributo.
- **Shaders** y **programs**, los primeros representan las implementaciones desarrolladas por el usuario de las etapas con este mismo nombre, mientras que un *program* enlaza al menos un *vertex shader* y un *fragment shader* para crear un pipeline como el de la imagen [2.40.](#page-52-0) Todos los *shaders* de OpenGL son desarrollados usando un lenguaje de programación llamado OpenGL Shading Language (GLSL)<sup>[19](#page-55-0)</sup>.
- Para enviar datos como las matrices de transformación descritas en [2.3.3](#page-33-0) y/o los parámetros de los modelos de iluminación caracterizados en [2.3.7,](#page-45-2) la API de OpenGL provee de **Uniforms** que son variables declaradas en el código de *shaders* y se le asignan valores desde CPU a GPU a través de llamados a funciones con prefijo **glUniform** con el valor de la uniforme más un entero que indica la ubicación de esta dentro del *shader*.
- OpenGL permite cargar **texturas** en GPU las cuales después pueden ser configuradas como uniformes, para finalmente ser muestreadas durante el proceso de sombreado dentro de algún *shader*.

Todos estos elementos recién mencionados no se trabajan como tipos al usar la API de OpenGL, en cambio, al momento de crear cada uno de estos elementos, OpenGL entrega un entero identificador. Por ejemplo, la creación de un **vertex buffer** se hace mediante el llamado a la función **glCreateBuffer** la cual retorna un entero que identifica este *buffer*, operaciones

<span id="page-55-0"></span><sup>&</sup>lt;sup>19</sup> [https://en.wikipedia.org/wiki/OpenGL\\_Shading\\_Language](https://en.wikipedia.org/wiki/OpenGL_Shading_Language)

subsecuentes sobre el *buffer* se hacen usando este entero identificador. Finalmente, con todos estos elementos es posible usar llamados como **glDrawElments** para comenzar el proceso de renderizado.

# **2.4. Animación**

Si un juego o aplicación dentro de los objetos que simula tiene un personaje cuyo movimiento es relativamente orgánico como el de personas, animales o incluso robots, este necesitará algún tipo de sistema de animación. Dentro de los principales métodos de animación están:

- 1. Animación basada en *sprites*.
- 2. Animación basada en vértices.
- 3. Morph Targets.
- 4. Animación basada en esqueletos.

El primer tipo tiene como principal usuario aplicaciones en 2D, o elementos 2D dentro de una escena 3D, y consiste en tener una serie de imágenes usualmente llamadas *sprites* que se intercambian para dar la ilusión de movimiento. La animación basada en vértices sí podría tener uso en aplicaciones 3D, pero dado que esta consiste en entregar información por cada vértice, esta suele escalar de mala manera ya que hoy en día las mallas que se animarían consistirían en millones de vértices. *Morph Target* consiste en una variación de animación basada en vértices en donde se generan un conjunto de poses extremas, luego la posición de cada vértices se calcula como la interpolación lineal de un conjunto de estas poses extremas, este tipo de animación es generalmente usado en expresiones faciales dada la complejidad de la musculatura del rostro, en este caso las poses extremas consistirían en un rostro sonriendo, otro enojado y otras emociones. La imagen [2.44](#page-57-0) muestra ejemplos de estos tipos de animaciones.

<span id="page-57-0"></span>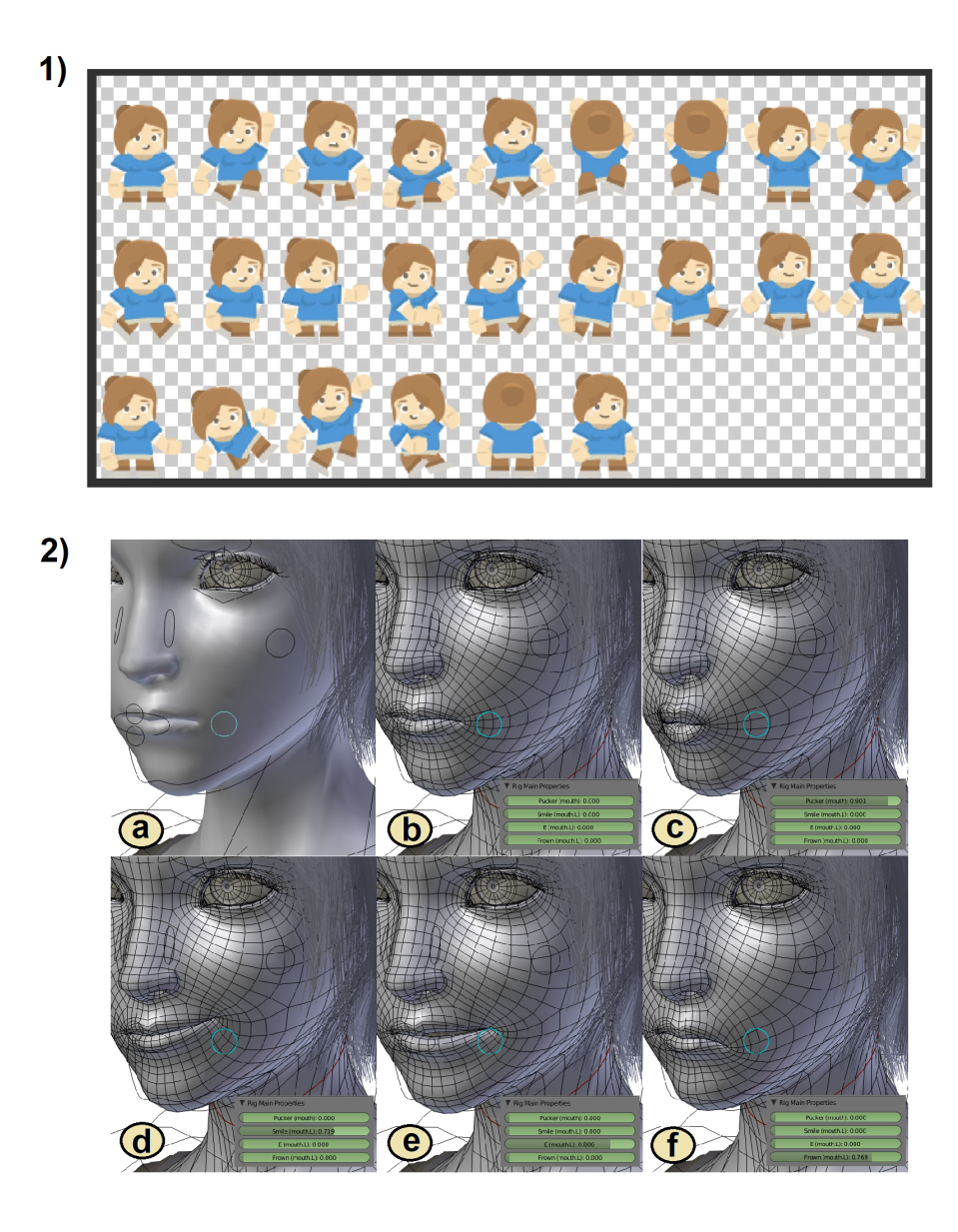

Figura 2.44: Ejemplo de animación basada en *sprites* (imagen **1)** ) y *morph targets* (imagen **2)**), en particular este consta con 4 poses extremas (imágenes **1.c**, **1.d**, **1.e**, **1.f**).[20](#page-57-1)

Por último, la animación basada en esqueletos es el tipo de animación que hoy en día predomina para aplicaciones 3D. Esta se realiza usando un conjunto de articulaciones, usualmente llamado esqueleto, el cual está asociado a una malla geométrica, la imagen [2.45](#page-58-0) muestra un ejemplo de esto. Los artistas en este caso no animan a nivel de vértice de la malla sino que lo hacen por medio de las articulaciones, las cuales son mucho menor en número en comparación con los vértices. A continuación se entrará en detalle sobre este tipo de animación.

<span id="page-57-1"></span> $^{20}$  Las imágenes fueron obtenidas de <https://learn.unity.com/tutorial/introduction-to-sprite-animations> y [https://en.wikipedia.org/wiki/Morph\\_target\\_animation.](https://en.wikipedia.org/wiki/Morph_target_animation)

<span id="page-58-0"></span>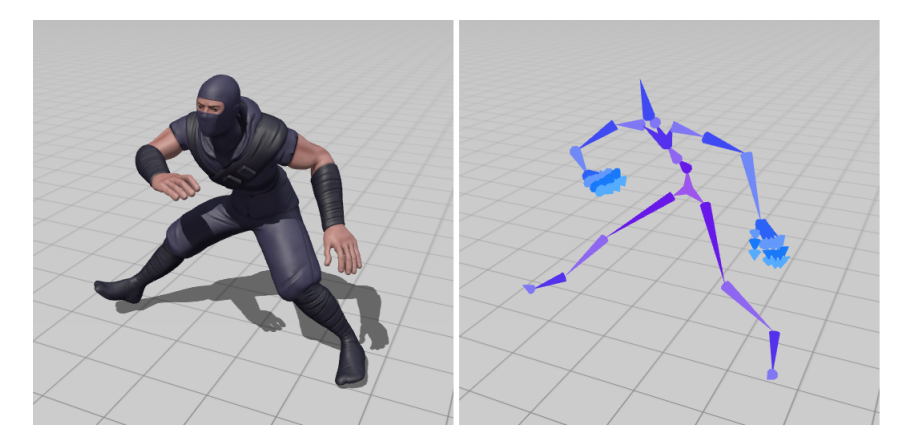

Figura 2.45: Un modelo animado usando animación basada en esqueletos del sitio mixamo [\(https://www.mixamo.com/\)](https://www.mixamo.com/). A la izquierda esta la malla geométrica renderizada y a la derecha el esqueleto que se usó para animarlo.

## **2.4.1. Esqueletos**

Como su nombre lo dice una parte importante de la animación basada en esqueletos, es el esqueleto. Este se constituye de un número de articulaciones, también llamadas huesos, las cuales forman una jerarquía o árbol, esta jerarquía suele seguir la anatomía del objeto animado. Dado que cada articulación tienen un único padre, salvo la raíz que posee ninguno, la jerarquía queda descrita guardando en cada articulación el índice de su padre. Con esto, para describir completamente cada articulación del esqueleto, estas suelen tener la siguiente información :

- Un *string* que representa el nombre de la articulación, por lo general se usan nombres intuitivos como "Hombro Izquierdo" u otros nombres de articulaciones reales.
- Un índice o puntero que indique el padre de la articulación.
- Una matriz que representa la traslación, rotación y escala inversa de la articulación cuando es asociada a una malla geométrica, está generalmente se llama *inverse binding matrix*. Se profundizará en el uso y significado de esta matriz en la sección [2.4.5.](#page-63-0)

La imagen [2.46](#page-59-0) muestra un ejemplo de la jerarquía de articulaciones de un esqueleto.

<span id="page-59-0"></span>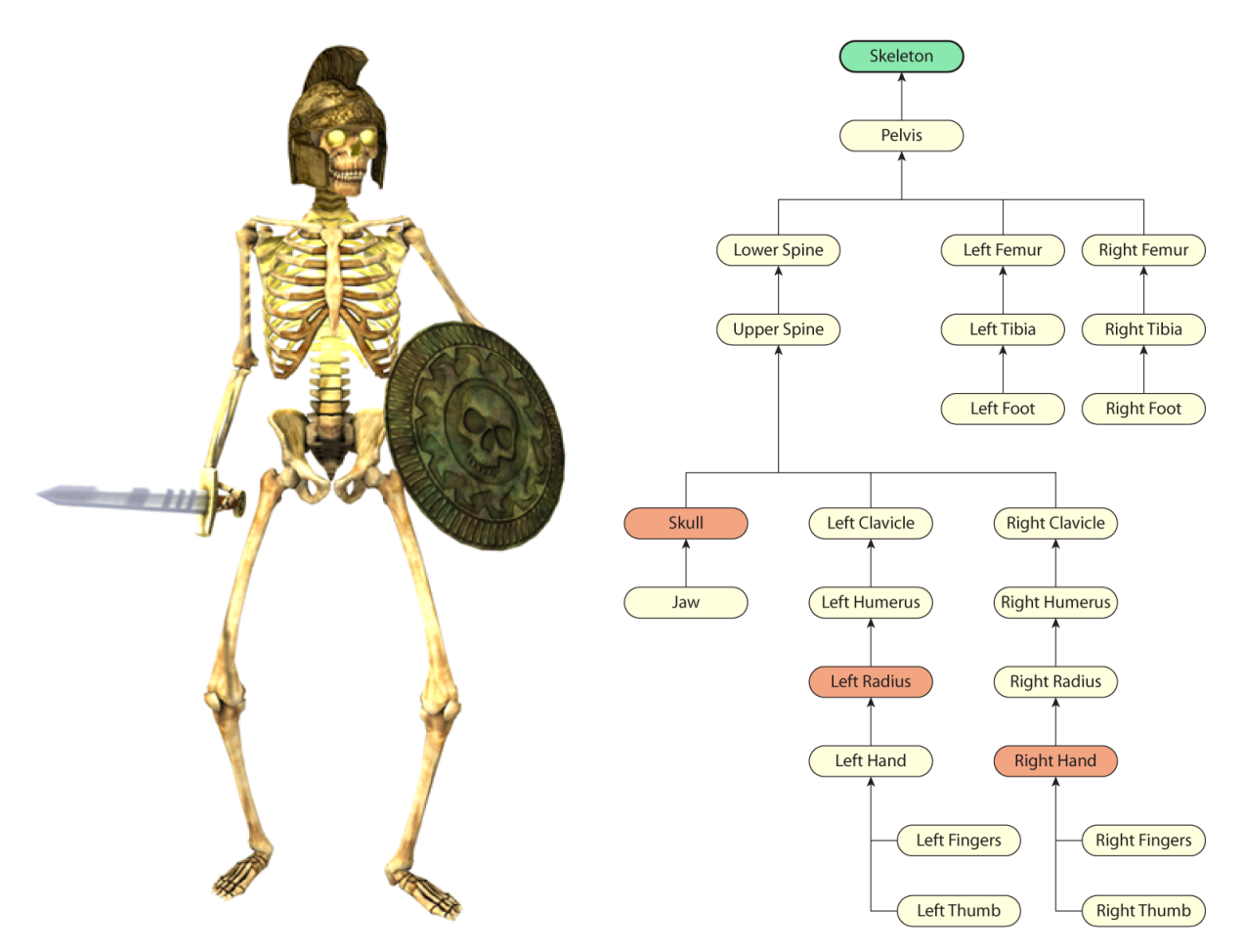

Figura 2.46: Jerarquía de articulaciones de un esqueleto usado en animación [\[10\]](#page-134-0).

# **2.4.2. Mallas para animación basada en esqueletos**

Además del esqueleto es necesario tener una malla o *mesh*, equivalente a las mallas descritas en [2.3.1,](#page-27-0) que es finalmente lo que termina siendo renderizado en la pantalla. Para asociar un esqueleto con esta malla, está además de tener en cada vértice información típica de posiciones y normales debe tener información extra de como cada vértice es influenciado por las articulaciones o huesos del esqueleto, es por esto que este tipo de animación también suele llamarse *skinned animation* y las mallas que participan de este proceso *skinned meshes*, ya que los vértices actúan como piel visible que es influenciada por las posiciones de las articulaciones del esqueleto sin representación visual en la aplicación final. De esta forma un vértice de una malla de este tipo debe tener como mínimo la siguiente información:

- Un vector de 3 dimensiones con la información de posición del vector.
- Índices que indican que articulaciones afectan a este vector, usualmente el número de índices no es muy grande por temas de rendimiento.
- El peso que tiene cada articulación, afectando este vértice, en el resultado de la posición final. Tiene que haber la misma cantidad de pesos que de índices.

La imagen muestra una simple malla de un brazo, en donde los vértices ubicados en el codo son afectados de igual manera por las articulaciones de nombre joint1 y joint2, mientras que los vértices del antebrazo son afectados por la articulación joint2 y los del brazo por la articulación joint1.

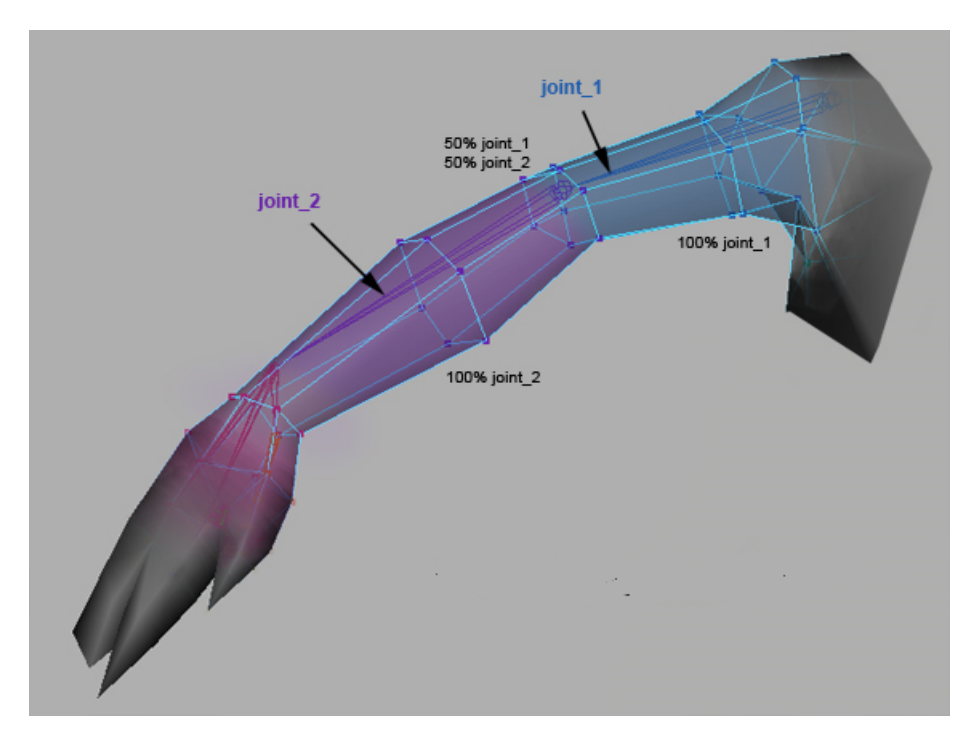

Figura 2.47: Malla geométrica donde cada vértice tiene la información de cuales articulaciones lo afectan en el proceso de animación. [21](#page-60-0)

### <span id="page-60-1"></span>**2.4.3. Poses**

Para cualquier tipo de animación es necesario algún tipo de información a través del tiempo, para el caso de animación basada en esqueletos esta corresponde a poses del esqueleto, estas poses se componen de una pose para cada una de las articulaciones, así una pose para un esqueleto de N articulaciones queda definida por N poses una para cada articulación. La imagen [2.48](#page-61-0) muestra un esqueleto en dos poses distintas, la de la izquierda es de especial importancia llamada *bind pose*, ya que es esta pose la que se usa al momento de asociar mallas geométricas con esqueletos, es decir, es la pose que la malla geométrica tendría si esta no pasara por ningún proceso de animación.

<span id="page-60-0"></span><sup>21</sup> La imagen fue obtenida de [https://www.gamasutra.com/view/feature/1566/skinned\\_mesh\\_export\\_](https://www.gamasutra.com/view/feature/1566/skinned_mesh_export_optimization.php) [optimization.php.](https://www.gamasutra.com/view/feature/1566/skinned_mesh_export_optimization.php)

<span id="page-61-0"></span>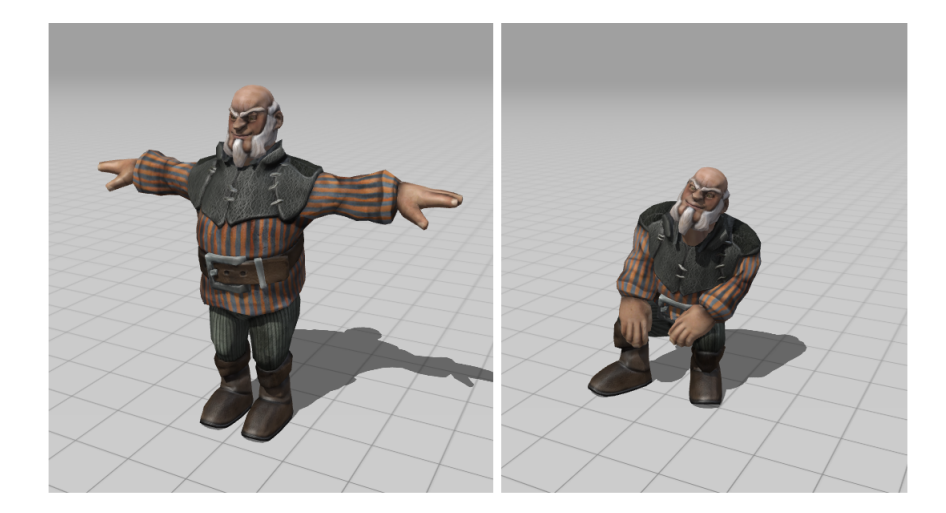

Figura 2.48: Dos poses de un personaje animado obtenido desde [https://](https://www.mixamo.com/) [www.mixamo.com/.](https://www.mixamo.com/) La pose de la izquierda es llamada *bind pose* ya que se usa para asociar la malla con el esqueleto que se usará para animar.

La pose de una articulación se compone de una translación, rotación y escalamiento, y para representarlas existen dos principales acercamientos uno es usando matrices de 4x4 dimensiones similar a las descritas en [2.3.2](#page-29-0) o usando una estructura de datos llamada  $\text{SqT}^{\text{22}}$  $\text{SqT}^{\text{22}}$  $\text{SqT}^{\text{22}}$ que contiene un vector de 3 dimensiones para translación, un quaternion para representar la rotación y otro vector de 3 dimensiones para representar el escalamiento, la representación matricial tiene problemas con procesos de interpolación por lo que se suele optar por la representación SQT.

A su vez, cada pose de una articulación puede ser vista como un sistema de coordenadas y la jerarquía del esqueleto como una cadena de cambios de estos sistemas de coordenadas. Dicho esto, existen dos formas de describir la pose de una articulación, con respecto al sistema de coordenadas de su padre o con respecto a la raíz del esqueleto. En el primer caso se dice que la pose es una pose local o *local pose* y en términos de transformaciones de sistema de coordenadas o espacio esta transforma desde el espacio de la articulación actual al de la articulación padre. En el segundo caso se dice que la pose es una pose global o *global pose* y esta transforma desde el sistema de coordenadas de la articulación actual al espacio de la articulación raíz, este espacio suele llamarse *Model space* o *Object Space*, que es equivalente al descrito en [2.3.3.](#page-33-0)

Por lo general las poses son trabajadas como poses locales, pero ya que como mínimo el sistema de renderizado necesita poses globales siempre será necesario transformarlas. Como ya se mencionó, cada pose local de cada articulación transforma desde el espacio de esta articulación al espacio de la articulación padre, entonces para poder obtener la pose global que transforma desde el espacio de esta articulación al de la raíz del esqueleto basta encadenar las transformaciones de cada articulación hasta llegar a la raíz. La imagen muestra un ejemplo de este proceso, donde *Plocal i* corresponde a la pose local de la articulación i y *Pglobal i* a la pose global de esta misma articulación.

<span id="page-61-1"></span><sup>&</sup>lt;sup>22</sup> El nombre viene del hecho que la estructura está compuesta por una escala, un quaternion y una traslación

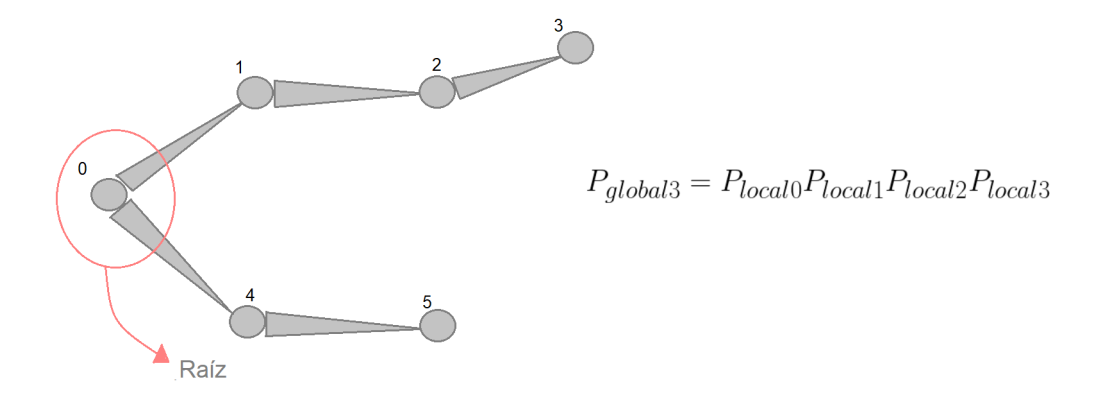

Figura 2.49: Un esqueleto simple que muestra la relación entre poses locales y globales.

Finalmente, si definimos el conjunto *C<sup>i</sup>* como la cadena de índices de articulaciones que lleva desde la articulación i a la articulación raíz la relación general entre poses locales y globales puede ser descrita como:

$$
P_{global\,i} = \prod_{j \in C_i} P_{local\,j} \tag{2.18}
$$

#### **2.4.4. Clips de Animación**

Tener una única pose en el tiempo no es suficiente para poder animar un personaje, para esto es necesario tener un conjunto de estas, este conjunto de poses suele guardarse en archivos llamados clips de animación. Para un videojuego estos clips suelen representar acciones que un personaje puede hacer dentro de este, como correr, caminar o atacar, así un clip podría tener todas las poses para hacer que el personaje parezca caminar.

Cada clip de animación consiste de un número discreto de poses las cuales suelen llamarse también muestras o *samples*, estas muestras están distribuidas a lo largo de la duración del clip de animación. Dado que es generalmente imposible hacer calzar el paso del tiempo de la aplicación con el de las muestras del clip de animación, es responsabilidad del motor poder obtener una muestra representativa para cualquier valor de tiempo, esto se logra usualmente usando interpolación lineal entre las muestras más cercanas, este proceso se explicará más en detalle en la sección [2.4.7.](#page-64-0) La imagen [2.50](#page-63-1) muestra un posible ejemplo de clip de animación de 2 segundos de duración con 5 muestras, que en el caso de necesitar tomar una muestra para t = 1.25s se necesitará interpolar entre las poses en t2 y t3.

<span id="page-63-1"></span>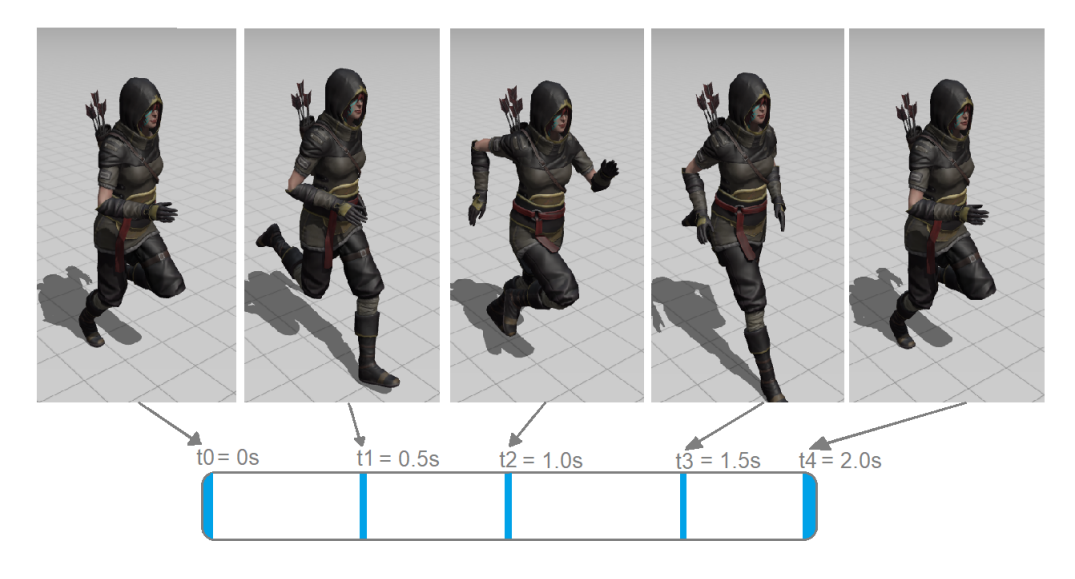

Figura 2.50: Clip de animación de un personaje corriendo de 5 segundos de duración con 5 poses o muestras obtenidas desde el sitio [https://www.](https://www.mixamo.com/) [mixamo.com/.](https://www.mixamo.com/) La linea de tiempo es hipotética y no representa un clip de animación real.

## <span id="page-63-0"></span>**2.4.5. Skinning**

Los vértices de una *skinned mesh* deben seguir los movimientos del esqueleto para que la animación se lleve a cabo, para esto los vértices de esta malla deben ser transformados desde sus posiciones originales cuando el esqueleto se encontraba en *bind pose*, a nuevas posiciones ahora siguiendo al esqueleto en una nueva pose, la matriz que aplica esta transformación se llama *skinning matrix* y existe una matriz por cada una de las articulaciones del esqueleto, este conjunto es llamado *matrix palette* o paleta de matrices. Es esta paleta de matrices la que usualmente se envía a la GPU para poder realizar las transformaciones necesarias para animar los vértices de la malla.

Por otro lado, los vértices de la malla, al momento de ser asociados con el esqueleto, están en el espacio de modelo o *Model space*, por lo que la matriz que se busca deberá transformar los vértices desde este espacio, devuelta al mismo pero con distinta pose. Como ya se mencionó, las poses globales de cada articulación permiten transformar desde el espacio de esta articulación al espacio del modelo, entonces hace falta una matriz que haga la transformación inversa, esta matriz es llamada *inverse bind matrix* y es la inversa de la pose global de esta articulación al momento en que la malla se asoció al esqueleto. La fórmula [2.19](#page-63-2) muestra como calcular la matriz de *skinning* para una articulación de índice i.

<span id="page-63-2"></span>
$$
M_{skinning i} = P_{global i} M_{bindMatrix i}^{-1}
$$
 (2.19)

Es importante notar que por lo general las poses están en formato SQT el cual debe transformarse a una matriz para poder llevar a cabo la multiplicación. Finalmente, para el caso en donde cada vértice *v<sup>j</sup>* es afectado por las articulaciones en el conjunto de índices *I<sup>j</sup>* la ecuación de transformación que se debe aplicar a cada vértice es la siguiente.

$$
v_{modelj}^{new} = \left(\sum_{i \in I_j} w_i M_{skinning i}\right) v_{model j}^{bind}
$$
\n(2.20)

Donde *v new model j* corresponde a un vector posición de la malla geométrica de índice j en *Model space* en la pose nueva y *v bind model j* al mismo vértice en el mismo espacio pero en la pose con la que se asoció al esqueleto, y *w<sup>i</sup>* corresponde a los pesos que tiene cada articulación afectando a este vértice. Finalmente, es posterior a esta transformación que las transformaciones de modelo, vista y perspectiva mencionadas en [2.3.3](#page-33-0) se aplican.

### **2.4.6. Relación entre Esqueletos, Mallas, Poses y Clips**

El siguiente diagrama UML [2.51](#page-64-1) muestra las relaciones entre las entidades recién descritas. En esta imagen se ve que un esqueleto se compone de un conjunto de articulaciones, una malla para renderizado tiene una referencia a un esqueleto, pero el mismo esqueleto puede ser referenciado por distintas mallas, esto ocurre cuando por ejemplo distintos personajes poseen movimientos y/o anatomías parecidas, lo mismo ocurre con clips de animación donde cada uno referencia a un único esqueleto, pero distintos clips de animación pueden referenciar a un mismo esqueleto. Finalmente, existen un proceso llamado *Animation Retargeting* [23](#page-64-2), el cual permite aplicar animaciones hechas para un esqueleto a uno distinto, rompiendo un poco con la cardinalidad de la imagen, este proceso se dejó fuera del alcance de este trabajo.

<span id="page-64-1"></span>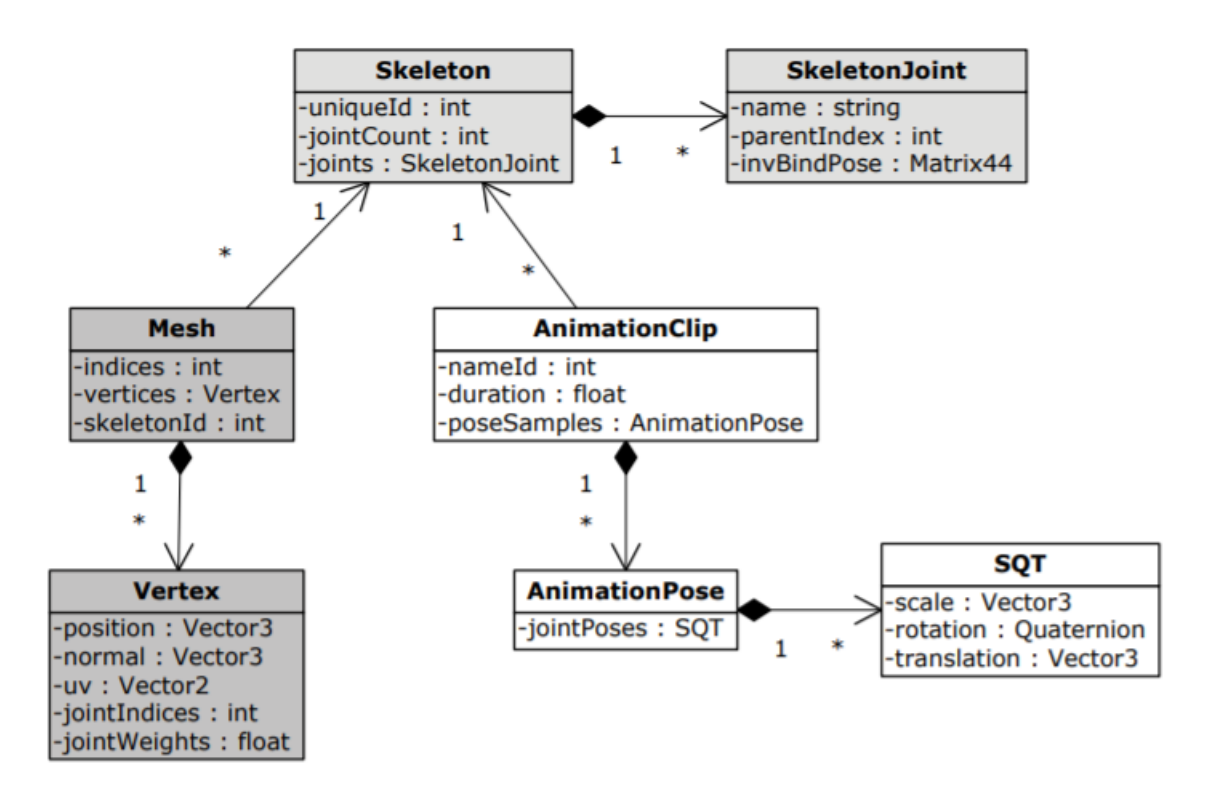

Figura 2.51: UML de las distintas entidades que participan en el proceso de animación [\[5\]](#page-134-7) (Gregory 2019).

<span id="page-64-2"></span><span id="page-64-0"></span><sup>23</sup> [https://docs.unrealengine.com/en-US/AnimatingObjects/SkeletalMeshAnimation/](https://docs.unrealengine.com/en-US/AnimatingObjects/SkeletalMeshAnimation/AnimationRetargeting/index.html) [AnimationRetargeting/index.html](https://docs.unrealengine.com/en-US/AnimatingObjects/SkeletalMeshAnimation/AnimationRetargeting/index.html)

## **2.4.7. Blending**

*Animation blending* se refiere a la técnica que permite a más de una pose aportar a la pose final de una animación, estas poses pueden o no pertenecer a un mismo clip. Uno de los usos principales corresponde a poder obtener una muestra de un clip de animación en un tiempo que es diferente a todos los tiempos de las muestras de este clip, otro uso importante corresponde a facilitar transiciones suaves entre distintos clips. Usos más complejos involucran poder determinar qué tanto cada clip de animación debe aportar a la pose final basado en un conjunto de parámetros, ejemplo de estos podría ser un parámetro que represente que tan rápido se está moviendo un personaje, el cual decidiría el aporte a la animación final de dos clips de animaciones uno del personaje corriendo y otro de este caminando. Dentro de este trabajo de título no se abordarán estos usos mas complejos pero Gregory 2019 [\[5\]](#page-134-7) posee una sección al respecto, y los *Blend Trees* de Unity<sup>[24](#page-65-0)</sup> y *Blend Spaces* de Unreal <sup>[25](#page-65-1)</sup> corresponden a ejemplos de implementación.

#### **2.4.7.1. Interpolación lineal**

Un método central del proceso de *blending* es el de interpolación, y la interpolación lineal (LERP) corresponde al caso más común y sencillo de este método. La interpolación lineal permite dado dos poses encontrar una intermedia a partir de un parámetro controlador, así si consideramos un esqueleto con N articulaciones con dos poses diferentes  $P_a^{skel} = \{(P_a)_j\}|_{i=0}^{N-1}$  $\sum_{b} p_{b}^{skel} = \{(P_b)_j\}|_{i=0}^{N-1}$  el valor de la pose final de cada articulación estará dado por:

<span id="page-65-2"></span>
$$
(P_{LERP})_j = (1 - \beta)(P_a)_j + \beta(P_b)_j \tag{2.21}
$$

Donde *β* suele llamarse *blend factor* con valores entre 0 y 1, la pose interpolada del esqueleto completo se obtiene al interpolar la pose de cada una de las articulaciones. Por otro lado, dado que las poses generalmente están en formato SQT la ecuación [2.21](#page-65-2) no es realmente correcta sino que debe aplicarse a la translación, rotación y escalamiento por separado siguiendo las siguientes ecuaciones.

$$
(T_{LERP})_j = (1 - \beta)(T_a)_j + \beta(T_b)_j \tag{2.22}
$$

$$
(S_{LERP})_j = (1 - \beta)(S_a)_j + \beta(S_b)_j
$$
\n(2.23)

$$
(Q_{LERP})_j = \frac{\sin((1-\beta)\theta)}{\sin(\theta)}(Q_a)_j + \frac{\sin(\beta\theta)}{\sin(\theta)}(Q_b)_j
$$
\n(2.24)

Es importante notar que la ecuación para la interpolación de rotaciones es notoriamente diferente y se llama interpolación lineal esférica (SLERP).

Para el caso en donde se debe obtener una pose de un clip de animación donde el tiempo de la muestra requerida no corresponde a ninguna de las muestras del clip, si consideramos *t* como el tiempo de la muestra de la pose que se quiere obtener y *t*1, *t*2 dos tiempos de muestras contiguas del clip de animación que cumplen *t*1 < *t* < *t*2, entonces basta usar las ecuaciones anteriores con las poses de las muestras en t1 y t2, y un factor *β* que sigue la siguiente fórmula:

<span id="page-65-0"></span><sup>24</sup> <https://docs.unity3d.com/Manual/class-BlendTree.html>

<span id="page-65-1"></span><sup>25</sup> [https://docs.unrealengine.com/en-US/AnimatingObjects/SkeletalMeshAnimation/Blendspaces/index.](https://docs.unrealengine.com/en-US/AnimatingObjects/SkeletalMeshAnimation/Blendspaces/index.html) [html](https://docs.unrealengine.com/en-US/AnimatingObjects/SkeletalMeshAnimation/Blendspaces/index.html)

$$
\beta = \frac{t - t}{t^2 - t}
$$
\n
$$
(2.25)
$$

Como ya se mencionó, otro uso común del proceso de *blending* es el de facilitar transiciones entre distintas animaciones, para esto el usuario otorga un tiempo corto de transición *ttrans*, con esto se interpola entre dos poses una obtenida desde el clip de animación inicial y otro desde el clip al cual se desea transicionar usando un parámetro de interpolación que sigue la siguiente relación:

$$
\beta = \frac{t - t_{start}}{t_{trans}}\tag{2.26}
$$

Donde *tstart* corresponde al tiempo en donde comenzó la transición y *t* nuevamente es el tiempo de la muestra que se quiera obtener.

#### **2.4.8. Pipeline**

En el libro Game Engine Architecture [\[5\]](#page-134-7) Jason Gregory señala que el *pipeline* o proceso de animación consta de 6 etapas:

- 1. **Descompresión de los clip de animación y extracción de las poses:** Dado la inmensa cantidad de datos que cualquier aplicación que haga uso de animación basada en esqueleto la compresión de estos es de suma importancia, un estudio de este proceso está fuera del alcance de este trabajo de título pero el libro recién mencionado [\[5\]](#page-134-7) y una entrada del blog de Nicholas Frechette<sup>[26](#page-66-0)</sup> ofrecen información al respecto. Dado esto, el primer paso del pipeline consiste en descompresión de los datos de animación y entregar como salida una pose por cada clip de animación activo.
- 2. *Blending* **de poses:** Esta etapa solo ocurre en caso de existir más de un clip de animación participando del proceso. De ser así, el conjunto de poses locales de cada clip es interpolado para obtener una única pose local.
- 3. **Generación de poses globales:** Dado que la pose del esqueleto en esta parte del proceso se encuentra en espacio local es necesario recorrer la jerarquía del esqueleto, siguiendo los pasos mencionados en la sección [2.4.3](#page-60-1) para transformar dicha pose local en una global.
- 4. **Post proceso:** Esta etapa también quedó fuera del alcance de este trabajo de título, pero es aquí donde procesos como cinemática inversa (*Inverse Kinematics* [27](#page-66-1)), que busca por ejemplo hacer calzar los pies de un personaje con el terreno en donde este se mueve. Otro ejemplo de método que ocurre en esta etapa es el de simulación de *Ragdolls*[28](#page-66-2) , que tiene como uso típico el de simular el movimiento de personajes que perdieron la conciencia.
- 5. **Volver a calcular poses globales:** De la etapa anterior es posible que la pose vuelva a ser una pose local, lo que obliga a nuevamente a recorrer la jerarquía del esqueleto para pasar a una global.

<span id="page-66-0"></span> $^{26}$  [http://nfrechette.github.io/2016/10/21/anim\\_compression\\_toc/](http://nfrechette.github.io/2016/10/21/anim_compression_toc/)

<span id="page-66-2"></span><span id="page-66-1"></span><sup>&</sup>lt;sup>27</sup> [https://en.wikipedia.org/wiki/Inverse\\_kinematics#Inverse\\_kinematics\\_and\\_3D\\_animation](https://en.wikipedia.org/wiki/Inverse_kinematics##Inverse_kinematics_and_3D_animation)

6. **Generación de paleta de matrices:** Este corresponde al proceso descrito en [2.4.5.](#page-63-0) En este momento la pose global final ya está generada y solo falta que sea pre-multiplicada por la matriz llamada *inverse binding matrix*, y con esta se obtiene una matriz por cada articulación lista para ser usada por el sistema de renderizado.

# **2.5. Sistema de Colisiones**

El sistema de colisiones es muy importante para todo videojuego, usualmente es a través de este que el jugador logra interactuar con el resto de las entidades que viven en el mundo simulado. Si bien este sistema suele ir muy de la mano con un motor de física, esto no es estrictamente necesario ya que dependerá de los tipos de aplicaciones que el motor busca soportar. Además de poder detectar colisiones entre un conjunto de objetos, este sistema debe usualmente soportar hacer consultas, por ejemplo, si genero un rayo desde cierta posición y con cierta dirección, ¿Es este intersecado por algún(os) objeto(s) en la escena?.

El trabajo que realiza el sistema de colisiones se suele dividir en dos etapas: **detección de colisiones** y **resolución de colisiones**. En la imagen [2.52](#page-67-0) (Millington 2010) estas dos etapas son representadas por los pasos 3 y 4, las pasos 1 y 2 corresponden a etapas de un sistema de física. La etapa de detección de colisiones, como su nombre lo indica es la encargada de detectar el conjunto de objetos colisionando, tiene como entrada el estado actual de los todos los candidatos a colisiones y su salida son un conjunto de contactos. La segunda etapa es la responsable de decidir como se actualizarán las posiciones y velocidades de los objetos teniendo como entrada este conjunto de contactos.

<span id="page-67-0"></span>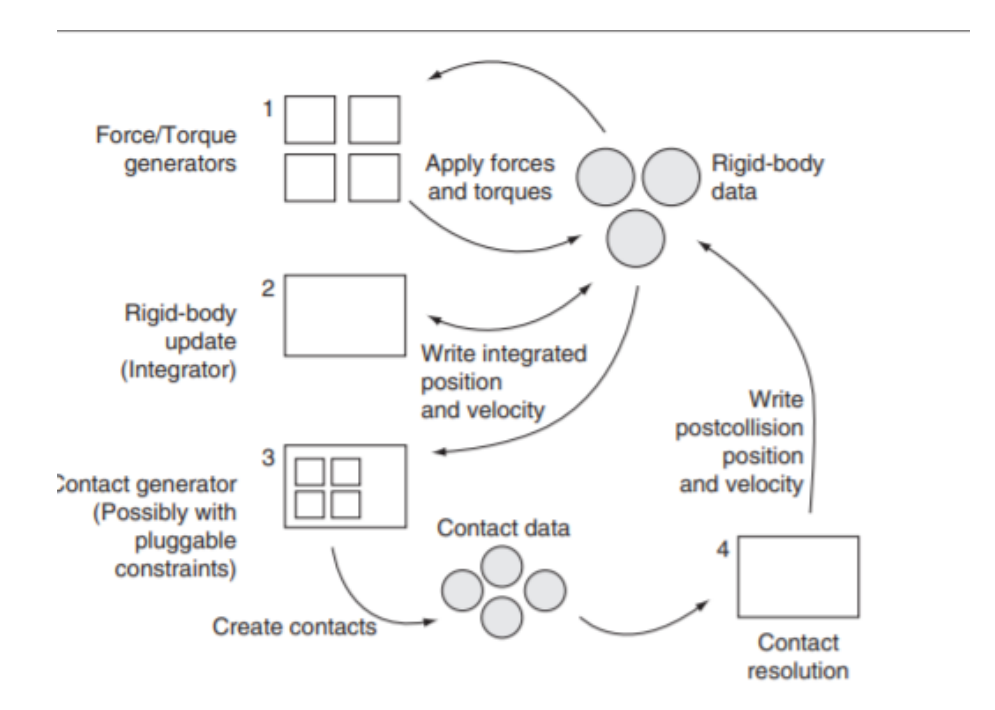

Figura 2.52: Pipeline de un sistema de física y colisiones [\[17\]](#page-134-8) (Millington 2010).

### **2.5.1. Detección de Colisiones**

Detección de colisiones puede ser un proceso que consume mucho tiempo dado que cualquier objeto puede colisionar con cualquier otro, y peor aún si consideramos que cada candidato a colisionar puede estar constituido por miles de polígonos. Por estas razones y porque a nivel de usuario tener tanta fidelidad en los objetos simulados suele tener bajos beneficios es que la geometría usada para la detección de colisiones y simulaciones físicas suele ser de una complejidad mucho más baja que las geometrías usadas para los sistema de renderizado, se prefiere optar por primitivas básicas como esferas, planos, cápsulas y *axis align bounding boxes* o AABB dentro de otras (la imagen [2.53](#page-68-0) muestra ejemplos de estas primitivas básicas).

<span id="page-68-0"></span>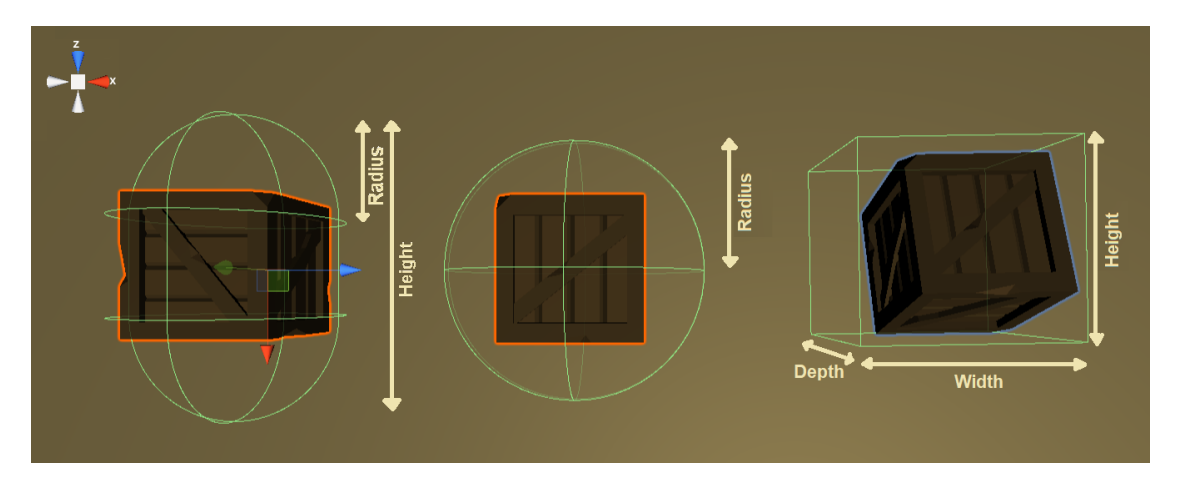

Figura 2.53: Ejemplos de primitivas de colisiones con los parámetros que suelen definirlas. De izquierda a derecha: Una cápsula, una esfera y un AABB.

Otra optimización que se aplica a esta etapa (detección de colisiones) es de separarla en otras aun más atómicas. Generalmente se separa en 2-3 etapas llamadas *Broad Phase*, *Mid Phase* y *Narrow Phase*, las primeras dos tienen como objetivo reducir la cantidad de candidatos que **podrían** colisionar, mientras que en la tercera etapa es donde se realizan las pruebas necesarias para determinar si efectivamente la lista de candidatos está colisionando o no. Durante las primeras dos etapas se usan estructuras de datos espaciales para acelerar el proceso de detección de candidatos, ejemplos típicos son Quad/Octrees<sup>[29](#page-68-1)</sup>, Binary Space Partition<sup>[30](#page-68-2)</sup>, Bounding Volumen Hierarchies<sup>[31](#page-68-3)</sup>(BVH) y grillas (la imagen [2.54](#page-69-0) muestra un ejemplo de BVH), todo esto para evitar el acercamiento de fuerza bruta  $O(n^2)$  de chequear cada par de objetos que podrían colisionar.

<span id="page-68-2"></span><sup>30</sup> [https://en.wikipedia.org/wiki/Binary\\_space\\_partitioning](https://en.wikipedia.org/wiki/Binary_space_partitioning)

<span id="page-68-1"></span><sup>29</sup> <https://en.wikipedia.org/wiki/Octree>

<span id="page-68-3"></span><sup>31</sup> [https://en.wikipedia.org/wiki/Bounding\\_volume\\_hierarchy](https://en.wikipedia.org/wiki/Bounding_volume_hierarchy)

<span id="page-69-0"></span>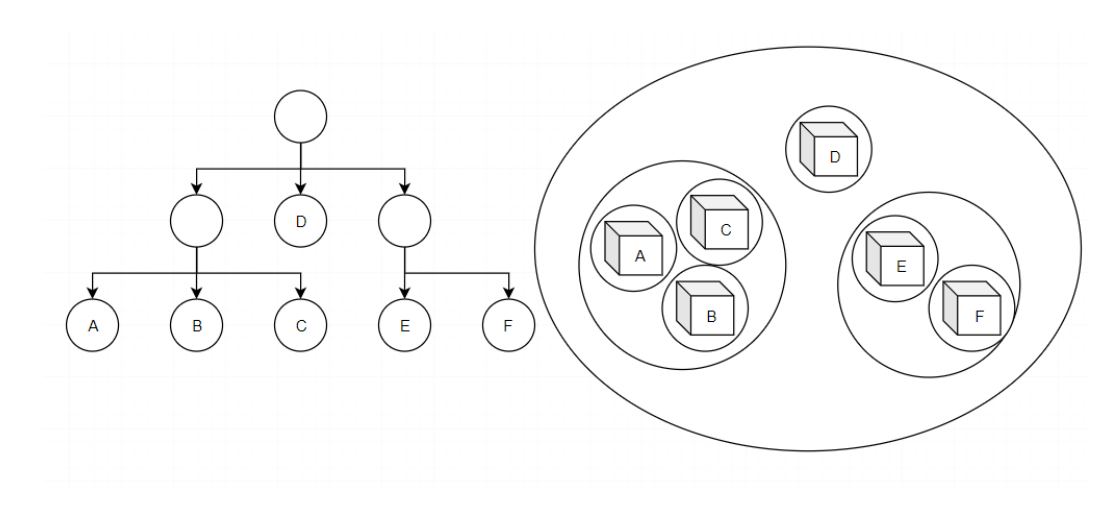

Figura 2.54: Un ejemplo de BVH.

Como ya se mencionó, la salida de la etapa de detección de colisiones es una lista de contactos con la información de cada colisión, los contactos deben contener los datos necesarios para la siguiente etapa, dentro de estos deben estar: **posición de la colisión**, **normal de la colisión**, **profundidad de intersección** y otras características físicas como fricción y restitución de los materiales de los objetos colisionantes.

Un problema típico de esta etapa aparece cuando existen objetos muy delgados y/o que se mueven a altas velocidades. En el caso general basta iterar la simulación física en tiempos discretos, pero en caso de existir objetos como los mencionados, puede pasar que colisiones no sean detectadas, la imagen [2.55](#page-69-1) muestra un ejemplo. Para estos casos se suele utilizar una técnica llamada *Continuous Collision Detection* (CCD), que como su nombre lo indica trata de encontrar el tiempo de colisiones independiente si este calza con la discretización del paso del tiempo escogida.

<span id="page-69-1"></span>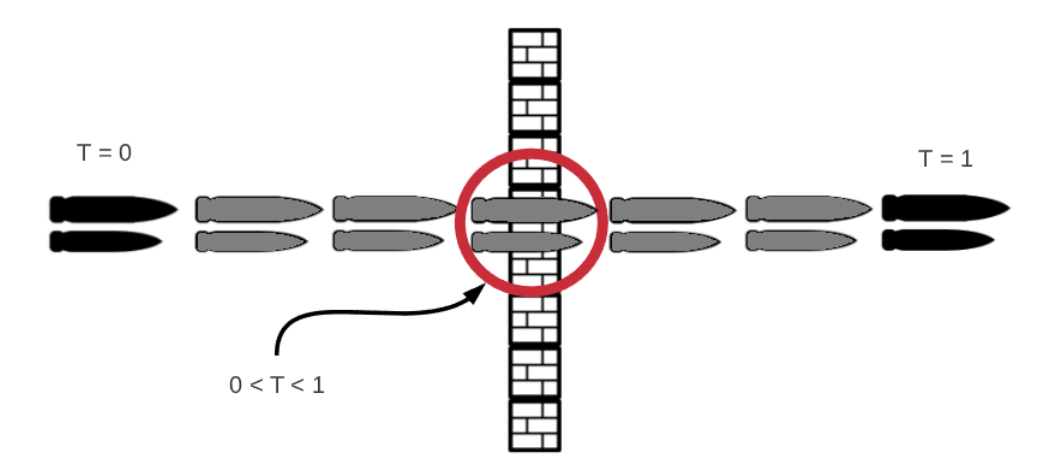

Figura 2.55: La imagen ilustra el problema de detectar objetos que se mueven rápidamente, inicialmente la bala se encuentra a la izquierda y al avanzar la simulación ahora esta se encuentra a la derecha sin que se haya detectado una colisión. CCD permite detectar esta colisión que ocurre entre los dos pasos de la simulación.

### **2.5.2. Resolución de colisiones**

Una vez terminada la etapa de detección el conjunto de contactos obtenidos es la entrada para la etapa de resolución la cual consta de dos procesos perpendiculares, resolución de velocidades y resolución de las intersecciones. El primero actualizando las velocidades, mientras que el segundo las posiciones. La imagen [2.56](#page-70-0) muestra un ejemplo de intersección que muestra qué es cada uno de los datos de un contacto y como se podría resolver la intersección.

<span id="page-70-0"></span>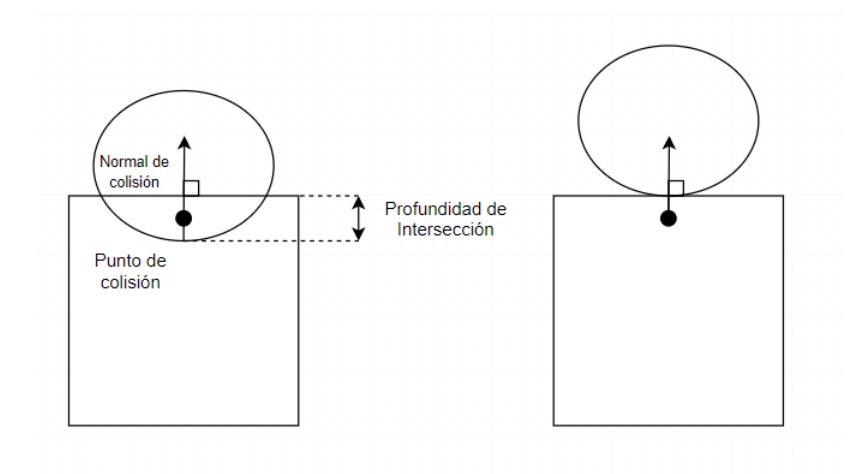

Figura 2.56: A la izquierda un diagrama de una colisión con los datos que debería tener un contacto. A la derecha una posible resolución de esta colisión.

#### **2.5.3. Eventos de colisiones**

Un último factor importante es cómo se le informa al usuario del motor de la ocurrencia de estas colisiones, esto es importante porque es común que durante una colisión se reproduzca algún sonido o instancie algún tipo de objeto, o requiera hacer algún cambio de estado, del cual el sistema de colisiones no tiene ni debería ser consciente. Para resolver este problema se suele utilizar un sistema de eventos, el usuario registra *callbacks*[32](#page-70-1) a los eventos de colisiones al momento de instanciar una primitiva que puede colisionar. Cada vez que el objeto instanciado participe en una colisión, el sistema se encargará de llamar la función registrada.

#### **2.5.4. Colisiones en Unreal y Unity**

Tanto Unreal como Unity tienen acercamientos similares a como exponen a los usuarios sus sistema de colisiones, ambos permiten agregar componentes con un conjunto de primitivas de colisión de distinta complejidad desde cajas, esferas hasta mallas arbitrarias. Unity al definir dentro de un Script unido a un GameObject funciones como **OnCollisionEnter** permite a cada instancia de objetos con ese Script unido registrar esta función como callback, por otro lado, Unreal tienen el evento **OnHit** que puede ser definido tanto nivel de blueprint como a nivel de código fuente en C++.

<span id="page-70-1"></span> $32$  Usualmente punteros a funciones en C++

### **2.5.5. Bibliotecas de física/colisiones**

La biblioteca de física más usada por estudios de videojuegos es Havok<sup>[33](#page-71-0)</sup> la cual es multiplataforma e implementa todas las características mencionadas en este capítulo en tiempo real y más, como simulación de cuerpos blandos[34](#page-71-1), simulación de vehículos y física de *ragdoll*[35](#page-71-2). El mayor impedimento de usar Havok es que es software privativo y bastante costoso. Por el lado de bibliotecas multiplataforma, gratis y de código abierto están Physx<sup>[36](#page-71-3)</sup>, Bullet<sup>[37](#page-71-4)</sup> y ODE<sup>[38](#page-71-5)</sup>, todas están escritas en C/C++ probablemente por temas de rendimiento e implementan una API bastante similar a Havok.

La biblioteca escogida para realizar este trabajo de título fue Bullet por las características recién mencionadas. La imagen [2.57](#page-71-6) muestra las principales estructuras de datos en la parte superior y las etapas de computación en la parte inferior. Donde se ven reflejado lo mencionado en esta sección: Una *Broadphase* que tiene como entrada el conjunto de primitivas de colisiones, *Collision Shapes* en Bullet, y como resultado un conjunto de pares solapados (*OverlappingPairs*) que pasan a la etapa *Narrowphase* donde a partir de estos se obtienen un conjunto contactos que finalmente son resueltos.

<span id="page-71-6"></span>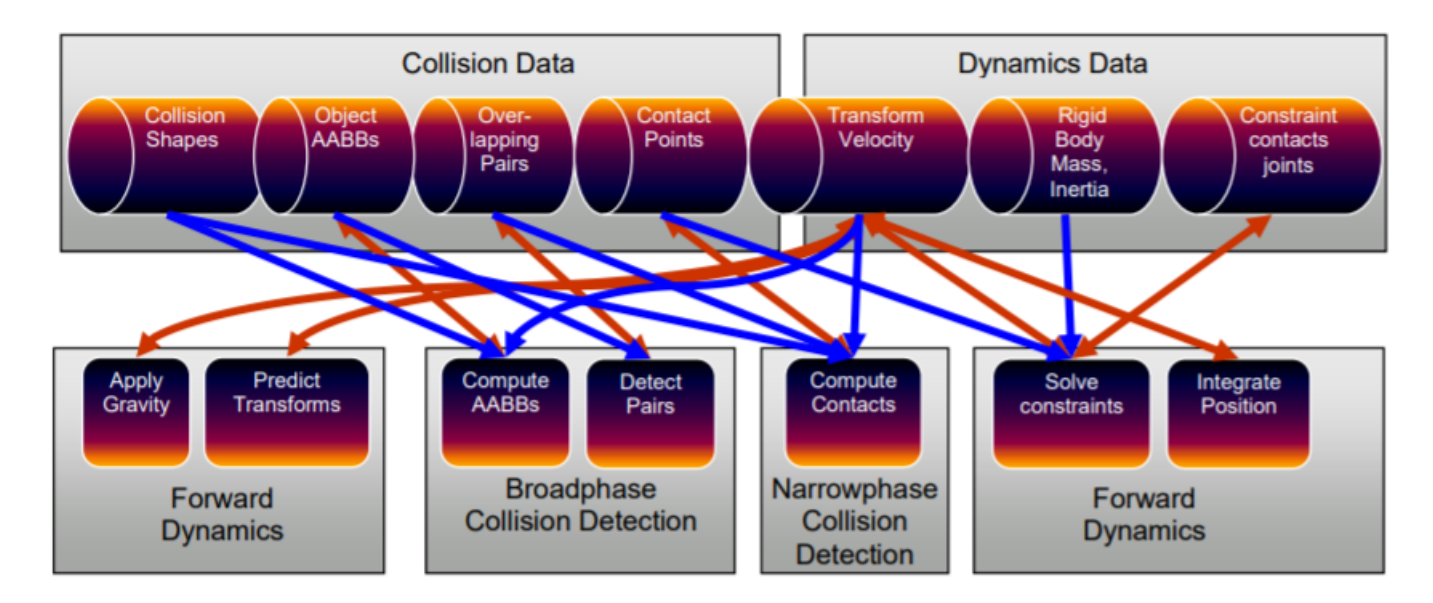

Figura 2.57: Principales estructuras de datos (parte superior) y etapas de computación (parte inferior) de la biblioteca de física Bullet [\[18\]](#page-134-9). El orden de ejecución es de izquierda a derecha. Las flechas azules corresponden a entradas, mientras que las rojas a salidas.

<span id="page-71-0"></span><sup>33</sup> <https://www.havok.com/havok-physics/>

<span id="page-71-1"></span><sup>34</sup> Cuerpos deformables como distintas telas y ropa.

<span id="page-71-2"></span><sup>35</sup> [https://en.wikipedia.org/wiki/Ragdoll\\_physics](https://en.wikipedia.org/wiki/Ragdoll_physics)

<span id="page-71-3"></span><sup>36</sup> <https://developer.nvidia.com/physx-sdk>

<span id="page-71-4"></span><sup>37</sup> <https://github.com/bulletphysics/bullet3>

<span id="page-71-5"></span><sup>38</sup> <https://www.ode.org/>
# **Capítulo 3**

# **Solución**

## **3.1. Arquitectura de la Solución**

La imagen [3.1](#page-73-0) muestra la arquitectura del motor desarrollado en este trabajo de título, este diseño se basó en gran parte en el presente en Gregory 2019 [\[5\]](#page-134-0). Las primeras dos capas representan el hardware del sistema operativo y los drivers. Si bien esta capa existe, para el desarrollo del motor no fueron de gran importancia dado que las bibliotecas (siguiente capa) que se escogieron permiten abstraer las particularidades de ambas.

La primera capa efectivamente desarrollada en este trabajo de título es la capa de sistemas core, esta consiste principalmente en interfaces intermedias entre las bibliotecas externas que la implementan y el resto del motor que las usan. En la siguiente capa se encuentra la clase **TransformComponent**, la que implementa las transformaciones descritas en la sección [2.3.2.](#page-29-0) Luego viene la capa con los sistemas principales del motor, estos son independientes entre sí salvo el de renderizado que necesita las paletas de matrices generadas por el sistema de animación para renderizar las mallas animadas, todos estos sistemas dependen de la clase **TransformComponent** para posicionar, escalar y orientar las distintas entidades. Finalmente la capa más externa *Gameplay Foundations*, nombrada así en Gregory 2019 [8], es por la cual el usuario del motor interactúa con el resto de los sistemas mediante el modelo de *game object*, el sistema de eventos y una clase llamada **World** que representa el mundo donde existen todas las entidades simuladas.

<span id="page-73-0"></span>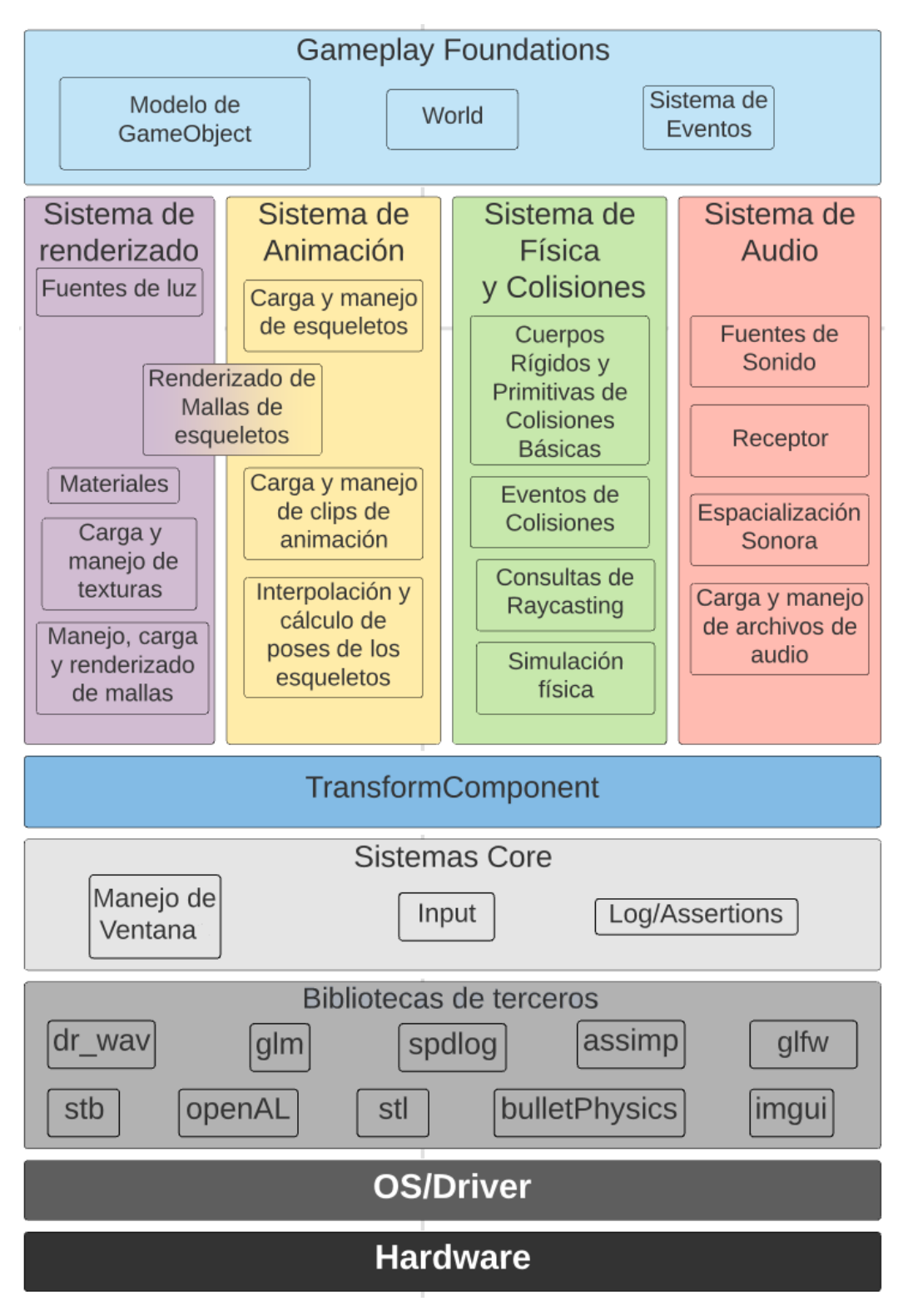

Figura 3.1: Diagrama de la arquitectura del motor.

# **3.2. Sistemas** *Core* **del motor**

Como muestra la imagen [3.1,](#page-73-0) los sistemas que constituyen esta parte del motor son: los sistemas de *logging*, de manejo de *input* y de manejo de ventana.

Para el sistema de *logging*, el cual imprime mensajes en consola, lo más importante era tener una instancia central y global a la cual poder llamar cuando se quisiera, para esto se implementó la clase Log usando el patrón Singleton<sup>[1](#page-74-0)</sup>. Además, durante el proceso de construcción de la única instancia, esta se configura para que los mensajes mostrados tengan un formato fácil de leer y con colores representativos.

Por otro lado, para el caso de manejo de ventana e *input* las clases responsables son **Window** e **Input** respectivamente, ambas fueron implementadas usando la biblioteca glfw. La decisión de crear estas clases, en vez de trabajar directamente con glfw, radica en que en primer lugar glfw tiene un sistema de eventos minimalista y estos eventos deben en algún momento ser enviados por el sistema propio del motor, esta tarea es responsabilidad de estas clases. La segunda razón es que las interfaces de **Window** e **Input** esconden las partes innecesarias de la API de glfw, ya que esta biblioteca cubre muchos más casos de uso que los que el motor desarrollado presenta.

El motor trabaja con una única instancia de las clases **Window** e **Input**, estas son creadas durante el proceso de inicialización del motor, descrito en la sección [3.3.5.2.](#page-82-0) El sistema de *input* solo soporta preguntar si el botón está siendo apretado o no, consultas más complejas como si un botón se ha mantenido apretado durante un tiempo no parecieron necesarias de implementar. Finalmente, la imagen [3.2](#page-74-1) muestra las interfaces que se implementaron, donde cada operación hace lo que se espera.

<span id="page-74-1"></span>

| Window                                                             |                                                                  |
|--------------------------------------------------------------------|------------------------------------------------------------------|
| - m_impl: unique_ptr <windowimplementation></windowimplementation> | < <enumeration>&gt;</enumeration>                                |
| + IsFullScreen() : bool                                            | CursorType                                                       |
| + SetFullScreen(value : bool)                                      | Hidden.                                                          |
| + ShouldClose() : bool                                             | Disabled,                                                        |
| + GetWindowDimensions(): vec2                                      | Normal                                                           |
| + SetWindowDimensions(dims: vec2)                                  |                                                                  |
|                                                                    |                                                                  |
| Log                                                                | Input                                                            |
| - m_logger: shared_ptr <spdlog::logger></spdlog::logger>           | - m_impl: unique_ptr <inputimplementation></inputimplementation> |
| - $Log()$                                                          | + IsKeyPressed(keycode: int): bool                               |
| + GetLogger() : shrared ptr <spdlog:logger></spdlog:logger>        | + IsMouseButton(button : int) : bool                             |
|                                                                    | + GetMousePosition() : vec2                                      |
|                                                                    | + GetMouseWheelOffset(): vec2                                    |
|                                                                    | + SetCursorType(CursorType type)                                 |

Figura 3.2: Diagrama de las clases Input, Window y Log.

<span id="page-74-0"></span><sup>1</sup> [https://en.wikipedia.org/wiki/Singleton\\_pattern](https://en.wikipedia.org/wiki/Singleton_pattern)

# **3.3. Modelo de** *Game Objects*

#### **3.3.1. Descripción general**

El modelo de *game objects* implementado es uno basado en objetos compuestos por componentes, este diseño se siguió tanto por los motivos expuestos en la sección [2.1.1,](#page-17-0) como por su popularidad en motores exitosos como Unity y Unreal.

La imagen [3.3](#page-75-0) muestra un diagrama simplificado de las clases que componen este modelo. La clase **World** representa el mundo donde existen los objetos simulados, esta posee una interfaz que permite al usuario del motor tanto crear y destruir **Game Objects**, que corresponden a las entidades que existen dentro del mundo simulado, como agregar y remover componentes a estos. Para implementar esta interfaz, la clase **World** posee una instancia de la clase **GameObjectManager** a la que le derivará las responsabilidades asociadas a *Game Objects* y una instancia por cada tipo de componente de la clase **ComponentManager<ComponentType>** responsable de crear, destruir y mantener su respectivo tipo de componente.

<span id="page-75-0"></span>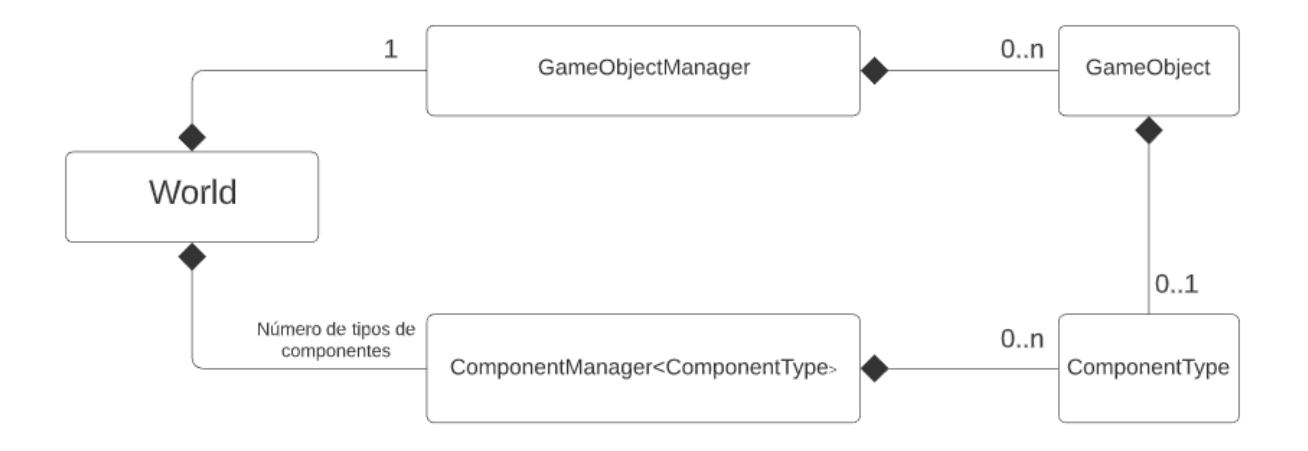

Figura 3.3: Diagrama simplificado de las clases que participan del modelo de *game object*.

## **3.3.2. Componentes**

En el diseño de este modelo de *game object* no existe una clase o interfaz base, típicamente llamada Component, desde la cual las componentes concretas deben derivar, sin embargo, existe un conjunto de tipos y constantes estáticas que las clases usadas como componentes deben declarar y/o definir. Este conjunto está compuesto por los siguientes elementos:

1. Un tipo llamado **LifetimePolicyType**, el cual debe implementar los métodos OnAdd-Component y OnRemoveComponent que serán descritos en la sección [3.3.3,](#page-76-0) estos son llamados al crear y remover una componente respectivamente.

- 2. Un tipo llamado **dependencies** que define las otras componentes de las que esta clase depende. El código [3.1](#page-76-1) muestra un ejemplo de esto, donde la componente del sistema de física declara su dependencia en la componente **TransformComponent**.
- 3. Un string constante con el nombre de la componente, este en conjunto con la lista de dependencias es usado principalmente para depuración.
- 4. Un entero con el índice de la componentes, el principal uso de este índice es el acceso al **ComponentManager** correcto dentro del arreglo de estos mantenido por la clase **World**.

<span id="page-76-1"></span>Finalmente, el extracto de código [3.1](#page-76-1) muestra la parte de la declaración de la clase **RigidBodyComponent** que corresponde a lo recién descrito.

> Código 3.1: Extracto de código de la declaración de la component Rigid-BodyComponent.

```
1 class RigidBodyComponent{
2 ....
3 ....
4 public:
5 using LifetimePolicyType = RigidBodyLifetimePolicy;
6 using dependencies = DependencyList<TransformComponent>;
7 static constexpr std::string componentName = "RigidBodyComponent";
8 static constexpr uint8_t componentIndex =
9 GetComponentIndex(EComponentType::RigidBodyComponent);
10 ....
11 ....
12 }
```
## <span id="page-76-0"></span>**3.3.3. ComponentManager**

Como ya se mencionó, la clase **ComponentManager** es la encargada de crear, destruir y mantener las componentes que son unidas a instancias de **GameObject**. La clase **World** posee un puntero a **ComponentManager** por cada tipo de componente que el motor soporta, para que esta clase pueda mantener las instancias de **ComponentManager** en un arreglo, estas heredan desde una misma clase llamada **BaseComponentManager**. Esta clase posee un único método el cual es encargado de eliminar las distintas componentes, la existencia de este método facilita la eliminación instantánea de las componentes unidas a un **GameObject** siendo destruido.

La implementación de la clase **ComponentManager** permite eliminar y agregar componentes en O(1), y esta se asemeja a la estructura de datos llamada *Freelist*[2](#page-76-2) . Los principales miembros de esta clase son: Un arreglo dinámico con las instancias de componentes, otro arreglo dinámico de **HandleEntry**, y dos enteros sin signo. El arreglo de instancias de **HandleEntry** sirve tanto para mantener una lista doblemente enlazada de entradas libres, las cuales serán ocupadas cuando se pida añadir una componente, como un nivel de indirección entre las instancias de componentes para permitir que estas se puedan mover dentro del

<span id="page-76-2"></span><sup>2</sup> [https://en.wikipedia.org/wiki/Free\\_list](https://en.wikipedia.org/wiki/Free_list)

arreglo, proceso que ocurre cuando una componente es eliminada y posteriormente reemplazada por la componente al final del arreglo. Por último, los dos enteros sirven para indicar el inicio y final de la doble lista enlaza dentro del arreglo de **HandleEntry**. La imagen [3.4](#page-77-0) muestra los miembros de la clase **ComponentManager** recién descritos.

<span id="page-77-0"></span>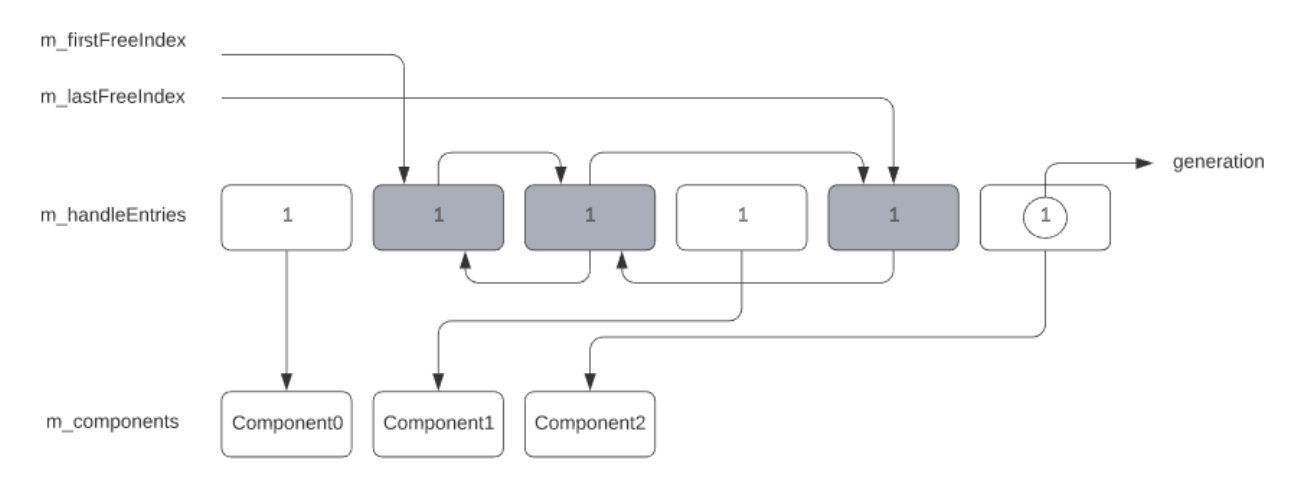

Figura 3.4: Una posible configuración de los principales miembros de la clase ComponentManager. Un entero sin signo de cada **HandleEntry**, llamado *generation*, es aumentado cada vez que la componente que indexa es eliminada.

Para acceder a las componentes se usan instancias de la clase **InnerComponentHandle**, la cual consiste en un índice al arreglo de **HandleEntry** del *manager* respectivo y un entero, este se compara con otro entero sin signo de la instancia de **HandleEntry** indexado antes de efectivamente permitir acceso a la componente. Este entero sin signo de cada **HandleEntry** es aumentado cada vez que se destruye una componente indexada por este, para evitar que instancias de **InnerComponentHandle** referenciado la componente ya destruida obtengan otra instancia de componente creada posteriormente. La razón del prefijo *Inner* del nombre de esta clase es que el usuario no trabaja directamente con este tipo sino con otros descritos en la sección [3.3.5.1.](#page-80-0)

Adicionalmente, cada **ComponentManager** mantiene un arreglo dinámico de punteros a **GameObject**, paralelo[3](#page-77-1) al de componentes, el cual es usado para obtener rápidamente la instancia de **GameObject** a la cual la componente está unida. Otro miembro importante de esta clase es **m\_lifetimePolicy**, el tipo de este miembro, como se describió en la sección anterior, debe ser declarado por la componente bajo el nombre **LifetimePolicyType**. La clase de este tipo debe implementar las siguientes funciones:

**OnAddComponent(go : GameObject\*, component : ComponentType&, handle : InnerComponentHandle&)**: Esta función es llamada cada vez que se agregue una componente a una instancia de **GameObject**. Por ejemplo, el sistema de física hace uso de esta para notificar a las clases de Bullet que se agregó un cuerpo rígido y para configurar la información para mantener sincronizadas las transformaciones del motor con las de Bullet.

<span id="page-77-1"></span><sup>3</sup> [https://en.wikipedia.org/wiki/Parallel\\_array](https://en.wikipedia.org/wiki/Parallel_array)

**OnRemoveComponent(go : GameObject\*, component : ComponentType&, handle : InnerComponentHandle&)**: Similar a la función anterior, pero esta es ejecutada cada vez que una componente es removida.

Finalmente, la imagen [3.5](#page-78-0) muestra un diagrama de la clase **ComponentManager** y otras relevantes para esta.

<span id="page-78-0"></span>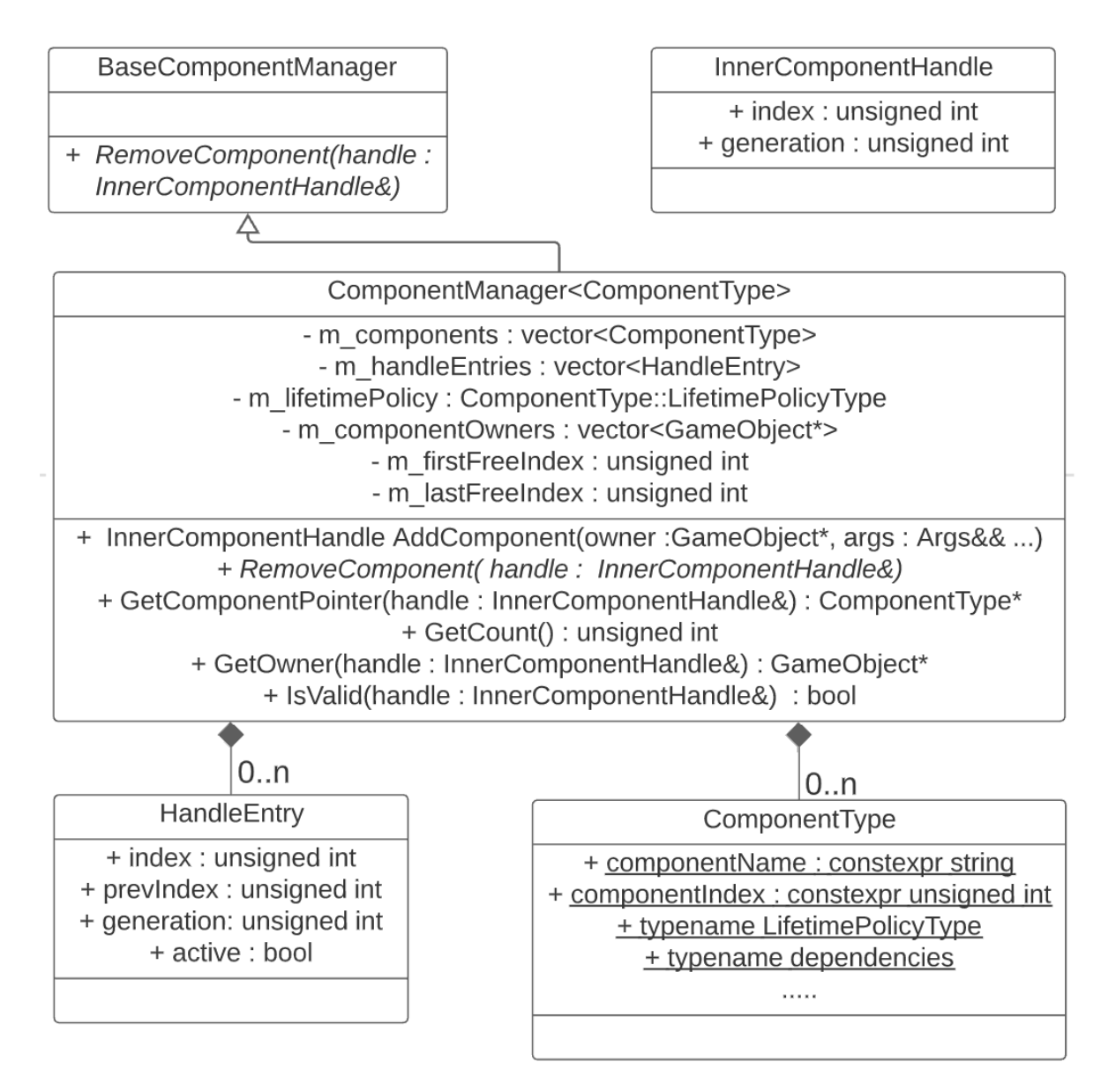

Figura 3.5: Diagrama de la clase ComponentManager.

## <span id="page-78-1"></span>**3.3.4. GameObjects**

La clase **GameObject** representa a las entidades que viven en el mundo simulado por el motor, y como ya se mencionó, la destrucción y creación de instancias de estos es responsabilidad de la clase **GameObjectManager**. El diseño e implementación de esta clase es muy parecido al de la clase **ComponentManager** manteniendo punteros a **GameObject** en vez de instancias de componentes. Una diferencia importante con respecto a la clase

**ComponentManager**, es que cuando un usuario pide a través de la interfaz de **World** la destrucción de un **GameObject**, si bien las componentes unidas a este son inmediatamente destruidas, la instancia de **GameObject** en memoria no lo es. La imagen [3.6](#page-79-0) muestra una diagrama de las clases **GameObject** y **GameObjectManager**.

<span id="page-79-0"></span>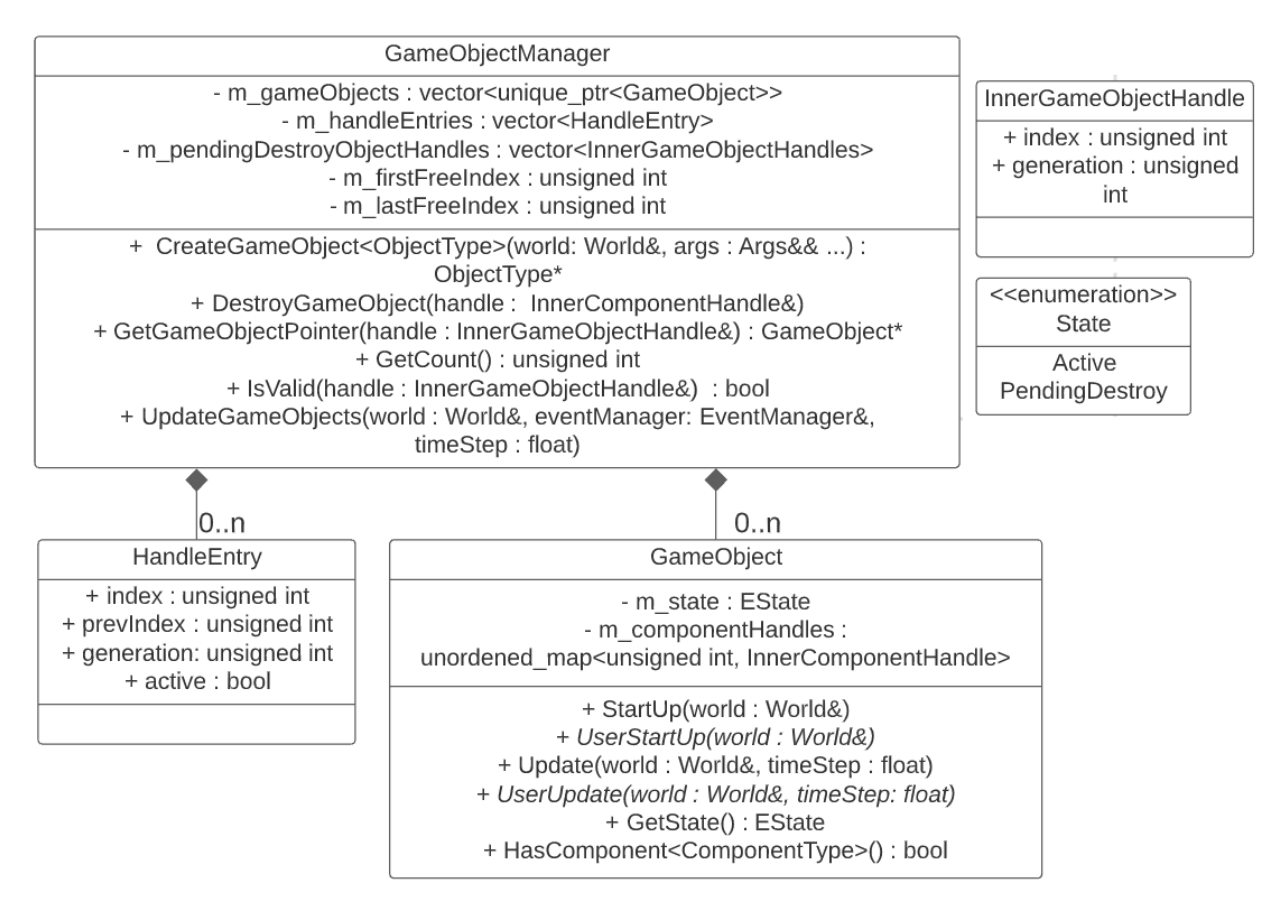

Figura 3.6: Diagrama de las clases GameObjectManager y GameObject.

La destrucción no inmediata de las instancias de **GameObjects** se debe a que la petición de destrucción puede ocurrir durante una iteración sobre punteros a estas mismas, lo que podría invalidar este proceso. Esta iteración ocurre dentro del método **UpdateGameObjects** el cual es llamado cada iteración del motor, y consiste en llamar el método **Update**, el cual a su vez llama el método **UserUpdate**, de cada **GameObject**. Para solucionar esto, cada vez que un usuario solicita la destrucción de un **GameObject**, esta petición es guardada en un arreglo de **InnerGameObjectHandle** para una posterior eliminación real. Dentro del mismo método **UpdateGameObjects** una vez terminada la iteración sobre los punteros a **GameObject**, se itera sobre el arreglo de destrucciones pendientes para efectivamente eliminar de memoria las instancias de GameObjects.

Para permitir a los usuarios personalizar el comportamiento de las clases que deriven de **GameObject**, esta tiene dos métodos virtuales que pueden ser redefinidos. Estos métodos son **UserStartUp** llamado después del constructor de la clase y **UserUpdate** que es llamado en cada iteración del motor. En principio podría parecer que la funcionalidad de **UserStartUp** es redundante y que basta con el constructor, pero dentro de los parametros de este método hay una referencia a una instancia de **World** y la clase **GameObjectManager** necesita configurar ciertos miembros de **GameObject** para que la interfaz de la instancia de

**World** funcione correctamente. Si esta configuración se hace desde el constructor es necesario que los usuarios estén conscientes de esto y deberán incluir en la firma de los constructores de sus clases parámetros innecesarios para su clase y llamar con estos al constructor de la clase base, se prefirió evitar este trabajo por parte del usuario. El extracto de código [3.2](#page-80-1) muestra un ejemplo de clase derivada de **GameObject** que redefine estos métodos virtuales.

Código 3.2: Ejemplo de una clase derivada de GameObject.

```
1 class Pacman : public Mona::GameObject{
2 ...
3 void UserStartUp(Mona::world &world){
4 ...
5 m_transform = world.AddComponent<Mona::TransformComponent>(*this);
6 world.AddComponent<Mona::StaticMesh>(*this, pacmanMesh, pacmanMaterial);
7 ....
8 }
9
10 void UserUpdate(Mona::World & world, float timeStep){
11 m_transform->Translate(m_velocity * timeStep);
12 ...
13 ...
14 }
15 ..
16 public:
17 Mona::TransformHandle m_transform;
18 glm::vec3 m_velocity = glm::vec3(10.0f);
19 }
```
#### **3.3.5. World**

La clase **World** posee una interfaz que es responsable de crear, mantener y destruir componentes y **GameObjects**. Además, es responsable de inicializar y ejecutar la simulación del motor y, por último, actúa como intermediaria entre el usuario y los distintos sistemas del motor. Todas estas responsabilidades transforman a la clase **World** probablemente en la más compleja del motor. A continuación se entrará en detalle como esta clase cumple con las responsabilidades recién mencionadas.

#### <span id="page-80-0"></span>**3.3.5.1. World y el modelo de game objects**

Como ya se mencionó, la parte de creación y destrucción de instancias de **GameObject**, la clase **World** delega la responsabilidad a su miembro de tipo **GameObjectManager**. mientras que los métodos relacionados con las componentes son derivados al **Component-Manager** respectivo. Con respecto a la destrucción de **GameObjects**, como se señaló en la sección [3.3.4,](#page-78-1) al momento de que el usuario solicita destruir una instancia, la clase **World** inmediatamente elimina las componentes unidas al **GameObject**, a pesar de que este mismo no lo es.

En la sección [3.3.3](#page-76-0) se describió como cada **ComponentManager** mantiene las instancias de su componente respectiva en un arreglo contiguo, dado esto el usuario no puede trabajar directamente con dichas instancias. La segunda opción podrían ser punteros, pero estos se pueden invalidar dado que después de la eliminación de alguna componente se puede producir algún movimiento de las instancias dentro del arreglo. Lo único que puede realmente puede identificar una componente es una instancia de **InnerComponentHandle** más el **ComponentManager** respectivo, la clase **ComponentHandle** une estos dos elementos. Todos los métodos de la interfaz de **World** relacionados a componentes trabaja con instancias de la clase **ComponentHandle**, la cual para facilitar al usuario el trabajo con las componentes implementa semántica de punteros definiendo los métodos **operator->** y **operator\***, y el método **IsValid** que permite chequear si la componente es aún válida, es decir, si no ha sido removida del **GameObject** al que fue inicialmente unida.

Similarmente, en la sección [3.3.4](#page-78-1) se describió como la clase **GameObjectManager** debe ser responsable de crear y destruir, a través de llamados a la interfaz de **World**, las instancias de **GameObject** para poder asegurar que el arreglo que mantiene de punteros a estos está actualizado y no tiene punteros colgantes, por esta razón nuevamente el usuario no puede trabajar directamente con instancias de **GameObject**. A diferencia que en el caso de componentes, el arreglo que mantiene **GameObjectManager** es de punteros, es decir, las instancias mismas no cambiarán de dirección de memoria durante su existencia, por lo que la opción de que los usuarios utilicen punteros no es inviable. La razón por la que se decidió no usar punteros es principalmente evitar llamados a delete, invalidando el puntero contenido en el **GameObjectManager**. Las clases **BaseGameObjectHandle** y **GameObjectHandle**, son con las cuales el usuario trabaja, y al igual que para el caso de componentes implementan semántica de punteros para facilitar su uso. A su vez, las clases **BaseGameObjectHandle** y **GameObjectHandle** están compuestas por un puntero al **GameObject** y una instancia de **InnerGameObjectHandle**, esta última es usada para chequear si el puntero es aún válido. La imagen [3.7](#page-82-1) ilustra el diagrama de ambos tipos de *handles* y la parte de la interfaz de **World** relacionado a estos.

<span id="page-82-1"></span>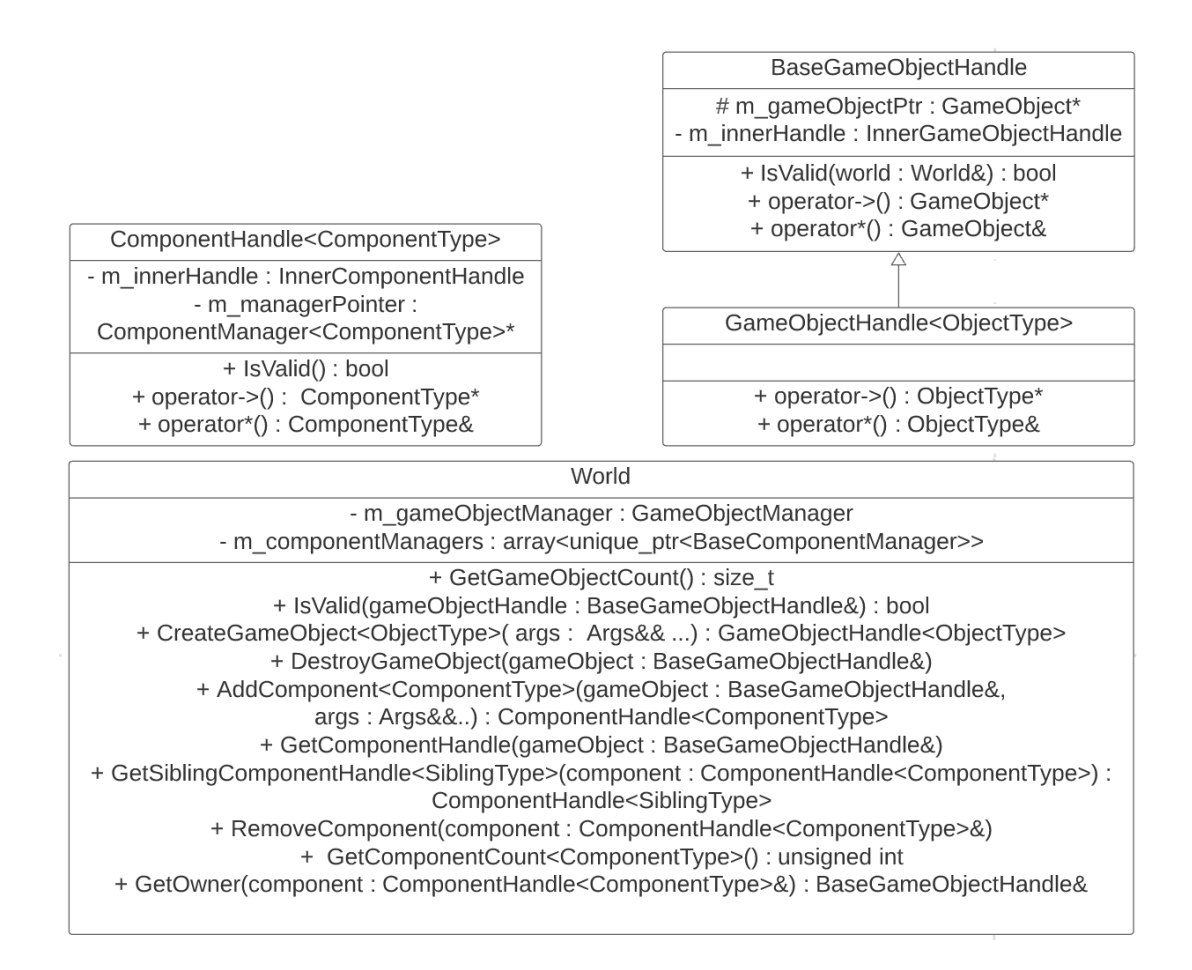

Figura 3.7: Diagramas de las clases relacionadas con la parte de la interfaz de World asociada con el modelo de *game objects*.

Es importante mencionar que para soportar llamados usando el puntero *this* desde dentro de métodos de las clases que heredarán de **GameObject**, parte de la interfaz de **World** también recibe referencias a **GameObject** como parámetros.

#### <span id="page-82-0"></span>**3.3.5.2. Inicialización y** *Main Loop*

Para comenzar a usar el motor desarrollado, el usuario debe crear una instancia de la clase **Engine**, esta posee un único método llamado **StartMainLoop** el cual comienza a ejecutar la lógica de todos los elementos que componen el motor. El nombre *main loop*, o *game loop*, es el nombre que usualmente tienen el conjunto de instrucciones que se ejecuta cada iteración del motor para avanzar las simulaciones que este mantiene.

El constructor de la clase **Engine** recibe como parámetro una referencia a **Application**, esta clase consiste en 3 métodos virtuales, llamados **UserStartUp**, **UserUpdate** y **UserShutDown**, que el usuario debe implementar. El método **UserStartUp** será llamado al final del proceso de inicialización del motor, en este método es donde el usuario debería crear, por ejemplo, los elementos que componen el nivel inicial de un videojuego. A su vez, el método **UserUpdate** es llamado en cada iteración del motor, es aquí donde el usuario debería ejecutar la lógica central de su aplicación. Por último, el método **UserShutdown** es llamado antes de comenzar el proceso de cerrado del motor, esto podría ocuparse para <span id="page-83-0"></span>guardar información útil entre ejecuciones de la aplicación.

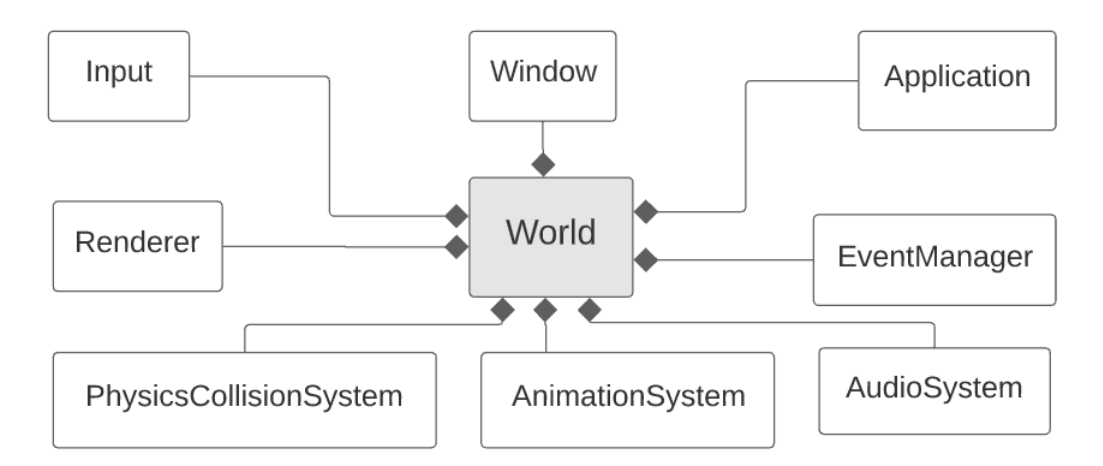

Figura 3.8: Clases de las que World está compuesta para ejecutar la lógica de todos los elementos que componen el motor.

La clase **Engine** es una interfaz muy delgada, esta mantiene una instancia de la clase **World** la que efectivamente realiza las tarea de inicialización y ejecución del *main loop*. Para esto, la clase **World** construye y mantiene instancias de los distintos sistemas implementados, la imagen [3.8](#page-83-0) muestra cada uno de estos, durante el *main loop* cada uno de los sistemas simula la parte de la que son responsables. Finalmente, el extracto de código [3.3](#page-83-1) muestra la forma que tiene el *main loop* de este motor.

Código 3.3: Extracto de la implementación del *main loop* del motor.

```
1 void World::StartMainLoop() noexcept {
2 ...
3 while (!m_window.ShouldClose() && !m_shouldClose)
4 {
5 ....
6 Update(timeStep);
      7 }
8 m_eventManager.Publish(ApplicationEndEvent());
9
10 }
11 void World::Update(float timeStep) noexcept
12 \quad \text{f}13 ...
14 m_input.Update();
15 m_physicsCollisionSystem.StepSimulation(timeStep);
16 m_physicsCollisionSystem.SubmitCollisionEvents(...);
17 m_animationSystem.UpdateAllPoses(...);
18 m_objectManager.UpdateGameObjects(..);
19 m_application.UserUpdate(...);
20 m_audioSystem.Update(...);
21 m_renderer.Render(...);
22 m_window.Update();
23 }
```
#### **3.3.5.3. World como interfaz intermedia**

Parte de la funcionalidad y/o estado del mundo simulado por el motor no queda descrito con las componentes, por ejemplo, para el sistema de renderizado es necesario configurar una cámara principal desde la cual se renderizará la escena, o para el sistema de audio puede ser necesario configurar el volumen maestro del motor. Esta funcionalidad podría haber sido implementada exponiendo las APIs de los sistemas internos pero se prefirió usar la interfaz de **World** como intermediaria para evitar exponerlas, ya que parte de las interfaces de los sistemas se prefirió que no fueran accedidas por los usuarios. La imagen [3.9](#page-84-0) muestra parte de la interfaz de **World** que es responsable de lo recién descrito.

<span id="page-84-0"></span>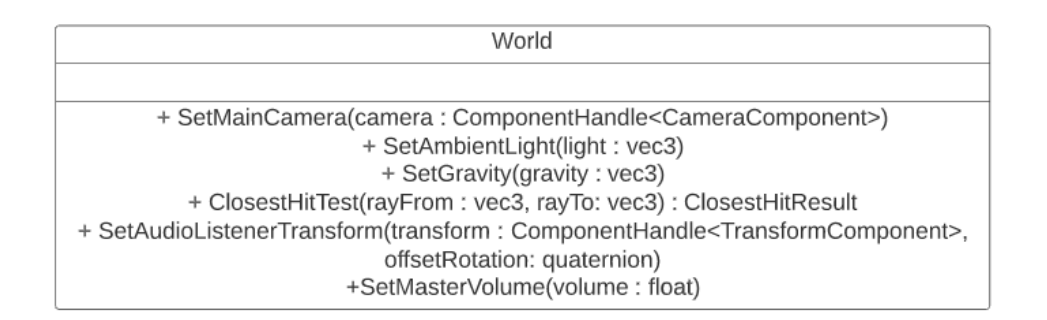

Figura 3.9: Parte de la interfaz de World que actúa como intermediaria entre el usuario y los sistemas que realmente implementan estos métodos.

Finalmente, es importante mencionar que dentro de la sección de cada sistema se describirá en detalle la parte de la interfaz de **World** relacionada con el.

# **3.4. TransformComponent**

<span id="page-84-1"></span>La clase **TransformComponent** es la responsable de mantener las posiciones, rotaciones y escalamientos de las instancias de **GameObject** con esta componente. Los sistemas de renderizado, física y audio necesitan directamente esta información para poder realizar sus funciones.

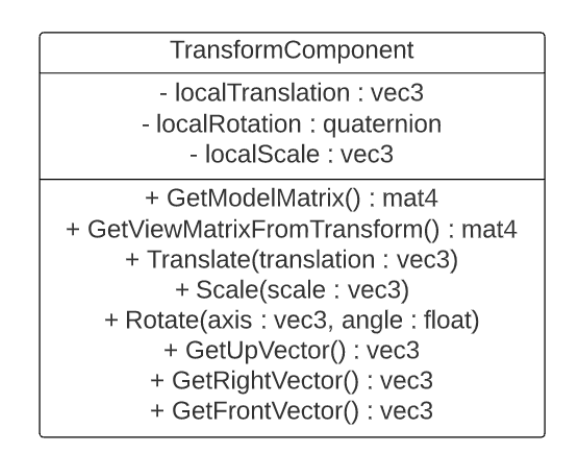

Figura 3.10: Diagrama de la clase **TransformComponent**.

La imagen [3.10](#page-84-1) muestra el diagrama de **TransformComponent**, en donde se omitieron los *getters* y *setters* de los miembros de esta. Se decidió representar la componente usando tres miembros separados en vez de la representación matricial descrita en [2.3.2](#page-29-0) principalmente porque la implementación queda mas simple al tener las traslaciones, rotaciones y escalamientos separados. Sin embargo, internamente el proceso de renderizado necesita enviar a GPU una matriz con esta información, para esto la interfaz tiene el método **GetModelMatrix** el cual entrega la transformación en representación matricial.

Otro método importante es **GetViewMatrixFromTransform** el cual entrega la matriz de vista descrita en [2.3.3](#page-33-0) para una cámara cuya posición y rotación están dados por los de esta instancia de **TransformComponent**. Finalmente, los métodos **Scale**, **Translate** y **Rotate** acumulan el valor entregado con el valor actual de la instancia y mientras que los métodos **GetUpVector**, **GetRightVector** y **GetFrontVector** entregan los ejes z, x e y respectivamente rotados según el quaternion de esta transformada.

## **3.5. Sistema de Eventos**

El sistema de eventos es responsable de comunicar eventos a todo objeto que necesite ser notificado de la ocurrencia de algunos de los eventos soportados por el motor. Estos objetos pueden ser internos al motor o externos implementados por el usuario de este. La interfaz implementada se asemeja al patrón *Publish-Subscribe*[4](#page-85-0) , donde existe una clase a la que el resto de los objetos pueden suscribirse para ser notificados en caso de que un evento de cierto tipo ocurra. Por otro lado, esta misma clase permite a otras publicar cuando un evento ocurre.

<span id="page-85-0"></span><sup>&</sup>lt;sup>4</sup> https://en.wikipedia.org/wiki/Publish%E2%80%93subscribe pattern

<span id="page-86-0"></span>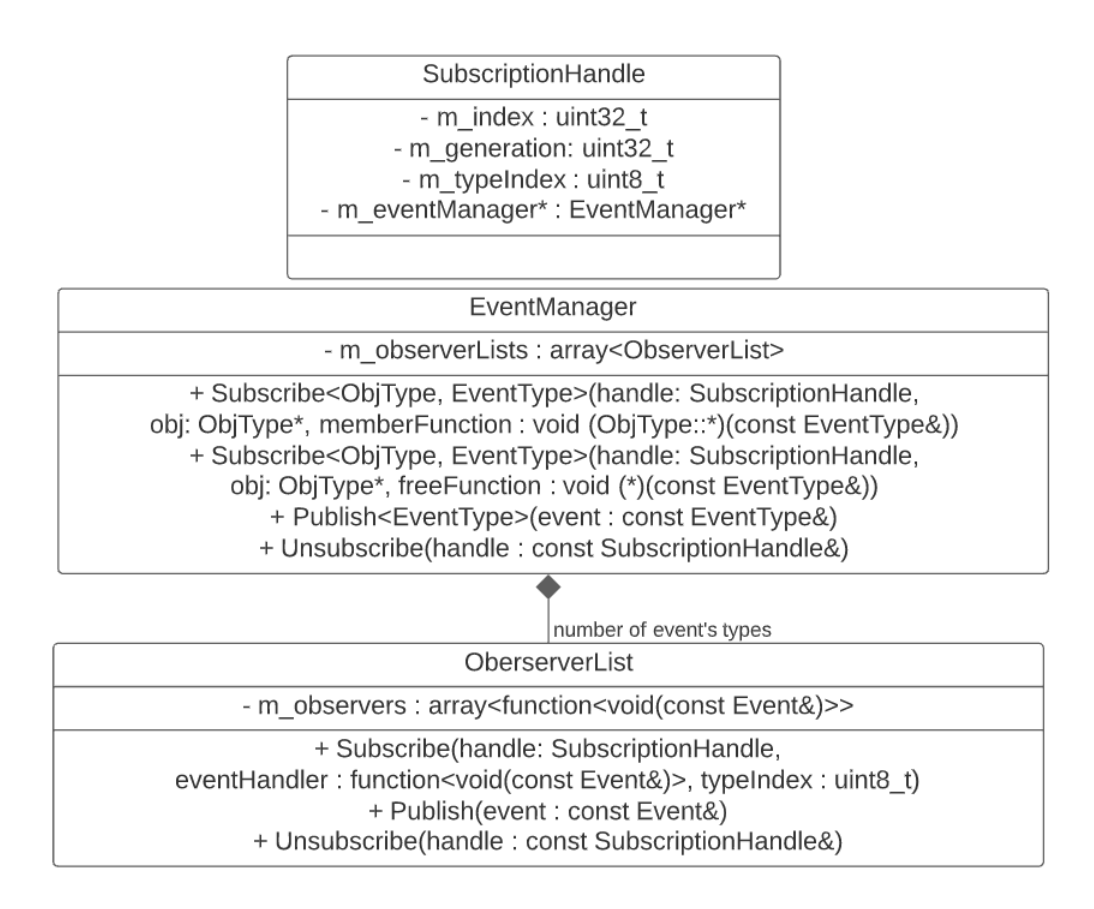

Figura 3.11: Diagrama de la clase **EventManager**.

La imagen [3.11](#page-86-0) muestra la interfaz que se implementó, donde se ve que existen dos maneras de suscribirse dependiendo si la función o *callback* que se desea registrar es interna a una clase (primer caso en la imagen) o una función libre. Ambas funciones de subscripción reciben como parámetro una instancia de **SubcriptionHandle**, la cual es configurada con toda la información para poder llamar **Unsubscribe**, en caso de ser necesario, para dejar de ser notificado por el evento, o llamar este mismo método automáticamente en el destructor de esta clase. Por otro lado, el método **Publish** debe ser llamado cada vez que un evento ocurra, en ese momento todos las funciones suscritas a ese evento serán llamadas. Es importante notar que cada vez que se llame el método **Publish** las funciones suscritas serán **inmediatamente** ejecutadas, si bien es típico de una implementación de un sistema de eventos mantener una cola de estos los cuales son publicados en un momento específico de la ejecución de la aplicación, esta característica quedó fuera del alcance de este trabajo.

Con respecto a la implementación interna de la clase **EventManager**, esta mantiene un arreglo de listas de observadores, el tamaño de este arreglo es igual al número de tipos de eventos existentes, de esta manera cada vez que alguien se suscribe o deja de hacerlo esta clase agrega o elimina de la lista correspondiente un elemento, a su vez, cuando un evento es publicado, la lista correspondiente es recorrida llamando a cada una de las funciones registradas. Las listas de observadores están implementadas de forma similar a la clase **ComponentManager** descrita en la sección [3.3.3](#page-76-0) de manera que permite rápida inserción y eliminación.

Los tipos de eventos están implementados usando una jerarquía de clases de un solo nivel

de profundidad donde cada evento concreto hereda de la clase **Event**. Los eventos que soporta el motor son los siguientes:

- 1. **WindowResizeEvent** es emitido cada vez que el tamaño de la ventana es cambiado y contiene la información de las nuevas dimensiones de esta.
- 2. **MouseScrollEvent** es emitido cada vez que la rueda del *mouse* es movida, el evento contiene la información de cuanto fue movida la rueda.
- 3. **ApplicationEndEvent**, este evento es emitido cuando la aplicación y el motor están en proceso de cerrado.
- 4. **DebugGUIEvent** este evento es solo emitido en *builds* de tipo DEBUG, dentro de las funciones suscritas a este evento se puede utilizar la API de imgui<sup>[5](#page-87-0)</sup>, una biblioteca que permite renderizar interfaces gráficas, para ayudar al proceso de depuración o testeo de la aplicación ocupando el motor.
- 5. **GameObjectDestroyedEvent**, como su nombre lo indica es emitido cada vez que una instancia de **GameObject** es destruida.
- 6. **EndCollisionEvent** y **StartCollisionEvent** son emitidos por el sistema de física del motor cada vez que termina o comienza una colisión respectivamente. Estos tienen las instancias de **RigidBodyComponent** participando y la información de la colisión en el caso del evento **StartCollisionEvent**.
- 7. **CustomUserEvent** es un evento que puede ser emitido y observado únicamente por los usuarios del motor. Eventos de este tipo tienen dos miembros, un entero para identificar entre diferentes eventos creados por el usuario y un arreglo de cuatro variants<sup>[6](#page-87-1)</sup> que representan información que describe el evento.

La imagen [3.12](#page-88-0) muestra la jerarquía con los eventos recién descritos.

<span id="page-87-0"></span><sup>5</sup> <https://github.com/ocornut/imgui>

<span id="page-87-1"></span> $6 \text{ https://en.cppreference.com/w/cpp/utility/variant}$  $6 \text{ https://en.cppreference.com/w/cpp/utility/variant}$  $6 \text{ https://en.cppreference.com/w/cpp/utility/variant}$ 

<span id="page-88-0"></span>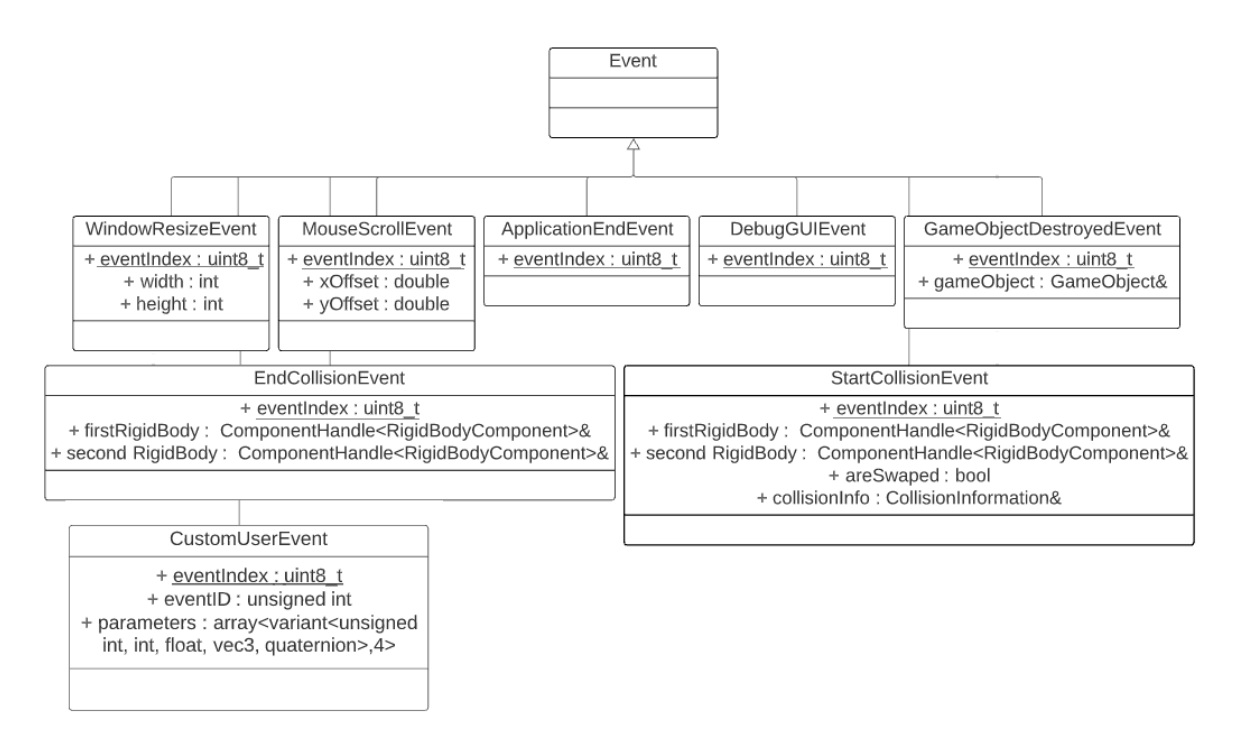

Figura 3.12: Diagrama de clase de los tipos de eventos donde todos heredan de la clase Event.

Finalmente, el siguiente extracto de código muestra un ejemplo de uso de este sistema de eventos:

Código 3.4: Ejemplo de uso del sistema de eventos.

```
_1 unsigned int EXPLOSIONEVENT = 1;
2 class Character : public Mona::GameObject {
3 ...
4 void UserStartUp(Mona::World &world){
5 auto\& em = world. Get Event Manager();
6 em.subscribe(m_subscriptionHandle, this, Character::Response);
7 ...
8 }
9 void UserUpdate(Mona::World & world, float timeStep){
10 CustomUserEvent e;
11 e.eventID = EXPLOSIONEVENT;
12 //explosion radius
_{13} e.parameters[0] = 100.0f;
14 //explosion position
15 e.parameters[1] =glm::vec3(1.5,3.0f,55.0f);
_{16} auto\& em = world.GetEventManager();
17 em.Publish(e);
18 ...
19 }
2021 ...
22 void Response(const CustomUserEvent& event)
23 \text{ }_{24} if(event.eventID == EXPLOSIONEVENT)
```

```
25 {
26 float explosionRadius = std::get<float>(e.parameters[0]);
27 glm::vec3 explosionPosition = std::get<glm::vec3>(e.parameters[1]);
28 //Hacer algo con estos valores.
29 ...
30 }
31 }
32 };
33 ...
34 ...
```
# **3.6. Audio**

### **3.6.1. Descripción General**

Como ya se mencionó la solución desarrollada para el sistema de audio fue implementada usando OpenAL, esta sigue las ideas descritas en la sección [2.2,](#page-20-0) en donde existen *buffers* que contienen los datos de audio que serán reproducidos, fuentes de sonido que reproducen estos *buffers* y un receptor que los escucha. Las clases de esta solución que se relacionan con estos conceptos son: **AudioClip** que corresponde a los datos de audio, **AudioSourceComponent** y **FreeAudioSource** a las fuentes de sonido, y finalmente para el caso del receptor no existe una clase sino que desde una instancia de **TransformComponent** configurada por el usuario del motor se obtiene la posición y orientación de este. El sistema es capaz de reproducir múltiples sonidos, tanto 3D que pasan por un proceso de espacialización y 2D reproducidos de la misma manera independiente de su ubicación.

Otra clase importante es **AudioSystem**, que es responsable de que cada frame se ejecute la lógica necesaria para la simulación del sonido y de recibir desde la interfaz de World los llamados a funciones asociados al audio, como la configuración del volumen global de la aplicación. La imagen [3.13](#page-90-0) muestra un diagrama de las clases recién mencionadas y las clases **ComponentManager** y **AudioClipManager** que son encargadas de la destrucción y creación de componentes de audio y *clips* de audio respectivamente.

<span id="page-90-0"></span>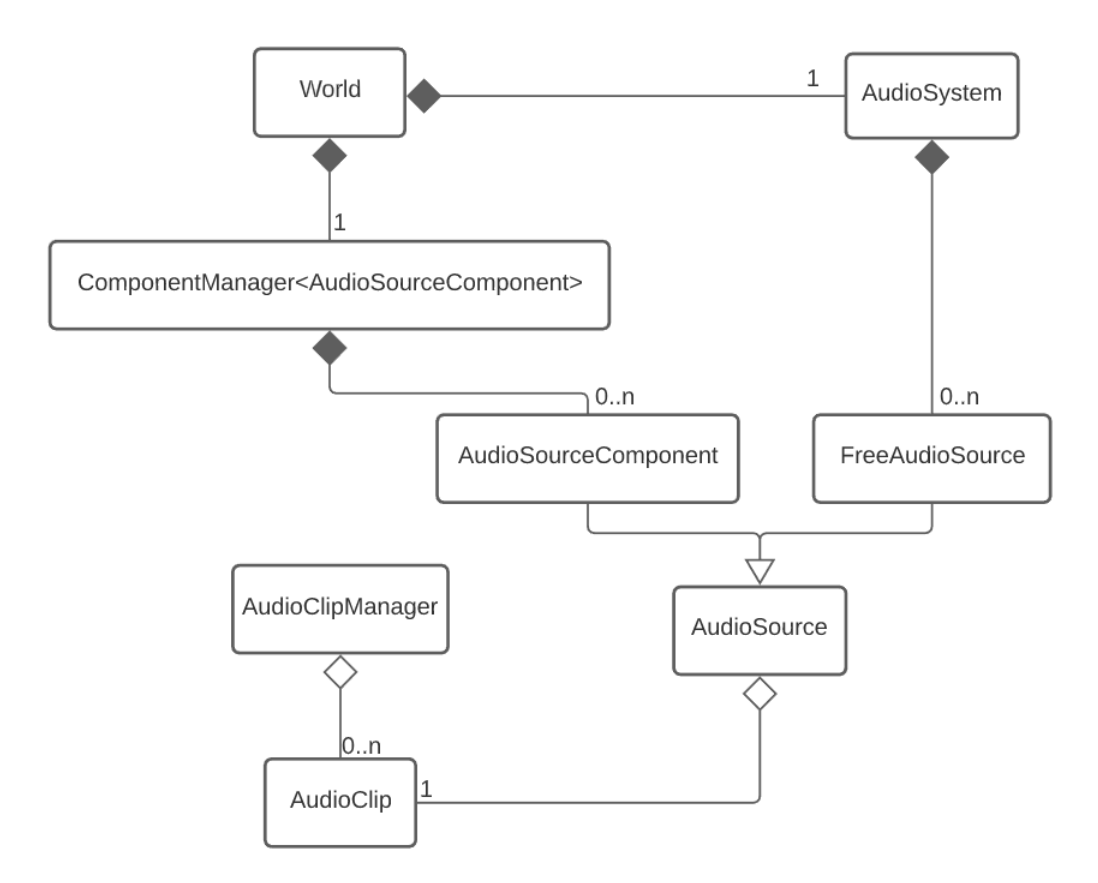

Figura 3.13: Diagrama general de las clases que participan en el sistema de audio.

Las dos principales características que suelen estar en un sistema de audio que se dejaron fuera fueron la simulación del ambiente acústico, descrita en la sección [2.2.1,](#page-21-0) y la de poder aplicar efectos más allá del cambio de volumen y tono de los sonidos reproducidos.

## **3.6.2. AudioClip y AudioClipManager**

Como ya se dijo, la clase **AudioClip** representa los datos de música o efectos de sonidos que pueden ser reproducidos. La imagen [3.14](#page-91-0) muestra los principales métodos y la relación con objetos de OpenAL que tiene esta clase. La implementación solo soporta archivos en formato wav, los cuales al momento de construcción de un **AudioClip** son cargados en memoria usando la librería dr\_wav[7](#page-90-1) para después enviar estos datos al *buffer* de OpenAL.

<span id="page-90-1"></span><sup>7</sup> [https://mackron.github.io/dr\\_wav.html](https://mackron.github.io/dr_wav.html)

<span id="page-91-0"></span>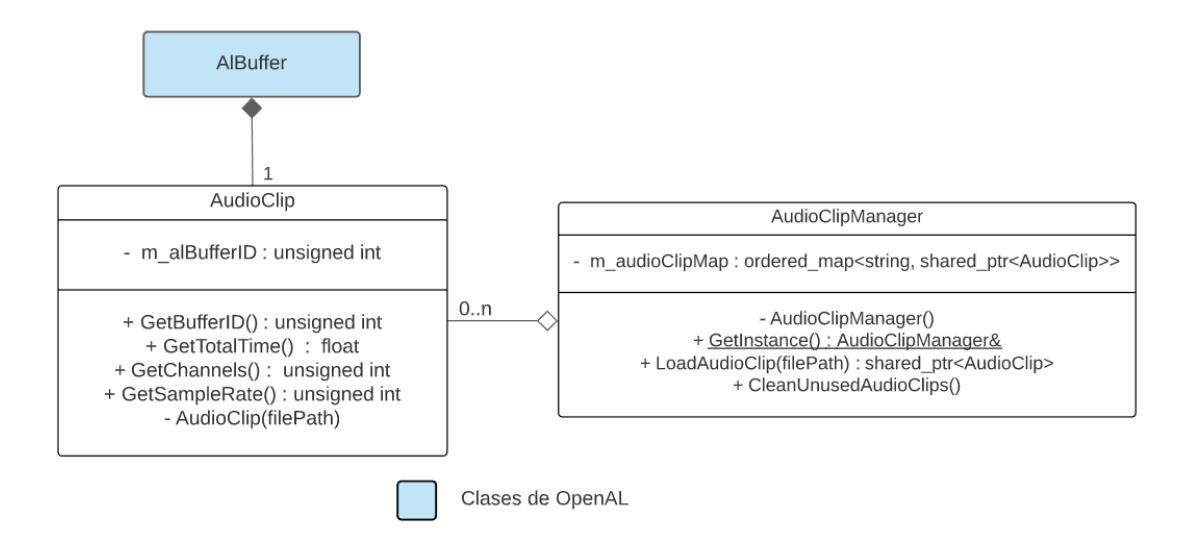

Figura 3.14: Diagrama de las clases AudioClip y AudioClipManager.

El constructor de la clase **AudioClip** es privado, dado que es a través de la interfaz de **AudioClipManager** que las instancias de estos deben ser creados. Esta clase esta implementada usando el *singleton pattern*[8](#page-91-1) y es encargada de mantener un mapa de *strings* ( **unordered\_map**[9](#page-91-2) ) con la ruta del archivo de audio a punteros compartidos a instancias de **AudioClip** ( **shared\_ptr**[10](#page-91-3)), de esta manera si el usuario intenta cargar mas de una vez el mismo archivo, solo la primera vez se hará el proceso completo, intentos de cargas futuras retornaran un puntero a la instancia previamente cargada. La razón de porqué se usaron punteros compartidos en este caso es que no es poco común que un mismo archivo de audio sea reproducido por distintas fuentes, un ejemplo podría ser un mismo efecto de sonido de disparo siendo reproducido por múltiples enemigos disparando. La imagen [3.14](#page-91-0) muestra un diagrama con los principales miembros y métodos de esta clase, dentro de los cuales está **CleanUnusedClips**, el cual elimina todas las entradas del mapa cuyo conteo de referencias de su puntero compartido sea igual a uno, es decir, solo el mapa está apuntando a la instancia de **AudioClip**.

#### **3.6.3. AudioSourceComponent y FreeAudioSource**

Tanto **AudioSourceComponent** como **FreeAudioSource** representan fuentes de sonido ubicadas en el mundo simulado y por esto ambas heredan de la clase **AudioSource**, la diferencia radica en que instancias de **AudioSourceComponent** deben estar unidas a instancias de **GameObjects** usando la interfaz de **World**, mientras que instancias de **FreeAudioSource** no necesitan estar unida a un **GameObject**, la interfaz de **World** tiene los métodos **PlaySound2D** y **PlaySound3D** para internamente crean instancias de esta clase. La existencia de la clase **FreeAudioSource** responde a la recurrente necesidad de emitir sonidos sin necesidad de tener un objeto asociado a esta, por ejemplo sonidos emitidos posteriormente a la destrucción de un objeto.

La principal información que estas clases mantienen corresponden al volumen, tono, radio

<span id="page-91-1"></span><sup>8</sup> [https://en.wikipedia.org/wiki/Singleton\\_pattern](https://en.wikipedia.org/wiki/Singleton_pattern)

<span id="page-91-2"></span><sup>9</sup> [http://www.cplusplus.com/reference/unordered\\_map/unordered\\_map/](http://www.cplusplus.com/reference/unordered_map/unordered_map/)

<span id="page-91-3"></span><sup>10</sup> [http://www.cplusplus.com/reference/memory/shared\\_ptr/](http://www.cplusplus.com/reference/memory/shared_ptr/)

de alcance, prioridad y tipo. El radio de alcance corresponde al radio de la esfera en donde el sonido emitido por esta fuente se puede escuchar, fuera de este no se escucha, y dentro de esta el volumen final decae linealmente con el radio. La prioridad es una característica configurada por el usuario que señala que tan importante es este sonido, de haber más fuentes de sonido que recursos disponibles el sistema le otorgará primero dichos recursos a las fuentes con prioridad más alta. Finalmente, el tipo corresponde a si la fuente es 3D o 2D, es decir, si pasa por el proceso de espacialización del sonido o no respectivamente.

Otra diferencia importante es que el usuario no tiene acceso directo a las instancias de **FreeAudioSource**, estas son creadas vía llamadas a las interfaz de **World**, y una vez creadas no se puede modificar nada de ellas, por esto la interfaz de esta clase es muy minimalista. En cambio, para el caso de las componentes, estas el usuario puede cambiar el volumen, tono, prioridad y tipo de estas, además de cambiar, reproducir, detener, resumir y parar el **AudioClip** que están reproduciendo. Finalmente la imagen [3.15](#page-92-0) muestra un diagrama de estas clases y su relación con objetos de OpenAL, donde es importante notar que una fuente puede tener ninguna fuente de OpenAL asociada a ella, la clase **AudioSystem** es la responsable de asignar o quitar dichas fuentes de OpenAL, en la siguiente sección se entrará más en detalle como funciona este proceso.

<span id="page-92-0"></span>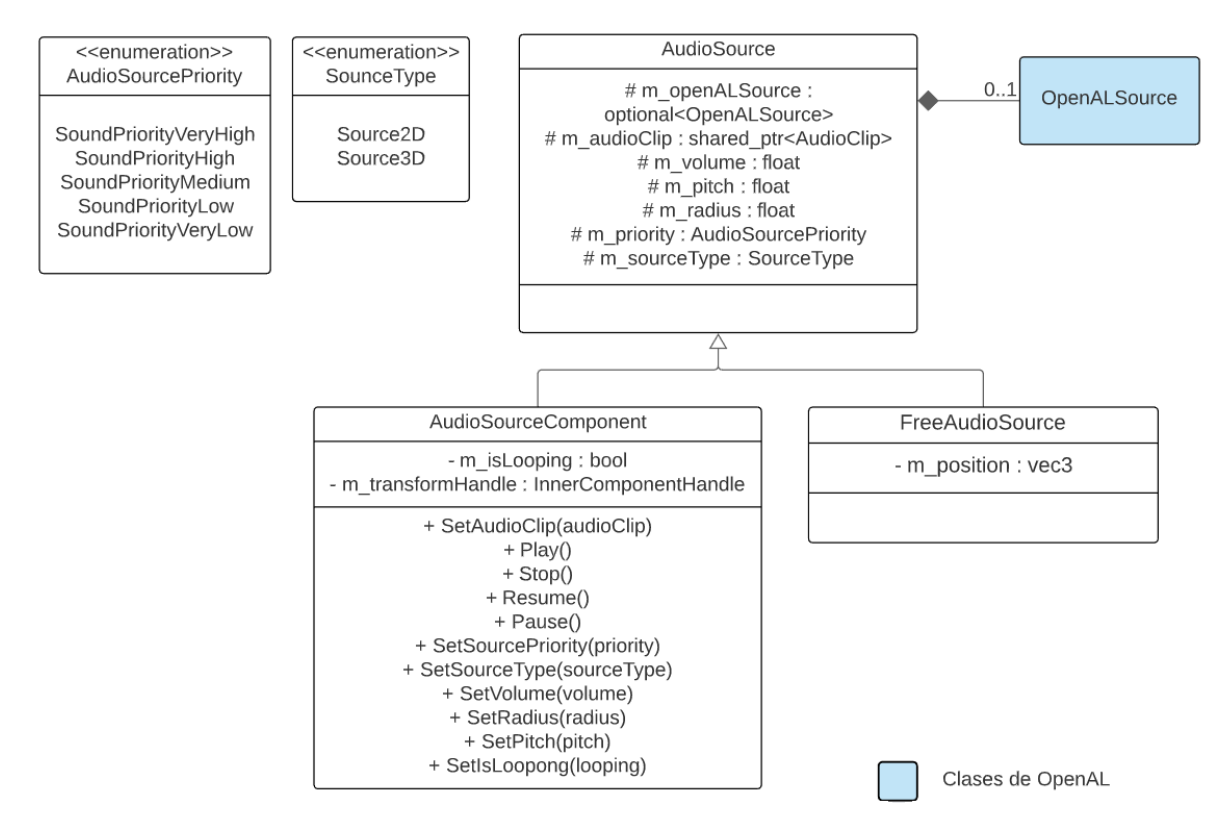

Figura 3.15: Diagrama de las clases AudioSource, AudioSourceComponent y FreeAudioSource.

## **3.6.4. AudioSystem**

La clase **AudioSystem** tiene 3 principales responsabilidades, la primera corresponde al proceso de inicialización y cerrado de los recursos del sistema de audio, como segunda responsabilidad tiene responder a mensajes desde la interfaz de **World** asociados a este sistema (la interfaz de World es la visible al usuario del motor), y la última y más importante responsabilidad corresponde a actualizar cada iteración del motor el estado de las distintas componentes del sistema de audio.

Las responsabilidades de inicialización y cerrado consisten en la creación y destrucción de instancias de clases de OpenAL necesarias para el correcto funcionamiento del sistema, estas clases corresponden a **ALCContext** y **ALCDevice** mencionadas en [2.2.4.](#page-25-0) Durante la inicialización también se genera un número constante configurable de fuentes de OpenAL, que son quienes efectivamente reproducirán sonido, y es este sistema quien las reparte a instancias de las clases que heredan de **AudioSource**.

La imagen [3.16](#page-93-0) muestra los métodos de la clase **World** relacionados al sistema de audio. Estos corresponden a configurar la transformada la cual el sistema de audio usará como posición y orientación del receptor, configurar el volumen global y reproducir **AudioClip** sin ser unidos a **GameObjects**, lo que internamente crea una instancia de **FreeAudioSource**.

<span id="page-93-0"></span>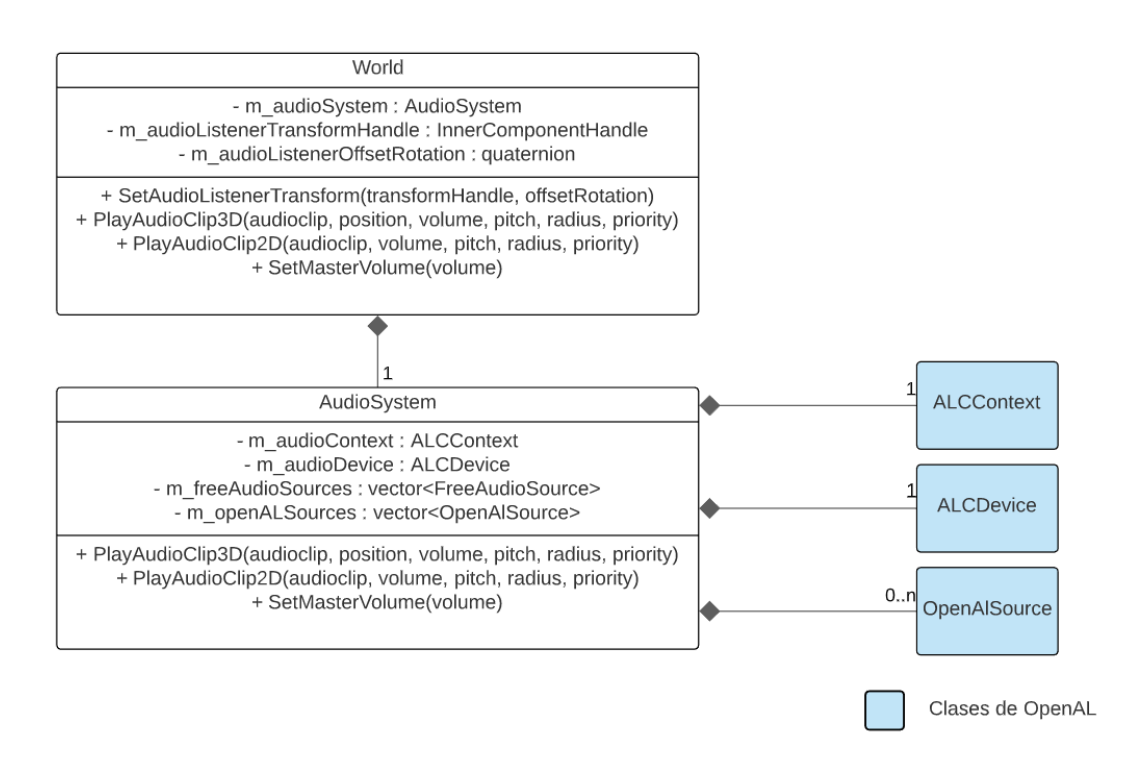

Figura 3.16: Diagrama de la clase AudioSystem y parte de la interfaz de World relacionada a este sistema.

Finalmente, la lógica que se ejecuta cada iteración del motor tiene dos principales tareas, la primera consiste en sincronización de posiciones y orientaciones de objetos del motor ( **FreeAudioSource** y **AudioSourceCOmponent**), con la de objetos de OpenAL, tanto las fuentes de sonido como el receptor, esto para que el proceso de espacializacón que OpenAL hace internamente sea correcto. La segunda parte corresponde a asignar el número fijo de fuentes de OpenAL a las instancias activas de **FreeAudioSource** y **AudioSourceComponent**, los criterios de selección son que la fuente se encuentre efectivamente reproduciendo sonido, que el receptor se encuentre dentro del rango de alcance de la fuente y la prioridad

de la fuente. El siguiente pseudocódigo explica a grandes rasgos lo recién mencionado.

Código 3.5: Pseudocódigo que el sistema de audio ejecuta cada iteración del motor.

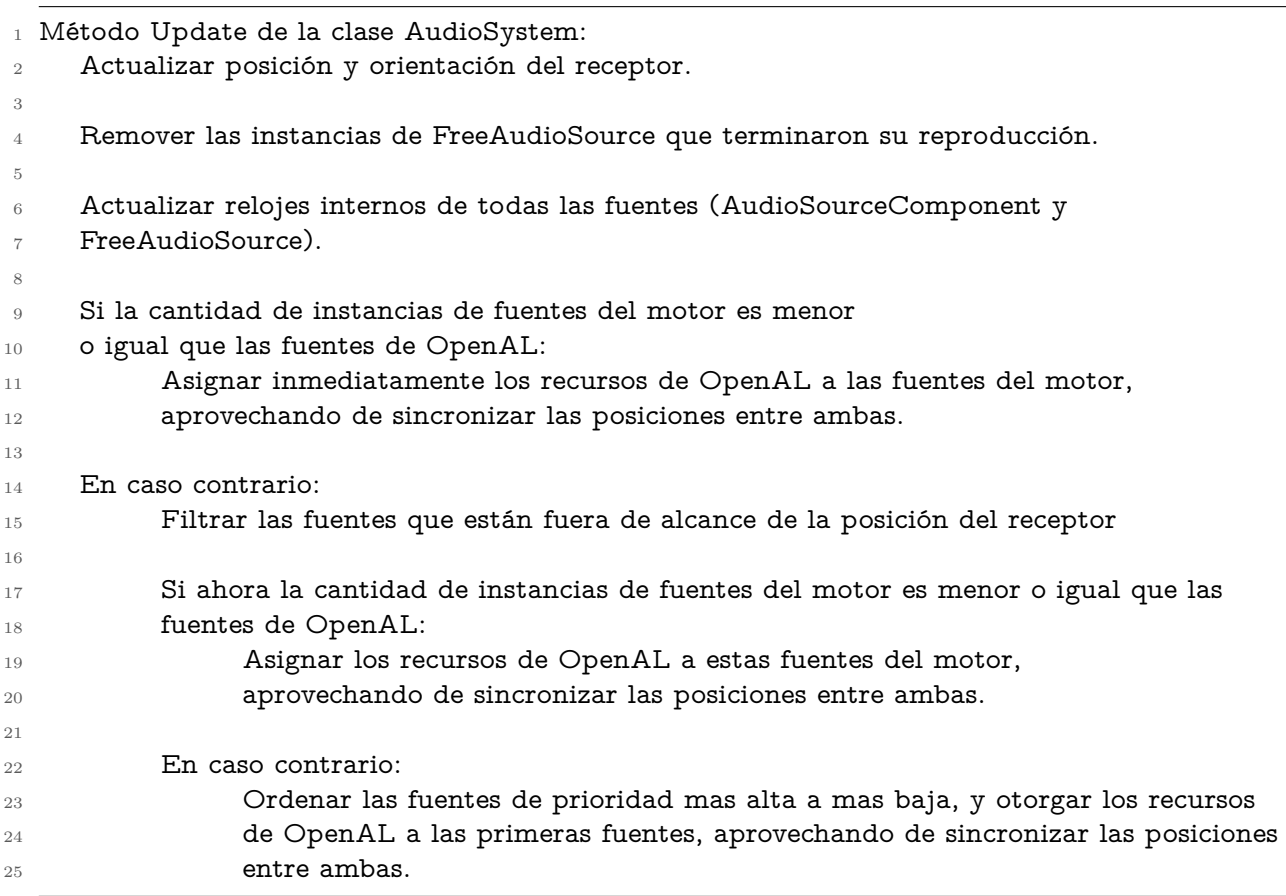

# **3.7. Renderizado**

## **3.7.1. Descripción General**

El sistema de renderizado implementado permite renderizar tanto mallas de triángulos animadas como estáticas importadas usando la librería  $\text{Assim } \mathfrak{p}^{11}$  $\text{Assim } \mathfrak{p}^{11}$  $\text{Assim } \mathfrak{p}^{11}$ , a su vez, estas pueden tener 6 tipos de materiales que representan 6 diferentes modelos de iluminación implementados. La información de iluminación es representada por 3 componentes, una para luces direccionales, otra para luces puntuales y otra para luces de tipo *spotlight*. Por otro lado, la cámara desde la cual se capturará la escena también queda descrita por una componente.

La etapa de aplicación del pipeline de renderizado, descrita en la sección [2.3.8](#page-51-0) es ejecutada por la clase **Renderer**, la implementación carece de una determinación del conjunto de elementos visibles, por lo que todas las mallas son enviadas a GPU. Los datos de las luces presentes en la escena son enviados a GPU también por la clase **Renderer**, esta información tiene un número máximo de fuentes lumínicas dado por una constante conocida en tiempo de

<span id="page-94-0"></span><https://www.assimp.org/>

compilación. La imagen [3.17](#page-95-0) muestra las clases que representan los términos recién descritos y sus relaciones entre ellas, en esta no se consideró la componente de mallas animadas ya que queda descrita en la sección del sistema de animación.

<span id="page-95-0"></span>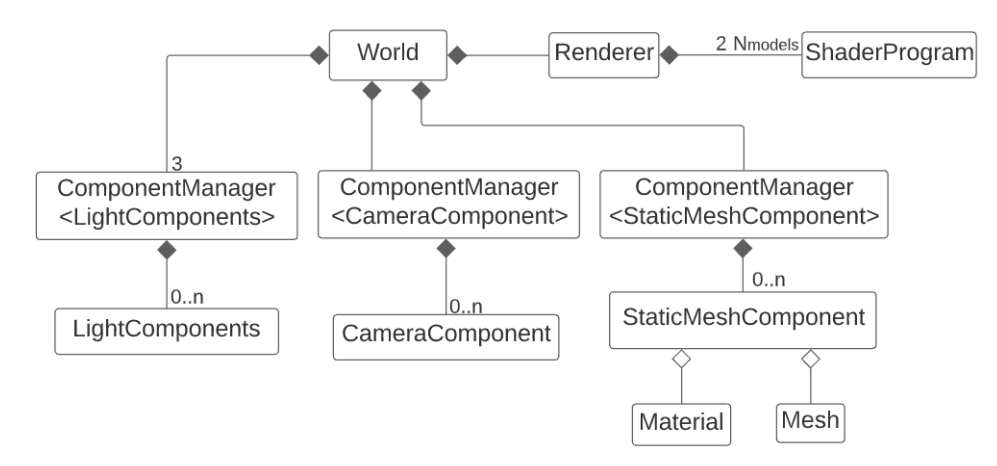

Figura 3.17: Diagrama de la principales clases participando del sistema de renderizado.

A continuación se describe en detalle cada una de las clases participantes del sistema de renderizado.

## **3.7.2. CameraComponent**

La clase **CameraComponent** representa la cámara virtual descrita en [2.3.4](#page-35-0) para proyecciones de tipo perspectiva. Los miembros de la clase son el ángulo de visión, la profundidad del plano cercano, la del lejano y la relación de aspecto, a partir de estos, el método **Get-ProjectionMatrix** de esta clase puede computar la matriz de proyección de perspectiva.

La interfaz de la clase **World** mantiene una instancia de **InnerComponentHandle** que referencia a la instancia de **CameraComponent** desde la cual se renderizará la escena, esta instancia puede ser configurada y/o obtenida con los métodos **GetMainCameraComponent** y **SetMainCamera** respectivamente. Además, la interfaz de **World** también posee un método que permite transformar un vector en dos dimensiones que representa una posición en espacio de pantalla a otra posición en espacio de mundo sobre el plano cercano de la cámara principal. La imagen [3.18](#page-96-0) muestra la interfaz de la clase **CameraComponent** y la parte de la interfaz de **World** recién descrita.

<span id="page-96-0"></span>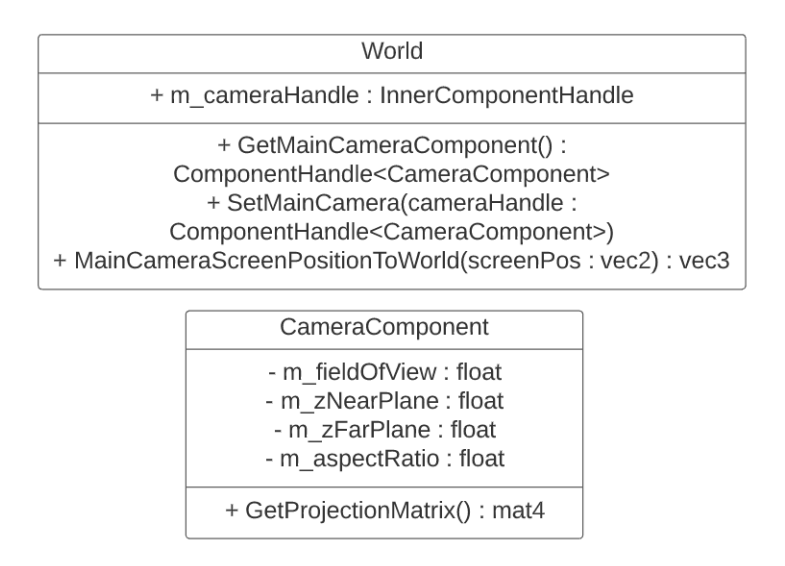

Figura 3.18: Diagrama de la clase CameraComponent y parte de la interfaz de la clase World asociada a esta.

Para calcular la matriz de vista, durante el proceso de renderizado la clase **Renderer** obtiene la instancia de **TransformComponent** unida al mismo **GameObject** que la instancia de **CameraComponent** siendo ocupada como cámara principal, el método **GetViewMatrixFromTransform** de la interfaz de **TransformComponent** calcula la matriz de vista a partir de su estado interno.

### **3.7.3. Fuentes de luz**

Por cada tipo de fuente de luz descrito en [2.3.6](#page-40-0) existe una componente que la representa, los nombres de las clases en cuestión son **DirectionalLightComponent**, **PointLightComponent** y **SpotLightComponent**. Los miembros de cada una de estas clases sumados a la instancia de **TransformComponent** unida al mismo **GameObject** que estas componentes permiten calcular dentro de los *shaders* el brillo y color que cada aporta al proceso de sombreado.

La imagen [3.19](#page-97-0) muestra la interfaz de cada una de las componentes que representan una fuente de luz. **DirectionalLightComponent** tiene un miembro con información del color e intensidad de la luz y una dirección con respecto a el sistema de coordenadas de objeto del **GameObject** al que esta componente está unida. **PointLightComponent** tiene adicionalmente un miembro que indica la distancia a la cual el brillo de la luz será 0. Por último, **SpotLightComponent** agrega dos miembros con los ángulos de penumbra y umbra.

<span id="page-97-0"></span>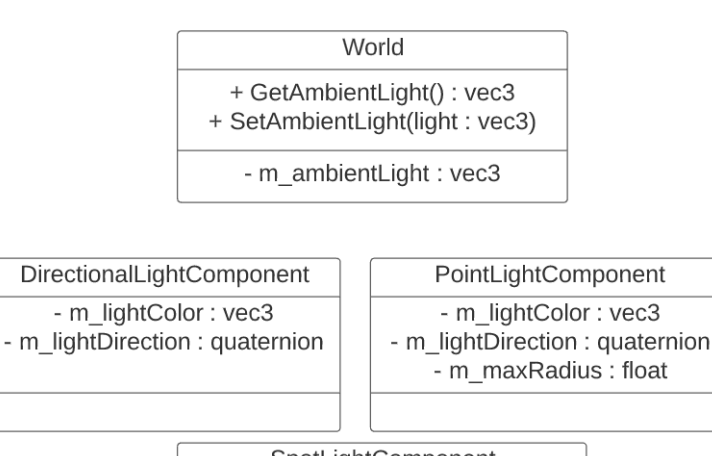

SpotLightComponent - m lightColor : vec3 - m lightDirection : quaternion - m maxRadius : float - m\_penumbraAngle: float - m\_umbraAngle: float

Figura 3.19: Diagramas de las componentes que representan fuentes de luz y parte de la interfaz de World relacionada a estas.

Para el cálculo de atenuación por distancia la fórmula usada se basa en la ecuación [2.5](#page-43-0) con  $\epsilon$  y  $r_0$  igual a 1, quedando de la siguiente manera:

$$
f_{distance}(r) = (1.0 - \left(\frac{r}{r_{max}}^4\right))^{+2} \frac{1}{1+r^2}
$$
\n(3.1)

Donde nuevamente +2 significa que el valor de la expresión dentro de paréntesis es restringida a valores positivos antes de elevarlo al cuadrado. Por otro lado, para el caso de atenuación angular la función usada sigue la ecuación [2.6.](#page-44-0) Con esto, el brillo y color de las fuentes direccionales es igual a exactamente su miembro de color, el de las fuentes puntuales multiplica este miembro por la función de atenuación por distancia, y el de las fuentes de tipo *spotlight* multiplica este por ambas funciones de atenuación.

Así mismo, la fórmula [2.7](#page-45-0) tiene una componente ambiental, esta componente se modeló usando la implementación más sencilla de tener un color e intensidad constante en toda la escena llamado **AmbientLight**, la imagen [3.19](#page-97-0) muestra parte de la interfaz de **World** responsable de mantener y permitir configurar este valor.

Finalmente, el pseudocódigo [3.6](#page-101-0) muestra a grandes rasgos donde y como las funciones recién descritas son evaluadas, mientras que el anexo [A](#page-135-0) muestra explícitamente el código que las implementa.

#### **3.7.4. Mesh**

La clase **Mesh** representa las mallas de triángulos descritas en la sección [2.3.1.](#page-27-0) Esta clase mantiene índices identificadores de los recursos de OpenGL necesarios para su renderizado, estos corresponden a un *buffer* con los datos de los vértices de la malla, un *index buffer* con los índices que describen la topología de los vértices y un *VertexArray* (La sección [2.3.9](#page-55-0) habla sobre estos recursos).

Cada vértice de las instancias de **Mesh** se compone de los siguientes atributos:

- Un vector de 3 dimensiones con la posición del vértice.
- Un vector de 3 dimensiones que corresponde a la normal de la superficie de la malla en ese vértice.
- Un vector de 2 dimensiones con las coordenadas de texturas.
- Dos vectores de 3 dimensiones, uno para el vector tangente y otro para el vector binormal.

Cada uno de estos atributos es al menos usado por uno de los modelos de iluminación implementados. Por otro lado, es importante mencionar que esta información solo vive en GPU, es únicamente durante el proceso de importación o construcción de la malla que los vértices e índices existen temporalmente en CPU.

Las instancias de **Mesh** son creadas a través de la interfaz de la clase **MeshManager** usando el método **LoadMesh** que tiene como principal parámetro la ruta del archivo con los datos de la malla. La clase **MeshManager** mantiene otro mapa de *strings* a punteros a instancias de **Mesh** para evitar cargas innecesarias. Finalmente, la imagen [3.20](#page-98-0) muestra un diagrama de la clase **Mesh** y la parte relacionada a esta de la interfaz de la clase **MeshManager**.

<span id="page-98-0"></span>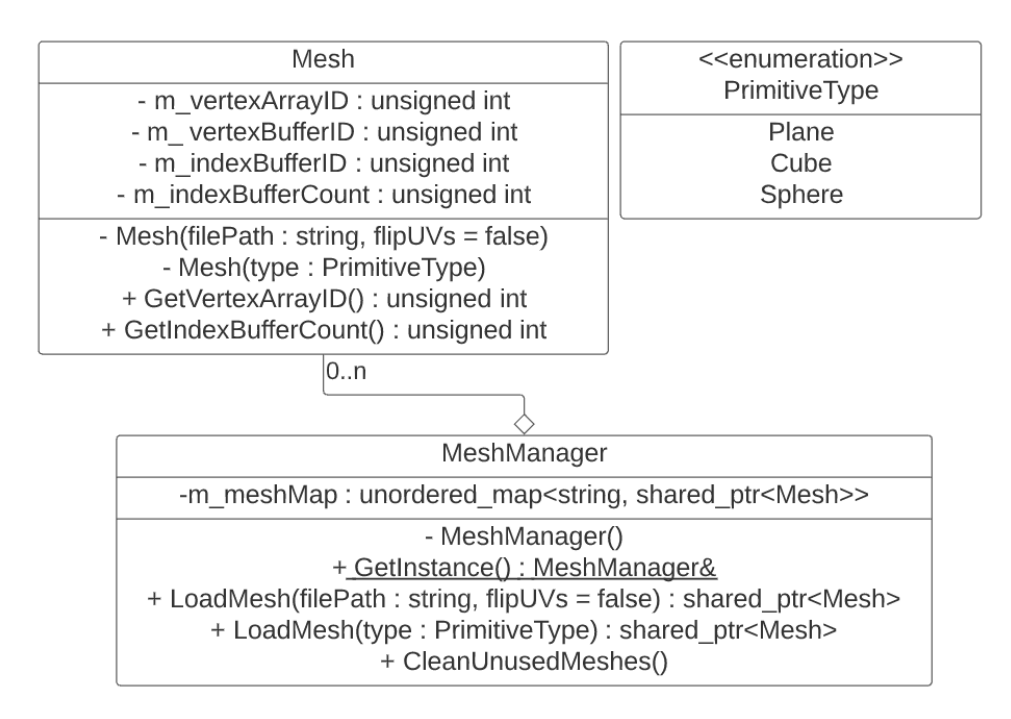

Figura 3.20: Diagrama de la clase Mesh y parte de la interfaz de la clase MeshManager asociada a esta.

## **3.7.5. Texture**

Las texturas mencionadas en [2.3.5](#page-37-0) son representadas por la clase **Texture**, al igual que en el caso de las mallas de triángulos los datos de las texturas solo viven en GPU identificados en CPU por un entero miembro de la clase. Para cargar temporalmente los datos de la textura en CPU antes de ser enviados a GPU se usó la biblioteca  $\text{stb}^{12}$  $\text{stb}^{12}$  $\text{stb}^{12}$ .

La interfaz de la clase permite obtener la dimensiones de la textura y configurar tanto el *wrap mode* como los filtros de muestreo descritos en [2.3.5.](#page-37-0) A su vez, al igual que con las mallas o clips de audio existe otra clase llamada **TextureManager** responsable de la creación y mantención de las instancias de **Texture** con una interfaz equivalente al resto de los *managers*. Finalmente, la imagen [3.21](#page-99-1) muestra un diagrama de las clases recién descritas, en donde el método **LoadTexture** recibe como último parámetro un booleano que indica si se generarán o no *mipmaps* para la textura creada.

<span id="page-99-1"></span>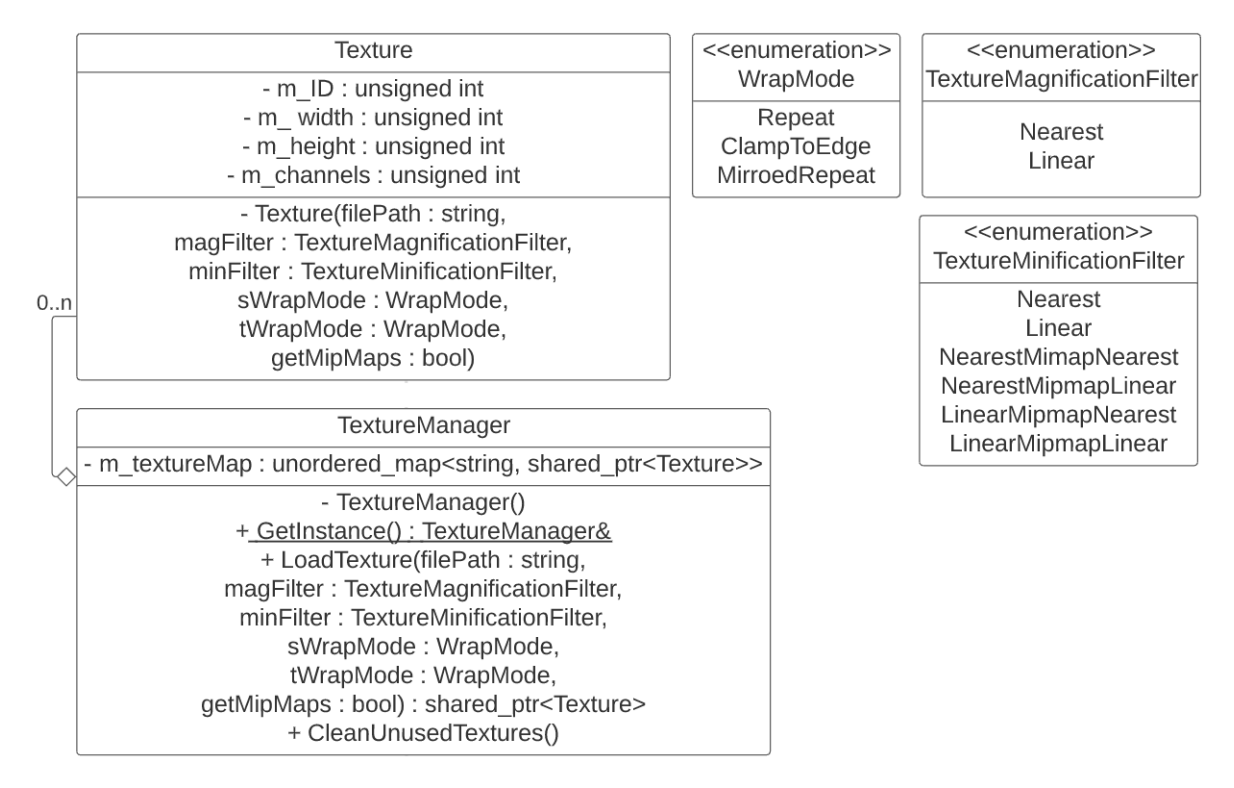

Figura 3.21: Diagrama de las clases Texture y TextureManager.

## **3.7.6. ShaderProgram**

La clase **ShaderProgram** representa el código que implementa las etapas de *vertex shader* y *fragment shader* del pipeline de GPU descrito en la sección [2.3.8.](#page-51-0) Una instancia de esta clase se construye a partir de dos strings que representan rutas de archivos con el código fuente del *vertex* y *frament shader*. Antes de compilar y unir ambos *shaders*, el string que representa el código fuente se le cambian expresiones regulares de la forma \${NOMBREVARIABLE} por constantes conocidas en tiempo de compilación del motor, estas corresponden al número

<span id="page-99-0"></span> $12$  <https://github.com/nothings/stb>

máximo de luces que la escena puede enviar a GPU y el número máximo de articulaciones que un esqueleto de animación soportado por este motor puede tener. Por otro lado, al igual que otras clases una vez construida cada instancia de **ShaderProgram** solo tiene un miembro de tipo entero que identifica del recurso en GPU. Finalmente, esta clase también posee un conjunto de miembros estáticos constantes que representan la ubicación dentro de los *shader* de las variables uniformes usadas en el proceso de sombreado.

Se implementaron 6 modelos de iluminación distintos y estos, a su vez, requirieron desarrollar 12 *vertex shader* y 6 *frament shader*, la doble cantidad de *vertex shaders* se debe a que la implementación es distinta dependiendo si el objeto renderizado es una malla estática o animada. Todos estos *shaders* se traducen en 12 instancias de **ShaderProgram** las cuales son creadas durante el periodo de inicialización del motor y posteriormente mantenidas por la clase **Renderer**, la imagen [3.22](#page-100-0) ilustra esta relación.

<span id="page-100-0"></span>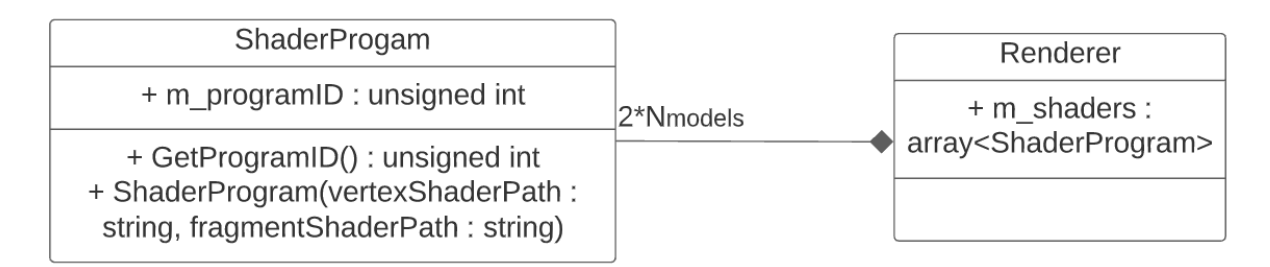

Figura 3.22: Diagrama de la clase ShaderProgram, la clase Renderer mantiene 2 instancias de esta clase por modelo de iluminación implementado, uno para mallas estáticas y otro para mallas animadas.

Los modelos de iluminación implementados fueron los siguiente:

- **UnlitFlat** y **UnlitTextured**: en estos modelos la ecuación [2.7](#page-45-0) se reduce a una constante, es decir, no depende de la información de iluminación de la escena. Esta constante puede ser caracterizada con muestras tomadas de una textura de color o de un color plano para toda la malla siendo renderizada.
- **DiffuseFlat** y **DiffuseTextured**: estos modelos siguen la ecuación [2.12](#page-49-0) solo considerando la parte difusa. A su vez, *Cdif fuse* puede ser constante para toda la malla o representado por una textura.
- **PBRFlat** y **PBRTextured**: estos modelos siguen la ecuación [2.17.](#page-50-0) Los parámetros de los que esta ecuación depende pueden nuevamente ser constantes para toda la malla o caracterizados por texturas.

La imagen [3.23](#page-101-1) muestra el resultado de cada uno de estos modelos usando texturas.

<span id="page-101-1"></span>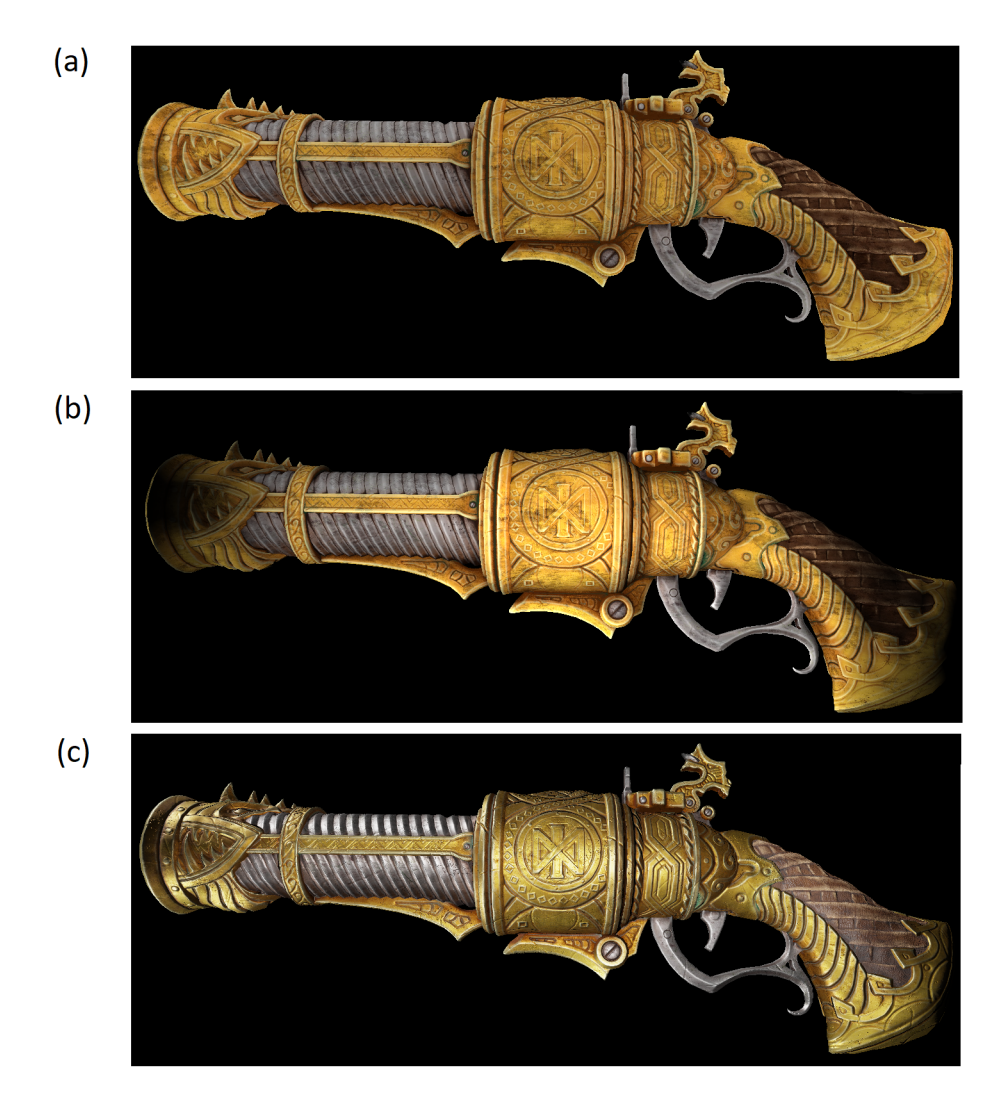

Figura 3.23: Resultados de los diferentes modelos de iluminación. (a) Corresponde a UnlitTextures, (b) a DiffuseTextured y (c) a PBRTextured.

Los 12 *vertex shaders* implementados siguen lógicas similares, su mínimo trabajo es el de transformar a *clip space* la posición del vértice de entrada. Para el caso de mallas estáticas esto corresponde a multiplicar por las matrices de modelo, vista y proyección descritas en [2.3.3,](#page-33-0) mientras que para las mallas animadas los vértices son primero transformados por las matrices de *skinning* siguiendo la ecuación [2.20.](#page-64-0) Además, cada implementación transformará datos extras que el modelo de iluminación que representa necesite. Por ejemplo, la parte difusa de la ecuación [2.12](#page-49-0) trabaja en *world space* y depende de la normal y posición, por lo que es necesario transformar estos vectores a dicho espacio.

<span id="page-101-0"></span>A su vez, el código de los *fragment shader* que depende de la iluminación de la escena también siguen un formato estándar descrito por el siguiente pseudo código:

> Código 3.6: Pseudocódigo que representa la forma general de los fragment shaders implementados.

<sup>1</sup> Forma general de los fragment shader implementados:

<sup>2</sup> Calcular los parámetros que no depende de características de las fuentes de luz:

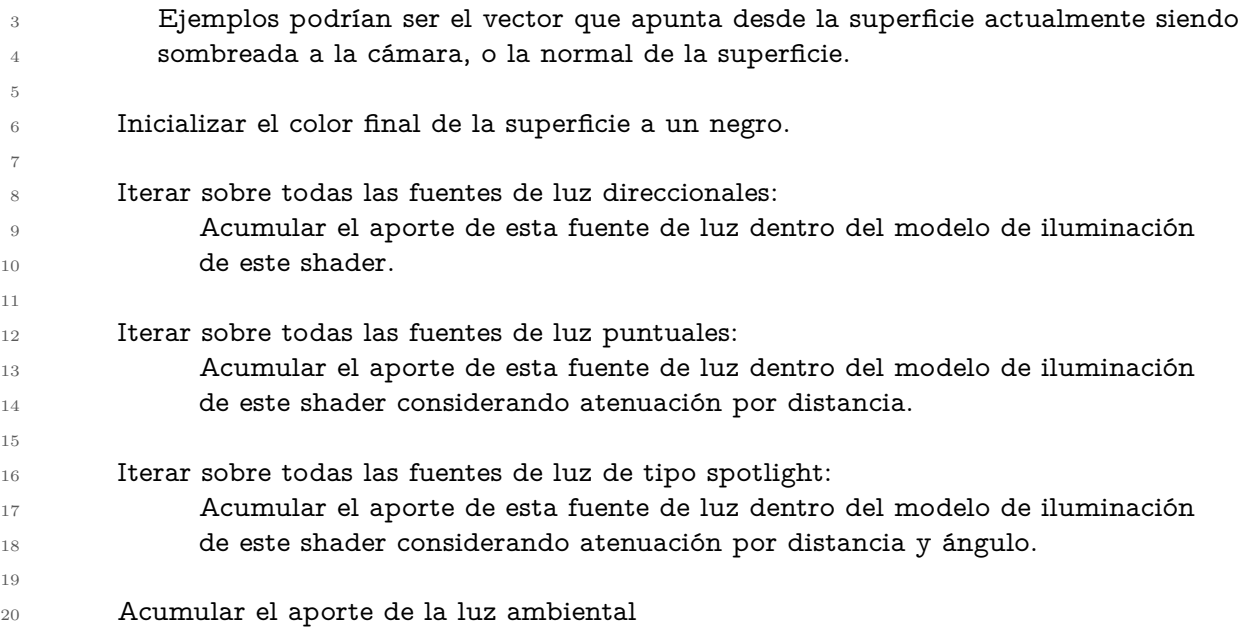

Finalmente, el anexo [A](#page-135-0) muestra y describe la implementación del modelo que sigue la ecuación [2.17.](#page-50-0)

## **3.7.7. Material**

Siguiendo la idea de materiales descrita en la sección [2.3.7.4](#page-51-1) por cada modelo de iluminación descrito en la sección anterior existe una clase cuyos miembros contienen la información de los parámetros de los que depende el modelo en cuestión. El principal trabajo de estas clases es el de enviar desde CPU a GPU todos sus miembros para llevar a cabo el proceso de sombreado. Estas clases heredan de una llamada **Material** la cual envía a GPU todas las variables comunes a todos los materiales, como las matrices de transformación, usando el método **SetUniforms** el que a su vez llama **SetMaterialUniforms**, un método virtual que todas las subclases deben implementar para enviar a GPU las uniformes particulares del modelo de iluminación que representan. El extracto de código [3.7](#page-102-0) muestra ambos métodos.

> <span id="page-102-0"></span>Código 3.7: Extracto de código del método SetUniforms responsable de enviar a GPU las variables comunes para todos los modelos de iluminación, y del método SetMaterialsUniforms de la clase PBRTexturedMaterial, el cual envía a GPU las uniformes particulares de este modelo.

```
1 class Material {
2<sup>1</sup>3 void SetUniforms(const glm::mat4& perspectiveMatrix,
4 const glm::mat4& viewMatrix,
5 const glm::mat4& modelMatrix,
6 const glm::vec3& cameraPosition) {
7
8 //Se Configura la información compartida por todos los materiales (Matrices y
     ,→ posicion camara).
9 glUseProgram(m_shaderID);
10 const glm::mat4 mvpMatrix = perspectiveMatrix * viewMatrix * modelMatrix;
11 const glm::mat4 modelInverseTransposeMatrix =
```
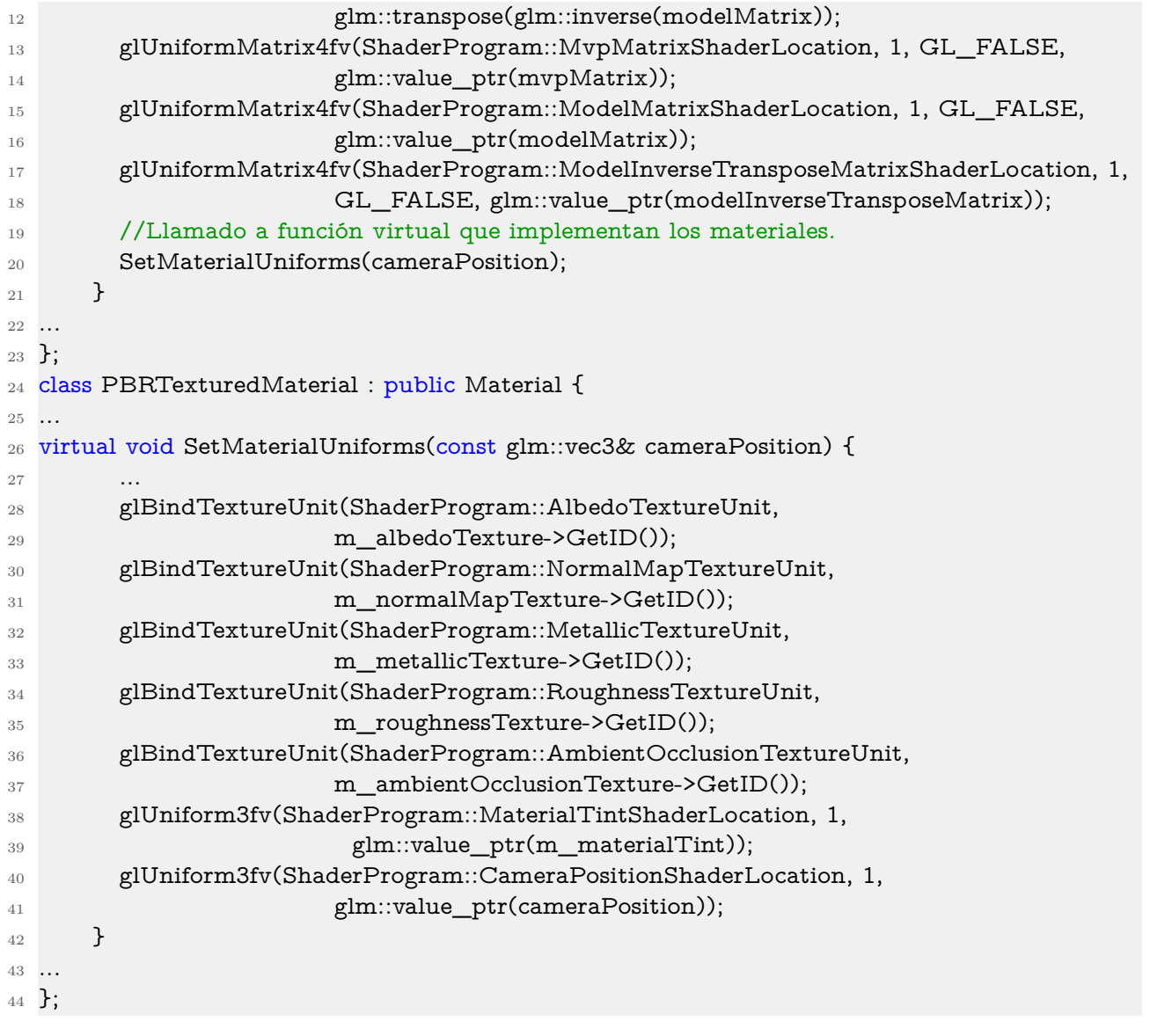

La construcción de estos materiales se hace a través del método **CreateMaterial** de la interfaz de **World**, el cual tiene como parámetros un enumerador de los modelos de iluminación y un booleano que debe indicar si el material será usado en una malla animada o estática. Internamente **World** hace un llamado a un método con la misma firma de la clase **Renderer** la cual finalmente a partir del *shader* correcto construye la instancia solicitada. Por último, la imagen [3.24](#page-104-0) muestra la jerarquía de clases de los materiales y la interfaz de creación de estos.

<span id="page-104-0"></span>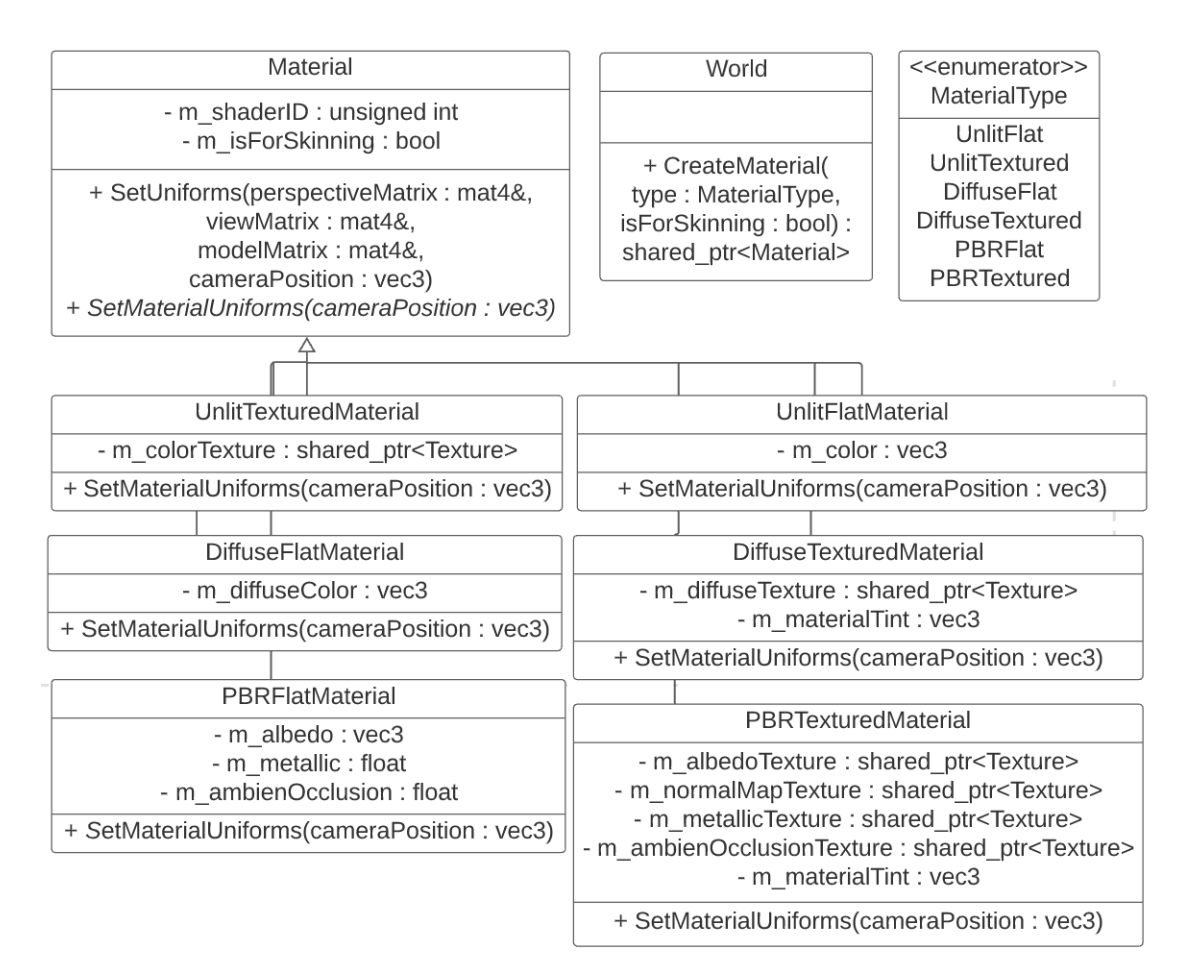

Figura 3.24: Diagrama de las clases que representan los materiales del sistema de renderizado, donde todos heredan de la clase **Material**.

## **3.7.8. StaticMeshComponent**

La clase **StaticMeshComponent** es la componente que se une a instancias de **GameObject**, es esta unión la que finalmente señala a la clase **Renderer** que existe una malla geométrica que debe ser renderizada. Esta clase no tiene mayores funcionalidades, todas son cumplidas por sus miembros, los cuales consisten de un puntero a una instancia de **Mesh** y otro puntero a una instancia de **Material**.

#### **3.7.9. Renderer**

Además de la responsabilidad ya mencionada de cargar al momento de inicialización del motor todas las instancias de **ShaderProgram** para cada modelo de iluminación, la clase **Renderer** tiene como principal responsabilidad renderizar la escena en cada iteración del motor, el método **Render** de esta es el responsable de ejecutar toda la lógica para realizar esta tarea. La imagen muestra la firma de este método, en donde se ve que recibe las información de todas las transformaciones, cámaras, fuentes de luz y mallas a renderizar.

<span id="page-105-1"></span>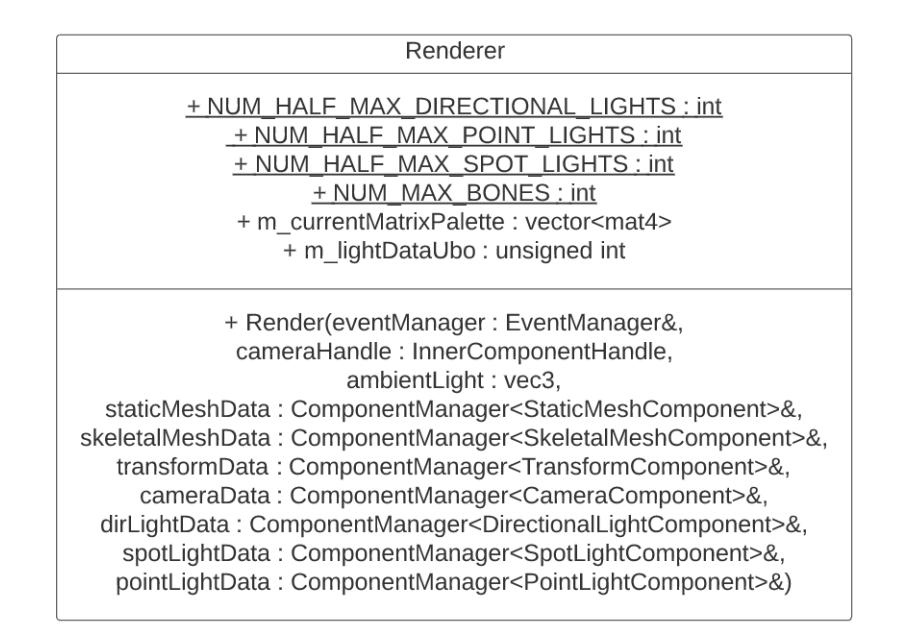

Figura 3.25: Diagrama de parte de la interfaz de la clase Renderer.

<span id="page-105-0"></span>Para poder llevar a cabo el renderizado es necesario enviar a GPU los datos de iluminación de la escena mantenidos por las componentes asociadas a fuentes de luz y el color ambiental global, estos datos son los mismos para todas las primitivas renderizadas, por lo que se usó un tipo de uniforme de OpenGL llamado **Uniform Buffer Object**[13](#page-105-0) el cual permite enviar uniformes de tipos más complejos a la GPU y configurarlas para todos los *shaders* usados con un solo llamado a la API de la librería. La clase **Lights** está compuesta por todos los datos que componen la información lumínica de la escena, la imagen [3.26](#page-106-0) muestra un diagrama de esta clase en donde hay arreglos de luces de tamaño conocido a tiempo de compilación declarados dentro de la clase **Renderer** (ver imagen [3.25\)](#page-105-1) y una luz ambiental. Esta clase tiene una declaración equivalente en los *fragment shaders*, donde los datos serán usados para el proceso de sombreado. En la imagen [3.26](#page-106-0) se omitieron algunos miembros de algunas clases ya que no representan nada real y solo actual como *padding* para calzar con las restricciones de alineamiento de memoria que OpenGL impone.

<span id="page-106-0"></span>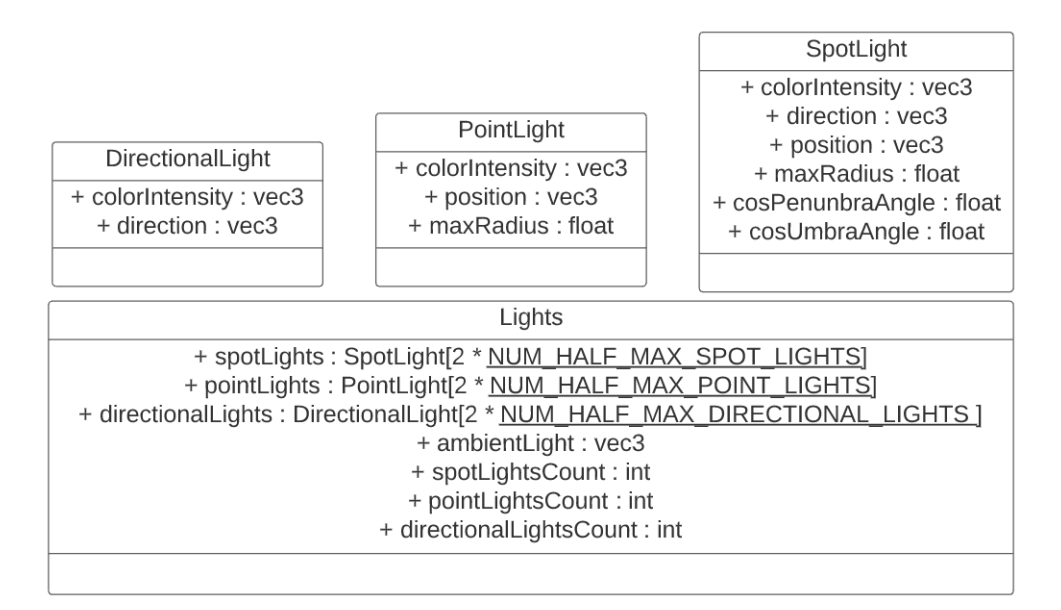

Figura 3.26: Diagrama de la clase Lights que representa toda la información lumínica de la escena a renderizar.

Finalmente, el siguiente pseudocódigo describe la lógica que se ejecuta cada iteración del motor dentro del método **Render**, donde se ven la iteración sobre las mallas estáticas y mallas animadas y el envió a GPU, fuera de estas iteraciones, de la información de iluminación.

> Código 3.8: Pseudocódigo del método Render responsable de renderizar la escena cada iteración del motor.

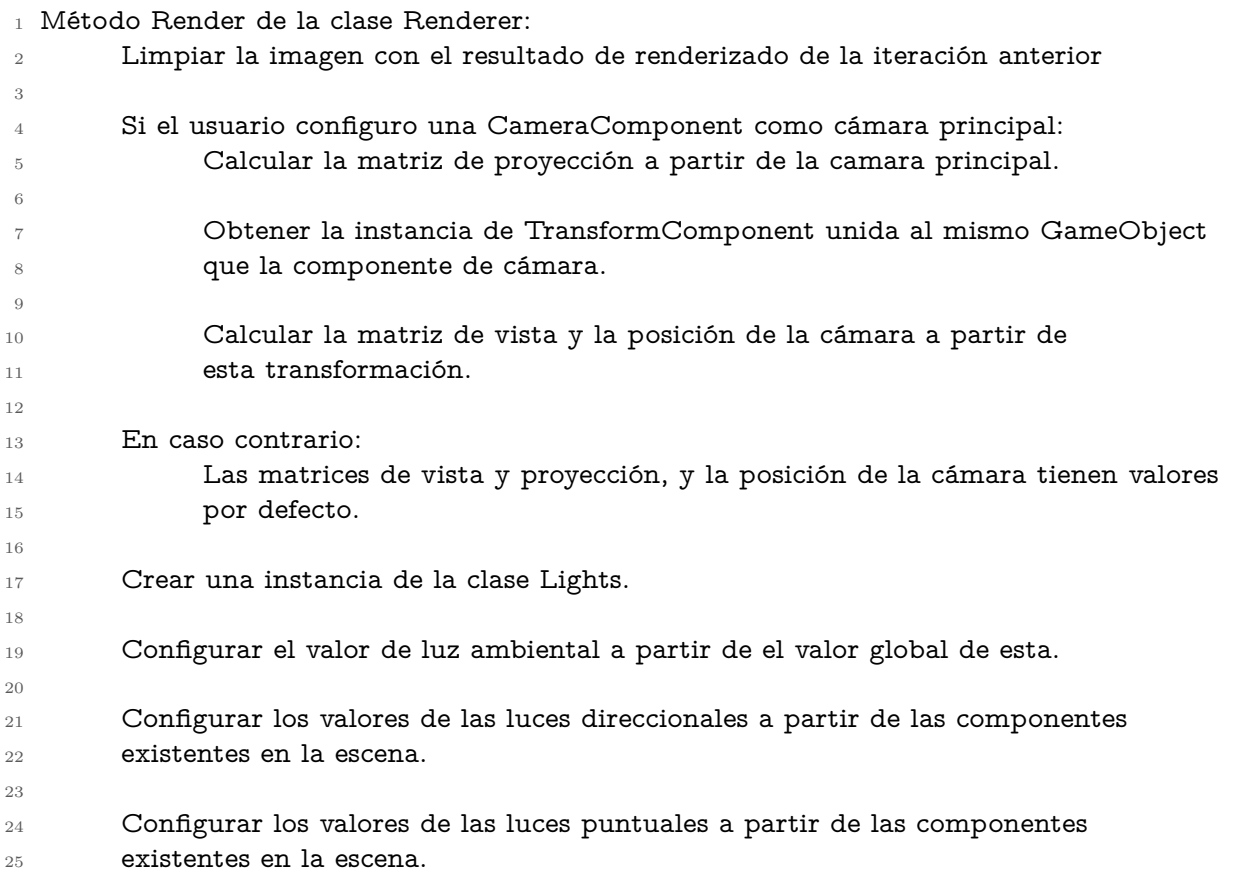

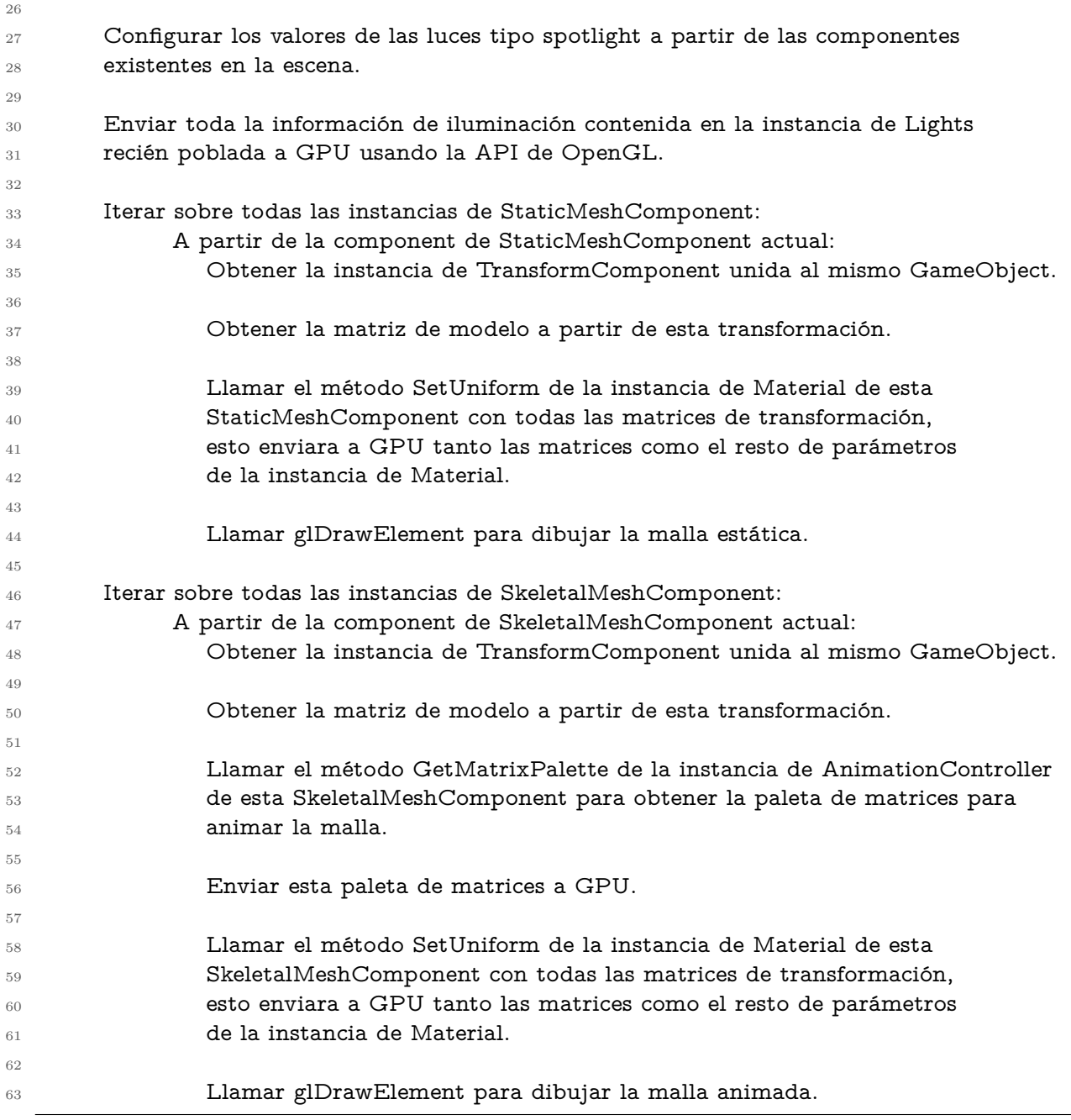

# **3.8. Animación**

## **3.8.1. Descripción General**

El sistema de animación desarrollado permite reproducir animaciones basadas en esqueletos, para esto el diseño de la solución sigue las ideas descritas en el estado del arte en la sección [2.4,](#page-56-0) en donde existen esqueletos de articulaciones, mallas para animación (*skinned meshes*), poses y clips de animación, las clases del sistema que representan estos conceptos son **Skeleton**, **SkinnedMesh**, **JointPose** y **AnimationClip** respectivamente y la componente que une estas clases es **SkeletalMeshComponent**. Para el proceso de construcción de
estos objetos se usó nuevamente la biblioteca  $\text{Assimp}^{14}$  $\text{Assimp}^{14}$  $\text{Assimp}^{14}$ . La imagen [3.27](#page-108-1) muestra la relación entre las clases recién mencionadas y otras de importancia.

<span id="page-108-1"></span>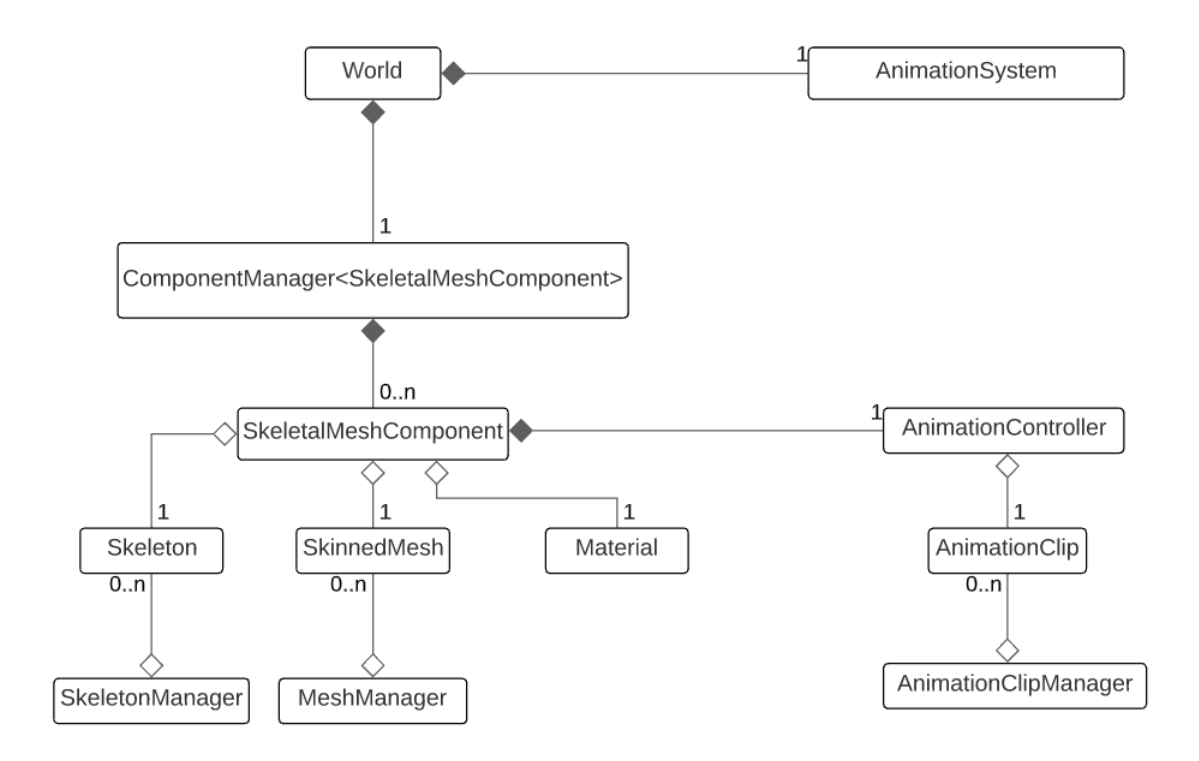

Figura 3.27: Diagrama general de las clases que participan en el sistema de animación.

En la sección [2.4.8](#page-66-0) se describió el *pipeline* de un sistema de animación, de estas 6 etapas, el sistema desarrollado implementa 4 de ellas dejando de lado la etapa 5 de postproceso y la etapa 6 de recálculo de poses globales. La implementación de la primera etapa de descompresión y extracción de poses, carece de descompresión dado que los clips importados no están comprimidos. Por otro lado, la segunda etapa de *blending* solo implementa el caso cuando se intenta transicionar suavemente de un clip de animación a otro. Cada instancia de **SkeletalMeshComponent** posee un miembro de tipo **AnimationController**, esta clase es finalmente quién ejecuta la lógica de este *pipeline*.

#### <span id="page-108-2"></span>**3.8.2. Skeleton**

La clase **Skeleton** representa, valga la redundancia, los esqueletos descritos en [2.4.1.](#page-58-0) Esta clase está compuesta por tres arreglos paralelos, un arreglo de *strings* con el nombre de las articulaciones, otro con los índices de las articulaciones padre y otro con las matrices llamadas *inverse bind matrix* también mencionada en [2.4.1,](#page-58-0) estos tres arreglos contienen toda la información de las articulaciones. Otro miembro importante de esta clase es un mapa de *strings* a índices que permite rápidamente transformar el nombre de una articulación en un índice a los arreglos.

Una propiedad que estos arreglos son obligados a cumplir para el proceso de animación,

<span id="page-108-0"></span><sup>14</sup> <https://www.assimp.org/>

es que dada una articulación de índice *i*, el índice del padre de esta articulación *P<sup>i</sup>* cumplirá que *P<sup>i</sup> < i*, con esto la información de la articulación raíz del esqueleto queda obligada a estar al principio de cada arreglo. La sección [3.8.7](#page-113-0) entra en detalle de porqué esta propiedad es importante.

Por otro lado, la clase **SkeletonManager** es responsable de mantener y crear las instancias de **Skeleton**. El diseño de esta clase es muy similar al de la clase **AudioClipManager** [\(3.6.2\)](#page-90-0), es decir, la clase carga instancias de **Skeleton** a partir de un *string* que representa la ruta del archivo con los datos del esqueleto y mantiene un mapa de *strings* a punteros a **Skeleton** para evitar cargas innecesarias. A su vez, el proceso de importación soporta esqueletos con un número máximo de articulaciones conocido en tiempo de compilación de 70 huesos, si bien este número puede ser incrementado, eventualmente este implicará un costo demasiado alto en tiempo y memoria para trabajar en tiempo real. Finalmente la imagen [3.28](#page-109-0) muestra un diagrama de las clases **Skeleton** y **SkeletonManager**.

<span id="page-109-0"></span>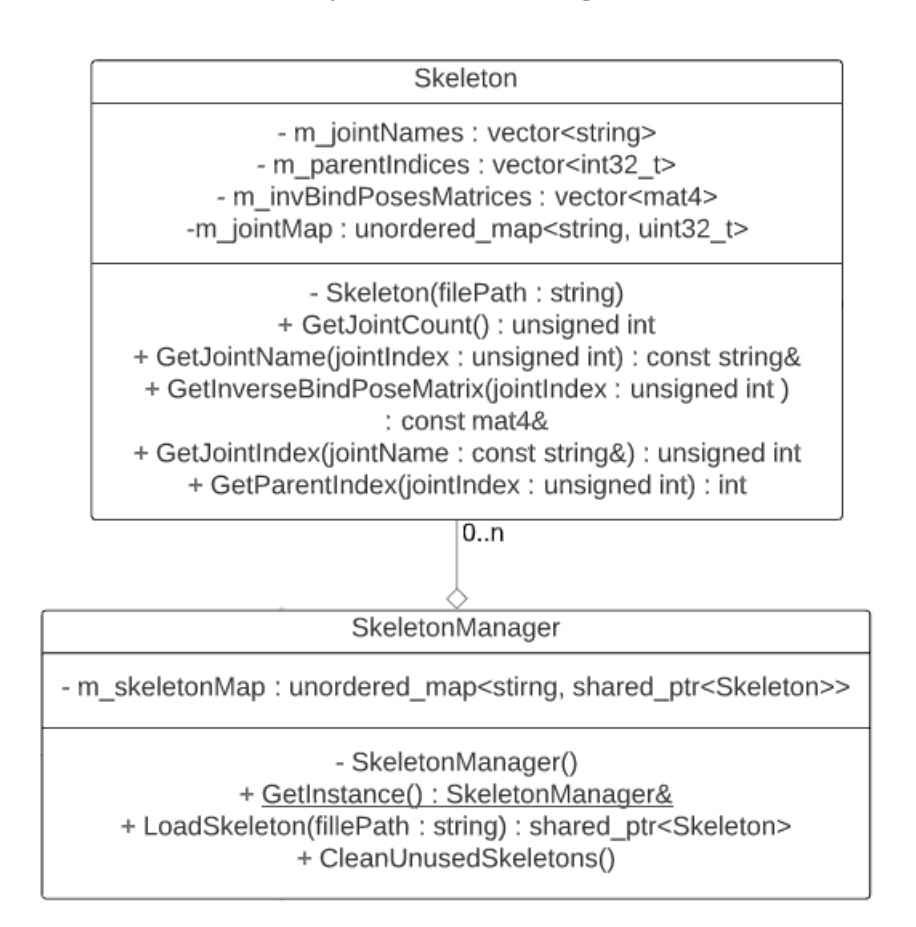

Figura 3.28: Diagrama de las clases **Skeleton** y **SkeletonManager**.

### **3.8.3. SkinnedMesh**

La clase **SkinnedMesh** representa las mallas geométricas que se usan en el proceso de animación descritas en [2.4.2.](#page-59-0) Al igual que la clase **Mesh** descrita en [3.7.4](#page-97-0) esta mantiene índices identificadores de los recursos de OpenGL necesarios para su renderizado. Una de las diferencias de este tipo de malla, es que dentro de los datos de los vértices que se mandan a GPU están los pesos e índices de las articulaciones, ambos se limitan a 4 por vértice al momento de construcción. Otra importante diferencia es que cada instancia de la clase **SkinnedMesh** mantiene un puntero a la instancia de **Skeleton** al que está asociada.

La imagen [3.29](#page-110-0) muestra un diagrama de la clase **SkinnedMesh** y la parte relacionada a esta de la interfaz de la clase **MeshManager**, en donde queda clara la casi equivalencia con las interfaces relacionadas con la clase **Mesh**. La diferencia más notoria del método **LoadSkinnedMesh** es el puntero a un esqueleto que recibe como parámetro, el cual se usará durante el proceso de importación.

<span id="page-110-0"></span>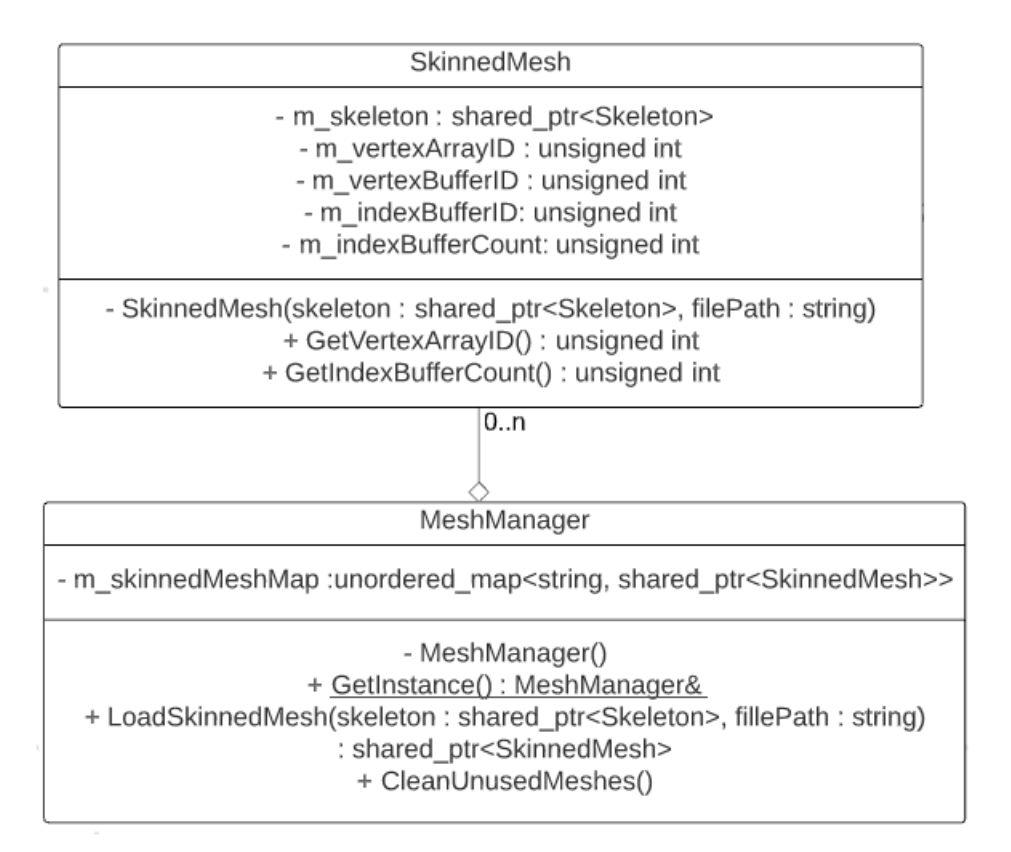

Figura 3.29: Diagrama de la clase **SkinnedMesh** y la parte relacionada a esta de la interfaz de la clase **MeshManager**.

### **3.8.4. JointPose**

Las clase que representa las poses de cada articulación es **JointPose**, se siguió la representación SQT mencionada en [2.4.3,](#page-60-0) es decir, la clase consiste de los siguientes miembros:

- 1. Un vector de 3 dimensiones para la traslación
- 2. Un vector de 3 dimensiones para la escalamiento
- 3. Un quaternion para la rotación.

Con esto, la pose de un esqueleto queda descrita con un arreglo de instancias de **JointPose** de tamaño igual al número de articulaciones de dicho esqueleto.

### **3.8.5. AnimationClip**

Como ya se mencionó, la clase que representa los clips de animación descritos en [2.4.4](#page-62-0) es **AnimationClip**. Los principales miembros de esta clase son tres arreglos paralelos, uno que contiene instancias de la clase **AnimationTrack**, otro de *strings*, y por último un arreglo de enteros sin signo. La clase **AnimationTrack** contiene toda la información de las muestras de una animación para una articulación, el arreglo de string representa los nombres de cada articulación y el arreglo de enteros sin signo representa los índices que cada articulación ocupa dentro del esqueleto al que esta instancia de **AnimationClip** está asociado.

El método más importante de la clase **AnimationClip** es **Sample**, el cual tiene como parámetros el tiempo de la muestra que se quiere tomar, otro que indica si se considera el clip de animación como un *loop* o no y finalmente un vector de instancias de **JointPose**. Este vector de instancias de **Jointpose** representa la pose del esqueleto, el cual se llenará con las muestras de las poses de las articulaciones en el tiempo pedido. El proceso de muestra sigue los pasos descritos en [2.4.7.1,](#page-65-0) en donde en primer lugar se encuentran los tiempos consecutivos de muestras  $t_1$  y  $t_2$  que cumplen que  $t_1 < t < t_2$  donde t es el tiempo de muestra pedido y se usa la ecuación [2.25](#page-66-1) para interpolar entre las traslaciones, rotaciones y escalamientos en los tiempos *t*<sup>1</sup> y *t*2. Por otro lado, existe el caso borde en donde el tiempo de muestra pedido queda fuera del rango del clip de animación, la imagen [3.30](#page-111-0) muestra como se modifica el tiempo de muestra para que quede dentro de los tiempos del clip de animación. Finalmente, la función **Sample** retorna el tiempo dentro del clip donde efectivamente se tomó la muestra.

<span id="page-111-0"></span>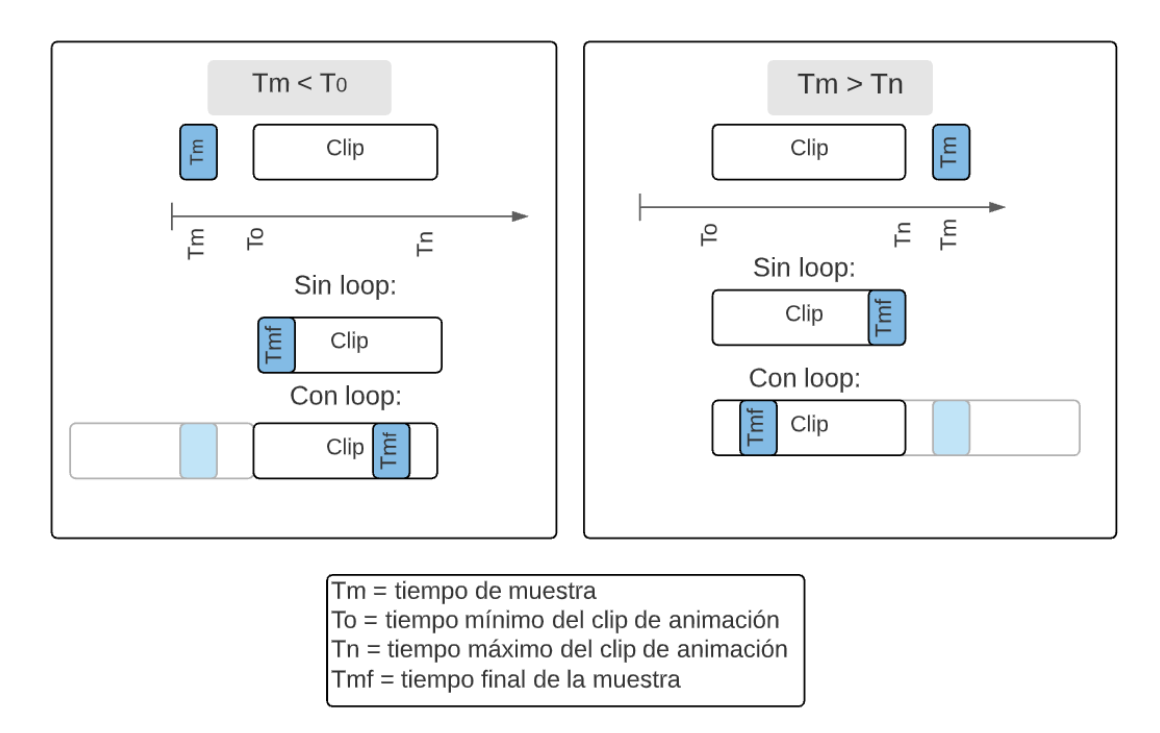

Figura 3.30: (a) Proceso de muestreo del clip de animación cuando el tiempo pedido de muestra es menor que el tiempo mínimo de la animación. (b) Proceso de muestreo para el caso donde el tiempo pedido de muestra es mayor al tiempo máximo de la animación.

Las instancias de **AnimationClip** son creadas y mantenidas por la clase **Animation-**

**ClipManager** con un diseño equivalente a las clases **SkeletonManager** y **AudioClipManager**. La imagen [3.31](#page-112-0) muestra el diagrama de estas dos clases. La única diferencia es que al cargar el usuario puede especificar si se debe eliminar la translación de la articulación raíz, esta translación suele llamarse *root motion*. La eliminación del *root motion* de una animación por lo general se usa en animaciones de locomoción como correr, caminar, saltar. Por ejemplo, una animación de correr con *root motion* hará que el personaje corra por el mundo simulado, mientras que una sin *root motion* parecerá correr en el lugar, esto es necesario dado que es usual que el movimiento de los personajes sea controlado por lógica de la aplicación y no necesariamente por animación, la imagen [3.32](#page-113-1) muestra un ejemplo de ambos casos.

<span id="page-112-0"></span>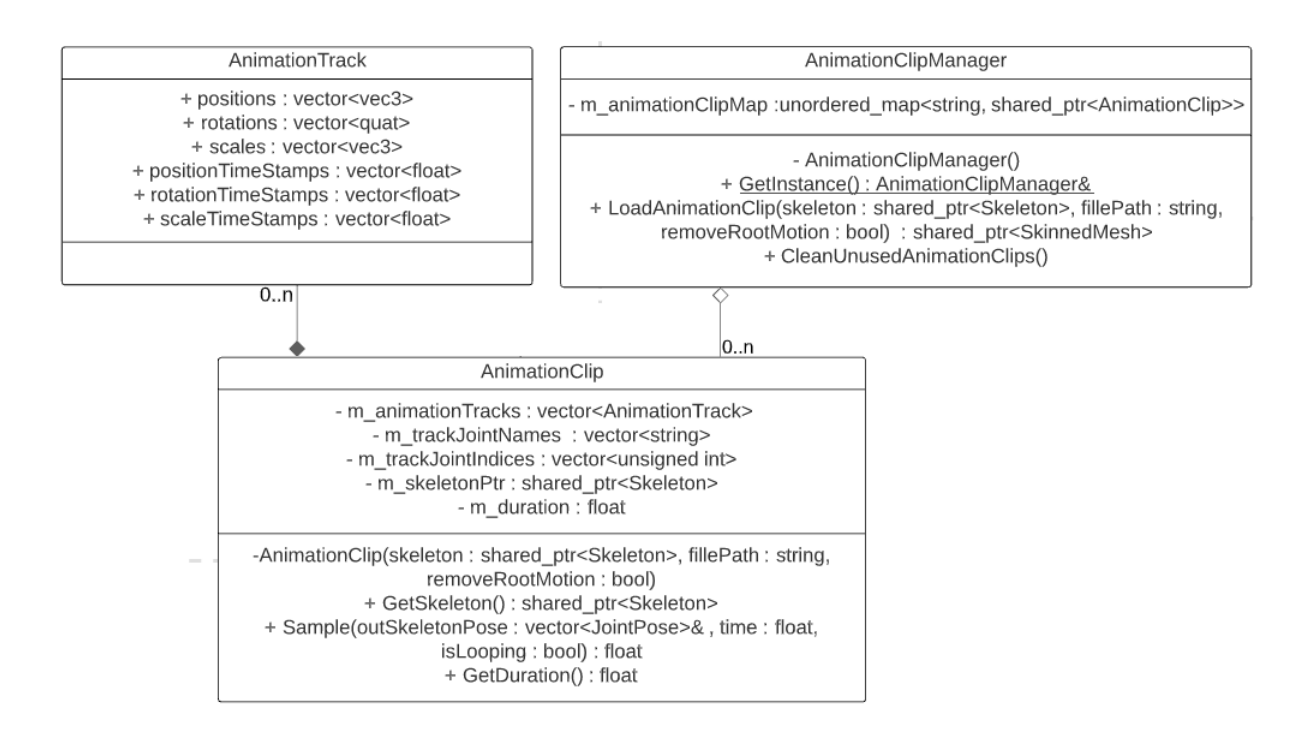

Figura 3.31: Diagrama de las clases **AnimationClip** y **AnimationClip-Manager**.

<span id="page-113-1"></span>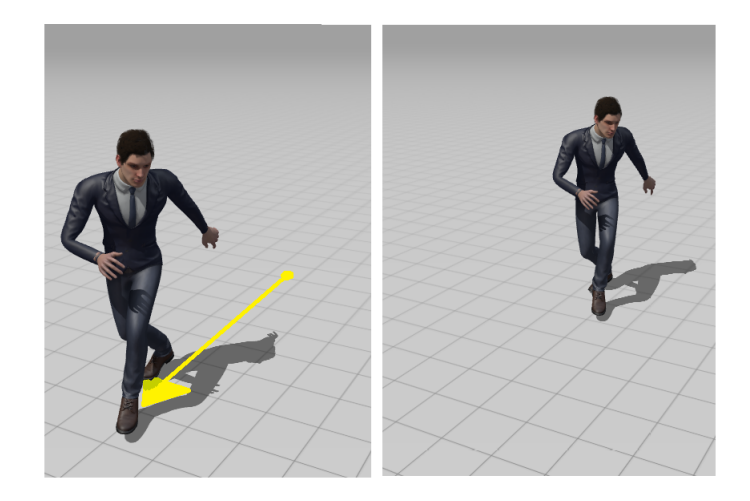

Figura 3.32: Imagen con dos animaciones obtenidas desde [https://www.](https://www.mixamo.com/) [mixamo.com/,](https://www.mixamo.com/) la imagen de la izquierda corresponde a una animación con *root motion* mientras que la segunda no lo posee.

### **3.8.6. SkeletalMeshComponent y AnimationSystem**

La clase **SkeletalMeshComponent** es la componente que se une a instancias de **GameObject**, es esta unión la que finalmente señala al sistema de animación y al de renderizado que existe una malla geométrica que debe ser animada y renderizada respectivamente. Al igual que la clase **Mesh**, esta clase no tiene mayores funcionalidades, todas son cumplidas por sus miembros, los cuales consisten de punteros a una instancia de **Skeleton**, **SkinnedMesh** y **Material**, esta última clase quedó descrita en la sección [3.7.7.](#page-102-0)

Otro miembro importante de esta clase es la instancia de **AnimationController**, esta clase mantiene y actualiza los datos de las poses globales y la paleta de matrices de cada **SkeletalMeshComponent**. Con esto, la clase **AnimationSystem** en cada iteración del motor solo itera sobre cada **SkeletalMeshComponent**, obtiene su **AnimationController** y llama el método **UpdateCurrentPose** con el tiempo que pasó entre iteraciones.

### <span id="page-113-0"></span>**3.8.7. AnimationController**

Como ya se mencionó, es la clase **AnimationController** quien ejecuta 4 de las 6 etapas del pipeline de animación descrito en [2.4.8.](#page-66-0) Para esto mantiene los siguientes miembros:

- 1. Un arreglo de *JointPose* que representa la pose global actual del esqueleto animado.
- 2. Un puntero a **AnimationClip** con la animación principal siendo reproducida.
- 3. Un float que representa la velocidad de reproducción o *playrate* de la animación.
- 4. Un boolean indicando si la animación reproducida debe hacerlo en un *loop*.
- 5. Un float que funciona como reloj interno de la animación, es este valor el que se usa para ir tomando muestra de las animaciones.

6. Una instancia de **CrossFadeTarget**, esta clase es una de ayuda que mantiene toda la información necesaria para poder transicionar suavemente entre dos animaciones.

La imagen [3.33](#page-114-0) muestra la interfaz de esta clase. El método **PlayAnimation** permite comenzar a reproducir una animación, en el caso que se tenga otra animación siendo reproducida el cambio será brusco. Para comenzar un cambio de animación pero con una transición suave es necesario usar el método **FadeTo** esto modificará internamente la instancia de **CrossFadeTarget** con la información entregada.

<span id="page-114-0"></span>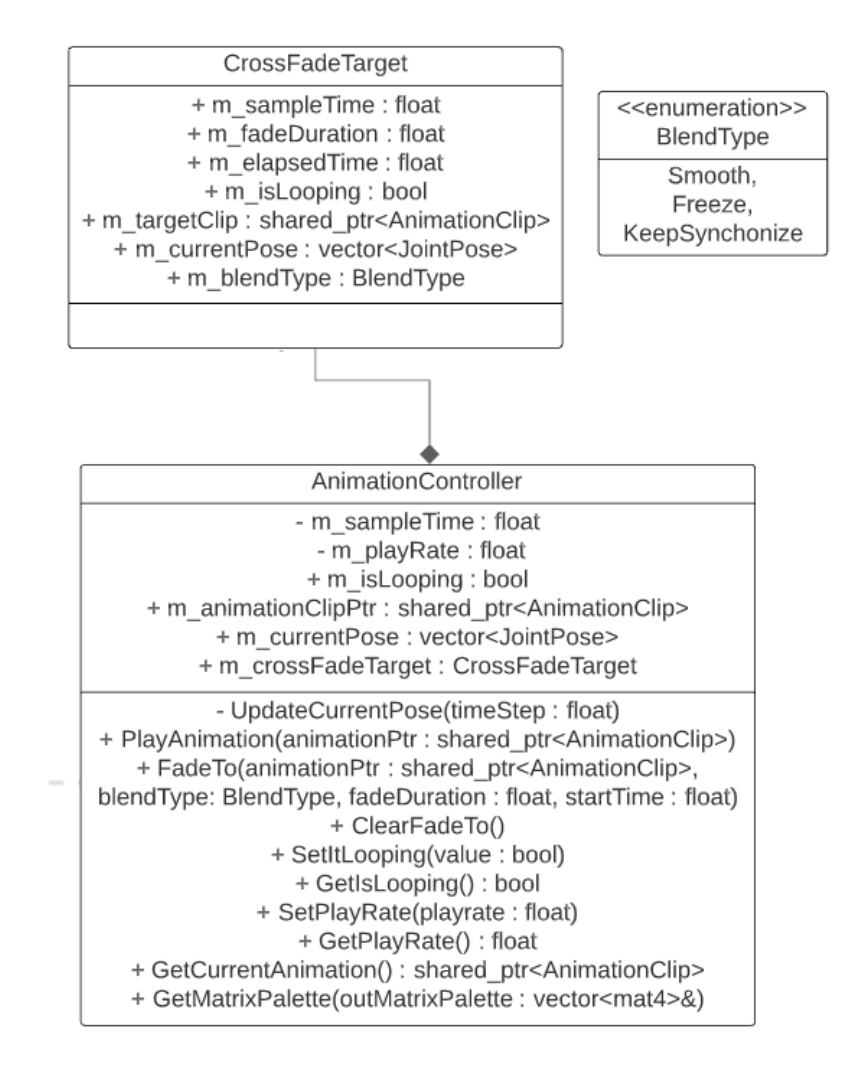

Figura 3.33: Diagrama de la clase **AnimationController**.

#### **3.8.7.1. Parámetros del método FadeTo**

Los parámetros del método **FadeTo** son los siguientes:

- 1. Un puntero al clip de animación al que se quiere transicionar.
- 2. Un enumerador que indica que tipo de *blending* se usará. Se implementaron 3 tipos:
	- *a*) **Freeze** en donde el tiempo del clip principal deja de avanzar.
	- *b*) **Smooth** en donde ambos clips siguen avanzando al mismo paso del tiempo.

*c*) **KeepSynchronize** el cual toma muestras de ambos clips de tal manera que cumplen la siguiente razón:

$$
\frac{T_{sample}^A}{T_{duration}^A} = \frac{T_{sample}^B}{T_{duration}^B}
$$

En donde A y B son el clip principal y al que se está transicionando respectivamente, y *Tduration* la duración de estas animaciones. Este tipo de *blending* es usado generalmente para animaciones donde existen eventos dentro de estas que deben mantenerse sincronizados para obtener una animación estéticamente agradable, ejemplo de esto son las animaciones de correr y caminar, en donde los eventos que deben mantenerse sincronizados son las pisadas de los pies.

La imagen [3.34](#page-115-0) muestra la relación de las muestras en ambos clips para los 3 tipos de *blending*.

3. Un float con la duración que tendrá la transición. Este valor se usará para obtener el factor de *blending* descrito en [2.4.7](#page-64-0) siguiendo la siguiente ecuación:

$$
\beta = \frac{t_{elased}}{t_{fadeDuration}}
$$

En donde *telapsed* es el tiempo que ha pasado desde el comienzo de la transición.

<span id="page-115-0"></span>4. Otro float con el tiempo de muestra inicial del clip de animación al que se está haciendo la transición.

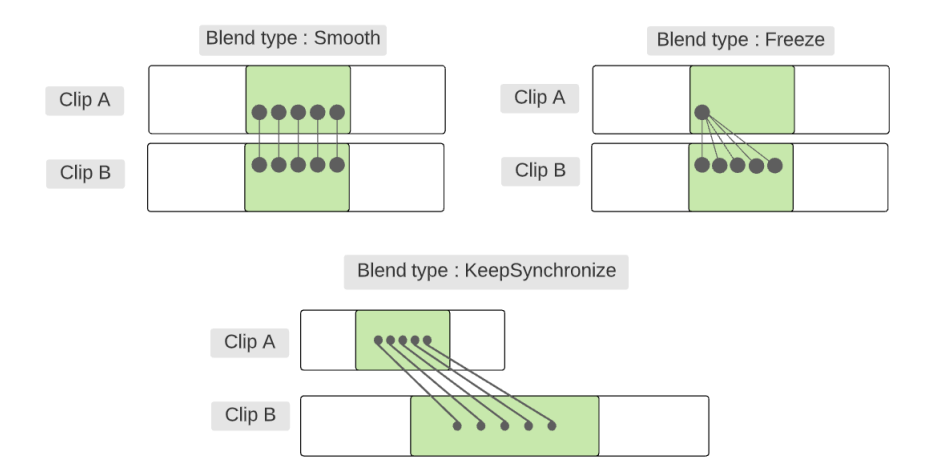

Figura 3.34: Relación entre las muestras para los distintos tipos de *blending*. El clip A representa la animación principal mientras que el clip B a la que se está haciendo la transición.

#### **3.8.7.2. Ejecutando el pipeline de animación**

Como ya se mencionó en la sección anterior el método que ejecuta el *pipeline* de animación es **UpdateCurrentPose**, el pseudocodigo de este método es el siguiente:

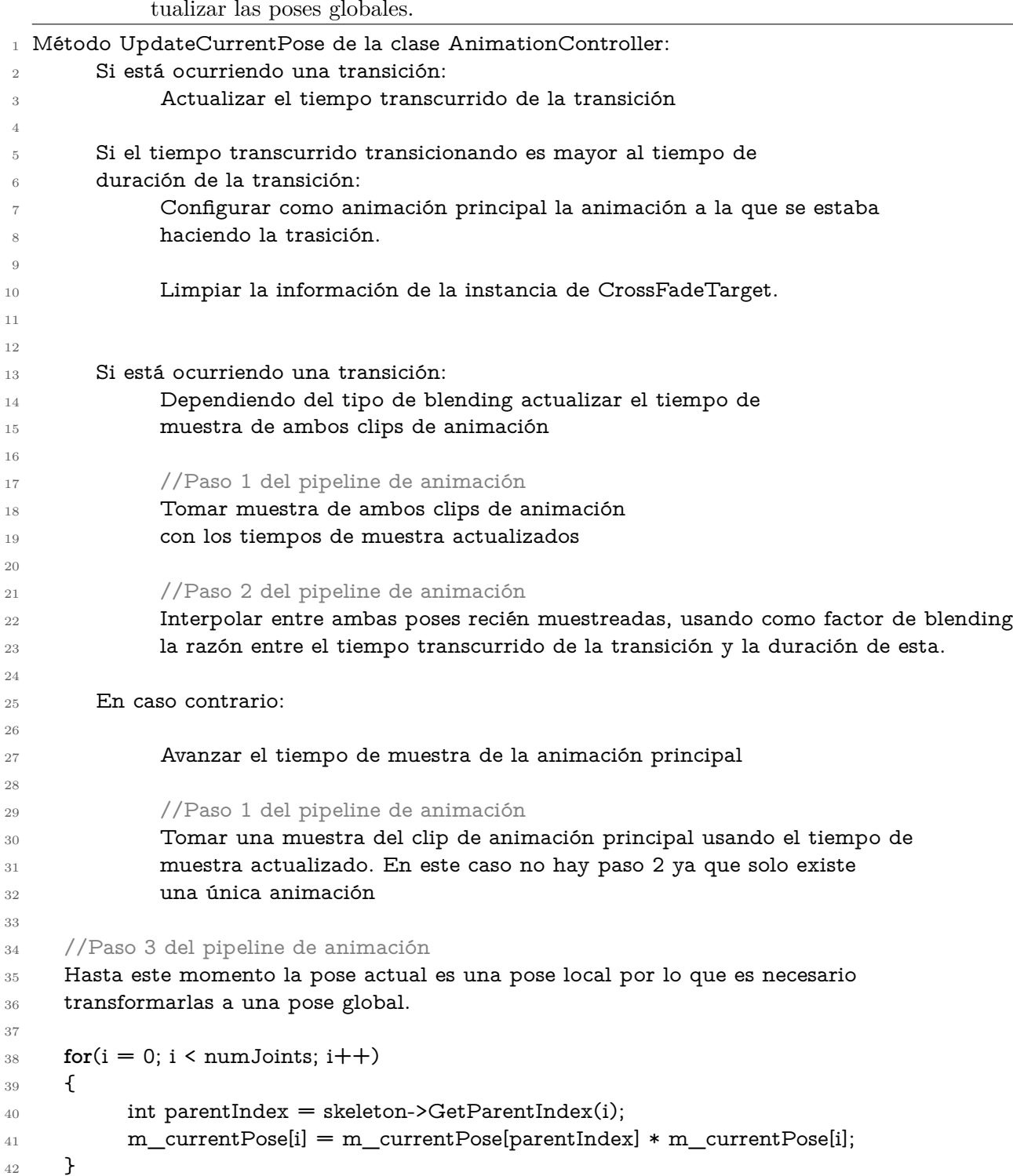

Código 3.9: Pseudocódigo que **AnimationController** implementa para actualizar las poses globales.

Poder transformar la pose actual desde una pose local a una global con un simple for se puede hacer gracias a la propiedad impuesta al orden de las articulaciones dentro del esqueleto y poses descrita en [3.8.2](#page-108-2) . La imagen [3.35](#page-117-0) muestra este proceso para un esqueleto sencillo.

<span id="page-117-0"></span>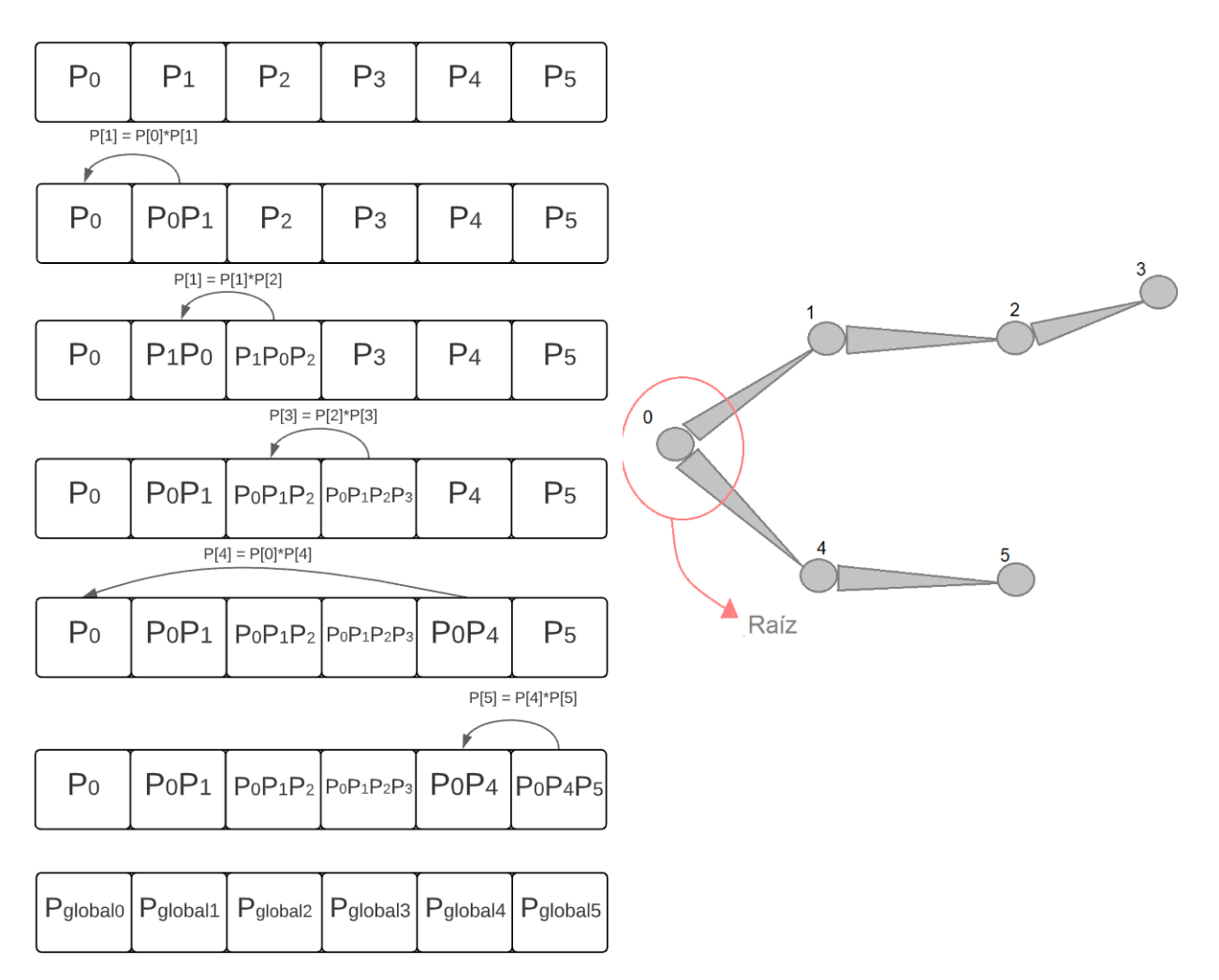

Figura 3.35: Ejemplo de transformación de una pose local a una global siguiendo la implementación de este trabajo.

#### **3.8.7.3. Generación de la paleta de matrices**

Finalmente, el método **GetMatrixPalette** representa el último paso del *pipeline* de animación, este es ocupado por la clase **Renderer** para obtener la paleta de matrices que será enviada a GPU para poder renderizar la malla geométrica. Para esto internamente se llena el arreglo entregado como parámetro con matrices que cumplen la ecuación [2.19,](#page-63-0) donde es necesario transformar las poses globales desde una representación SQT a una matricial para poder llevar a cabo la multiplicación. La sección [3.7.9](#page-104-0) entra más en detalle de la parte relacionada al sistema de renderizado de este proceso.

## **3.9. Colisiones y Física**

### **3.9.1. Descripción General**

El sistema es capaz de simular múltiples cuerpos rígidos, generar eventos de colisión que el usuario puede atender y de responder consultas de intersección de un rayo con el mundo simulado (*raycasting*). Las principales clases del sistema corresponden a **PhysicsCollisionSys-** **tem** y **RigidBodyComponent**, la primera tiene como tarea más importante la simulación física de los cuerpos rígidos del motor, mientras que la segunda es la componente que deben tener instancias de **GameObject** para participar de esta simulación. Ambas clases hacen uso extensivo de la biblioteca Bullet para su implementación siendo principalmente interfaces delgadas entre esta y el motor. La imagen [3.36](#page-118-0) muestra un diagrama general de las clases asociadas a este sistema. A continuación se entrará en detalle sobre estas dos clases.

<span id="page-118-0"></span>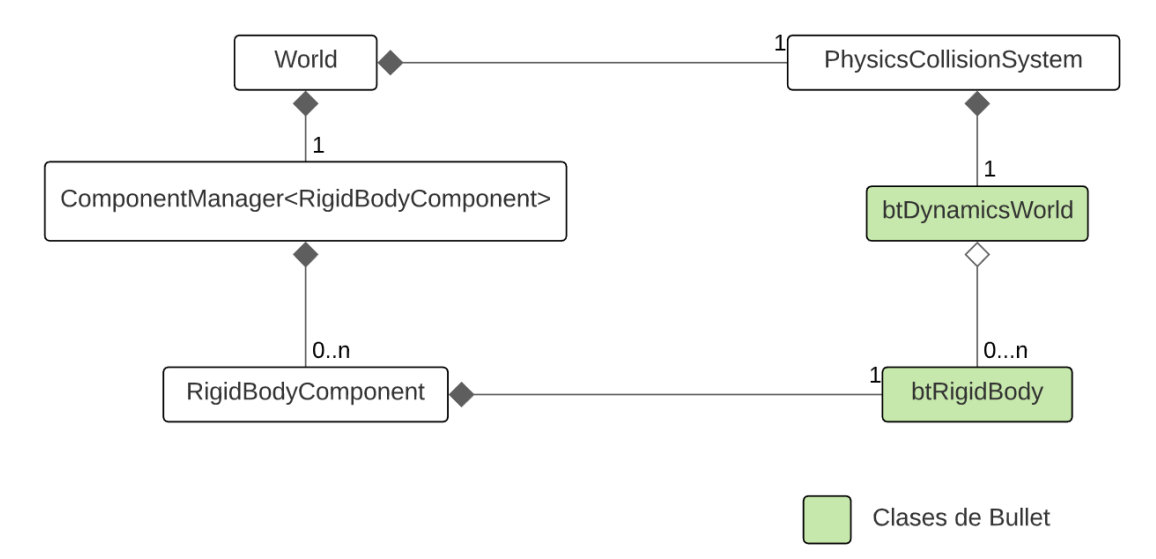

Figura 3.36: Diagrama de las principales clases del sistema de física y colisiones.

### **3.9.2. RigidBodyComponent**

Como ya se mencionó, esta clase es la componente que se debe unir a instancias de **GameObject** para participar de la simulación física del motor. La imagen [3.37](#page-119-0) muestra los principales métodos de esta clase y su asociación con clases de Bullet. Métodos como **ApplyForce**, **SetLinearVelocity**, **ApplyTorque** son los que finalmente permiten controlar el comportamiento del objeto al que esta componente está unido. Un miembro importante de las componente es la instancia de **CustomMotionState**, que es una clase que hereda de una interfaz de **btMotionState**, esta permite mantener sincronizadas las posiciones y orientaciones de la simulación física, con las internas del motor. La imagen [3.37](#page-119-0) muestra un solo constructor que pide una instancia de **CapsuleShapeInformation**, pero existe un constructor para cada una de las primitivas básicas de la imagen [2.53.](#page-68-0) Finalmente, parte de la responsabilidad del motor es de generar eventos de colisión a los cuales el usuario puede responder, los miembros **m\_onStartCollisionCallback** y **m\_onEndCollisionCallback** vienen a cubrir parte de esta responsabilidad, estos de ser no nulos serán llamados al momento de comenzar o terminar una colisión respectivamente.

<span id="page-119-0"></span>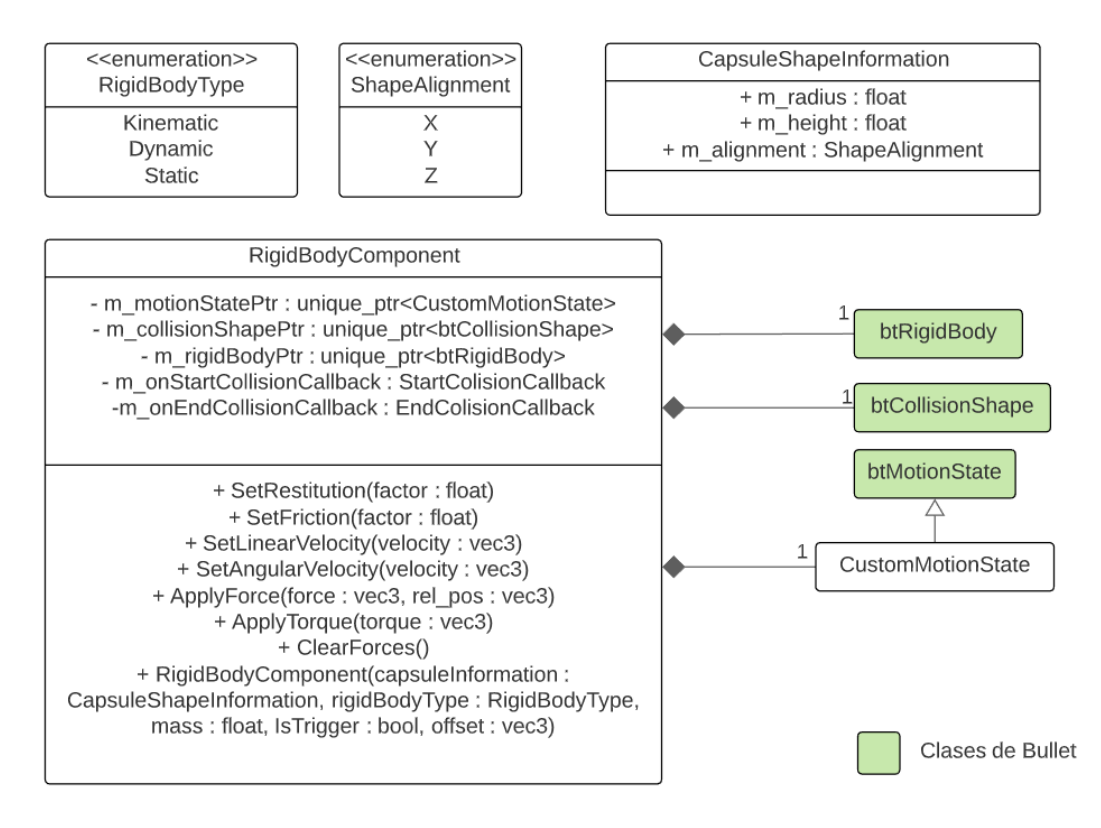

Figura 3.37: Diagrama de la clase RigidBodyComponent.

Dentro del motor pueden existir tres tipos de cuerpos rígidos: dinámicos, estáticos y cinemáticos, esto se especifica al momento de construcción de una instancia usando una enumeración (ver imagen [3.37\)](#page-119-0). El movimiento de los cuerpos dinámicos está totalmente controlado por la simulación física, los estáticos no pueden moverse, lo que internamente a Bullet le permite optimizar la simulación, y finalmente los cuerpos cinemáticos son aquellos que si bien participan de la simulación física su movimiento es controlado externamente por el usuario del motor. Además de la distinción entre tipos de cuerpos rígidos, las componentes también pueden ser *triggers* o no, componentes con comportamiento de *triggers* sus colisiones no afectan la simulación física, es decir, los otros cuerpos rígidos pasan a través, pero si generan eventos de colisión.

#### **3.9.3. PhysicsCollisionSystem**

El trabajo que realiza la clase **PhysicsCollisionSystem** se divide en tres partes: La primera corresponde a la inicialización y cerrado de las instancias de clases de Bullet para el correcto simulado de los cuerpos rígidos, la segunda corresponde a responder a consultas desde la interfaz de **World** a consultas de *raycasting* y la última en ejecutar la lógica necesaria cada iteración del motor para simular la física de los cuerpos rígidos y generar los eventos de colisión.

Las responsabilidades de inicialización y cerrado consisten en la creación y destrucción de instancias de clases de Bullet necesarias para el correcto funcionamiento del sistema. Las principales de estas clases son **btDbvtBroadphase** que implementa la interfaz de **bt-BroadphaseInterface**que es la que usa Bullet para simular la etapa *Broad Phase* de detección de colisiones descrita en [2.5.1,](#page-68-0) la implementación hace uso de dos BVH , otra clase importante es **btCollisionDispatcher** que corresponde a la clase que representa la etapa *Narrow Phase* y **btDynamicsWorld** que corresponde al mundo físico simulado que es quien finalmente mantiene las distintas instancias de **btRigidBody**. La imagen [3.38](#page-120-0) muestra los principales métodos y miembros de la de la clase **PhysicsCollisionSystem** y su asociación con clases de Bullet.

<span id="page-120-0"></span>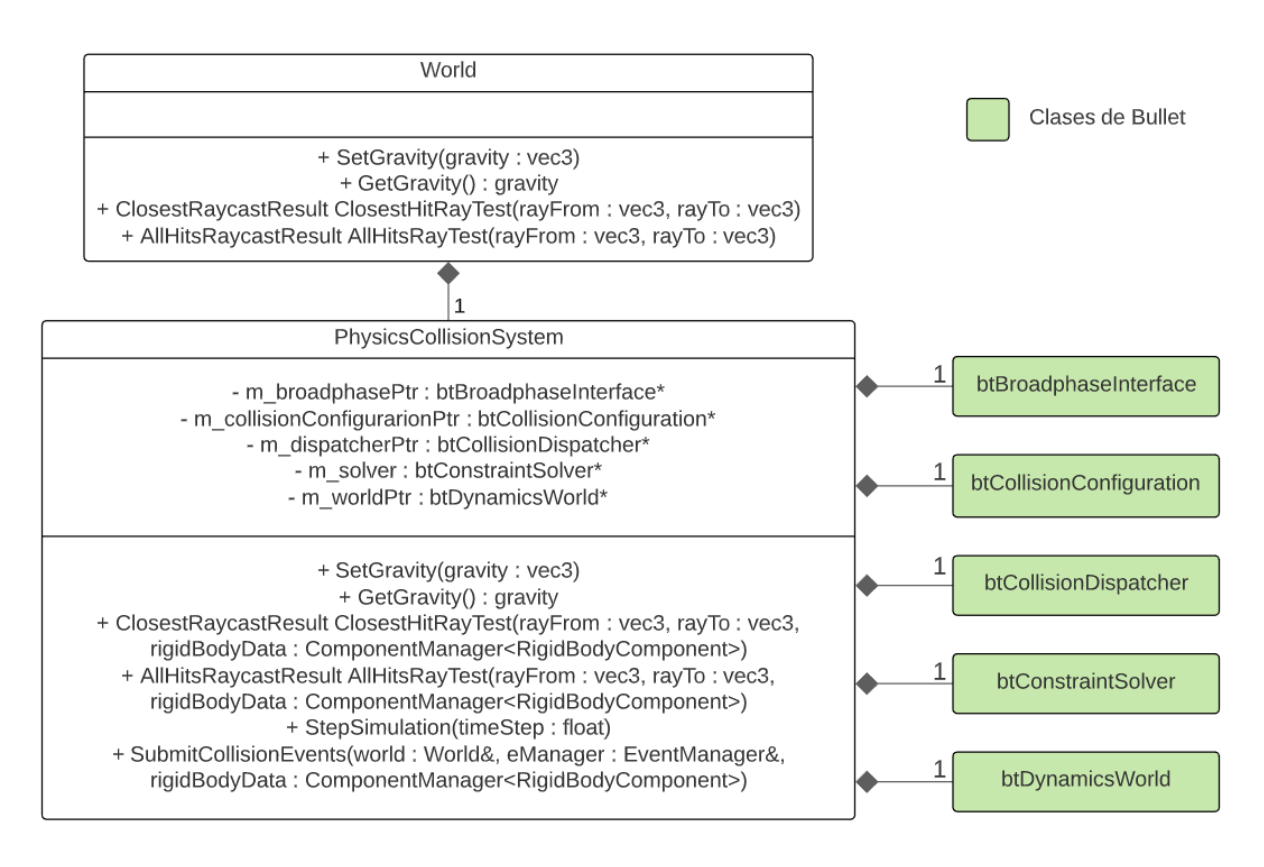

Figura 3.38: Diagrama de la clase PhysicsCollisionSystem.

Por otro lado, la imagen [3.38](#page-120-0) también muestra los métodos de la clase **World** relacionados al sistema de física, en esta los métodos **AllHitsRayTest** y **ClosestHitRayTest**, son los que responden a las consultas de intersección de rayos con el conjunto de cuerpos rígidos, el primero entrega el conjunto de *handles* de **RigidBodyComponent** que se intersecan con el rayo dado como entrada, mientras que el segundo entrega solo el *handle* a la componente más cercana intersectada.

Finalmente, la lógica que este sistema debe correr cada iteración del motor tiene dos partes, la primera corresponde en avanzar la simulación física, esta parte en términos de implementación es trivial y basta con llamar el método **stepSimulation** de la clase **btDynamicsWorld** lo cual avanzará la simulación siguiendo los pasos de la imagen [2.57.](#page-71-0) La segunda parte corresponde a la generación de eventos de colisión a los cuales el usuario puede responder, para esto la clase **PhysicsCollisionSystem** mantiene un conjunto (**set**[15](#page-120-1)) de cuerpos rígidos que están colisionando. A partir de este conjunto, cada iteración del motor antes de actualizarlo se calcula el nuevo conjunto de cuerpos rígidos colisionando, se comparan y se obtienen dos conjuntos, uno que representa colisiones que están recién empezando y otro de colisio-

<span id="page-120-1"></span><sup>15</sup> <https://en.cppreference.com/w/cpp/container/set>

nes que están terminando. Luego se itera sobre estos conjuntos y se emiten eventos de tipo **EndCollisionEvent** y **StartCollisionEvent** usando el sistema de eventos. Por último, por cada instancia de **RigidBodyComponent** asociada a la instancia de **btRigidBody** dentro de estos conjuntos se revisa si tienen sus miembros **m\_onStartCollisionCallback** y **m\_onEndCollisionCallback** no nulos y de ser así estos son llamados para que el usuario pueda ejecutar su lógica.

## <span id="page-121-3"></span>**3.10. Repositorio**

El código fuente del motor desarrollado en este trabajo de título fue subido a un reposi-torio en Github<sup>[16](#page-121-0)</sup> bajo la licencia MIT<sup>[17](#page-121-1)</sup>. Dentro del repositorio creado, la estructura de las principales carpetas es la siguiente:

- **Assets:** esta carpeta contiene todos los *assets* usados para implementar los ejemplos, es decir, todos las mallas, animaciones, sonidos y texturas usadas.
- **Examples:** esta carpeta contiene el código fuentes de todos los ejemplos que fueron desarrollados con el motor para el proceso de validación.
- **Source:** esta es la carpeta más importante, ya que es la que contiene el código fuente del motor. Dentro de esta carpeta existen otras, una por cada sistema del motor.
- **ThirdParty:** esta carpeta contiene las bibliotecas externas creadas por terceros usadas para la implementación del motor. El principal criterio para escoger estas bibliotecas fue que estas fuesen de código abierto y multiplataforma.
- **Tests:** como su nombre lo dice esta carpeta contiene los tests del motor.
- **Memoria:** esta carpeta contiene tanto el presente documento como un archivo comprimido con el proyecto de Latex a partir del cual se generó el presente documento.

### **3.10.1. Proceso de compilación**

Para controlar el proceso de compilación se usó la herramienta CMake<sup>[18](#page-121-2)</sup>, la cual mediante el uso de archivos de configuración multiplataforma permite por ejemplo generar makefiles en Linux o proyectos de Visual Studio en Windows. En particular, para hacer uso de los archivos de configuración de este repositorio es necesario tener instalada la versión 3.15 o superior.

Ya teniendo instalado CMake es necesario ejecutar algunos de los siguientes comandos u otro similar:

- $\blacksquare$  cmake -G "Visual Studio 16 2019" -A x64.
- cmake . -DCMAKE\_BUILD\_TYPE=BUILDTYPE

<span id="page-121-0"></span><sup>16</sup> <https://github.com/Aaron-Berland/MonaEngine>

<span id="page-121-1"></span> $17 \text{ https://en.wikipedia.org/wiki/MIT-License}$ 

<span id="page-121-2"></span><sup>18</sup> <https://cmake.org/>

El primer comando genera en Windows un proyecto de Visual Studio 2019, es importante mencionar, que la versión indicada de Visual Studio puede cambiar. El segundo comando sirve para generar makefiles en Linux, este se tiene que ejecutar desde el directorio con los archivos del repositorio, en este comando es necesario cambiar BUILDTYPE por DEBUG o RELEASE dependiendo del tipo de compilación que se quiere. Una vez generado el proyecto de Visual Studio o makefiles, basta seguir el flujo típico de compilación del ambiente en cuestión, por ejemplo, llamar al comando *make* en Linux.

Una descripción detallada de CMake está fuera del alcance de este trabajo de título, pero tanto la pagina oficial [19](#page-122-0) y Scott 2018 [\[19\]](#page-134-0) contienen información de nivel introductorio.

### **3.10.2. Como crear aplicaciones usando el motor**

La manera más sencilla de usar el motor dentro de un nuevo proyecto es usando CMake. Para esto un ejemplo de estructura de archivos y carpetas consistiría de los siguientes elementos:

- Una carpeta que contenga los archivos del repositorio del motor. En el caso del ejemplo ilustrado por el extracto [3.10](#page-122-1) el nombre de esta carpeta es MonaEngine.
- Un archivo llamado CMakeLists.txt con contenido similar al extracto [3.10.](#page-122-1)
- El resto de los archivos fuentes y encabezados necesarios. En el caso del ejemplo ilustrado por el extracto [3.10](#page-122-1) estos corresponden a main.cpp, clase0.h, clase0.cpp, clase1.h y clase.cpp .

El extracto de código [3.10](#page-122-1) muestra un ejemplo de CMakeLists.txt para un proyecto de nombre SomeGame, que consiste de dos clases, clase0 y clase1, y otro archivo de fuente con la definición del punto de entrada de ejecución.

> Código 3.10: Código de un archivo de configuración de CMake para crear un proyecto usando el motor.

<span id="page-122-1"></span>1

- <sup>4</sup> project(SomeGame C CXX)
- <sup>5</sup> add\_subdirectory(MonaEngine)
- <sup>6</sup> add\_executable(SomeGame main.cpp clase0.h clase0.cpp clase1.h clase1.cpp)
- <sup>7</sup> set\_property(TARGET SomeGame PROPERTY CXX\_STANDARD 20)
- <sup>8</sup> target\_link\_libraries(SomeGame PRIVATE MonaEngine)
- <span id="page-122-0"></span><sup>9</sup> target\_include\_directories(SomeGame PRIVATE \${MONA\_INCLUDE\_DIRECTORY} \${ *,*→ THIRD\_PARTY\_INCLUDE\_DIRECTORIES})

<sup>2</sup> set(CMAKE\_LEGACY\_CYGWIN\_WIN32 OFF)

<sup>3</sup> cmake\_minimum\_required(VERSION 3.15)

# **Capítulo 4**

## **Validación**

Para validar que el motor desarrollado cumplió con los objetivos de este trabajo de título se desarrollaron dos aplicaciones básicas que demuestran las funcionalidades requeridas del motor. La primera aplicación es un clon del juego clasico Breakout<sup>[1](#page-123-0)</sup>, mientras que la segunda aplicación es más compleja y consiste en un personaje animado cuyo movimiento es controlado por los clicks del usuario dentro de la escena. A continuación se entra en detalle sobre cada una de estas aplicaciones.

## **4.1. Clon de Breakout**

El juego Breakout consiste en una pelota que rebota por la escena destruyendo un conjunto de bloques mientras el jugador controla una barra para evitar que la bola caiga al vacío, la imagen [4.1\(](#page-125-0)a) muestra la configuración inicial de estos elementos en la aplicación desarrollada.

Esta aplicación ilustra y/o valida las siguientes características del motor:

- El renderizado primitivas básicas de renderizado como esferas y cajas.
- El uso de cámaras y luces para configurar una escena.
- Como usar el sistema de física para simular el movimiento de múltiples objetos y como responder a los eventos de colisiones con lógica personalizada.
- La reproducción de música y efectos de sonido.
- El flujo general del motor a través del modelo de *game object*.

El código que implementa esta aplicación es principalmente de configuración, es decir, de crear los objetos y unirlos con sus componentes respectivas. Los tipos de objetos de la escena son los siguiente:

Una cámara desde la cual la escena es renderizada. Este objeto esta compuesto principalmente por las componentes **TransformComponent** y **CameraComponent**. Luego de construir la cámara se llaman a los métodos **SetMainCamera** y **SetAudioListenerTransform** para usar esta como punto de vista del proceso de renderizado y como

<span id="page-123-0"></span><sup>1</sup> [https://en.wikipedia.org/wiki/Breakout\\_\(video\\_game\)](https://en.wikipedia.org/wiki/Breakout_(video_game))

receptor del audio en la escena respectivamente. Adicionalmente, este objeto tiene una componente de tipo **AudioSourceComponent** que reproduce la música de la aplicación y otra de tipo **DirectionalLightComponent** para iluminar la escena.

- Una barra manejada por el usuario para evitar que se escape por la parte inferior de la escena. Las componentes que la barra necesita para cumplir con su funcionamiento son las siguientes : **TransformComponent**, **RigidBodyComponent** y **StaticMesh-Component**. La barra es representada por la clase **Paddle** que hereda de **GameObject**, y es el único objeto que lo necesita, el resto usa directamente la clase base. La clase **Paddle** sobrescribe el método **UserUpdate** para obtener el input de las flechas direccionales, izquierda y derecha, y actualizar la posición de la barra en base a esto. Dado que el movimiento está completamente controlado por código de la aplicación el tipo de cuerpo rígido de la instancia de **RigidBodyComponent** es **Kinematic**.
- Una pelota, la cual inicialmente está estática sobre la barra como la imagen [4.1\(](#page-125-0)a) lo ilustra. Esta tiene las mismas componentes que la barra, pero dado que el objeto es movido por la simulación física el tipo de cuerpo rígido que esta necesita es **Dynamic**. Adicionalmente, dentro del método **UserUpdate** de la clase **Paddle** cuando el usuario ocupa el botón izquierdo del mouse al cuerpo rígido de la pelota se le aplica una fuerza para comenzar su movimiento.
- Bloques que pueden ser destruidos por la pelota. Estos objetos tienen las mismas componentes que la pelota y la barra, pero a diferencia esta ocupa un cuerpo rígido tipo **Static**, y la respuesta a eventos de colisión además de emitir sonido destruye al bloque colisionado. La imagen [4.1\(](#page-125-0)b) ilustra el proceso de destrucción de un bloque.
- Paredes indestructibles, estas son equivalentes a los bloques pero no poseen respuesta a los eventos de colisión.

<span id="page-125-0"></span>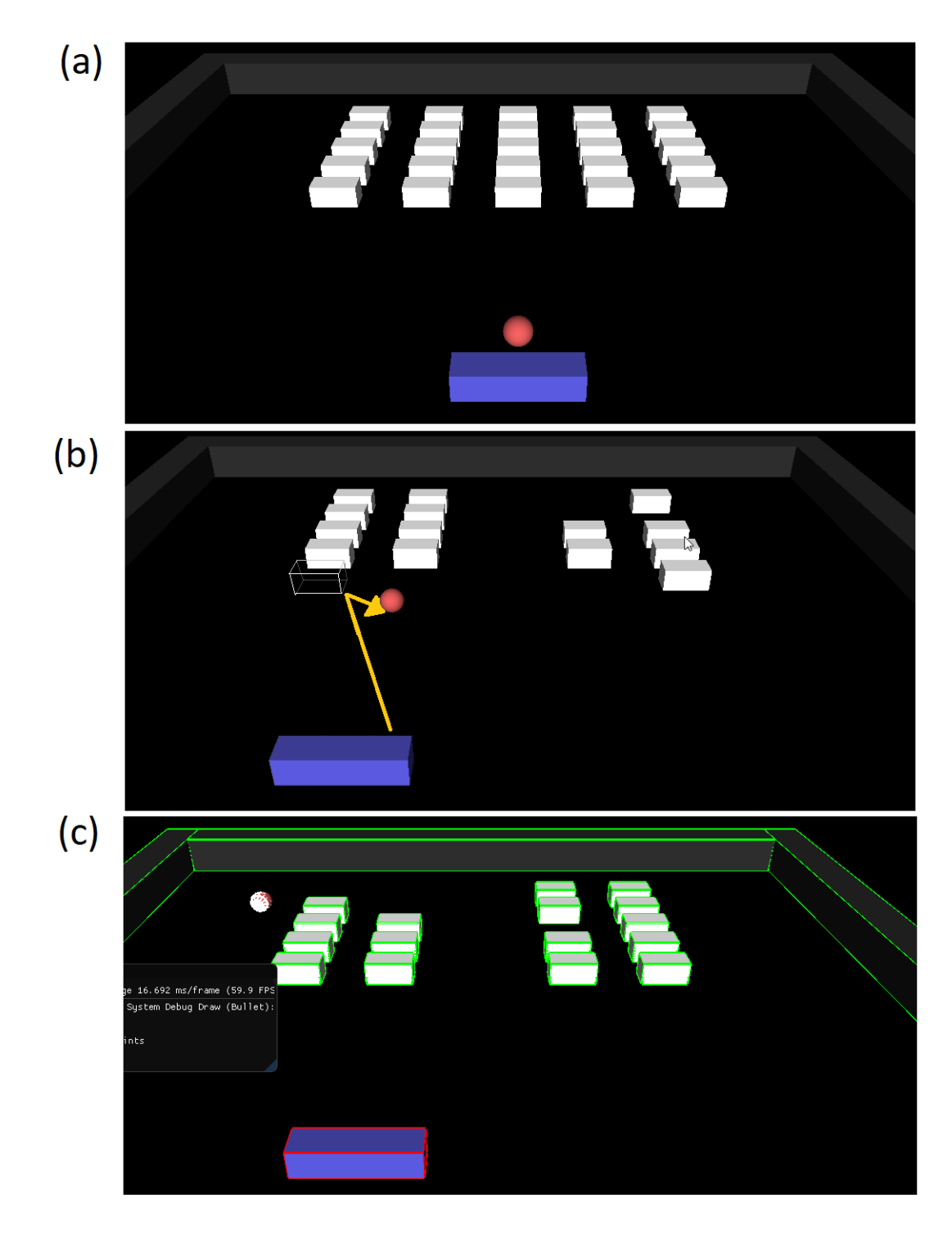

Figura 4.1: (a) Configuración inicial del clon de Breakout desarrollado. (b) Cada vez que la pelota colisiona con un bloque se emite un sonido y destruye dicho bloque. (c) Primitivas de colisiones de los elementos en la escena.

## **4.2. Personaje animado controlado por el mouse**

Como ya se mencionó, la segunda aplicación consiste en un personaje controlado por el usuario mediante clicks dentro de la escena renderizada. La imagen [4.2](#page-126-0) muestra al personaje y la escena donde este se mueve.

Esta aplicación ilustra y/o valida las siguientes características del motor:

- La carga y renderizado de mallas estáticas y animadas.
- Como usar el sistema de animación para cargar y aplicar animaciones.
- Como aplicar una transición entre animaciones.
- Los distintos materiales que el motor implementa.
- El uso de cámaras y luces para configurar una escena.
- El uso del sistema de física para simular el movimiento de múltiples objetos y el uso de consultas de *raycasting*.
- La reproducción de efectos de sonido que son espacializados por el sistema de audio.
- El flujo general del motor a través del modelo de *game object*.

<span id="page-126-0"></span>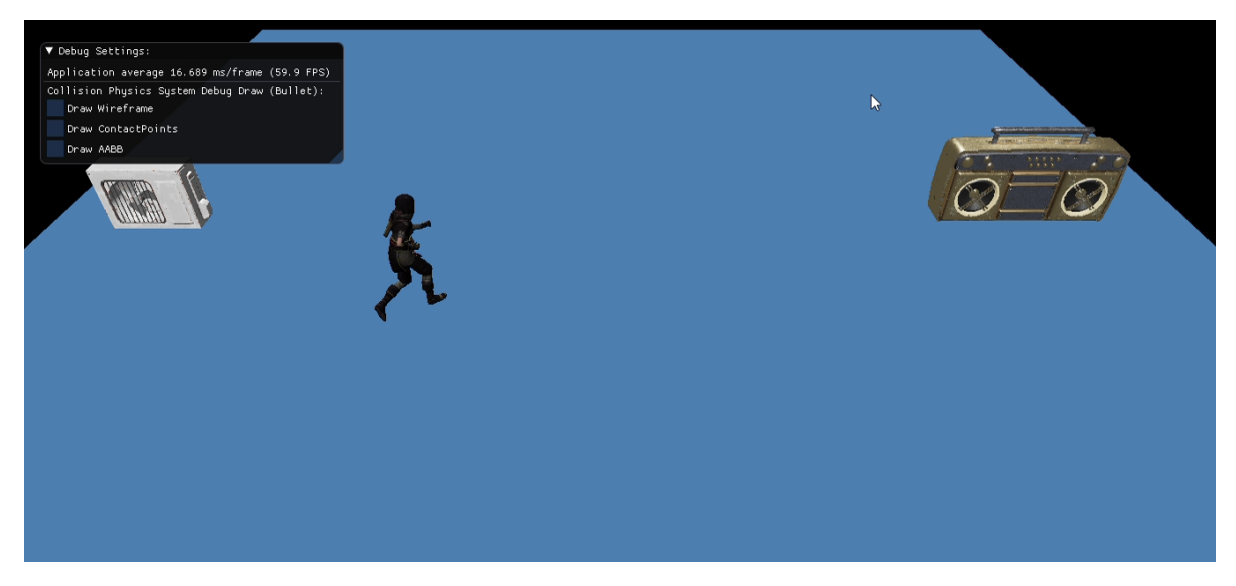

Figura 4.2: Imagen del personaje y escena de la segunda aplicación desarrollada.

Similar al ejemplo anterior, el código que implementa esta aplicación consiste en gran parte de configuración, pero en este caso la clase que representa al personaje animado tiene una mayor complejidad, y por ende, la extensión del código que la implementa es considerable. Los tipos de objetos de este ejemplo son los siguientes:

Una cámara, esta es equivalente a la cámara del ejemplo anterior, la única diferencia es que esta no posee las componentes adicionales de luz y sonido.

- Un plano cuyo principal trabajo es evitar que el personaje caiga al vacío. Este objeto consta de las siguientes componentes: **TransformComponent**, **RigidBodyComponent** y **StaticMeshComponent**. La instancia **RigidBodyComponent** simula un cuerpo rígido de tipo **Static**, mientras que la de **StaticMeshComponent** usa el material de tipo **UnlitFlatMaterial**.
- Dos luces direccionales que iluminan la escena, estas están compuestas por una instancia de **TransformComponent** y **DirectionalLightComponent**.
- Dos objetos, un aire acondicionado y una radio, que reproducen sonidos constantes. Estos objetos, además de tener las mismas componentes que el plano, poseen una instancia de **AudioSourceComponent** la cual reproduce constantemente sonido 3D. El receptor de audio de esta aplicación está unido al personaje animado, por lo que tanto la música de la radio como el ruido del aire acondicionado disminuirán o aumentarán en intensidad dependiendo de la distancia al personaje. Ambos objetos hacen uso del material **PBRTexturedMaterial**, el más complejo desarrollado para este motor.
- Un personaje Animado, el cual necesita las siguientes componentes para funcionar: **TransformComponent**, **RigidBodyComponent** y **SkeletalMeshComponent**. Al igual que la barra en el ejemplo anterior, es el único objeto que necesita personalizar el comportamiento de la instancia de **GameObject**. La clase **Character** hereda de **GameObject** y sobrescribe la función **UserUpdate**, el cual implementa la lógica de movimiento del personaje. Dada la complejidad del método **UserUpdate** la siguiente sección está dedicada a explicarlo.

<span id="page-128-0"></span>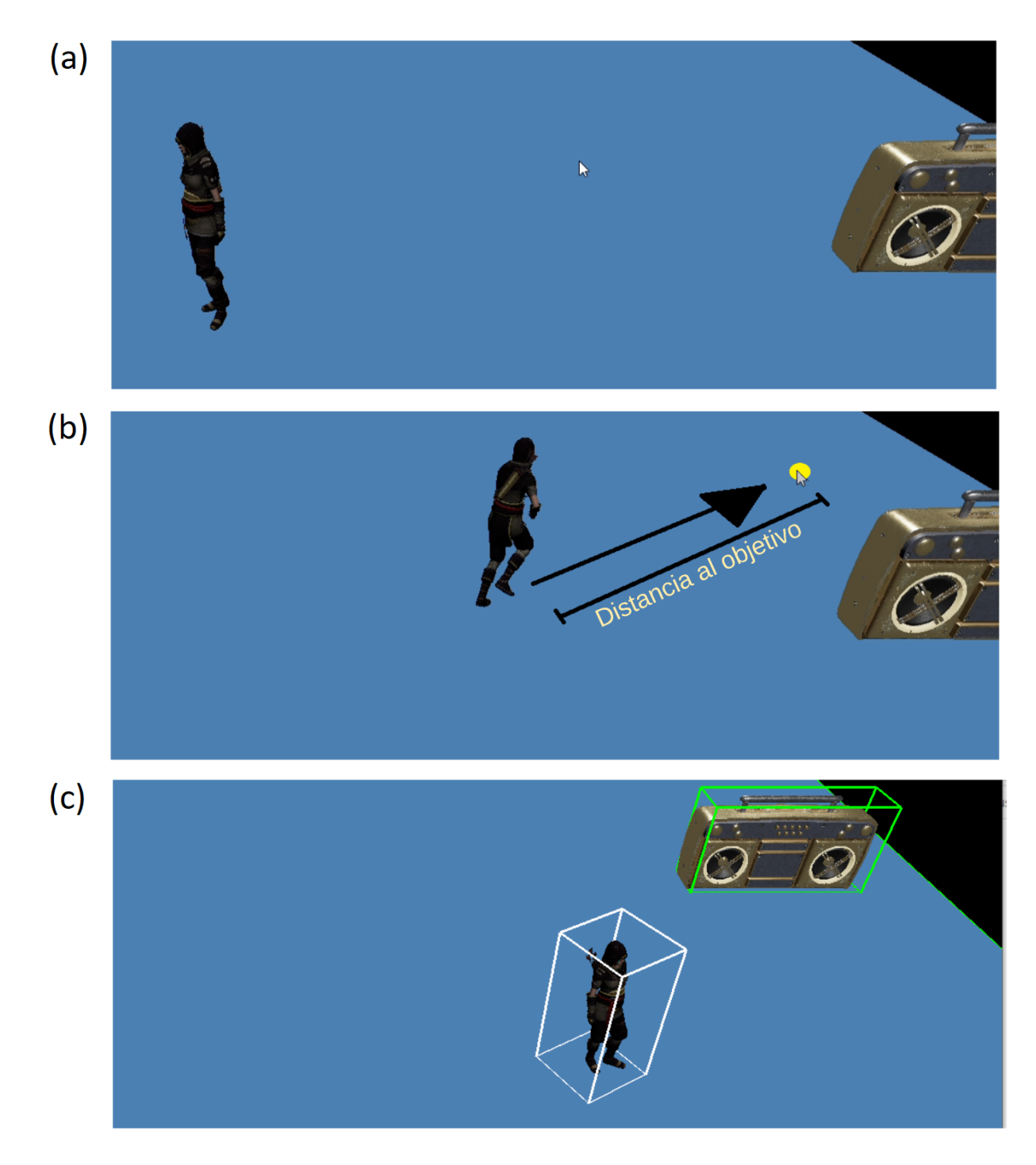

Figura 4.3: (a) Personaje en animación *Idle* esperando input del usuario. (b) Personaje corriendo a la posición recién cliqueada por el usuario, la velocidad depende de la distancia a dicha posición. (c) Primitivas de colisiones de los elementos en la escena.

## **4.2.1. El método UserUpdate de la clase Character**

Para poder realizar la tarea de mover el personaje por la escena en base a los clicks del mouse del usuario, el método **UserUpdate** de la clase **Character** lleva a cabo las siguientes tareas:

- Chequear si el usuario está apretando el botón izquierdo del mouse.
- De ser así, obtener la posición en pantalla de este y transformarla a una posición dentro del mundo simulado usando la método **MainCameraScreenPositionToWorld** de la interfaz de **World**, esta posición está ilustrada por el punto rojo de la imagen [4.4.](#page-129-0) Luego a partir de esta posición y otra lejana en la dirección que la cámara está observando, ilustrada por el vector verde de la imagen [4.4,](#page-129-0) hacer una consulta de raycasting usando el método **ClosestHitRayTest** para obtener una posición dentro de los objetos de la escena, la posición obtenida será el nuevo objetivo del personaje.
- Configurar la velocidad lineal a la componente **RigidBodyComponent**. La dirección y magnitud de la nueva velocidad será proporcional a un vector que va desde la posición actual del personaje a la posición objetivo, la imagen [4.3\(](#page-128-0)b) muestra este vector.
- Configurar la velocidad angular a la componente **RigidBodyComponent**. La dirección de la velocidad angular es normal al plano donde se mueve el personaje mientras que su magnitud es proporcional al ángulo entre la dirección que el personaje está mirando y la dirección que apunta hacia el objeto. Este cambio de velocidad angular tiene como objetivo hacer que el personaje mire hacia el punto donde el usuario cliqueó.
- <span id="page-129-0"></span>Finalmente, dependiendo si el personaje tiene una rapidez casi nula, mediana o alta se transicionará a una animación con el personaje inactivo, a una animación de caminata, o a otra de corrida respectivamente. Estos criterios son configurados con números reales.

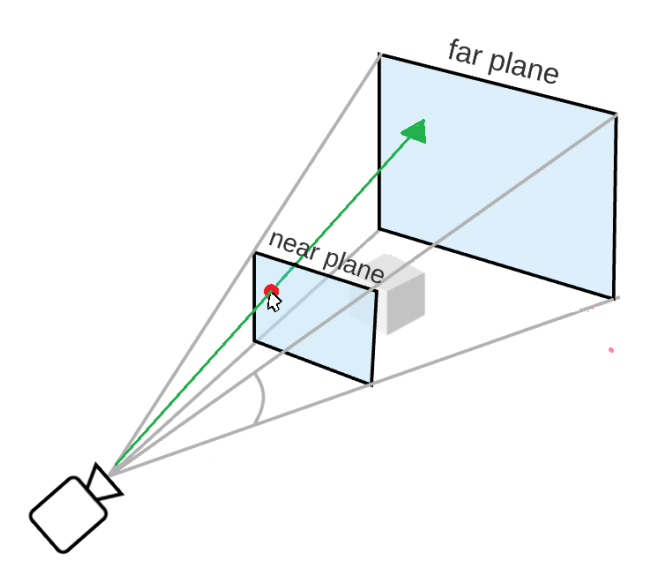

Figura 4.4: La imagen ilustra como a partir de la posición del mouse, representado por un punto rojo, se calcula un rayo, representado por el vector verde, para hacer consultas de colisión.

## **Capítulo 5**

## **Conclusiones**

## **5.1. Resultados y Reflexiones**

El motor desarrollado tiene todos los sistemas que formaban parte de los objetivos de este trabajo de título: Un sistema de renderizado, uno de animación, uno de física, uno de eventos, uno de audio y un modelo de *game objects*. Además, durante el desarrollo de cada uno de estos, constantemente se consultó la bibliografía relacionada a motores de videojuegos y de los distintos sistemas para asegurar que los conceptos dentro del estado del arte mapearan al diseño del motor y de esta manera servir como ilustración simple de la arquitectura y funcionamiento de motores más complejos. Por último, tanto el motor desarrollado, como los ejemplos que hacen uso de este, quedaron publicados en el repositorio de Github descrito en [3.10.](#page-121-3)

El sistema de renderizado permite renderizar tanto primitivas básicas, como mallas de triángulos complejas, las cuales pueden ser estáticas o animadas por el sistema de animación. La superficie de cada uno de los objetos renderizables puede seguir 6 modelos de iluminación directa. La escena renderizada puede contener fuentes de iluminación de 3 tipos distintos y es observada desde el punto de vista de una cámara con proyección de tipo perspectiva. La decisión de diseño más difícil de este sistema fue la de determinar el grado de flexibilidad del sistema de materiales o modelos de iluminación, en este caso se prefirió uno relativamente rígido para no agregar una mayor complejidad a la implementación de este, en retrospectiva esta decisión fue la correcta.

El sistema de animación permite animar mallas de triángulos usando esqueletos con un número máximo fijo de articulaciones y clips de animación sin compresión. Además, el sistema permite transicionar suavemente entre dos animaciones diferentes usando tres estrategias diferentes de *blending*. La decisión correcta de soportar solamente la transición o reproducción de dos clips de animación se tomó nuevamente para evitar agregar complejidad al motor.

El sistema de física puede simular múltiples cuerpos rígidos representados por primitivas básicas de colisión, estos cuerpos pueden ser de tres tipos diferentes: estáticos nunca afectados por la simulación física, dinámicos afectados y movidos por la simulación física y cinemáticos que afectan al resto de los cuerpos rígidos simulados pero su movimiento es completamente controlado por el usuario del motor. Adicionalmente, cada colisión emite un evento que puede ser recibido por usuarios del motor. Para implementar este sistema las opciones de bibliotecas a usar eran principalmente dos, Bullet y PhysX, se optó por la primera principalmente porque se encontró que era una biblioteca más sencilla y porque existían recursos como [\[18\]](#page-134-1) que contiene toda la información necesaria para integrarla junto a otros sistemas. Sin embargo, durante el desarrollo de uno de los ejemplos surgieron problemas de precisión que complicaron la implementación de este, adicionalmente, PhysX es la biblioteca de física usada tanto por Unreal como Unity, y que cuando es posible hace uso de la GPU para el cálculo de sus simulaciones, lo que me hace concluir que quizá hubiese sido una mejor idea usar esta biblioteca.

El sistema de audio permite reproducir música y efectos de sonido, y configurar su volumen y tono. Además, cualquier tipo de fuente sonora puede ser 2D o 3D, estas últimas pasan por un proceso de especialización sonora. Usar OpenAl para implementar este sistema fue la correcta decisión, tanto por su semejanza con la API de OpenGL, biblioteca con la que tengo bastante familiaridad, como con el nivel de abstracción y complejidad de acorde con el sistema que se implementó sobre esta biblioteca.

El modelo de *game objects* permite crear objetos dentro del mundo simulado por el motor, a los cuales se les pueden unir componentes para añadir distintas funcionalidades implementadas por cada sistema. Finalmente, el sistema de eventos permite al usuario recibir distintos eventos que requiera atender, estos eventos pueden ser emitidos tanto por el motor, o emitidos por el usuario. Estos dos últimos sistemas, el modelo de *game objects* y el sistema de eventos, fueron implementados sin el uso de bibliotecas externas, esta decisión se tomó porque los requisitos que se necesitaban cumplir eran mucho menores que los que las bibliotecas existentes cubrían, de esta manera estos sistemas tienen una complejidad de acorde a los requisitos de estos.

Para validar el motor de videojuegos desarrollado, se implementaron exitosamente dos aplicaciones básicas: un clon del juego clásico Breakout, y una aplicación en donde un personaje animado es controlado mediante clicks del usuario. El clon de Breakout permitió validar características básicas del motor, dentro de estas destacan el renderizado de primitivas básicas con un modelo de sombreado simple, el sistema de eventos y el sistema de física. Por otro lado, la aplicación con el personaje animado permitió validar el resto de los modelos de iluminación, las consultas de tipo *raycasting*, la especialización del sonido, el sistema de animación con esqueletos y el manejo del movimiento de un cuerpo rígido mediante la configuración de su velocidad. El desarrollo de estas aplicaciones no tuvo mayores problemas y demostró el cumplimiento de los objetivos, sin embargo, durante el desarrollo del segundo ejemplo quedaron en evidencia problemas típicos de robustez que pueden sufrir los sistemas de física. Por último, los ejemplos desarrollados servirán de ejemplos para entender el uso del motor durante la realización del curso donde el motor se usará de ejemplo de implementación simple.

En un principio iba a existir un segundo proceso de validación, el cual consistía en realizar una cátedra/taller sobre motores de videojuegos, apoyada con ejemplos que mostrarían extractos de código del motor desarrollado, y una posterior encuesta orientada a preguntar si es que la presencia de estos extractos ayudó a la comprensión de los temas expuesto. Lamentablemente esta actividad se descartó por temas de tiempo, pero era claro el aporte que esta hubiese tenido para validar el aporte pedagógico del software.

La lección más importante aprendida durante el desarrollo del motor fue aprender la importancia de implementar lo antes posible las interfaces expuestas a los usuarios, en este caso programadores, lo que permite probar el desarrollo de los sistemas más internos dentro de casos de usos. En el caso de este trabajo de título, estas interfaces correspondieron a las presentes en el modelo de *game object* y componentes, con esta capa hecha, cada vez que se agrega una característica a algún sistemas más interno, esta podía ser inmediatamente probada con código parecido al de un caso de uso real. Como reflexión final creo que el resultado de este trabajo de título, es decir, el presente documento junto con el software desarrollado, representan recursos que hubiese querido tener disponible durante mi aprendizaje sobre el desarrollo tanto de videojuegos como acerca de los motores sobre los cuales estos están implementados.

## **5.2. Trabajo Futuro**

La forma más evidente de trabajo futuro corresponde a agregar nuevas características al motor desarrollado. A continuación se listan algunas separadas por el sistema o capa a la que pertenecerían:

- Dentro de las características que se le podrían agregar al sistema de renderizado destacan las siguientes:
	- Un modelo o técnica de iluminación ambiental más complejo que la implementación actual, como la técnica *Cube Mapping* descrita en la sección [2.3.7.](#page-45-0)
	- La posibilidad de que las luces y mallas renderizadas generen sombras, mediante alguna técnica como *Shadow Mapping*[1](#page-132-0)
	- Agregar a la etapa de Aplicación, descrita en [2.3.8,](#page-51-0) la parte de determinación de elementos visibles para descartar objetos que no deben llegar a las etapas de Geometría y Rasterización.
- Un sistema de jerarquía de transformaciones, similar a las de un esqueleto de animación, pero a nivel de la escena, este sistema recibe generalmente el nombre de *Scene Graph*. Uno de los principales beneficios de este sistema es unir un objeto a otro, o establecer una relación padre e hijo entre estos, y de esta manera si el padre se mueve, automáticamente su hijo también lo hará.
- Dentro de la capa de *Gameplay Foundations* existen otros elementos además del sistema de eventos y modelo de *game objects*, el más importante de agregar sería un sistema de scripting, este tipo de sistema provee acceso a las funcionalidades comúnmente utilizadas del motor mediante el uso de otro lenguaje de programación, el cual es de más alto nivel en comparación con el cual está desarrollado el motor. La idea de este sistema es facilitar el uso del motor para usuarios que no necesitan acceder a las características de bajo nivel del lenguaje de programación usado en el desarrollo del el motor.
- Al igual que el sistema de renderizado las posibles características que se podrían agregar al sistema de animación son múltiples:

<span id="page-132-0"></span><sup>1</sup> [https://en.wikipedia.org/wiki/Shadow\\_mapping](https://en.wikipedia.org/wiki/Shadow_mapping)

- Agregar las dos etapas que quedaron fuera del pipeline de animación descrito en [2.4.8.](#page-66-0) Para esto sería necesario agregar un sistema de *Inverse Kinatics* y/o simulación de *ragdolls*, este último probablemente también dependería del sistema de física.
- Agregar a la primera etapa del *pipeline* de animación la capacidad de trabajar con clips de animación comprimidos.
- Actualmente un esqueleto es solo capaz de reproducir dos animaciones simultáneamente, un sistema más completo debería ser capaz de manejar un número mayor.
- Técnicas de *blending* más complejas como máquinas de estado, los *BlendTrees* de Unity o los *BlendSpaces* de Unreal, ambos mencionados en la sección [2.4.7.](#page-64-0)
- Como ya se mencionó, al sistema de física se le podría agregar la posibilidad de simular *ragdolls*. Otra característica importante podría ser usar formas de colisión más complejas que las actualmente soportadas por el motor, por ejemplo, agregar mallas geométricas arbitrarias o la posibilidad de componer las ya existentes.
- La principal característica que se podría agregar al sistema de audio es un modelo del ambiente acústico, como las *Reverb Zones* de Unity, ilustrados por la imagen [2.8,](#page-22-0) o los *Audio Volumes* de Unreal.

Finalmente, una vez que el profesor Daniel Calderon realice por primera vez el ramo en el cual se usará el motor desarrollado en este trabajo de título, es extremadamente probable que exista realimentación por parte de los alumnos del curso, este feedback mostrará posibles mejoras al motor las cuales en este momento no son claras. En comparación a la actividad ya mencionada de realizar un taller/catedra, cuya duración hubiese sido de un par de horas, esta instancia representará un proceso de validación más importante para el motor dado que es en el contexto de un curso completo en donde se podrá evaluar realmente el aporte final de este trabajo de título.

## **Bibliografía**

- [1] A. Alaluf, "La industria de videojuegos lidera las ventas de todo el sector de entretenimiento mundial," 2018.
- [2] B. Q. Contreras, "La ascendente industria chilena de videojuegos," 2018.
- [3] "Unity documentation." [https://docs.unity3d.com/Manual/index.html.](https://docs.unity3d.com/Manual/index.html)
- [4] "Unreal engine 4 documentation." [https://docs.unrealengine.com/en-US/index.html.](https://docs.unrealengine.com/en-US/index.html)
- [5] J. Gregory, *Game Engine Architecture*. CRC Press, tercera ed., 2019.
- [6] "A small state-of-the-art study on custom engines," 2020. [https://gist.github.com/](https://gist.github.com/raysan5/909dc6cf33ed40223eb0dfe625c0de74) [raysan5/909dc6cf33ed40223eb0dfe625c0de74.](https://gist.github.com/raysan5/909dc6cf33ed40223eb0dfe625c0de74)
- [7] G. Hiebert, "Openal programmer's guide," 2007. [https://www.openal.org/](https://www.openal.org/documentation/OpenAL_Programmers_Guide.pdf) [documentation/OpenAL\\_Programmers\\_Guide.pdf.](https://www.openal.org/documentation/OpenAL_Programmers_Guide.pdf)
- [8] "Game audio via openal." New Castle University. [https://research.ncl.ac.uk/game/](https://research.ncl.ac.uk/game/mastersdegree/workshops/audio/Sound%20Workshop.pdf) [mastersdegree/workshops/audio/Sound%20Workshop.pdf.](https://research.ncl.ac.uk/game/mastersdegree/workshops/audio/Sound%20Workshop.pdf)
- [9] E. H. et al, *Real-Time rendering*. CRC Press, cuarta ed., 2018.
- [10] E. Lengyel, *Foundations of Game Engine Development. Volume Two: Rendering*. Terathon Software LLC, primera ed., 2019.
- [11] E. Lengyel, *Foundations of Game Engine Development. Volume One: Mathematics*. Terathon Software LLC, primera ed., 2016.
- [12] R. L. Cook and K. E. Torrance, "A reflectance model for computer graphics," *ACM Transactions on Graphics*, vol. 1, no. 1, pp. 7—-24, January 1982.
- [13] B. Karis, "Real shading in unreal engine 4," 2013.
- [14] G. Sellers, *OpenGL Superbible: Comprehensive Tutorial and Reference*. Addison Wesley, séptima ed., 2015.
- [15] J. de Vries, "Learnopengl." [https://learnopengl.com/.](https://learnopengl.com/)
- [16] "Opengl wiki." [https://www.khronos.org/opengl/wiki.](https://www.khronos.org/opengl/wiki)
- [17] I. Millington, *Game Physics Engine Development*. Morgan Kaufmann, segunda ed., 2010.
- <span id="page-134-1"></span>[18] E. Coumans, "Bullet 2.80 physics sdk manual," 2012. Disponible en [http://www.cs.kent.](http://www.cs.kent.edu/~ruttan/GameEngines/lectures/Bullet_User_Manual) [edu/~ruttan/GameEngines/lectures/Bullet\\_User\\_Manual.](http://www.cs.kent.edu/~ruttan/GameEngines/lectures/Bullet_User_Manual)
- <span id="page-134-0"></span>[19] C. Scott, *Professional CMake: A Practical Guide*. 2018.

## **Anexo A**

## **Código fuente PBR Shader**

En este anexo se presentará el código del *vertex* y *fragment shader* más complejo del motor, el cual sigue un modelo de iluminación descrito por la ecuación [2.17,](#page-50-0) la implementación esta basada en un articulo publicado en la pagina learnopengl<sup>[1](#page-135-0)</sup>. Adicionalmente, se señalará como las distintas partes de la implementación cambia para los distintos modelos de iluminación desarrollados.

## **A.1. Vertex Shader**

El código [A.1](#page-135-1) corresponde al *vertex shader* del material PBRTexturedMaterial para mallas animadas. Este parte con una declaración de todos los atributos de los que este modelo depende: posiciones, normales, coordenadas de texturas, tangentes, bitangentes, índices de articulaciones y los pesos de estas. En el caso del *shader* usado para mallas estáticas, los últimos dos atributos son omitidos, al igual que las lineas 24 a 30, trabajando directamente con la matriz de modelo. De la misma manera, para modelos de iluminación mas sencillos, las tangente y bitangentes, y los cálculos asociados, también son eliminados.

> Código A.1: Vertex Shader del modelo de iluminación representado por el material PBRTexturedMaterial.

```
1 #version 450 core
```

```
2 layout (location = 0) in vec3 aPos;
```

```
_3 layout (location = 1) in vec3 aNormal;
```

```
_4 layout (location = 2) in vec2 aTexCoord;
```

```
5 layout (location = 3) in vec3 aTangent;
```

```
6 layout (location = 4) in vec3 aBitangent;
```

```
_7 layout (location = 5) in vec4 aBoneIndices;
```

```
\frac{1}{8} layout (location = 6) in vec4 aBoneWeights;
```

```
\alpha
```

```
10 layout(location = 0) uniform mat4 mvpMatrix;
```

```
11 layout(location = 1) uniform mat4 modelMatrix;
```

```
_{12} layout(location = 2) uniform mat4 modelInverseTransposeMatrix;
```

```
13
```

```
_{14} layout(location = 10) uniform mat4 boneTransforms[\mathcal{N}[MAX_BONES]];
```

```
15
```

```
16 out vec3 worldPos;
```

```
1 https://learnopengl.com/PBR/Lighting
```

```
17 out vec2 texCoord;
18 out vec3 normal;
19 out vec3 tangent;
20 out vec3 bitangent;
_{21} void main()
22 \text{ } f23 //boneTransform representa la matriz al aplicar la piel a este vertice
_{24} mat4 boneTransform = mat4(0.0);
25 boneTransform += boneTransforms[int(aBoneIndices.x)] * aBoneWeights.x;
26 boneTransform += boneTransforms[int(aBoneIndices.y)] * aBoneWeights.y;
27 boneTransform += boneTransforms[int(aBoneIndices.z)] * aBoneWeights.z;
28 boneTransform += boneTransforms[int(aBoneIndices.w)] * aBoneWeights.w;
29
30 mat4 finalModelTransform = modelMatrix * boneTransform;
31 normal = normalize(mat3(transpose(inverse(finalModelTransform))) * aNormal);
32 tangent = normalize(mat3(finalModelTransform)* aTangent);
33 bitangent = normalize(mat3(finalModelTransform)* aBitangent);
34
35 texCoord = aTexCoord;
36 worldPos = vec3(finalModelTransform * vec4(aPos,1.0f));
37 gl_Position = mvpMatrix * boneTransform * vec4(aPos,1.0f);
38
39 }
```
## **A.2. Fragment Shader**

El *fragment shader* es de mayor complejidad por lo que su descripción de dividirá en las declaraciones y el cuerpo principal.

#### **A.2.1. Declaraciones**

<span id="page-136-0"></span>1

El código [A.2](#page-136-0) consiste en declaraciones de atributos y uniformes de los que depende el modelo de iluminación. A diferencia del *vertex shader*, estas declaraciones cambian dependiendo exclusivamente del modelo de iluminación que representa, en este punto la diferencia entre mallas animadas y estáticas no existe. Por ejemplo, para los modelos que no dependen de la iluminación de la escena, toda las declaraciones relacionadas a las fuentes de luz de la escena no son necesarias.

Código A.2: .

```
2 #version 450 core
3 //Es importante notar que todas expresiones de la forma ${SOME_NAME} son ←-
     → reemplazadas antes de compilar
```
 $_4$  layout (location = 3) uniform sampler2D albedoTexture;

 $5$  layout (location = 4) uniform vec3 materialTint;

 $6$  layout (location = 5) uniform sampler2D normalMapTexture;

 $_7$  layout (location = 6) uniform sampler2D metallicTexture;

 $8$  layout (location = 7) uniform sampler2D roughnessTexture;

<sup>9</sup> layout (location = 8) uniform sampler2D ambientOcclusionTexture;

```
10 layout (location = 9) uniform vec3 cameraPosition;
11
12 out vec4 color;
13
14 in vec3 worldPos;
15 in vec2 texCoord;
16 in vec3 normal;
17 in vec3 tangent;
18 in vec3 bitangent;
19
20 struct DirectionalLight {
21 vec3 colorIntensity;
22 vec3 direction;
23 };
24
25 struct PointLight {
26 vec3 colorIntensity;
27 vec3 position;
28 float maxRadius;
29 };
30
31 struct SpotLight {
32 vec3 colorIntensity;
33 float maxRadius;
34 vec3 position;
35 float cosPenumbraAngle;
36 vec3 direction;
37 float cosUmbraAngle;
38 };
39
40 //Uniforme que contiene toda la información lumínica de la escena
_{41} layout(std140, binding = 0) uniform Lights {
42 SpotLight[${MAX_SPOT_LIGHTS}] spotLights;
43 PointLight[${MAX_POINT_LIGHTS}] pointLights;
44 DirectionalLight[${MAX_DIRECTIONAL_LIGHTS}] directionalLights;
45 vec3 ambientLight;
46 int spotLightsCount;
47 int pointLightsCount;
48 int directionalLightsCount;
49 };
50
_{51} const float PI = 3.14159265359;
```
Después, el código [A.3](#page-137-0) declara las distintas funciones que se usarán en el cuerpo del *shader*. Las funciones que evalúan atenuación están presentes en los modelos que dependen de la iluminación de la escena, mientras que las últimas 5 funciones, las cuales están relacionadas con la evaluación de la ecuación [2.17,](#page-50-0) solo están presentes en los modelos que siguen dicha ecuación.

> <span id="page-137-0"></span>Código A.3: Declaración de los atributos y uniformes de los que el fragment shader .

```
1 //Calcula el decaimiento de la intensidad lumínica dada la distancia a ella
2 float GetDistanceAttenuation(vec3 lightVector, float lightRadius)
3 {
4 float squareDistance = dot(lightVector, lightVector);
5 float squareRadius = lightRadius * lightRadius;
6 float windowing = pow(max(1.0 - pow(squareDistance/squareRadius, 2.0f), 0.0f), 2.0f);
7 float distanceAttenuation = windowing *(1 / (squareDistance + 1));8 return distanceAttenuation;
9 }
10
11 //Calcula el decaimiento de la intensidad lumínica dada una diferencia angular a ella
12 float GetAngularAttenuation(vec3 normalizedLightVector, vec3 lightDirection,
13 float lightCosUmbraAngle, float lightCosPenumbraAngle)
14 \text{ } f15 float cosSurfaceAngle = dot(lightDirection, normalizedLightVector);
16 float t = clamp((cosSurfaceAngle - lightCosUnbrane))17 / (lightCosPenumbraAngle - lightCosUmbraAngle), 0.0f, 1.0f);
18 float angularAttenuation = t*t;
19 return angularAttenuation;
20 }
21
2223 float DistributionGGX(vec3 N, vec3 H, float roughness)
24 \{25 float a = roughness*roughness;
26 float a2 = a*a;
_{27} float NdotH = max(dot(N, H), 0.0);
28 float NdotH2 = NdotH*NdotH;
29
30 float nom = a2;
_{31} float denom = (NdotH2 *(a2 - 1.0) + 1.0);32 denom = PI * denom * denom;
33
34 return nom / denom;
35 }
36
37 float GeometrySchlickGGX(float NdotV, float roughness)
38 {
_{39} float r = (roughness + 1.0);
40 float k = (r*r) / 8.0;41
42 float nom = NdotV;
43 float denom = NdotV *(1.0 - k) + k;44
45 return nom / denom;
46 }
47
48 float GeometrySmith(vec3 N, vec3 V, vec3 L, float roughness)
49 {
_{50} float NdotV = max(dot(N, V), 0.0);51 float NdotL = max(dot(N, L), 0.0);
```

```
_{52} float ggx2 = GeometrySchlickGGX(NdotV, roughness);
```

```
f_{\text{float}} ggx1 = GeometrySchlickGGX(NdotL, roughness);
54
55 return ggx1 * ggx2;
56 }
57
58 vec3 fresnelSchlick(float cosTheta, vec3 F0)
59 {
60 return F0 + (1.0 - F0) * pow(1.0 - min(cosTheta, 1.0), 5.0);61 }
62
63 // Cook-Torrance BRDF
64 vec3 GetBrdf(vec3 N, vec3 H, vec3 V, vec3 L, float roughness, vec3 albedo,
65 float metallic, vec3 F0)
66 {
67 float NDF = Distribution GGX(N, H, roughness);68 float G = GeometrySmith(N, V, L, roughness);69 vec3 F = fresnelSchlick(max(dot(H, V), 0.0), F0);
70 vec3 nominator = NDF * G * F;
71 float denominator = 4 * max(\text{dot}(N, V), 0.0) * max(\text{dot}(N, L), 0.0) + 0.001;72 vec3 specular = nominator / denominator;
vec3 kS = F;
74 \text{ vec3 } kD = \text{vec3}(1.0) - kS;75 kD *= 1.0 - metallic;
76 return (kD * albedo / PI + specular);
77 }
```
### **A.2.2. Cuerpo principal**

Finalmente, el cuerpo principal de todos los modelos de iluminación que dependen de la iluminación de la escena consiste en evaluar la ecuación [2.7,](#page-45-1) para esto se itera sobre cada una de las fuentes de luz evaluando la ecuación [2.8](#page-47-0) y acumulando su resultado.

> Código A.4: Cuerpo principal del fragment shader del modelo de iluminación representado por el material PBRTexturedMaterial.

```
1 void main()
2 \frac{1}{2}3 vec3 newNormal = normalize(normal);
4 vec3 newTangent = normalize(tangent);
5 vec3 newBitangent = normalize(bitangent);
6 mat3 TBN = mat3(newTangent, newBitangent, newNormal);
7 vec3 N = texture(normalMapTexture, texCoord).rgb;
8 \text{ N} = \text{N} * 2.0 - 1.0;9 //Transformación de la normal en espacio tangente a mundo
_{10} N = normalize(TBN*N);
11
12 vec3 V = normalize(cameraPosition - worldPos);
13 //el valor de la textura se le debe aplicar una potencia para trabajar en espacio lineal
14 //ya que estas suelen guardarse en espacio gamma.
15 vec3 albedo = pow(texture(albedoTexture, texCoord).rgb, vec3(2.2));
_{16} float metallic = texture(metallicTexture, texCoord).r;
```

```
17 float roughness = texture(roughnessTexture, texCoord).r;
18 float ao = texture(ambientOcclusionTexture, texCoord).r;
19
20 vec3 ambient = ambientLight * albedo * ao;
21
22 //Se usa un valor promedio de FO, el factor de fresnel, igual a 0.04 para dialéctricos
v = v \cdot 3 F0 = v \cdot 3(0.04);
24
25 //Usamos las textura de metalicidad para interpolar entre F0 de dialéctricos y el albedo
26 //Como los metales no tienen color difuso o albedo, se usa este termino para ←-
      ,→ caracterizar
27 // mejor F0 para los metales.
28 F0 = mix(FO, albedo, metallic);29
30 //Valor que acumulara el aporte de cada luz
31 vec3 Lo = vec3(0.0f,0.0f,0.0f);
32
33 for(int i = 0; i < directionalLightsCount; i++){
34 vec3 L = -directionalLights[i].direction;
35 vec3 H = normalize(V + L);
36
37 vec3 radiance = directionalLights[i].colorIntensity;
38
39 vec3 brdf = GetBrdf(N, H, V, L, roughness, albedo, metallic, F0);
40
41 float NdotL = max(\dot{dot}(N, L), 0.0);42 Lo += brdf * radiance * NdotL;
43 }
44
45 for(int i = 0; i < pointLightsCount; i++){
46 vec3 lightVector = worldPos - pointLights[i].position;
47 vec3 L = normalize(pointLights[i].position - worldPos);
48 vec3 H = normalize(V + L);
49
_{50} float distanceAttenuation = GetDistanceAttenuation(lightVector,
51 pointLights[i].maxRadius);
52 vec3 radiance = distanceAttenuation * pointLights[i].colorIntensity;
53
_{54} vec3 brdf = GetBrdf(N, H, V, L, roughness, albedo, metallic, F0);
55
_{56} float NdotL = max(det(N, L), 0.0);57 Lo += brdf * radiance * NdotL;
58 }
59
60 for(int i = 0; i < spotLightsCount; i++){
61 vec3 lightVector = worldPos - spotLights[i].position;
62 vec3 L = normalize(spotLights[i].position - worldPos);
\mu_{63} vec3 H = normalize(V + L);
64
65 float distanceAttenuation = GetDistanceAttenuation(lightVector,
66 spotLights[i].maxRadius);
67 float angularAttenuation = GetAngularAttenuation(-L, spotLights[i].direction,
```

```
68 spotLights[i].cosUmbraAngle, spotLights[i].cosPenumbraAngle);
69 vec3 radiance = distanceAttenuation*angularAttenuation*spotLights[i].colorIntensity;
70
71 vec3 brdf = GetBrdf(N, H, V, L, roughness, albedo, metallic, F0);
72
73 float NdotL = max(dot(N, L), 0.0);74 Lo += brdf * radiance * NdotL;
75
76 }
77
78
79 vec3 finalColor = ambient + Lo;
80 finalColor = finalColor/ (finalColor + vec3(1.0));
81 finalColor = pow(finalColor, vec3(1.0/2.2));
82 color = vec4(materialTint * finalColor, 1.0);
83 }
```